# Estocástica: **FINANZAS Y RIESGO**

Dependencia en el modelo colectivo de riesgo de una compañía de seguros en México David Conaly Martínez Vázquez Christian Bucio Pacheco Héctor Alonso Olivares Aguayo

> Teorías de paridad y valuación de dos monedas con descuento de flujos mediante lógica borrosa

> > Gastón S. Milanesi Germán Weins Daniel Pequeño

Red neuronal autorregresiva difusa tipo Sugeno con funciones de membresía triangular y trapezoidal: una aplicación al pronóstico de índices del mercado bursátil

> José Eduardo Medina Reyes Judith Jazmin Castro Pérez Agustín Ignacio Cabrera Llanos Salvador Cruz Aké

Desempeño de ocho de las criptomonedas de mayor capitalización de mercado

> Francisco López-Herrera Luis Guadalupe Macías Trejo Oscar Valdemar de la Torre Torres

> > **Universidad Autónoma** Metropolitana Casa abierta al tiempo Azcapotzalco

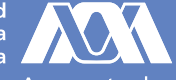

**VOLUMEN 10, NúMErO 1 ENErO - JUNIO 2020**

## **Directorio**

#### Universidad Autónoma Metropolitana

Rector General Dr. Eduardo Abel Peñalosa Castro

#### Unidad Azcapotzalco

Rector de la Unidad Dr. Oscar Lozano Carrillo

Director de la División de Ciencias Sociales y Humanidades Lic. Miguel Pérez López

Jefe del Departamento de Administración Dr. Jesús Manuel Ramos García

Coordinador de Difusión y Publicaciones de la División de Ciencias Sociales y Humanidades Dr. Alfredo Garibay Suárez

#### Comité Editorial

Presidenta Dra. María G. Henaine-Abed Departamento de Sistemas, Universidad Autónoma Metropolitana--Azcapotzalco Cd. de México, México

#### Editora

Dra. Marissa R. Martínez-Preece Departamento de Administración, Universidad Autónoma Metropolitana--Azcapotzalco Cd. de México, México

#### Coeditor

Mtro. Carlos Zubieta-Badillo Departamento de Ciencias Básicas, Universidad Autónoma Metropolitana--Azcapotzalco Cd. de México, México

#### Dirección de este número

Dra. María G. Henaine-Abed Dra. Marissa R. Martínez-Preece Mtro. Carlos Zubieta-Badillo

#### Consejo Editorial

Dr. Diego Agudelo-Rueda Área de Mercados Financieros, Universidad EAFIT Medellín, Colombia

Dr. Marco Avellaneda División de Matemáticas Financieras Instituto Courant Universidad de Nueva York Nueva York, EE. UU.

Dr. Miguel Ángel Gutiérrez-Andrade Departamento de Ingeniería Eléctrica, Universidad Autónoma Metropolitana-Iztapalapa, Cd. de México, México

Dr. Onésimo Hernández-Lerma Departamento de Matemáticas, CINVESTAV, Instituto Politécnico Nacional. Cd. de México, México

Dr. Francisco López-Herrera Facultad de Contaduría y Administración, Universidad Nacional Autónoma de México, Cd. de México, México

Dr. Edgar Ortiz Facultad de Ciencias Políticas y Sociales, Universidad Nacional Autónoma de México, Cd. de México, México

Dr. Dan Rosen Facultad de Ciencias Aplicadas e Ingeniería Universidad de Toronto, Toronto, Canadá

Dra. Patricia Saavedra-Barrera Departamento de Matemáticas, Universidad Autónoma Metropolitana-Iztapalapa, Cd. de México, México

Dr. Roberto J. Santillán-Salgado EGADE Business School Instituto Tecnológico y de Estudios Superiores de **Monterrey** Campus Monterrey, Monterrey, Nuevo León, México

Dr. Francisco Venegas-Martínez Escuela Superior de Economía, Instituto Politécnico Nacional, Cd. de México, México

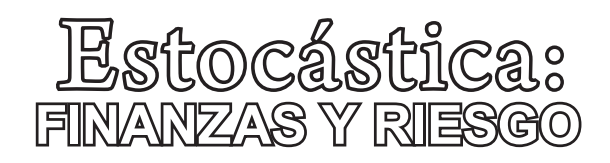

**Volumen 10, número 1 enero - junio 2020**

Estocástica: finanzas y riesgo es una revista académica de acceso abierto, especializada en finanzas, dirigida a investigadores/as y académicos/as interesados/as en el análisis de los riesgos financieros y temáticas relacionadas con éstos, editada semestralmente por la Universidad Autónoma Metropolitana, en versión impresa y electrónica. Todos los artículos son sometidos a arbitraje bajo la modalidad doble ciego, los cuales pueden ser publicados en inglés o español. Su objetivo es contribuir al desarrollo del conocimiento de las finanzas, la administración y modelado de riesgos, y la ingeniería financiera, así como promover la comunicación de resultados de investigación original, tanto teórica como empírica, relacionada con el estudio y práctica de estas disciplinas.

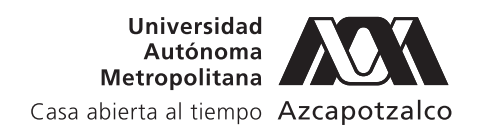

ESTOCÁSTICA: FINANZAS Y RIESGO. Volumen 10, número 1, enero–junio de 2020, es una publicación semestral de la Universidad Autónoma Metropolitana, a través de la Unidad Azcapotzalco, División de Ciencias Sociales y Humanidades, Departamento de Administración. Prolongación Canal de Miramontes 3855, Col. Exhacienda San Juan de Dios, Alcaldía Tlalpan, C.P. 14387, Ciudad de México, México, Av. San Pablo 180, Col. Reynosa Tamaulipas, Alcaldía Azcapotzalco, C.P. 02200. Ciudad de México, México, teléfono 53-18-94-54 extensiones 157 y 154. Página electrónica de la revista: http:// estocastica.azc.uam.mx, y dirección electrónica: estocastica@azc.uam.mx. Editora responsable Dra. Marissa del Rosario Martínez Preece. Certificado de Reserva de Derechos al Uso Exclusivo número 04- 2011-102016113300-203, ISSN 2007-5383, ambos otorgados por el Instituto Nacional del Derecho de Autor. Responsable de la última actualización de este número, Dra. María Guadalupe Henaine-Abed, Departamento de Sistemas, División de Ciencias Básicas e Ingeniería, Unidad Azcapotzalco, Av. San Pablo 180, Col. Reynosa Tamaulipas, Alcaldía Azcapotzalco, C.P. 02200, Ciudad de México, México, fecha de última modificación: 31 de enero de 2020. Tamaño del archivo: 6.96 MB.

Las opiniones expresadas por los/as autores/as no necesariamente reflejan la postura del/la editor/a de la publicación.

# CONTENIDO

Dependencia en el modelo colectivo de riesgo de una compañía de seguros en México

> David Conaly Martínez Vázquez Christian Bucio Pacheco Héctor Alonso Olivares Aguayo

Teorías de paridad y valuación de dos monedas con descuento de flujos mediante lógica borrosa

> Gastón S. Milanesi Germán Weins Daniel Pequeño

Red neuronal autorregresiva difusa tipo Sugeno con funciones de membresía triangular y trapezoidal: una aplicación al pronóstico de índices del mercado bursátil

> José Eduardo Medina Reyes Judith Jazmin Castro Pérez Agustín Ignacio Cabrera Llanos Salvador Cruz Aké

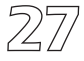

5

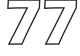

Desempeño de ocho de las criptomonedas de mayor capitalización de mercado

> Francisco López-Herrera Luis Guadalupe Macías Trejo Luis Guadalupe Macias Trejo<br>Oscar Valdemar de la Torre Torres 1003

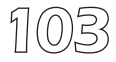

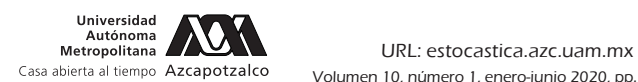

# Dependencia en el modelo colectivo de riesgo de una compañía de seguros en México

Dependence in the Collective Risk Model of an Insurance Company in Mexico

David Conaly Martínez Vázquez\* Christian Bucio Pacheco\*\* Héctor Alonso Olivares Aguayo\*\*\*

(Fecha de recepción: 1º de noviembre de 2019. Fecha de aceptación: 30 de diciembre de 2019)

## **RESUMEN**

En la literatura actuarial, el modelo colectivo de riesgo es una importante herramienta en el análisis de la distribución del riesgo para una compañía de seguros. No obstante, por comodidad en los textos actuariales se supone un comportamiento independiente entre el monto y número de reclamaciones. El objetivo de este artículo es demostrar que bajo ciertas condiciones hay evidencia de dependencia entre dichas variables; para demostrar lo anterior, se hace uso de funciones cópula, elípticas y arquimedianas. La evidencia empírica proviene de una aplicación a uno de los portafolios de reclamaciones del ramo daños de la compañía de seguros *Afirme Seguros* en la Ciudad de México, dicha evidencia demuestra que existe dependencia

\* Unidad Académica Profesional Huehuetoca, Universidad Autónoma del Estado de México, Huehuetoca, Edo. de México, México davidconaly@icloud.com, ORCID: 0000-0003-3337-7165 \*\* Unidad Académica Profesional Huehuetoca, Universidad Autónoma del Estado de México, Huehuetoca, Edo. de México, México

christianbucio@yahoo.com.mx, ORCID: 0000-0002-0860-199X \*\*\* Facultad de Negocios,

Universidad La Salle, Ciudad de México, México hectoralonso.olivares@lasalle.mx, ORCID: 0000-0003-2609-8627 entre el número de reclamaciones y el monto de las mismas, lo que contrapone lo estipulado por la teoría del modelo colectivo de riesgo.

Clasificación JEL: G22, D81, C15.

**Palabras clave**: modelo colectivo de riesgo, seguros, cópula, reclamaciones dependientes.

## **ABSTRACT**

*The collective risk model is defined in the actuarial literature as an important risk distribution analysis tool for insurance companies. Actuarial textbooks assume an independent behavior between the number of claims and their amount. The main objective of this paper is to show that under certain circumstances evidence of dependency between the variables studied may be found. To ascertain this objective copula functions, such as Elliptical and Archimedeans, were used. A Complaints Portfolio on the damage section of Afirme Seguros Company from Mexico City, Mexico, was analyzed. The empirical evidence found showed the existence of dependency between the number of claims and their amount, this finding contradicts what is stated in the Collective Risk Model Theory.*

*JEL Classification: G22, D81, C15.*

*Keywords: Collective Risk Model, Insurances, Copula, Dependent Claims.*

# Introducción

El impacto de las reclamaciones en una companía de seguros puede des-<br>El equilibrar la estabilidad de la misma. Por esta razón, es fundamental una<br>adecuada administración, evaluación y previsión de la siniestralidad dentro equilibrar la estabilidad de la misma. Por esta razón, es fundamental una adecuada administración, evaluación y previsión de la siniestralidad dentro de un horizonte de tiempo finito; particularmente considerando las condiciones económicas y sociales de los asegurados, para garantizar un correcto nivel de reservas y cálculo de primas (cumpliéndose el principio de ganancia neta dentro del seguro).<sup>1</sup>

El modelo colectivo de riesgo, describe el agregado de reclamaciones como un fenómeno adverso para el patrimonio de una aseguradora, que puede presentarse durante un período de tiempo [0,T]. Uno de los supuestos, que generalmente se considera por comodidad, es que existe independencia

<sup>1</sup> La esperanza de pérdida para la compañía debe ser menor a lo que se cobra en primas (Klugman, 2012).

entre el número de reclamaciones  $N$ , y el monto de las mismas  $Y_i$ , ambas siendo variables aleatorias. Este fenómeno puede ser modelado mediante continuo, donde el número de reclamaciones que ocurren en el intervalo de tiempo [0,T] no está relacionado con el monto de las mismas. A partir de este del riesgo (comportamiento de reclamaciones) para un portafolio. El objetivo de este artículo es demostrar que bajo ciertas condiciones en México esrículo es demostrar que bajo condiciones en México; esta independencia no sucede, debido a las características de los asegurados, el análisis de riesgo de una compañía de seguros, elementos característicos del portafolio que afectan de manera considerable el cálculo de primas, reseguros como para los asegurados. Al existir dependencia entre el monto de las reclamaciones y el número de las mismas, resulta necesario construir entre el monto de la número de la número de las reclamaciones y el número de la necesidad de la necesidad de l<br>Entre el monto de la necesidad de la número de la desenvolvación de la necesidad de la necesidad de la necesid folio. Por esta razón, se han elegido las funciones cópula para el análisis de la dependencia entre ambas variables, puesto que las formas tradicionales funciones cópula muestran una estructura de dependencia. siendo variables aleatorias. Este fenómeno puede ser modelado mediante un proceso de Poisson Compuesto, que es un proceso estocástico a tiempo hecho, se construyen diversas estructuras para el cálculo de la distribución ta independencia no sucede, debido a las características de los asegurados, número de pólizas y el periodo de observación. Por lo tanto, se incluyeron en servas y reaseguros, mismos que son esenciales tanto para la compañía de funciones de densidad condicionales que puedan capturar, de una forma más precisa, la severidad o frecuencia de la dependencia dentro del portade cálculo de correlación sólo miden en términos reales este fenómeno y las

La hipótesis fundamental dentro de la investigación, es que existen factores que propiedan un mayor num de éstas respecto a sus montos es diversa, es decir, no nula; en otras palaque envuelven a las reclamaciones y a los montos establecidos por las aseguradoras, existe relación entre las reclamaciones y sus respectivos monla compañía de seguros *AFIRME SEGUROS* en México; cabe señalar que el portafolio bajo análisis sólo corresponde al ramo de Daños, Automóviles de Servicio Público. La información considerada pertenece al período del 2 de que en el periodo de estudio se tiene la existencia de dependencia entre el número de reclamaciones y el monto de las mismas; en particular en determinuos periodos de denpo (maies de anoj por lo tanto, no se eumpre en estas variables.<br>
estas variables. tores que propician un mayor número de reclamaciones dentro de una compañía de seguros en un determinado periodo de tiempo y que la relación bras, dependiendo el periodo de tiempo bajo análisis y los diversos factores tos. Para ello, en este trabajo se analiza un portafolio de reclamaciones de enero de 2017 al 31 de diciembre de 2018. La evidencia empírica demuestra minados periodos de tiempo (finales de año) por lo tanto, no se cumple el supuesto del modelo colectivo de riesgo referente a la independencia entre

El trabajo está estructurado de la manera siguiente, en el subsecuente apartado se presenta el marco teórico, así como su relevancia para la estructura del mismo. Posteriormente, se enuncia la metodología utilizada para el tura der mismo. I osteriormente, se enuncia la incrodología demzada para el<br>análisis de dependencia estipulada en esta investigación, dependencia entre el número de reclamaciones y el monto de las mismas. A continuación se exponen los resultados en el apartado de evidencia empírica. Y finalmente se ponen los resultados en el apartado de evidencia empiri metodología utilizada para el análisis de dependencia en estipulada en estipulada en estipulada en esta investigación, dependencia en esta investigación, de pendencia en esta investigación, de pendencia en esta investigaci

# 1. Marco teórico **Marco Teórico Marco Teórico**

El modelo colectivo de riesgo parte de la posibilidad de un arribo de distintos montos de reclamaciones  $(Y_i)$  en un horizonte de tiempo finito y a corto El modelo colectivo de riesgo parte de la posibilidad de un arribo de distintos montos de El modelo colectivo de riesgo parte de la posibilidad de un arribo de distintos montos de  $e$  regauvo el  $I_i$ , representa el riesgo para la compañía de seguros, también es aleatorio. plazo.<sup>2</sup> El agregado de  $Y_i$ , representa el riesgo para la compañía de seguros, modelo colectivo de riesgo parte de la posibilidad de análismes de distintos montos de reclamaciones  $(Y_i)$  en un horizonte de tiempo finito y a corto evidentemente son variables aleatorias y el número total de reclamaciones

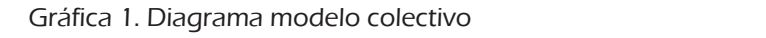

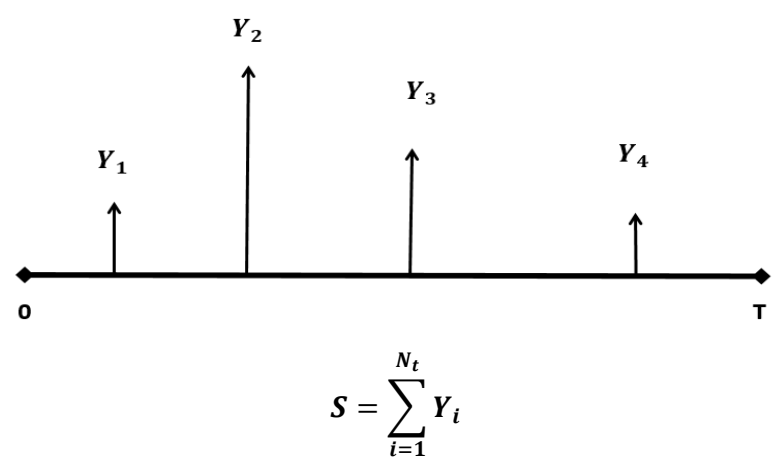

Fuente: Elaboración propia. Fuente: elaboración propia. Fuente: Elaboración propia.

La esperanza de pérdida para la compañía, es el producto de la distribución del número de reclamaciones por las expectativas del monto de las mismas. En este modelo es indiferente el número total de pólizas dentro del<br>Nota de la falia establecidade de la falia de la falia de la decidade del cinema establecidade de la falia de politatolio, ya que lo único que intere número de portafolio, ya que lo único que interesa al administrador del riesgo, es el nú-

<sup>&</sup>lt;sup>2</sup> Para mayor referencia sobre el modelo colectivo de riesgo véase Klugman (2012),<br>Rouger (1997), Kaas B. Geoveetts M. Phaene, Ly Penuit M. (2009)  $P_{\text{S}}$  razón, la pérdida  $\sum_{i=1}^{n}$ riesgo, es el número de reclamaciones y la distribución de las en dicho intervalo de tiempo [0,T]. Por esta razón, la pérdida esperada suponiendo independencia, es el producto de la esperanza de Bowers (1997), Kaas, R., Goovaerts, M., Dhaene, J. y Denuit, M., (2008).

mero de reclamaciones y la distribución de las  $Y_i$  en un intervalo de tiempo [0,T]. Por esta razón, la pérdida esperada suponiendo independencia, es el producto de la esperanza de ambas variables aleatorias.

$$
E(S) = E(N)E(Y) \tag{1}
$$

Donde  $E(S)$  es el riesgo para la aseguradora en dicho horizonte de tiemponde  $E(y)$  es erriesgo para la aseguradora en dieno norizone de tiem reclamaciones dicelorias  $\cdot_l$  (o monto de reclamaciones). En este sentido, es la independencia de ambas variables, si los montos de reclamaciones se considéran variables aleatorias independientes e idénticamente distribuidas, el número de el número de el número drían relación. las variables aleatorias  $Y_i$  (o monto de reclamaciones). En este sentido, es entendible el por qué en la mayoría de los análisis actuariales se considera sideran variables aleatorias independientes e idénticamente distribuidas, el número de ellas que puedan efectuarse en un intervalo de tiempo no tenvariables aleatorias independientes e idénticamente distribuidas, el número de ellas que puedan  $\frac{1}{2}$ reclamaciones). En este sentido, es

de las políticas resulta más eficiente; asimismo, que se cuenta con una capnecesita de una metodología que cuantifique el grado de dependencia exis-Para contrarrestar el supuesto de independencia entre las variables.<br>número de reclamaciones y monto de las mismas: es decir entre N y Y. se tente entre estas variables. En este sentido, se han desarrollado trabajos que han abordado dependencia dentro del modelo, ya sea entre las reclamaciones en es monto de nús variables y el número de las mismas, en reclamaciones de un portafolio de pólizas de vida, lo cual afecta directamennúmero total de prima stop-loss para el asegurado. Kiugman, Panjer y v dependencia entre la distribución del número de reclamaciones y el monto de las mismas, destacando algunas ventajas de modelar de forma Asimismo, resaitan que el impacto de fenomenos economicos se ve reflejado<br>de mejor forma en las pérdidas sufridas por los asegurados y la compañía de de mejor forma en las perdidas surfidas por los asegurados y la companía de<br>seguros, y que el efecto de cambiar los deducibles individuales y los límites nes en el monto de las variables y el número de las mismas; entre ellos Dhaene y Goovaerts (1996), consideran la existencia de dependencia en pares de te a la prima stop-loss para el asegurado. Klugman, Panjer y Willmot (2012), que desarrollan el modelo colectivo de forma tradicional, considerando indiente ambas variables; como por ejemplo la variación del número esperado de reclamaciones considerando que también cambia el número de pólizas. deducibles en los modelos para las pérdidas no cubiertas a los asegurados y en los costos de las reclamaciones a los reaseguradores, considerando que  $\frac{1}{2}$  distribución de S depende de las distribuciones de  $N \vee Y_i$ . necesita de una incrodología que cuantinque el grado de dependencia exis-<br>tente entre estas variables. En este sentido, se han desarrollado trabajos que de rectamaciones constantantes que también cambia el namero de ponsas.<br>Asimismo, resaltan que el impacto de fenómenos económicos se ve reflejado asimo.<br>Asimismo el inpacto de las variables tanto en las reclamaciones co de ducida de las reculta de las resultas de las políticas resultantes de la se cuenta más effetto de la se cuen Para contrarrestar el supuesto de independencia entre las variables: todos éstos pueden ser consistentes. Estipulan también que la forma de la con una captación más precisa de las variables, tanto en las reclamaciones como en los deducibles, efectuarse en un intervalo de tiempo no tendrían relación. número de reclamaciones y monto de las mismas; es decir, entre  $N$  y  $Y_i$ , se han abordado dependencia dentro del modelo, ya sea entre las reclamacione y Goovaerts (1996), consideran la existencia de dependencia en pares de  $\epsilon$ e de dependencia en pares de la portafolio de un porto de vida, lo cualizado de portafolio de polizas de vida, lo cualizado de polizas de vida, lo cualizado de vida, lo cualizado de polizas de vida, lo cualizado de vi dependencia entre la distribución del número de reclamaciones y el monto de las mismas, destacando algunas ventajas de modelar de forma indepentación más precisa de las variables, tanto en las reclamaciones como en los distribución de S depende de las distribuciones de  $N$  y  $Y_{i}$ . que desarrollan el modelo colectivo de forma tradicional, considerando indeducibles en los modelos para las pérdidas no cubiertas a los asegurados y tente entre estas variables. En este sentido, se han desarrollado trabajos que seguros, y que el efecto de cambiar los deducibles individuales y los límites de las políticas resulta más eficiente; asimismo, que se cuenta con una capreclamación en este sentido en este sentido este sentido en la compañía de restar contrarresta de independencia, contrarrestar que entre las variables: número de la

Estocástica: **FINANZAS Y RIESGO**

Escalante y Arango (2004) analizan la importancia del modelo colectivo de riesgo dentro del campo actuarial así como la administración de riesgos para una compañía de seguros partiendo de las características de la distribución del riesgo y de la independencia de las variables. Por su parte, Lin y Willmot (2014), abordan diversos modelos agregados de reclamaciones cuando existe reemplazo en las pólizas considerando independencia y dependencia, primordialmente analizando las consecuencias de la dependencia en las variables aleatorias, número de reclamaciones y monto de las mismas. Hernández-Bastida, *et al.* (2011), suponen independencia entre el monto de las reclamaciones y el número de las mismas para analizar la distribución de las primas colectivas con un enfoque Bayesiano, bajo el principio de la prima de la varianza, en el clásico modelo de riesgo colectivo exponencial Poisson. Gómez y Calderín (2013), estudian el modelo colectivo de riesgo aplicado a daños en automóviles asumiendo la pérdida de Erlang, cuando la frecuencia del reclamo sigue la distribución discreta generalizada de Lindley suponiendo independencia. Por su parte, Ricotta y Clemente (2016), analizan el riesgo de reserva en la suscripción de seguros diferentes a seguros de vida mediante el modelo colectivo, incorporando técnicas Bayesianas a la estimación de los parámetros de dicho modelo. Asimismo, investigan la correlación entre las variables del modelo suponiendo dependencia.

Recientemente, Bazyari y Roozegar (2019) analizan el modelo Poisson compuesto, suponiendo dependencia entre el monto de los reclamos y el tiempo entre llegadas de los mismos, para posteriormente hacer una aproximación a la probabilidad de ruina en tiempo finito, graficando para el valor del umbral fijo asociado al tiempo entre llegadas de reclamo y también para el parámetro de dependencia fija en cópulas. Oh, R., Ahn, J. Y. y Lee, W. (2019) analizan la dependencia flexible entre las variables frecuencia y severidad de las reclamaciones para una compañía de seguros en el ramo daños mediante funciones de cópula bivariadas.

Se puede constatar, dada la revisión de la literatura, que la independencia entre las variables que comprenden al modelo colectivo de riesgo es cuestionable y por lo tanto debe ser analizada antes de asumir lo que regularmente se admite en el modelo colectivo de riesgo, i.e., que las variables monto de las reclamaciones y el número de reclamaciones, son independientes. Por ello, es de suma importancia, poder elegir aquellas herramientas que hagan un análisis más específico de la correlación entre variables aleatorias. La búsqueda de nuevas y mejores metodologías que ofrezcan resultados más precisos en la medición de riesgos en el mercado actuarial, y toma

de decisiones, brindan una mayor estabilidad y eficiencia tanto para el mercado asegurador, como para los reguladores.

La metodología tradicional utilizada para cuantificar la relación que existe entre variables aleatorias es el coeficiente de correlación de Pearson, el cual permite cuantificar la relación lineal que se tiene entre variables aleatorias. Sin embargo, se tiene registrado que dependiendo de las características que tengan las variables aleatorias éstas pueden no corresponder a una función gaussiana, la cual precede a la linealidad. Por ende, en la mayoría de los casos se requiere de una metodología más robusta con respecto a la cuantificación del grado de relación existente entre variables aleatorias. la cuantificación del grado de relación existence entre variables alcatorias.<br>Para ello, se cuenta con la metodología de cópulas.<sup>3</sup> Cabe hacer mención que las cópulas estiman patrones de dependencia que tienen como características la no linealidad y la dependencia asintótica; a diferencia del análisis de correlación lineal de Pearson. Asimismo, es primordial enfatizar que vía la estimación a través de cópulas se ha demostrado la obtención de mejores resultados respecto a la descripción de la relación existente entre variables aleatorias con características de no linealidad. ría de los casos se requiere de una metodología mas robusta con respecto a<br>la cuantificación del grado de relación existente entre variables aleatorias. resultados respecto a la descripción de la relación existente entre variables aleatorias con características de no linealidad. precede a la casos se requiere de una metodología más republica con negrecto s Para ello, se cuenta con la metodología de cópulas.<sup>3</sup> Cabe hacer mención que patrones de dependencia asintóticas a diferencia del análisis de dependencia del no linealidad y la dependencia asintótica; a diferencia del análisis de vía la estimación a través de cópulas se ha demostrado la obtención de mejores resultados respecto

La metodología de cópulas está sustentada en el Teorema de Sklar, el La metodología de cópulas está sustentada en el Teorema de Sklar, el cual es el siguiente: cual es el siguiente: Lual es el Siguiente.

## Teorema de Sklar

de la familia elíptica (cópula Gaussiana y cópula t-Student) y arquimediana (cópula Clayton, cópula

Sea una función de distribución n-dimensional F con distribuciones marginales continuas  $F_1, F_2, ..., F_n$ , pero existe una única n-cópula Sea una función de distribución n-dimensional F con distribuciones marginales continuas *Teorema de Sklar*   $C\colon [0,1]^n \to [0,1]$ , tal que:  $\sum_{i=1}^n \sum_{i=1}^n \sum_{i$ 1, 2, … , existe una única n-cópula :[0,1] → [0,1], tal que:

$$
F(x_1, ..., x_n) = C(F_1(x_1), ..., F_n(x_n))
$$
 (2)

Por tanto, la función cópula une las marginales para generar una fungación se estima sólo el caso de dependencia bivariada debido a que interesa conocer el patrón de dependencia entre el monto de los siniestros y el númepor lo cual pertenece al caso bivariado. ción de distribución multivariada. Cabé nacer mención q ción de distribución multivariada. Cabe hacer mención que en esta investiy el número de reclamaciones, lo cual procede de solamente de social los aleatorias, por lo cual procede dos variables aleatorias, por lo cual procede de solamente dos variables aleatorias, por lo cual procede de solamente ro de reclamaciones, lo cual procede de solamente dos variables aleatorias,

<sup>&</sup>lt;sup>3</sup> El término cópula fue utilizado por primera vez en el Teorema de Sklar (Sklar, 1959).

Existen un número considerable de cópulas, por simplicidad en este trabajo sólo se estiman cópulas de la familia elíptica (cópula Gaussiana y cópula t-Student) y arquimediana (cópula Clayton, cópula Gumbel y cópula Frank).<sup>4</sup>

Las cópulas elípticas juegan un papel esencial dentro de las finanzas y economía, debido a que constituyen una fuente de distribuciones multivariadas que poseen propiedades de la distribución normal y facilitan la obtención de modelos multivariantes para valores extremos y otras formas de dependencia. Dentro de esta familia de cópulas las curvas de nivel de las variables aleatorias tienen un comportamiento semejante al de las elipses. Las dos cópulas más importantes de esta familia de cópulas son la cópula Gaussiana (o Normal) y la cópula t- Student, las cuales se derivan de las funciones de distribución multivariada que poseen estos mismos nombres. Su rango más característico es que representan relaciones de dependencia simétricas mas característico es que representan relaciones de dependencia sintetricas<br>sin importar que se analice la cola izquierda o derecha de las distribuciones implicadas (Maldonado y Pazmiño, 2008). ue uistribución mutevariada que poseen estos mismos nombres: su rango<br>más característico es que representan relaciones de dependencia simétricas característico es que representan relaciones de dependencia simétricas sin importar que se analice La cópula bivariada Gaussiana es, la conduction<br>Distribuciones in planta distribuciones in planta de la segunda de la segunda de la segunda de la

La cópula bivariada Gaussiana es,  $\Delta$ ana  $\Delta$ <sub>y</sub>

$$
C(u_1, u_2) = \Phi_{\rho,2}(\Phi^{-1}(u_1), \Phi^{-1}(u_2))
$$
 (3)

Donde,  $\Phi$  denota la distribución Normal (acumulada) y  $\Phi_{\rho,2}$  denota la distribución Gaussiana -dimensional con matriz de correla<br>La cópula bivariada t-Student es, distribución Gaussiana -dimensional con matriz de correlación ρ.<br>La cópula bivariada t-Student es,  $\frac{1}{2}$  $\frac{1}{\sqrt{2}}$ 

La cópula bivariada t-Student es,  $\mu$  coping bivariand  $\mathbf I$ 

$$
C_{2,\rho,\nu}(u_1, u_2) = T_{2,p,\nu}\left(T_{\nu}^{-1}(u_1), T_{\nu}^{-1}(u_2)\right)
$$
 (4)

Donde T<sub>v</sub> es la distribución t-Student (acumulada) con v grados de li- $\frac{1}{2}$  bende  $\frac{1}{2}$  best a distribution t-statent (acumulately convergences at her bertad y  $T_{2, p, v}$  denota la distribución t-Student 2-dimensional con matriz de correlación o v y grados de libertad correlación ρ y ν grados de libertad.

gran utilidad para representar relaciones que dan mayor énfasis entre los sucesos extremos de las distribuciones marginales. La familia Arquimediasurgir de funciones seudoinvertibles, han sido utilizadas ampliamente en el En lo que respecta a la familia de cópulas arquimedianas, éstas son de na es una clase especial e importante de cópulas que se caracterizan por surgir de funciones seudoinvertibles, han sido utilizadas ampliamente en el  $\frac{1}{2}$  con electron p surgir de funciones seudoinvertibles, han sido utilizadas ampliamente en el

de funciones seudoinvertibles, han sido utilizadas ampliamente en el cálculo actuarial, hidrología

relaciones que dan mayor énfasis entre los sucesos entre los sucesos extremos de las distribuciones marginales<br>Las distribuciones marginales marginales. Las distribuciones marginales. Las distribuciones marginales. Las di ción, etcétera, véase, Nelsen (1999). relaciones que dan mayor én as distribuciones mayor én alguna de la sucesos extremos.<br>La distribución de la sucesos estas entre los sucesos extremos de la sucesos extremos de la sucesos extremos d <sup>4</sup> Para mayor referencia respecto a Teoría de Cópulas, familias de cópulas, estima-<br>ción etcétera véase Nelsen (1999)  $\alpha$ mplios rangos de dependencias de diferencias elípticas elípticas elípticas elípticas elípticas elípticas elípticas elípticas elípticas elípticas elípticas elípticas elípticas elípticas elípticas elípticas elípticas el amplios rangos rendencias rangos de dependencias elípticas elípticas elípticas elípticas elípticas elípticas e<br>Elípticas de funciones seudoinvertibles, han sido utilizadas ampliamente en el cálculo actual, hidrología actuarial, hidrología a turista da el cálculo actuarial, hidrología a turista da el cálculo actuarial, hidrología actuarial,

cálculo actuarial, hidrología y pruebas de resistencia bancaria (bank stress test). En general, son cópulas capaces de capturar amplios rangos de dependencia, lo cual les ha permitido diferenciarse de las cópulas elípticas (simétricas). (simétricas).

Existen varias cópulas que pertenecen a la familia Arquimediana, en lo referente a este trabajo sólo se enuncian tres cópulas de esta familia, las cuales como en el caso elíptico son las más usuales dada su aparentemente fácil estimación y características; las cuales son: la cópula Clayton, la cópula Gumbel, y la cópula Frank. cópula Gumbel, y la cópula Frank. Existen varias cópulas que pertenecen a la familia Arquimediana, en lo referente a este trabajo sólo

La distribución bivariada perteneciente a la familia de las cópulas Arquimedianas está representada como,

$$
C_{\alpha}(u_1, u_2) = \phi_{\alpha}^{-1} [\phi_{\alpha}(u_1) + \phi_{\alpha}(u_2)], \ \ 0 \le u_1, u_2 \le 1 \qquad (5)
$$

donde  $\phi_{\alpha}$  es convexa y decreciente tal que  $\phi_{\alpha} \ge 0$ . A la función  $\phi_{\alpha}$  se le le nomina generador de la copula  $C_{\alpha}$  y la inv<br>ransformada de Lanlace de una variable late denomina generador de la cópula  $C_{\alpha}$  y la inversa del generador  $\phi_{\alpha}^{-1}$  es la  $\alpha$  ansion mada de Eaplace de una variable fatence denotada  $\gamma$ , la cuar mudee a dependencia  $\alpha$ . De esta manera, la selección de un generador da como resultado diferentes cópulas de la familia arquimediana. transformada de Laplace de una variable latente denotada  $\gamma$ , la cual induce  $\alpha$   $\alpha$   $\beta$ . A la función  $\alpha$ de la dependencia  $\alpha$ . De esta manera, la selección de un generador da como  $\alpha$  transformada de Laplace de una variable latente denotada  $\gamma$ , la cual induce

 $\mathbb{L}$ a copula bivariada Clayto La cópula bivariada Clayton es, La cópula bivariada Clayton es, La cópula bivariada Clayton es, La cópula bivariada Clayton es, La cópula bivariada Clayton es, La cópula bivariada Clayton es, La cópula bivariada Clayton es,

$$
C_{\alpha}(u_1, u_2) = \{u_1^{1-\alpha} + u_2^{1-\alpha} - 1\}^{1/(1-\alpha)}, \ \alpha > 1
$$
 (6)

La cópula bivariada Gumbel es, La cópula bivariada Gumbel es, La cópula bivariada Gumbel es, La cópula bivariada Gumbel es,  $\log n$  $\mathbb{R}$  contract  $\mathbb{R}$ La cópula bivariada Gumbel es, La cópula bivariada Gumbel es, La cópula bivariada Gumbel es,  $1-\frac{1}{1-\frac{1}{1-\frac{$ 

$$
C_{\alpha}(u_1, u_2) = \exp\{-\left[(-\ln u_1)^{1/\alpha} + (-\ln u_2)^{1/\alpha}\right]^{\alpha}\}, \ 0 < \alpha < 1 \quad (7)
$$

Y la cópula bivariada Frank es,<br>∤  $V(\text{a} \cap \text{a})$  = ln  $\text{a} \cap \text{b}$  = 1)  $\text{b} \cap \text{b}$  = 1)  $\text{c} \cap \text{c}$  C(u1, u2) = ln[1 + (u1 − 1)(u2 − 1)⁄( − 1)]⁄ln , > 0 (8) Y la cópula bivariada Frank es,

$$
C_{\alpha}(u_1, u_2) = \ln[1 + (\alpha^{u_1} - 1)(\alpha^{u_2} - 1)/(\alpha - 1)]/\ln \alpha, \ \alpha > 0 \quad (8)
$$

Complementando la estimación de dependencia la metodología de cópulas cuenta con su respectiva implementación a través de la correlación de Complementando la estimación de dependencia, la metodología de cópulas cuenta con su respectiva implementación a través de la correlación de Complementando la estimación de dependencia, la metodología de có-

rango, dicha correlación de rango está estipulada vía las medidas de concordancia Tau de Kendall y Rho de Sperman. En este trabajo por simplicidad y dancia Tau de Kendall y Rho de Sperman. En este trabajo por simplicidad y por viabilidad de interpretación sólo se hace uso de la medida de concordan-<br>cia Tau de Kondell cia Tau de Kendall.  $\mathcal{L}(\mathbf{u}, \mathbf{u}) = \mathcal{L}(\mathbf{u}, \mathbf{u})$  $\text{Hall.}$ 

La τ de Kendall es una medida de dependencia no paramétrica que identifica los pares concordantes y discordantes de dos variables. Para su estimación se asigna una clasificación a las observaciones de cada variable, es decir, se generan bloques de observaciones y posteriormente se estudia la relación de dependencia existente entre las variables dadas. La τ de Kendall es una medida de concordancia que puede obtenerse a partir de la siguiente función cópula: es una medida de concordancia que puede obtenerse a partir de la siguiente función de la siguiente función de la siguiente función de la siguiente función de la siguiente función de la siguiente función de decir, se generan bloques de observaciones y posteriormente se estudia la de Kendall. In the Kendall studies of the Kendall studies of the Kendall. In the Kendall. In the Kendall. In the Kendall. In the Kendall. In the Kendall. In the Kendall. In the Kendall. In the Kendall. In the Kendall. In t respectiva i correlación de respectiva implementación de rango está unidades. En una substitución de rango est<br>mación se asigna una clasificación a las observaciones de cada variable, es

$$
\tau = 4 \int_0^1 \int_0^1 C_\varphi(u_1, u_2) dC_\varphi(u_1, u_2) - 1 \tag{9}
$$

 $Y$  respecto a la estimación de los parámetros asociados a una cópula. En este trabajo se hace uso se hace uso se hace uso se hace uso se hace uso se hace uso se hace uso se hace uso se hace uso se hace uso se hace uso se este trabajo se hace uso de la estimación a través de máxima verosimilitud.<sup>5</sup> Este mecanismo obtiene la estimación de los parámetros de la cópula a tra-Y respecto a la estimación de los parámetros asociados a una cópula. En vés de la maximización de su función de log-verosimilitud. a la estimación de los parámetros asociados a una cópula. En de mécanismo obtiene la estimación de los parametros de la espala a través de la máximización de su función de log-verosimilitud. parámetros asociados a una cópula. En

$$
I(\varphi) = \sum_{j=1}^{n} \ln c \left( F_1(x_{j,1}), \dots, F_n(x_{j,n}) \right) + \sum_{j=1}^{n} \sum_{i=1}^{d} \ln f_i(x_{j,i}) \tag{10}
$$

la cópula. De esta manera, dados el conjunto de marginales y una cópula, forma el estimador de máxima verosimilitud, en donde  $\varphi$  es el conjunto de parámetros tanto de las marginales como de la función de log-verosimilitud puede ser maximizada obteniendo de esta

$$
\hat{\varphi}_{MLE} = \max_{\varphi \in \Theta} l(\varphi)
$$
 (11)

cópula elíptica y arquitectula de la familia elíptica y arquimediana La Tabla 1 muestra los intervalos en donde están determinados los parámetros estipulados por las cópulas de la familia elíptica y arquimediana

de concordancia de Kendall; cabe decir, la de Kendall se encuentra dentro del intervalo [-1,1],

i.e., ∈ [−1,1] para todas las familias de cópulas y por ende su viabilidad e interpretación es fácil similitud así como para mayor referencia sobre otros mecanismos de estimación en <sup>5</sup> Para mayor referencia sobre el mecanismo de estimación a través de máxima veroteoría de cópulas, véase, Sklar (1959) y Nelsen, R. (1999).

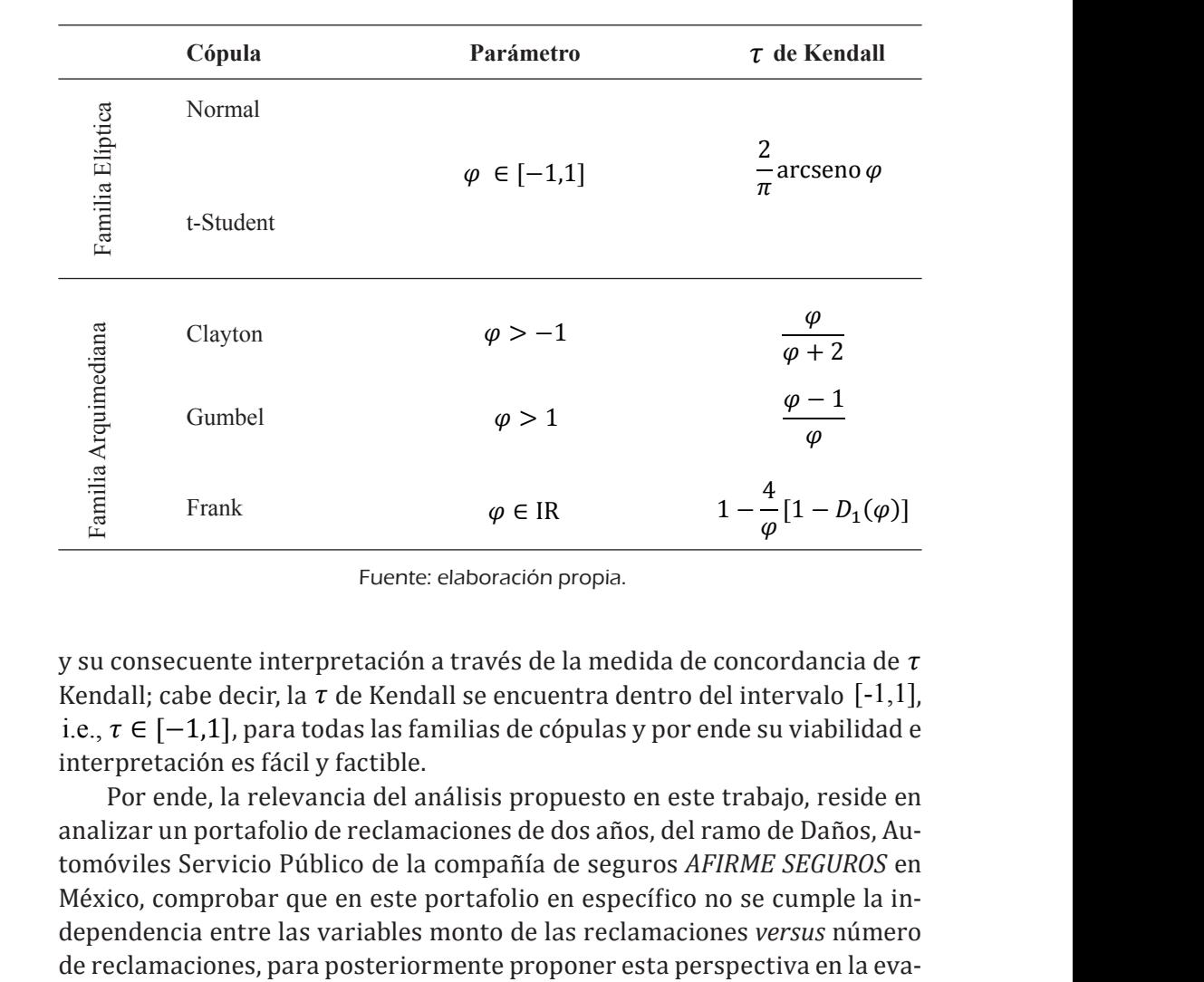

#### Tabla 1. Parámetro y Tau de Kendall **Tabla 1. Parámetro y Tau de Kendall Tabla 1. Parámetro y Tau de Kendall Tabla 1. Parámetro y Tau de Kendall Tabla 1. Parámetro y Tau de Kendall**  de las Cópulas Elípticas y Arquimedianas **de las Cópulas Elípticas y Arquimedianas**  Tabla 1. Parámetro y Tau de Kendall II.<br>Fódulas Elídticas y Arquimedianas **de las Cópulas Elípticas y Arquimedianas de las Cópulas Elípticas y Arquimedianas de las Cópulas Elípticas y Arquimedianas de las Cópulas Elípticas y Arquimedianas**

La Tabla 1 muestra los intervalos en donde están determinados los parámetros estipulados por las La Tabla 1 muestra los intervalos en donde están determinados los parámetros estipulados por las Fuente: Elaboración propia.

y su consecuente interpretación a través de la medida de concordancia de  $\tau$  $\mathbb{E}[E]$  intervaio  $[-1,1]$ , intervaio  $[-1,1]$  $\frac{1}{2}$  subsequently related to the contract of the median as concentration in the  $\frac{1}{2}$ . i.e.,  $\tau \in [-1,1]$ , para todas las familias de cópulas y por ende su viabilidad e<br>interpretación es fácil y factible interpretación es fácil y factible. recipiede dos años, de dos años, de dos años, Automóvico de Daños, Automóvico de La compañía de la compañía de Kendall; cabe decir, la  $\tau$  de Kendall se encuentra dentro del intervalo  $[-1,1]$ ,

er<br>Pva<br>Po<br>Fo Por ende, la relevancia del análisis propuesto en este trabajo, reside en tomóviles Servicio Público de la compañía de seguros AFIRME SEGUROS en **de las Cópulas Elípticas y Arquimedianas de las Cópulas Elípticas y Arquimedianas**  dependencia entre las variables monto de las reclamaciones versus número Familia Ca<br>Ca<br>nti luación de primas y cálculo de riesgos en esta compañía de seguros, y por rados a la primare y caredre de rieges en esta compañía de seguros, y per consiguiente sugerir un análisis similar en las demás compañías de seguros. analizar un portafolio de reclamaciones de dos años, del ramo de Daños, Au-<br>Contrabajo de la relación de la reside en analisar un portafolio de la reside en analizar en analizar en anali ne<br>ma<br>ug<br>dc de reclamaciones, para posteriormente proponer esta perspectiva en la eva-México, comprobar que en este portafolio en específico no se cumple la inanalizar un portafolio de reclamaciones de dos años, del ramo de Daños, Aude seguros.<br>De seguros de seguros. nner pretación es raen y raetible.<br>Por ende, la relevancia del análisis propuesto en este trabajo, reside en dinamento de la conductiva de la segunda entre la segunda de reclamaciones de la recelamidad de reclamaciones<br>La reclamación de la comunicación de reclamaciones de reclamaciones, en la reclamación de la reclamación de re dependencia entre las variables monto de las reclamaciones versus número tomoviles Servicio Publico de la compania de seguros AFIRME SEGURUS en

Familia Arqui<br>
1<br>
1 arcsen<br>bes un e considerarse, que este tipo go dentro de las companias de seguros a cuestionarse la no muependencia<br>entre las variables que conforman el modelo de riesgo colectivo para los bel mismo modo debe considerarse, que este tipo de seguro, no es un ab<br>rsid rio dei mercado asegurador, lo cuar reinte a los administradores de ries-<br>go dentro de las compañías de seguros a cuestionarse la no independencia<br>entre las variables que conforman el modelo de riesgo selectivo para los elemento aislado dentro del mercado, ya que se tienen diferentes ramos dentro del mercado asegurador, lo cual remite a los administradores de riesdiferentes ramos del sector asegurador, y en este sentido considerar variables y funciones de distribución condicionales para el cálculo de reservas y primas. Se pueden encontrar elementos de cada región así como grupos de asegurados que presentan más reclamaciones, pero se han elegido las más recurrentes y fácilmente identificables, un análisis más detallado sobre este fenómeno excede los propósitos de esta investigación.

# 2. Metodología y evidencia empírica

En la primera etapa de análisis, se hace un estudio estadístico de la base de datos, la cual corresponde a un portafolio de 928 reclamaciones dentro del ramo Daños de la compañía de seguros *Afirme Seguros*, el periodo bajo análisis de esta investigación es del 8 de enero de 2017 al 30 de diciembre de 2018, lo cual representa 2 años de estudio. El análisis se llevó a cabo mediante la agrupación tanto del número de reclamaciones como de los montos (lo anterior debido a la periodicidad de los siniestros, había días donde no existían reportes de los mismos), la agrupación fue realizada de forma semanal, dando un total de 104 observaciones. La Gráfica 2 muestra el número de reclamaciones y sus respectivos montos.

A través de la Gráfica 2 se observa que en este caso no se cumple con lo estipulado por la teoría del modelo colectivo de riesgo; existen ciertos periodos de tiempo donde hay evidencia de dependencia temporal entre las variables monto de los siniestros y número de reclamaciones, especial-

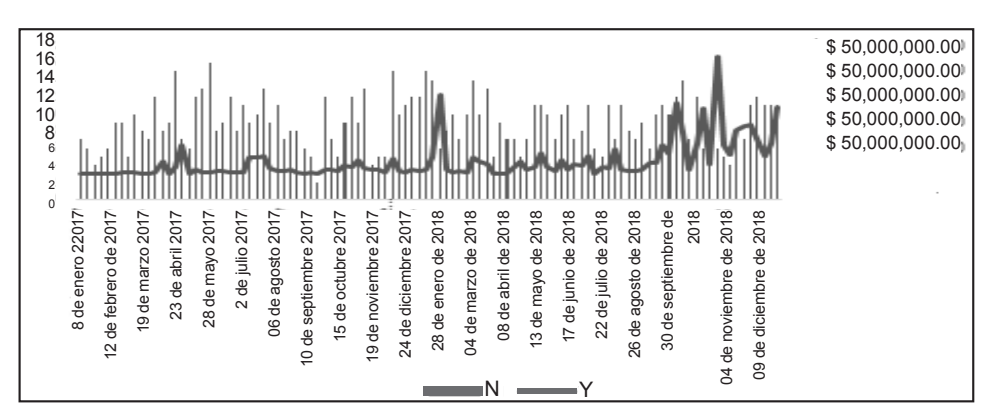

Gráfica 2. Número de reclamaciones versus el monto de las reclamaciones

Fuente: elaboración propia.

mente se puede observar esto mediante la severidad. Particularmente, es posible observar este comportamiento dependiente a finales de año, donde existe un incremento en ambas series a lo largo del periodo de tiempo analizado.

Cabe decir que la razón principal por la cual se propone el uso de la metodología de cópulas para el estudio de la dependencia entre el número de reclamaciones *versus* la severidad de las mismas, es debido a que se presume que el comportamiento de estas variables no cuenta con características de linealidad y por ende de métodos tradicionales como el coeficiente de correlación de Pearson únicamente subestimarían o sobreestimarían la relación existente entre estas variables (generando así resultados espurios), así como al hecho de no verificar con certeza la independencia de las mismas.

En una segunda etapa del análisis, se generan los estadísticos descriptivos de la información, lo anterior para corroborar las características de no linealidad de las series, número de reclamaciones y monto de las mismas, se complementa el análisis mediante la estimación de diversos estadísticos descriptivos que apoyan en la determinación de dicha característica de no normalidad. Es de suma importancia identificar las variables que no cumplen con estricta linealidad dado que la propuesta de esta investigación principalmente está sustentada en que el comportamiento de las variables es dependiente, pero también en que dichas variables tienen características de no linealidad y por ende la estimación de su grado de dependencia debe ser vía mecanismos que capturen de mejor manera estas características.

En la Tabla 2 se muestran algunos estadísticos descriptivos a partir de los cuales se puede aseverar que la distribución estadística de las variables monto de las reclamaciones  $(Y_i)$ , así como el número de las mismas (N), distan de la normalidad. El monto de las reclamaciones tiene una mayor concentración de los datos alrededor de la media (leptocurtosis), así como un sesgo hacia la cola derecha de la distribución. Por el contrario el número de reclamaciones tiene menor concentración en la media de su distribución lo que implica un comportamiento platicúrtico, asimismo, presenta también asimetría hacia la cola derecha aunque en menor medida que el monto de las reclamaciones.

En la tercera etapa del análisis, se procede a generar un análisis más específico de la normalidad de los datos. Por lo que respecta a una prueba de normalidad más específica, en esta investigación se hace uso de la prueba de normalidad Jarque-Bera, se observa que este estadístico no es apropiado al 95% de confianza para el caso del monto de las reclamaciones; sin embargo, para el caso del número de reclamaciones sí pasa dicha prueba, aunque

| <b>Estadísticos</b><br>descriptivos | N              | $Y_i$        | <b>Estadísticos</b><br>descriptivos | $\boldsymbol{N}$ | $Y_i$      |
|-------------------------------------|----------------|--------------|-------------------------------------|------------------|------------|
| Media                               | 8.9231         | 4762439.62   | Curtosis                            | $-0.6056$        | 10.2172    |
| Error típico                        | 0.2891         | 738425.627   | Asimetría                           | 0.1787           | 2.9121     |
| Mediana                             | 9              | 1623701.02   | Rango                               | 14               | 45944855.7 |
| Moda                                | $\overline{7}$ | $\theta$     | Mínimo                              | $\mathfrak{D}$   | $-16060$   |
| Desviación estándar                 | 2.9484         | 7530493.37   | Máximo                              | 16               | 45928795.7 |
| Varianza                            | 8.6931         | $5.6708E+13$ | Jarque-Bera                         | 2.2797           | 548.43     |

Tabla 2. Estadísticos descriptivos del número de reclamaciones y del monto de las reclamaciones

Fuente: elaboración propia, datos estimados con el software R.

es importante resaltar que la asimetría y curtosis presentada por esta última variable no es la apropiada para una distribución normal.<sup>6</sup>

En la cuarta etapa del análisis, se generan las funciones marginales para la aplicación de las funciones cópulas, es importante señalar que para esto se hace un suavizamiento de los datos. Cabe recordar que en este trabajo se estipuló que el análisis será realizado mediante el uso de cópulas bivariadas, es decir, cópulas compuestas sólo por dos funciones de distribución marginal. En este sentido, es importante señalar que a partir de la característica de no linealidad de los datos, i.e., de la variable número de reclamaciones y de la variable monto de las reclamaciones, se propone una suavización de las funciones de distribución marginales que generan cada una de estas variables, para un mejor ajuste de las características no lineales de estas mismas.

La suavización de las marginales propuesta en esta investigación, es generada a través de un ajuste vía una distribución Kernel. Cabe mencionar que la distribución Kernel es una representación no paramétrica de una función de densidad de una variable aleatoria y se utiliza cuando una distri-

<sup>6</sup> El supuesto de comportamiento distribucional normal se cumple a partir de la verificación de los siguientes estadísticos: Asimetría = 0, Curtosis=3 y Jarque-Bera < 5.99.

bución paramétrica no puede describir correctamente los datos. La distribución Kernel está definida por una función de suavizamiento y un valor de ancho de banda, que controlan la suavidad de la curva de densidad resultante.<sup>7</sup> En sí, sea *X* una variable aleatoria, el estimador de densidad Kernel está distribución paramétrica no puede describir correctamente los datos. La distribución Kernel está dado por, dado por, en sí, sea una variable aleatoria, el estimador de densidad resultante. dado por, una función de suavidade en suavidade de ancho de ancho de ancho de ancho de banda, que controlan la La suavización de las marginales propuesta en esta investigación, es generada a través de un ajuste  $ddo por$ definida por una función de suavizamiento y un valor de ancho de banda, que controlan la suavidad vácion parametrica no puede describución  $K = \frac{1}{2}$ te.' En sí, sea X una variable aleatoría,  $\mathbf{r}$ 

$$
\hat{f}_h(x) = \frac{1}{nh} \sum_{i=1}^n K\left(\frac{x - x_i}{h}\right) \tag{11}
$$

donde  $x_1, ..., x_n$  son los valores aleatorios de una función de distribución n este trabajo para el suavizamiento Kernel y <del>Agustana, por el ancho</del> de distribución de suavizamiento Kernel y *h* es el ancho de banda. desconocida, n es el tamaño de la muestra,  $K(\cdot)$  es la función de suavizamiento

En este trabajo para el suavizamiento Kernel se emplea una función de distribución Gaussiana, por ende el ajuste (suavización) a las funciones de ende el anticones de la seguente de distribución de distribución marginal, estimado como un ajusto Kornal Causiano  $\frac{1}{2}$  huestra,  $\frac{1}{2}$   $\frac{1}{2}$  es el ancho de suavizamiento  $\frac{1}{2}$ distribución marginal, es estipulado como un ajuste Kernel Gausiano.

Determinadas las funciones marginales a ser utilizadas en la metodorogia de copula, es necesario recordar que copulas serán estimidas en este.<br>trabajo. Estas cópulas son las cópulas bivariadas establecidas en el apartado de metodología de este trabajo, y son las cópulas pertenecientes a la familia de cópulas elípticas: la cópula normal y la cópula t-Student, y a la familia Frank. Estas dos familias se han elegido por las características antes mencionadas en el marco teórico. esta do de metodo de metodología de metodología de este trabajo, y son las cópulas pertenecientes a la cópula<br>de cópulas arquimedianas: la cópula Clayton, la cópula Cumbel y la cópula  $\alpha$ rquiduas en el nativo teorito.  $\alpha$ ranas: la cópula Clayton, la cópula Gumbel y la cópula Frank. Estas dos familias se han estas dos familias se han estas dos familias se han estas dos familias se han estas dos familias se han estas dos familias se han de cópulas arquimedianas: la cópula Clayton, la cópula Gumbel y la cópula logía de cópula, es necesario recordar qué cópulas serán estimadas en este trabajo. Estas cópulas son las cópulas bivariadas establecidas en el apartado de metodología de este trabajo, y son las cópulas pertenecientes a la fami-

em la quinta ctapa del analisis, para cada copula propuesta se estimanta del termino su parámetro, el cual funge como indicador del nivel de dependencia que se tiene entre las variables número de reclamaciones y monto de dichas dall, el cual funge también como un indicador del grado de dependencia entre las variables antes mencionadas, pero en este caso éste es un indicador que concempla una estimación más refinada ar ser una estimación estipu<br>lada en rangos, lo cual quiere decir que para su estimación se requiere que los datos de este indicador estén basados en rangos (bloques de datos) y no en los datos originales (datos en crudo, datos no ordenados en bloques). De en la contra cada del análisis etapa de la cada concordancia Fau de Ken.<br>reclamaciones así como también su parámetro de concordancia Fau de Ken. arquimedianas: la cópula Clayton, la cópula Gumbel y la cópula Frank. Estas dos familias se han reclamaciones y monto de dichas reclamaciones, así como también su parámetro de concordancia En la quinta etapa del análisis, para cada cópula propuesta se estiman elegido por las características antes mencionales menos en el marco de proceso. En el marco de proceso en el m<br>En el marco de marco de marco de marco de marco de marco de marco de marco de marco de marco de marco de marco reclamaciones, así como también su parámetro de concordancia Tau de Kenque contempla una estimación más refinada al ser una estimación estipulada en rangos, lo cual quiere decir que para su estimación se requiere que tanto su parámetro, el cual funge como indicador del nivel de dependencia

más refinada al ser una estimación estimación en rangos, cabe decir que el parámetro de circulada en rangos, c<br>En rangos, cabe decir que el parámetro de circulada en rangos, cabe de circulada en rangos, cabe de circulada

componente de Concordancia Indiana<br>1 de Xendal estimado particular en la secunda en la secunda en la secunda arquimente en la secunda arquimente<br>1 de Xendal establecen en la secunda arquimente en la secunda arquimente en l más refinada al ser una estimación estimación en rangos, cabe de circulada en rangos, cabe decir que el parámet<br>En rangos, cabe de circulada en rangos, cabe de circulada en rangos, cabe de circulada en rangos, cabe de circ <sup>7</sup> Para mayor referencia véase, Hill (1985).

este modo, el parámetro de concordancia Tau de Kendall se ve poco afectado ante la presencia de pequeños valores atípicos (extremos) y pone mayor énfasis en la conjunción de los bloques; cabe decir, las variables que tengan la característica de presentar clusters debiesen ser medidas a través de un indicador que capture de mejor manera dichas características. En este trabajo, el parámetro de concordancia Tau de Kendall estimado vía las cópulas arquimedianas a comparación de su respectivo parámetro cópula, sirve para generar una interpretación símil de la dependencia entre las variables analizadas.

La Tabla 3 muestra las estimaciones de los parámetros y de los Tau´s de Kendall de las cópulas elípticas y arquimedianas propuestas. Inicialmente, se observa en el caso elíptico que los parámetros estimados para la cópula normal y la cópula t-Student distan de ser cero o cercanos a cero, siendo valores alrededor del 0.2. Asimismo, realizando un análisis de la dependencia pero visto a través del parámetro de concordancia Tau de Kendall, es posible

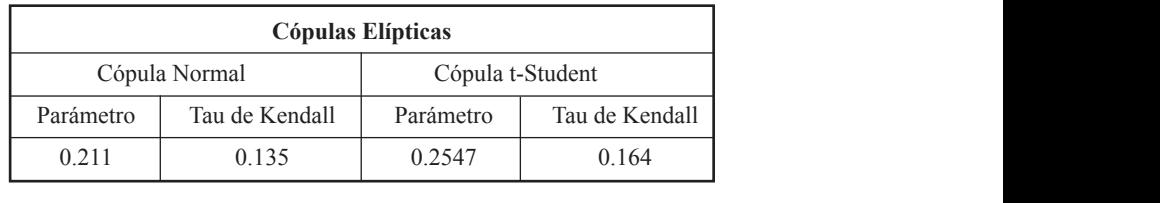

Tabla 3. Parámetros y Tau's de Kendall de las Cópulas Elípticas y Arquimedianas generadas entre el número de reclamaciones y el monto de las reclamaciones

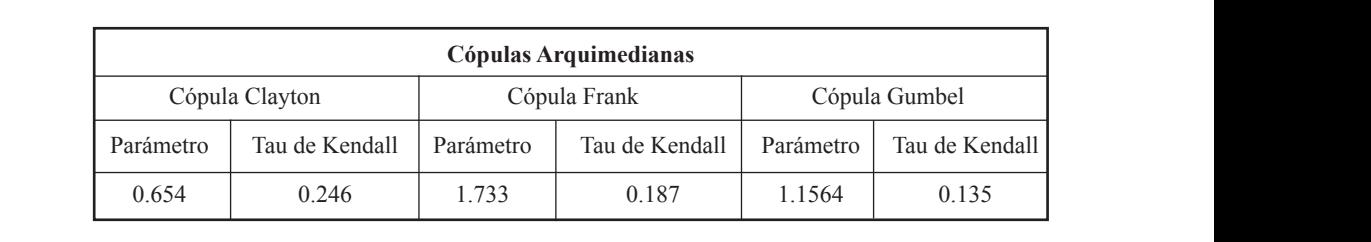

Fuente: elaboración propia, datos estimados con el software R.

observar que todos estos resultados distan de ser cero o en su caso cercanos a cero, cabe decir que el parámetro de concordancia Tau de Kendall nos permite hacer una interpretación símil entre todas las cópulas estimadas teniendo un estimador  $\tau \in [-1,1]$  el cual tiene una interpretación similar al parámetro de correlación de Pearson,  $\rho \in [-1,1]$ ; es decir, valores cercanos

al 1, i.e.,  $(1 > \tau > 0.7)$ , representan una buena relación positiva; valores di 1, i.e.,  $(1 > t > 0.7)$ , representant una buena relación positiva, valores<br>cercanos al -1, i.e.,  $(-1 > t > -0.7)$ , representan una buena relación negativa, valores cercanos al cero, i.e.,  $(0 \leq t \leq -0.3)$ <br>tan poca relación: y el valor cero, i.e.,  $(\tau = 0)$ , r va; valores cercanos al cero, i.e.,  $(0 > \tau > -0.3)$  ó  $(0 < \tau < 0.3)$ , representan poca relación; y el valor cero, i.e.,  $(\tau = 0)$ , representa nula relación.

representan por la valor cero, i.e., el valor cero, i.e., el valor cero, i.e., el valor cero, i.e., el valor c  **Tabla 3. Parámetros y Tau's de Kendall de las Cópulas Elípticas y Arquimedianas Tabla 3. Parámetros y Tau's de Kendall de las Cópulas Elípticas y Arquimedianas**  de Kendall mostrados en la Tabla 3 sor Parámetro Tau de Kendall Parámetro Tau de Kendall  $\overline{a}$ Los resultados mostrados en la Tabla 3 confirman que existe dependende nomain modulados en la radia e son valores monores ar elas, ha dependencia existe, no es nula o cerca a ser nula. De los resultados mostrados en donou ombo, no os nant o obreu a ser nant Donos resultats<br>la Tabla 3 resalta el caso del parámetro Tau de Kendall de la siendo un valor alrededor del 0.25, lo cual indio de la valor al cabaor del 6.26, lo cadi malea que se tiene<br>asimétrica, porque aunque ésta sea pequeña, existe, por lo que Cópulas Arquimedianas Cópulas Arquimedianas mayor concentración de valores en la cola izquierda generada a través de esta función cópula. función cópula. cia entre las variables monto de las reclamaciones  $Y_i$  y número de estas reclamaciones N; aunque esta dependencia es poca dado que los valores Tau la Tabla 3 resalta el caso del parámetro Tau de Kendall de la cópula Clayton en la cola izquierua <sub>l</sub> chon copula.<br>Ton Cópula Frank Cópula Gumbell Cópula Gumbell Cópula Gumbell Cópula Gumbell Cópula Gumbell Cópula Gumbell Cóp siendo un valor alrededor del 0.25, lo cual indica que se tiene dependencia yor concentración de valores en la cola izquierda generada a través de esta de Kendall mostrados en la Tabla 3 son valores menores al 0.25, la depenasimétrica, porque aunque ésta sea pequeña, existe, por lo que se tiene ma-Función copula.

Cómpiente  $P^2$ arámetro Tau de Kendall Parámetro Tau de Kendall Parámetro Tau de Kendall Parámetro Tau de Kendall Parámetro Tau de Kendall Parámetro Tau de Kendall Parámetro Tau de Kendall Parámetro Tau de Kendall Parámetro Tau de en la sexta etapa del análisis se hacen mil simulaciones en tres dimensiones, miento de dichas funciones cópula. La Gráfica 3 muestra esta realización de la situaciones en 3 cópula Clayton da cópula Complementando el estudio de la dependencia vía c chia sexta ctapa dei analists se nacen uni simulaciones en tres differents, de mil simulaciones en 3 dimensiones a través del software estadístico R de cada una de las cópulas estimadas: la cópula Normal, la cópula t-Student, la estimadas, para de esta manera tener un panorama visual del comportacópula Clayton, la cópula Gumbel, y la cópula Frank. Complementando el estudio de la dependencia vía cópulas entre las variables monto de las reclamaciones  $Y_i$  y número de estas reclamaciones  $N$ , con las respectivas funciones de densidad cópula que fueron propuestas y propuestas y estimadas este maneral de esta maneral de esta maneral de esta manera visual de esta manera visual

La manera de determinar visualmente vía la función de densidad cópu-La manera de determinar visualmente via la runeron de densidad copu-<br>la que tiene dependencia entre las variables monto de las reclamaciones  $Y_i$ que se tiene de dependencia a la porque de pequeña, porque a pequeña, porque a pequeña, entre entre entre ela tre variables aleatorias vista a través de un se comprueba cuando el espacio está completamente saturado, en este moy número de reclamaciones N, es a través de la visualización no completa y numero de reclamaciones *N*, es a través de la visualización no completa<br>de la función de densidad cópula, en otras palabras, la independencia enue<br>. tre variables aleatorias vista a través de una función de densidad conjunta mento, el caso de tres dimensiones sería que el cubo de densidad generado<br>esté completamente lleno visualización no completa de la función de densidad cópula, en otras palabras, la independencia de la función de densidad cópula, en otras palabras, la independencia enesté completamente lleno.

> Mediante la Gráfica 3 se puede reafirmar que los resultados obtenidos en esta investigación indican que existe dependencia entre las variables número de reclamaciones  $N$  y monto de las reclamaciones  $Y_i$ , ya que se Complementando el estudio de la dependencia vía cópulas entre las variables monto de las Complementando el estudio de la dependencia vía cópulas entre las variables monto de las tiene que ninguno de los cubos en donde se plasman las funciones de dengráficos de densidad de las cópulas estimadas muestran diversas estructuras de dependencia, i.e., diversas curvaturas; las cópulas elípticas y la sidad cópula propuestas tiene la característica de estar saturado, todos los

Gráfica 3. Densidad de las Cópulas Elípticas y Arquimedianas generadas entre el número de reclamaciones y el monto de las reclamaciones **Gráfica 3. Densidad de las Cópulas Elípticas y Arquimedianas**

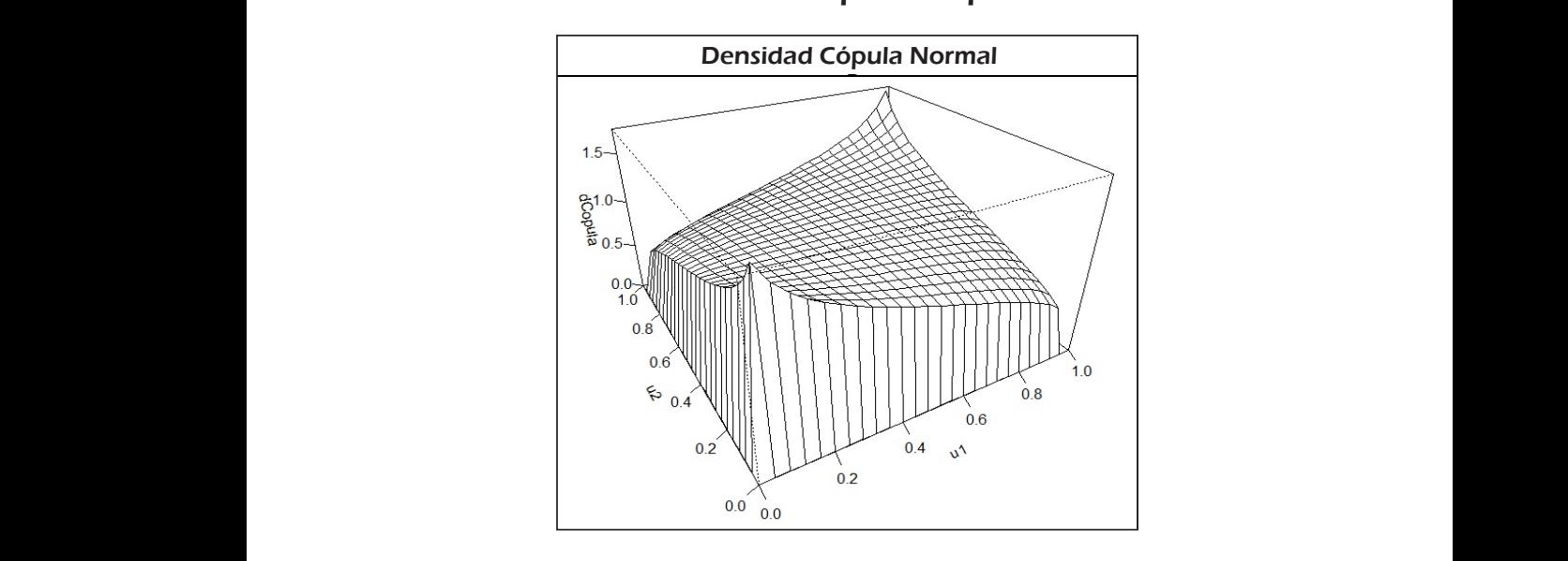

**generadas entre el número de reclamaciones y el monto de las reclamaciones** Densidad Cópulas Elípticas

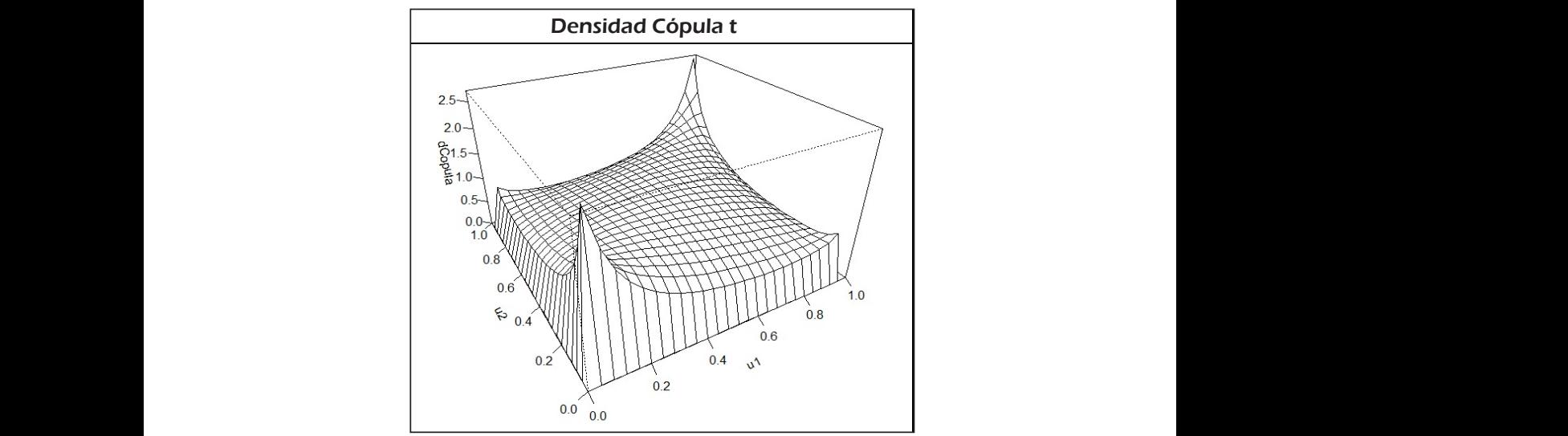

Fuente: elaboración propia, simulaciones de las funciones Fuente: Elaboración propia, simulaciones de las funciones de densidad cópula realizadas con el software R. **Densidad Cópulas Arquimedianas**  de densidad cópula realizadas con el software R.

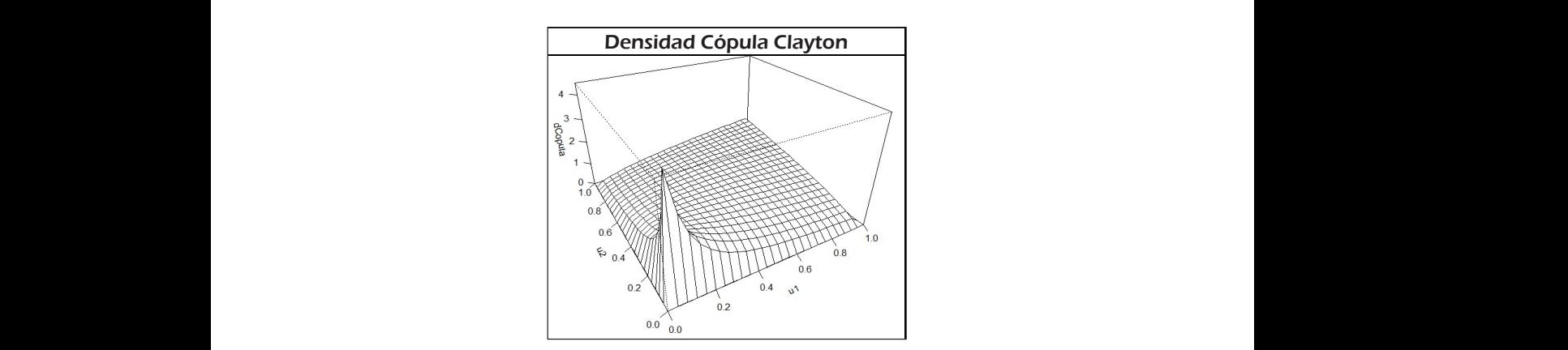

# Densidad Cópulas Arquimedianas

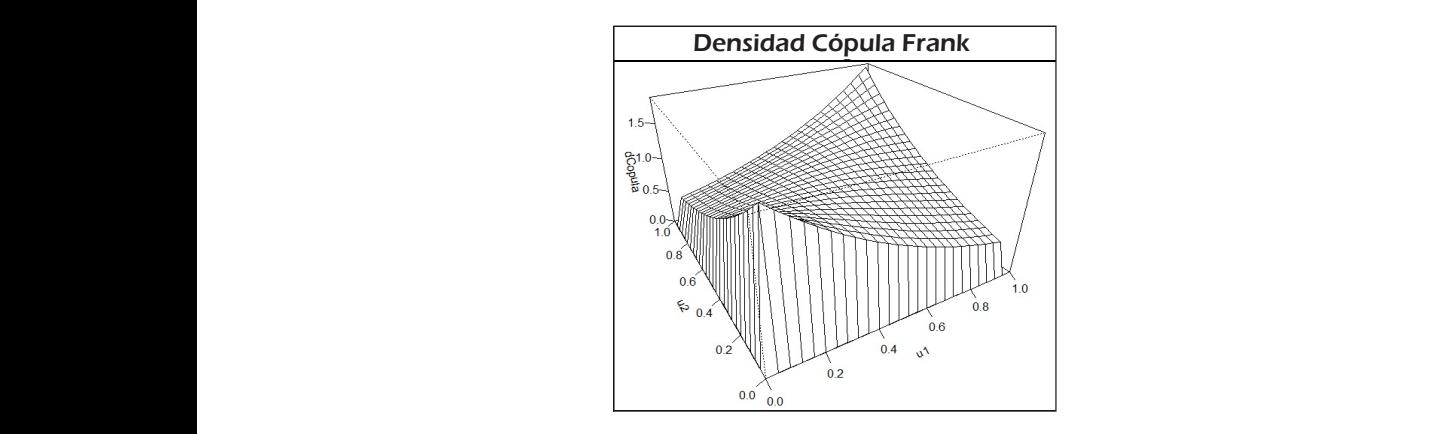

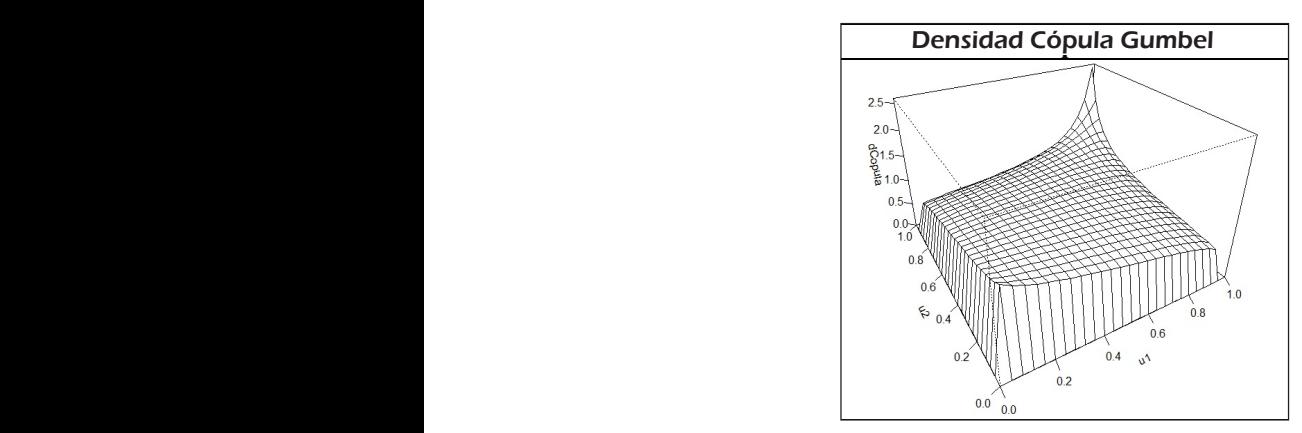

Fuente: elaboración propia, simulaciones de las funciones de densidad cópula realizadas con el software R.

cópula Frank muestran mayor concentración de densidad en las esquinas del cubo, y las cópulas Clayton y Gumbel muestran mayor concentración en la esquina izquierda y derecha respectivamente, lo cual es una característica especifica de estas cópulas dado que éstas se centran en analizar dichos extremos. característica especifica de estas cópulas dado que éstas se centran en analizar dichos en síntesis dos resultados obtenidos en esta investigación confirmantes en esta investigación confirman que existe de personalizar. oncentracio ras dado que estas se centran en anúnzar

En síntesis, los resultados obtenidos en esta investigación confirman que existe dependencia entre las variables monto de las reclamaciones  $Y_i$  y igación confirman simulaciones dimensiones con la respectiva de ser garos *rijulhe segaros* en er periodo de 2017 a 2010. Aduque cabe decir, que si<br>bien esta dependencia es pequeña, dado los resultados presentados, sí exisdichas funciones cópulaciones cópulaciones con  $\alpha$  a muestra  $\alpha$ el número de estas reclamaciones  $N$ , del ramo daños de la compañía de sete, no es nula o cerca a ser nula, lo cual es el objetivo de este trabajo. guros Afirme Seguros en el periodo de 2017 a 2018. Aunque cabe decir, que si bien esta dependencia es pequeña, dado los resultados presentados, sí exisvalidoles monto de las reclamaciones  $I_i$  y a maciones  $Y_{\rm c}$  v  $\frac{1}{2}$  recelarity  $\frac{1}{2}$  and  $\frac{1}{2}$  and  $\frac{1}{2}$  and  $\frac{1}{2}$  and  $\frac{1}{2}$  and  $\frac{1}{2}$  and  $\frac{1}{2}$  and  $\frac{1}{2}$  and  $\frac{1}{2}$  and  $\frac{1}{2}$  and  $\frac{1}{2}$  and  $\frac{1}{2}$  and  $\frac{1}{2}$  and  $\frac{1}{2}$  and  $\frac{$  $\alpha$ iones de densidad cópula propuesta $\alpha$ 

#### dimensiones a través del software estadístico R de cada una de las cópulas estimadas: la cópula **funciones** de densidad cópula propuestas tiene la característica de estacrecidad con establecerística de estacrecidad con establecerística de estacrecidad con establecerística de estacrecidad con establecerística de estac

 $\frac{1}{2}$  experience to the contract of the democracy que stay service conditions in  $\frac{1}{2}$ en ciertos factores y número de reclamaciones , es a través de reclamaciones , es a través de reclamaciones , que hacen que la distribución de ambas variables esté relacionada en determinados periodos de tiempo. Para demostrar esto se llevó a cabo un el está compañía<br>Este les eños 2017 El objetivo de este trabajo fue demostrar que bajo ciertas condiciones hay y el monto de las reclamaciones  $Y_i$ , reflejando que existen ciertos factores que intervienen en el grado de siniestrandad para una compania de seguros,<br>que hacen, que la distribución, de embas, variables está relacionada en análisis de ramos de Daños, Automóviles de Servicio Público, de la compañía el espacio espacio espacio comanal como período de ananolo los anolo 2017<br>vi 2010 reclamaciones  $I_l$ , reflejando que existen eleftos factores  $q_l$ daños, Automóviles de Servicio Público, de la compañía de seguros *Afirme Seguros* tomando que intervienen en el grado de siniestralidad para una compañía de seguros, de seguros *Afirme Seguros* tomando como periodo de análisis los años 2017<br>y 2018. y 2018. mation en la escurita en la escurita en la escurita y de respectivamente de la escurita de la escurita mente, <br>Lo cual establecente de la cual establecente en la escurita de la escurita de la escurita de la cual establece entre las variables monto de las reclamaciones y número de estas reclamaciones , del

y 2010.<br>La estimación y comprobación de la dependencia se realizó a través de la y comprobación de la dependencia se realizó a través de la<br>pulas, dicha metodología es una herramienta de gran magnitud en el análisis de dependencia ya que a diferencia de la medición traes decir, pone énfasis dependiendo de qué cópulas se trate, particularmente estimando la dependencia en los extremos de las funciones multivariadas particular copular na increasional ar copular se propuso erando las características de los datos ananzados, otro as-<br>), fue que actualmente dicha metodología es ampliamente dicional (la correlación de Pearson), ésta estima la dependencia asintótica, generadas a través de dichas cópulas. La metodología de cópulas se propuso **propuso de las funciones de las func**<br>Conclusión metodología de cópulas, dicha metodología es una herramienta de gran magy se utilizó considerando las características de los datos analizados; otro aspecto considerado, fue que actualmente dicha metodología es ampliamente utilizada en el análisis de dependencia.  $\alpha$ ue grannag- $\alpha$ 

 $\overline{18}$ Los resultados obtenidos en esta investigación confirmaron que existe dependencia entre las variables número de reclamaciones y el monto de las reclamaciones dependencia entre las variables monto de las reclamaciones  $Y_i$  y número de una compañía de seguros que hacen que hacen que la distribución de ambas variables esté relacionada  $\frac{d}{dt}$ estas reclamaciones  $N$ , en el caso específico del ramo daños de la compañía de seguros *Afirme Seguros* en los años 2017 al 2018. Aunque, dicha dependencia es poca, dado que los valores estimados tau de Kendall están por debajo del 0.25 para todas las cópulas analizadas, dicha dependencia existe.

Asimismo, un resultado esencial de esta investigación es proponer que en la estimación del grado de exposición al riesgo de cualquier compañía de seguros (riesgo en el modelo colectivo), debe considerarse una densidad conjunta entre la severidad de los siniestros (reclamaciones) y el número de estos mismos. Por comodidad, la mayoría de las investigaciones suponen que existe independencia, para la generación de los primeros momentos del modelo colectivo de riesgo, pero hay situaciones y portafolios donde esto no se cumple.

La propuesta es que los administradores de riesgo en cualquier compañía de seguros consideren estas singularidades, puesto que de eso depende el cobro de primas, reaseguro y reservas. Igualmente, la importancia de este análisis, reside en incluir esta perspectiva en la evaluación de primas y cálculo de riesgos para cualquier tipo de seguro. Debe considerarse que el tipo de seguro analizado en esta investigación, no es el único tipo de seguro, existe una amplia gama de seguros (seguro de vida, seguro de gastos médicos, etcétera). Por ende, cabe mencionar que la metodología utilizada en este artículo podría ser aplicada a otros tipos de seguros.

# Referencias bibliográficas

- Bazyari, A. y Roozegar, R. (2019). "Finite Time Ruin Probability and Structural Density Properties in the Presence of Dependence in Insurance Risk Model". *Communications in Statistics-Theory and Methods*, vol. 48, núm. 5, pp. 1284-1304.
- Bowers, N.L., Gerber, H. U., Hickman J. C., Jones, D. A. y Nesbitt, C. J. (1997). *Actuarial Mathematics* (2da. Ed.). Illinois, EEUU: The Society of Actuaries.
- Dhaene, J. y Goovaerts, M. J. (1996). "Dependency of Risks and Stop-Loss Order 1". *ASTIN Bulletin: The Journal of the IAA*, vol. *26*, núm. 2, pp. 201-212.
- Escalante, C. y Arango, G. (2004). "Aspectos básicos del modelo de riesgo colectivo". *Matemáticas: Enseñanza Universitaria*, vol. 12, núm. 2, pp. 3-15.
- Gomez Déniz, E. y Calderín Ojeda, E. (2013). "The Compound DGL/Erlang Distribution in the Collective Risk Model". *Revista de Métodos Cuantitativos para la Economía y la Empresa*, núm. 16, pp. 121-142.
- Hill, P. D. (1985). "Kernel Estimation of a Distribution Function". *Communications in Statistics-Theory and Methods*, vol. 14, núm. 3, pp. 605-620.
- Hernández-Bastida, A., Fernández-Sánchez, M. y Gómez-Déniz, E. (2011). "A Desirable Aspect in the Variance Premium in a Collective Risk Model". *Estudios de Economía Aplicada*, vol. 29, núm. 1, pp. 1-17.
- Kaas, R., Goovaerts, M., Dhaene, J. y Denuit, M. (2008). *Modern Actuarial Risk Theory: Using R* (Vol. 128). Springer Science & Business Media.
- Klugman, Stuart A., Panjer, Harry H. y Willmot, Gordon E. (2012). *Loss Models: From Data to Decisions*, (5a Ed). Nueva York, EEUU: Wiley.
- Lin, X. S., y Willmot, G. E. (2014). *Collective Risk Models*. In Wiley StatsRef: Statistics Reference Online (eds N. Balakrishnan, T. Colton, B. Everitt, W. Piegorsch, F. Ruggeri and J. L. Teugels).
- Maldonado, D. y Pazmiño M. (2008). "Nuevas herramientas para la administración del riesgo crediticio: el caso de una cartera crediticia ecuatoriana". *Cuestiones Económicas*, Ecuador, vol. 24, núm. 2.
- Nelsen, R. (1999). *An Introduction to Copulas*, Springer-Verlag, New York.
- Oh, R., Ahn, J. Y. y Lee, W. (2019). "On Copula-based Collective Risk Models". arXiv preprint arXiv: 1906.03604.
- Ricotta, A., y Clemente, G. P. (2016). "An Extension of Collective Risk Model for Stochastic Claim Reserving". *Journal of Applied Finance and Banking*, núm. 6. pp. 45-62.
- Sklar, M. (1959). "Functions de repartition a dimensions et leurs marges". *Publ. inst. statist. univ. Paris*, núm. 8, pp. 229-231.

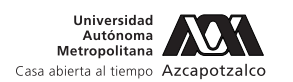

# Teorías de paridad y valuación de dos monedas con descuento de flujos mediante lógica borrosa

Parity Theories and Two Currencies Valuation with Discounted Cash Flow using Fuzzy Logic

Gastón S. Milanesi\*

Germán Weins\*\*

Daniel Pequeño\*\*\*

(Fecha de recepción: 29 de junio de 2019, Fecha de aceptación: 15 de enero de 2020)

## Resumen

El modelo descuento de flujos de fondos debe incorporar, en sistemas económicos emergentes, un marco conceptual para el tratamiento de la inflación y valuación en dos monedas. El punto de partida son las teorías de paridad en los tipos de interés, poder de compra y efecto Fisher, añadiendo lógica borrosa para proyectar variables inciertas: tasas de interés, inflación, tipo de cambio y cantidad de producción siendo este uno de los principales aportes de este artículo. Además el trabajo adaptó las ecuaciones del modelo para planillas de cálculo dentro del entorno de MatLab® mediante matrices para números borrosos. El trabajo se estructura de la siguiente manera: se desarrollan las teorías de paridad y las ecuaciones del modelo en el marco de la lógica

Departamento de Ciencia de la Administración, Centro de Estudios en Administración, Universidad Nacional del Sur. Centro de Estudios para Análisis Financiero y Facultad de Ciencias Económicas, Universidad de Buenos Aires. Departamento de Licenciatura en Organización Industrial, Facultad Regional Bahía Blanca, Universidad Tecnológica Nacional, Argentina. Correo electrónico: milanesi@uns.edu.ar, ORCID: 0000-0003-1759-6448

- \*\* Instituto Universitario Escuela Argentina de Negocios, Buenos Aires, Argentina.
- \*\*\* Instituto Universitario Escuela Argentina de Negocios, Buenos Aires, Argentina.

borrosa. Su funcionamiento es ilustrado con un caso de una empresa radicada en una economía emergente e inflacionaria como Argentina utilizando planillas de cálculo. Seguidamente es explicada la programación en MatLab®, adaptando los números borrosos mediante matrices y tensores. Finalmente, los resultados obtenidos demostraron la consistencia de las teorías de la paridad, incorporando lógica borrosa para el tratamiento de la incertidumbre, en el marco de un modelo integral de descuento de flujos de fondos de dos monedas.

Claqsificación JEL: G30 G32

**Palabras Claves:** teorías de paridad, valuación, matemáticas borrosas.

### **ABSTRACT**

*The discounted cash flow model must incorporate, in emerging economic systems, a conceptual framework to study inflation and its effects in the valuation of two currencies. The starting point are the Parity Theories and the Fisher Effect, adding fuzzy logic to project uncertainty variables: interest rate, inflation, exchange rates and production. This addition is one of the main contributions of this paper. Moreover, this paper adapted the model´s equation to be used with spreadsheets within the MatLab environment, using matrixes for fuzzy numbers. The structure of the paper is as follows: First, Parity Theories and model´s equation within a fuzzy logic framework are developed. Then, its operation is applied to a firm located in an emerging and inflationary economy like Argentina, using spreadsheets. Next, MatLab programming is explained, adapting fuzzy numbers by matrixes and tensors. Finally, the results obtained showed consistency with the Parity Theories, adding fuzzy logic to treat uncertainty, within a comprehensive framework of discounted cash flow model applied to two currencies.*

*JEL Classification: G30 G32*

*Keywords: Parity Theories, Valuation, Fuzzy Logic.*

## Introducción

La valuación de empresas mediante el modelo de descuento de flujos de<br>
Le fondos presenta importantes desafíos, como: proyección de las magnitu-<br>
des financieras, determinación de una tasa apropiada de descuento, definifondos presenta importantes desafíos, como: proyección de las magnitudes financieras, determinación de una tasa apropiada de descuento, definición del horizonte de proyección explícito y el planteo del valor terminal o de continuidad. Cuando el contexto se caracteriza por su condición de emergente, inestabilidad en precios y volatilidad en el tipo de cambio de la moneda doméstica en relación a la moneda extranjera o "*dura*",1 requiere considerar

<sup>1</sup> En economía se conoce a la moneda como "dura", cuando ésta reúne condiciones de: irrestricto poder de cancelación de obligaciones y sirve como reserva de valor, no depreciándose en el futuro. Estas monedas suelen contar con demanda elevada, tendiendo a aumentar su tipo de cambio debido a su alta demanda en relación a la oferta. En la mayoría de los países de América Latina la moneda dura es el dólar

el impacto de la inflación en el modelo de valuación. En especial en las proyecciones de las magnitudes financieras y estimación de las tasas de descuento, dentro de un marco conceptual coherente e integral. En temas financieros entre naciones, las relaciones o teorías de paridad constituyen las bases teóricas para explicar las relaciones de precio de tasas de interés, tipo de cambio e inflación esperada entre dos economías (Levy, 1997), (Taylor y Taylor, 2004), (Emery y Finnerty, 2007). En tal sentido, la literatura especializada abordó los temas vinculados al descuento de flujos de fondos, valuación en dos monedas y los efectos de la inflación, de manera específica, es decir, analizando parcialmente los efectos sobre las variables del modelo (Modigliani y Cohn, R, 1984; Copeland, Koller y Murrin, 2000; Velez Pareja, 2006; Titman y Grinblatt, 2002; Damodaran, 2006; Emery y Finnerty, 2007; Bradley y Gregg, 2008; Pratt y Grabowski; 2008; Tahn y Velez Pareja, 2011; Fornero, 2012; López Dumrauf, 2014). En términos generales, los trabajos citados ponen de manifiesto la importancia de considerar el impacto de la inflación en la proyección de las magnitudes financieras y estimación de tasas, a partir de los supuestos de las relaciones de paridad entre tasas de interés, poder adquisitivo y precios. No obstante, Bradley y Gregg (2008) y Fornero (2012), se concentran en los errores de especificación del modelo de descuento de flujos de fondos al no considerar el impacto de la inflación, por ejemplo en tasas de crecimiento. Por otro lado, López Dumrauf (2014) explica un procedimiento general para estimar tasas mediante curvas de rendimientos y valuar en dos monedas.

En base a lo expuesto, el presente trabajo tiene como objetivo y principal motivación desarrollar un modelo integral de valuación en contextos inflacionarios y en dos monedas, a partir del descuento de flujos de fondos e incorporando la lógica *fuzzy* (matemáticas borrosas) en el planteo de las teoría de la paridad. El modelo permite calcular el número borroso triangular (NBT) correspondiente al valor intrínseco de la firma, en dos monedas, bajo equilibrio y considerando las relaciones contenidas en las teorías de paridad.

El punto de partida son los trabajos de Milanesi, (2017 a) y b)), conjugando operaciones de matemáticas de la lógica borrosa para el tratamiento de la incertidumbre de variables nominales (inflación, tasas, tipos de cambio y

estadounidense y el euro, en contraposición a las monedas domésticas (débiles); sirviendo las primeras como referencia de valor de transacciones vinculadas a inversiones de largo plazo.

precios) y variables reales (cantidad de producción), (Zadeh, 1965; Dubois y Prade, 1980; Kaufmann, Gil Aluja y Terceño, 1994; Mallo *et al.* Martínez, 2004). Por un lado se aporta una herramienta que se suma al listado de modelos financieros basados en matemática borrosa para modelar la incertidumbre (Buckley, 1987; Chiu y Park, 1994 y 1997; Carlsson y Fuller, 2001 y 2003; Fuller y Majlender, 2003; Muzzioli y Torricelli, 2004; Rebiaz, 2007; Carlsson *et al.* 2007; Garcia Sastre y Roselló Miralles, 2007; Liao y Ho, 2010; Zdnek, 2010; Milanesi, 2013 y 2014; Guerra, Magni y Stefanini, 2014; Milanesi, 2015 y 2016), entre otros. Estos trabajos toman los modelos financieros de valuación, ya sea métricas tradicionales, descuento de flujos de fondos y opciones reales, adaptándolos a las matemáticas borrosas. En tal sentido, la lógica *fuzzy* es planteada como alternativa para tratar la ambigüedad en contextos de alta volatilidad y con falta de información.

Otro aporte consiste en plantear las ecuaciones del modelo con algebra matricial y tensores con el propósito de presentar los argumentos para programar en el entorno de MatLab, conforme se establece en el Anexo A.3. La estructura del trabajo es la siguiente: en el apartado 1 se desarrolla el conjunto de ecuaciones del modelo de valuación. En primer término se presentan las teorías de paridad y a continuación la valuación con descuento de flujos de fondos y matemática borrosas. Esto abarca la construcción del número borroso triangular (NBT) para la proyección de variables reales (cantidades) y nominales (tasas de interés, tipo de cambio futuro e inflación esperada), insumo para construir el NBT de magnitudes financieras (flujos) y tasas. En la sección 2, a partir del método de casos, se presentan las bases del modelo a implementar. La sección 3 expone los resultados obtenidos empleando planillas de cálculo, las cuales son desarrolladas en el anexo B. Al final, se presentan las principales conclusiones. El anexo A en sus secciones 1 y 2 se exponen nociones de operaciones matriciales con matemática borrosa. La sección 3 del anexo presenta los argumentos para implementar con MatLab, la programación de números borrosos mediante álgebra matricial.

# 1. Marco teórico: desarrollo del modelo

En la siguiente sección se desarrolla el modelo. En primer lugar, se plantean los antecedentes relativos a las teorías de paridad, a continuación, se muestra la secuencia lógica para proyectar el NBT correspondiente al valor de la empresa mediante el método de descuento de flujos de fondos, con inflación y para dos monedas.

#### 1.1. Teorías de la paridad **1.1. Teorías de la paridad**  Se presentan las relaciones como partidas como partidad, las cuales, en los modelos de valuación de valuación<br>Como partidad, las cuales, en los modelos de valuación de valuación de valuación de valuación de valuación de Se presentan las relaciones conocidas como paridad, las cuales, en los modelos de valuación el NBT correspondiente al valor de la empresa mediante el método de descuento de descuento de descuento de flu relativos a las teorías de paridad, a continuación, se muestra la secuencia lógica para proyectar

Se presentan las relaciones conocidas como paridad, las cuales, en los modelos de valuación en finanzas internacionales determinan, dadas las condiciones de equilibrio de mercado, las relaciones de valor correspondientes a tasas de interés, inflación y tipo de cambio esperado, para dos economías. Estas relaciones son: entre valor correspondientes a tasas de valor correspondientes a tasas de cambio esperado, interés, interés, interés, interés, interés, interés, interés, interés, interés, interés, interés, interés, interés para dos economías. Estas relaciones son: en finanzas internacionales determinan, dadas las condiciones de equilibrio de mercado, las **1.1. Teorías de la paridad**  de interés, inflación y tipo de cambio esperado, para dos economías. Estas esentan las relaciones conocidas como pai

relaciones son.<br>a) Paridad en la tasa de interés (TPI): manifiesta la relación entre tasas de meres (111). Inalifiesta la relación entre tasas<br>nominales de interés local ( $r_{t,d,n}$ ) y extranjera ( $r_{t,e,n}$ ) explicando la relación nonmales de mercs local ( $t_{l,a,n}$ ) y extranjera ( $t_{l,e,n}$ ) explicando la relación<br>entre el tipo de cambio de contado (spot); (S) y el tipo de cambio futuro no-<br>minal ( $F_{k,n}$ ) minal  $(F_{t,n})$ . nominales de interés local ( $r_{t,d,n}$ ) y extranjera ( $r_{t,e,n}$ ) explicando la relación minal  $(F_{t,n})$ . nominales de interés local  $(r_{t,d,n})$  y extranjera  $(r_{t,e,n})$  explicando la relación local (,,) y extranjera (,,) explicando la relación entre el tipo de cambio de contado  $\epsilon_{\rm p}$ 

$$
\frac{F_{t,n}}{S} = \frac{(1+r_{t,d,n})}{(1+r_{t,e,n})}
$$
(1)

que un mismo bien, comercializado en dos mercados diferentes, debe valer lo mismo en términos del poder adquisitivo de la población. La diferencia  $\frac{1}{2}$ diferencial de tasas de inflación esperadas entre los dos países (Emery y<br>Finnerty 2007). adquisitivo de la población. La diferencia nominal en el valor del bien se explica por el tipo b) Paridad en el poder de compra (PPC): La ley del precio único indica nominal en el valor del bien se explica por el tipo de cambio. El cual es un  $\frac{1}{2}$ Finnerty, 2007), de cambio. El tipo de cambio este un precio de cambio este un precio de dentro de la economia, bajo este teoría, este precio este precio de la economia, bajo este teoría, este precio es ejecto precio de la economia, bajo e Finnerty, 2007), Finnerty, 2007), se ajusta por el diferencial de tasas de inflación esperadas entre los dos países (Emery y precio dentro de la economía, bajo esta teoría, este precio se ajusta por el <sup>.</sup> *de compra (PPC):* La<br>·cializado en dos mer erty,  $2007$ ),  $\lim_{\epsilon \to 0}$  es  $\epsilon$ <sub>y</sub>

$$
\frac{E[S_{t,n}]}{S} = \frac{(1+\pi_{t,d})}{(1+\pi_{t,e})}
$$
 (2)

Donde  $E[S_{t,n}]$  representa el tipo de cambio esperado. A partir de la  $a$  tasa de inflación para un período, Donde [,] representa el tipo de cambio esperado. A partir de la ecuación 2 se puede inferir  $L[J_{t,n}]$  lepteschia en bonde  $E[D_{t,n}]$  representa el tipo de cambio esperado. A partir de la ecuación 2 se puede inferir la tasa de inflación para un periodo,

$$
\pi_{t,d} = \frac{E[s_{t,n}]}{S} \times (1 + \pi_{t,e}) - 1
$$
 (3)

*c) Teoría de expectativas del tipo de cambio esperado contado y futuro:* Indica que en equilibrio de mercado se cumple la convergencia entre el tipo de cambio futuro  $F_{t,n}$  y el tipo de cambio contado esperado para el horizonte de contrato del contrato futuro, tal que; **Indica en energerado esperado esperado esperado esperado esperado esperado esperado esperado para el horizonte de la electricidad en el horizonte de la electricidad el horizonte de la electri**  $\ddot{c}$  contado esperado para el horizonte del contrato futuro, tal que ; tal que; tal que; tal que; tal que; tal que; tal que; tal que; tal que; tal que; tal que; tal que; tal que; tal que; tal que; tal que; tal que; ta *c) Teoría de expectativas del tipo de cambio esperado contado y futuro:* Indica que en e futuro  $F$  , y el tipo de conchie entre el entre el tipo de cambio futuro , y el tipo de cambio futuro , y el tipo de cambio futuro , y el tipo de cambio futuro , y el tipo de cambio futuro , y el tipo de cambio futuro equilibrio de mercado se cumple la convergencia entre el tipo de cambio futuro , y el tipo de cambio contado esperado para el horizonte del contrato futuro, tal que;

$$
E[S_{t,n}] = F_{t,n} = S \times \frac{(1+r_{t,d,n})}{(1+r_{t,e,n})}
$$
(4)

de de la información sobre tasas de interés nominales, al incorporar las expectativas inflacionarias en ellas. Bajo este supuesto se formaliza la dis*d) Efecto Fisher:* Bajo el nombre de efecto Fisher<sup>2</sup> , se supone que el mercado revela tinción entre tasas de interés real y nominal, (Argandoña, 2013), siendo la *d) Efecto Fisher:* Bajo el nombre de efecto Fisher,<sup>2</sup> se supone que el mertasa esperada nominal; ellas la distinción entre tasas de interés real y nominal, el proporcion entre tasas de i d) *Efecto Fisher:* Bajo el nombre de efecto Fisher,<sup>2</sup> se supone que el mer $er<sub>+</sub>$ ddo revela filloi inación sobre tasas de filleres hominales, al filloi por al tas<br>expectativas inflacionarias en ellas. País este supuesto se formaliza la dia ellas este supuesto supuesto se formaliza la distinción entre tasas de interés real y nominal, entre tasas de i *Ejecto Fisner: Bajo el nombre de efecto Fisner,* se supone que el mer-<br>evela información sobre tasas de interés nominales, al incorporar las evela información sobre tasas de interes nominales, al incorporar las<br>tativas inflacionarias en ellas. Bajo este supuesto se formaliza la dis $i$ nformación sobre tasas de interés nominales, al interés nominales, al inflactivas en encorporar la sensible de i de cad (Argandoña, 2013), siendo la tasa esperado esperado esperado esperado esperado esperado esperado esperado esperado esperado esperado esperado esperado esperado esperado esperado esperado esperado esperado esperado esperado

$$
r_{t,d,n} = (r_{t,r} + \pi_{t,d}) \times [r_{t,r} \times \pi_{t,d}] \tag{5}
$$

Por lo tanto, la diferencia entre las tasas de interés de dos economías se determina mediante los diferenciales de inflación  $\frac{(1+r_{t,d,n})}{(1+r_{t,d,n})} = \frac{(1+\pi_{t,d})}{(1+\pi_{t,d})}$ . En términos reales la tasa se expresa como;<br>  $(1,0)$ ,  $(6,0)$ se determina mediante los diferenciales de inflación  $\frac{(1+r_{t,d,n})}{(1+r_{t,e,n})} = \frac{(1+\pi_{t,d})}{(1+\pi_{t,e})}$ . En Por lo tanto, la diferencia entre las tasas de interés de dos economías . En términos reales la tasa queda expresada expresada expresada expresada expresada expresada expresada expresada expresada expresada expresada expresada expresada expresada expresada expresada expresada expresada expres como;  $\mathcal{P}$ or lo tanto, la diferencia entre las tasas de interés de dos economías se determina mediante de también se determina mediante los diferenciales de inflación  $\frac{\sum_{i=1}^{n} x_i}{(1+r_{t,e,n})} = \frac{\sum_{i=1}^{n} x_i}{(1+r_{t,e})}$ . En  $(1 + r_{\ell, e,n})$   $(1 + r_{\ell, e})$ 

$$
\frac{(1+r_{t,d,n})}{(1+\pi_{t,d})} = \frac{(1+r_{t,e,n})}{(1+\pi_{t,e})} = 1 + r_{t,r}
$$
(6)

Sinnar y converger. La ecua El efecto Fisher supone que la tasa real entre ambos países *1*  $\alpha$  reales es, un dato no observable, que despejarse de la tasa nominal, siendo ,  $\alpha$ (1 + ,)(1 + ,) = (1 + ,,)(7) El efecto Fisher supone que la tasa real entre ambos países , , debe ser similar y converger. El efecto Fisher supone que la tasa real entre ambos países , , debe ser similar y converger.  $\frac{1}{2}$  is ecuación de arbitraje de Fisher entre tasas nominales similar y converger. La ecuación de arbitraje de Fisher entre tasas nominales El efecto Fisher supone que la tasa real entre ambos países  $\,r_{t,r}$ , debe ser similar y converger. La ecuación de arbitraje de Fisher entre tasas nominales y reales es, La ecuación de arbitraje de Fisher entre tasas nominales y reales es, El efecto Fisher supone que la tasa real entre ambos países , , debe ser similar y converger.  $\text{res}_{\mathcal{A}}$ 

$$
(1 + \pi_{t,d})(1 + r_{t,r}) = (1 + r_{t,d,n})
$$
\n(7)

A continuación se desarrolla el modelo propuesto. Se parte del supuesto que el minal, siendo  $r_{t,d,n} = r_{t,r} + \pi_{t,d} + (r_{t,r} \times \pi_{t,d})$ .<sup>3</sup> La tasa real es un dato no observable, que debe despejarse de la tasa no- $A_{\mu\nu}$  continuación se desarrolla el modelo propuesto que el modelo propuesto que el modelo propuesto que el modelo propuesto que el modelo propuesto que el modelo propuesto que el modelo propuesto que el modelo propue  $\frac{1}{2}$  a. 1.2. The flux of the deformation observable, que debe despejarse de fa tasa ho minal, siendo  $r_{t,d,n} = r_{t,r} + \pi_{t,d} + (r_{t,r} \times \pi_{t,d})$ .<sup>3</sup>

de la tasa nominal, se tiene  $r_{t,d,n} = r_{t,r} + \pi_{t,d} + (r_{t,r} \times \pi_{t,d})$ , o  $r_{t,d,n} = r_{t,r} + \pi_{t,d}$ <sup>3</sup> Si partimos de una tasa de interés real  $r_{t,r} = \frac{(1+r_{t,d,n})}{(1-\epsilon)^2}$ , despejando en función de la tasa nominal, se tiene  $r_{t,d,n} = r_{t,r} + \pi_{t,d} + (r_{t,r} \times \pi_{t,d})$ , o  $r_{t,d,n} = r_{t,r} + \pi_{t,d}$  $(1+\pi_{t,d})$ , acspeciation continuous de metros recitaires  $(1+\pi_{t,d})$ , acspeciation continuous <sup>3</sup> Si partimos de una tasa de interés real  $r_{t,r} = \frac{(1+r_{t,d,n})}{(1+\pi_{t,d})}$ ; despejando en función

cantidades y nominales como la inflación. El siguiente gráfico expone la secuencia lógica del

pectativa colectiva inflacionaria, y que dicha tasa compensa a los agentes de los<br>efectos negativo de la inflación sobre el rendimiento real de sus inversiones (Fisher,<br>1945)  $(1965)$ . The Testing Extending Exercise of the University of the University of the University of the University of the University of the University of the University of the University of the University of the University of the Univ y que dicha tasa compensa a los agentes de los efectos negativo de la inflación sobre el rendimiento real de sus  $\frac{1}{2}$  Irving Fisher planteó el hecho que las tasas nominales de interés reflejan la expectativa colectiva inflacionaria, y que dicha tasa compensa a los agentes de los<br>efectos pecativo de la inflación sobre el rendimiento real de sus inversiones (Eisber cantidades y nominales como la inflación. El siguiente gráfico exponencia lógica de los exponencias de los exponencias de los exponencias de los exponencias de los exponencias de los exponencias de los exponencias de los e components ambiguo, fuente de incertidum bre, corresponde a variables reales como las correspondes reales como las como las como las como las como las como las como las como las como las como las como las como las como la **1.2. Descuento de flujos de fondos con dos monedas y las matemáticas borrosas:**  $1965$ . 1965).

1.2. Descuento de flujos de fondos con dos monedas y las matemá-<br>ticas borrosas: beseachto ac na  $\mathcal{L}$  ,  $\mathcal{L}$  ,

A continuación se desarrolla el modelo propuesto. Se parte del supuesto que el comportamiento ambiguo, fuente de incertidumbre, corresponde a variables reales como las cantidades y nominales como la inflación. El siguiente gráfico expone la secuencia lógica del modelo propuesto con

> Granca 1, 110CCSO GC Valuation Gráfica 1. Proceso de valuación con dos monedas a partir de la teoría de paridad ,, = (, + ,) × [, × ,] (5) *Gráfica 1: Proceso de valuación con dos monedas a partir de la teoría de paridad en entornos*  en entornos borrosos

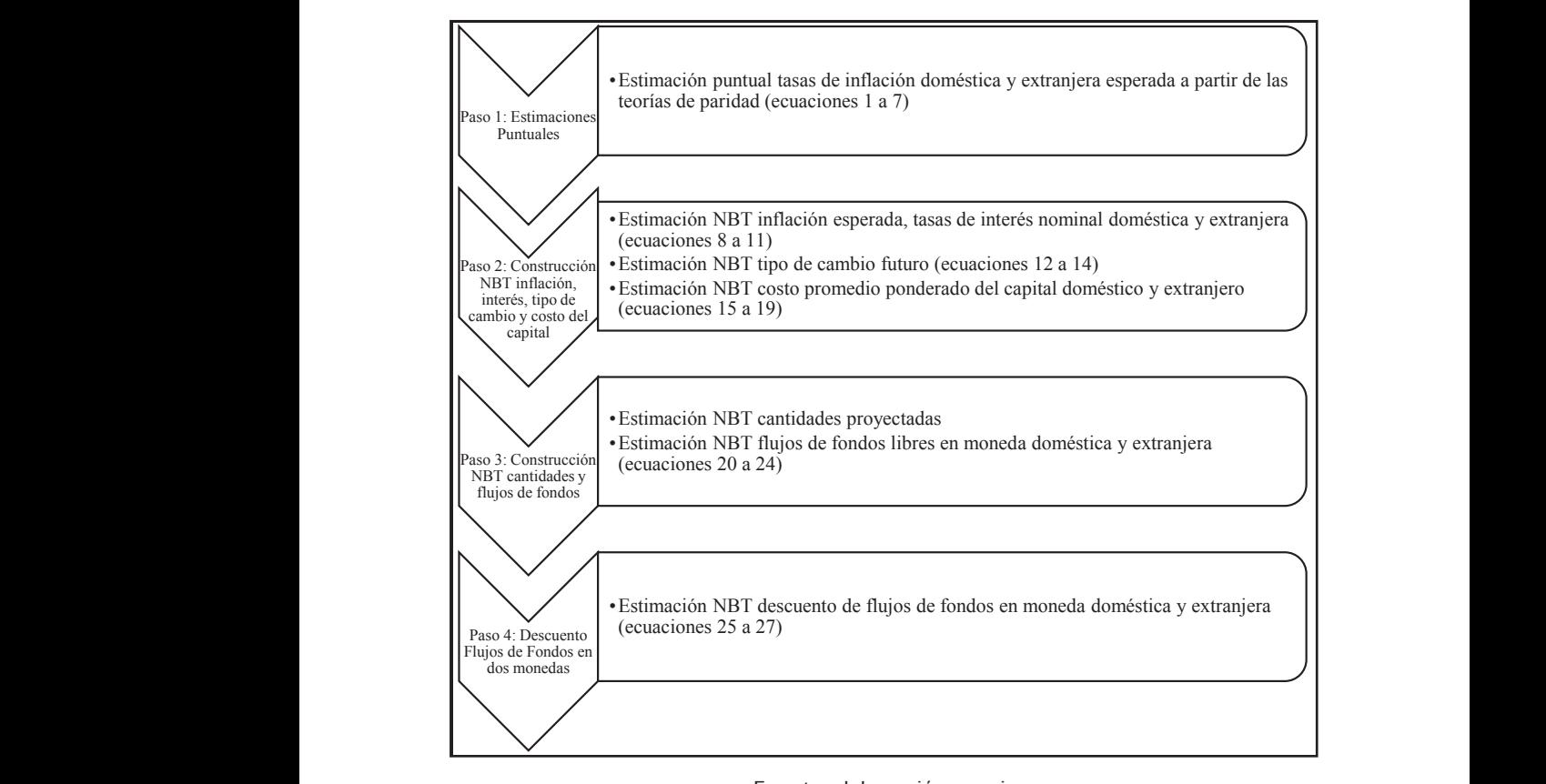

# Fuente: elaboración propia

(1+, ) ; despejando en función de la tasa nominal, se tiene de la tasa nominal, se tiene de la tasa nominal, s<br>En función de la tasa nominal, se tiene de la tasa nominal, se tiene de la tasa nominal, se tiene de la tasa n  $(1+r_{t,r}).$  La expresión anterior indica que la tasa nominal varía en función de las (\* 11777). La expresión antenor muita que la tasa nominal varia en función de las<br>expectativas inflacionarias, sin perjuicio que la tasa real se mantenga constante. Pa-Para dos periodos de tiempo es  $r_{1}$ ,  $-r_{1}$ ,  $\in \mathbb{F}$ ,  $+\pi$ , ra dos periodos de tiempo es  $r_{d,n,1} - r_{d,n,0} = r_{t,r} + \pi_{d,1}(1 + r_r) - r_r + \pi_{d,0}(1 + r_r),$  $\overline{\hspace{1cm}}$  (1+r,) ) a expresión apterior indica que la tasa nominal varia en función de las expectativas inflacionarias, sin perjuicio que la tasa real se mantenga constante. Pa-

<sup>3</sup> Si partimos de una tasa de interés real , <sup>=</sup> (1+,,)

sus respectivas ecuaciones. En el anexo A se explican las nociones básicas de operaciones con números borrosos, su representación matricial e implementación en el entorno de MATLAB ®. (Argandonia), siendo la tasa esperanda nominal; siendo la tasa esperanto la tasa esperanto la tasa esperanto l<br>Contra esperanto la tasa esperanto la tasa esperanto la tasa esperanto la tasa esperanto la traduzione del con

mprementación en el entorno de MATLAD ®.<br>A continuación, cada una de las etapas indicadas en la gráfica precedente, cobra forma matemática a través de un conjunto de ecuaciones que inte-<br>gran el modelo de valuación propuesto. gran el modelo de valuación propuesto.  $\mathbb{C}$ . En términos reales la tasa queda expresada expresada expresada expresada expresada expresada expresada expresada expresada expresada expresada expresada expresada expresada expresada expresada expresada expresad

1.2.1. Estimación de las tasas de inflación esperada a partir de las teorías de paridad 1 2 1 - Estimación de las tasas de inflación

La tasa de inflación es calculada proyectando las tasas de interés local y extranjera, en este caso, a partir de las respectivas curvas de rendimientos países entre ambos países entre a<br>El estranjera, en este caso, a partir de las respectivas curvas de rendimientos de bonos soberanos locales expresados en moneda doméstica y extranjera. Una vez obtenidas las tasas para cada periodo, se procede a calcular de cambio futuro esperado esperado espera ona vez obtemaas las tasas para cada período, se procede a calcular<br>al tipo de cambio futuro esperado (ecuaciones 1 y 2). Seguidamente se proceden a despejar la tasa de inflación doméstica (ecuación 3). Para ello se toma como insumo, la proyección correspondiente a la tasa de inflación esperada del mercado extranjero. Finalmente, y suponiendo convergencia de crecimientos, se obtiene la tasa real (ecuación 6). de tapo de campio raturo esperado (ec proceden a despejar la tasa de inflación doméstica (ecuación 3). Para ello

# 1.2.2. Estimación NBT inflación, interés, tipo de cambio y costo del capital

a) Inflación esperada como número borroso triangular (NBT): Con la inflación calculada en el paso 1 para cada periodo se obtiene el desvío estándar correspondiente a la curva de inflación esperada. A partir de allí se construye correspondence a la cui va de initiación esperada. A partir de ani se construye<br>el NBT,<sup>4</sup>  $\pi_{\alpha} = [(\pi - \sigma)\alpha; \pi; (\pi + \sigma)\alpha]$  donde las variables se expresan de la el para cada periodo se obtiene el desde periodo se obtiene el desde periodo se obtiene el desde periodo se obtiene a la curva de la curva de la curva de la curva de la curva de la curva de la curva de la curva de la curva  $\frac{d}{dt}$ siguiente manera:  $\overline{a}$  $\mathcal{L}$  +  $\mathcal{L}$  +  $\mathcal{L}$ 

Inflación doméstica (*d*): inversiones (Fisher, 1965).

cuentemente, al variar la tasa de inflación de un periodo a otro, la tasa nominal En el presente trabajo se utiliza el símbolo (~) para notar números borrosos  $\begin{split} \overbrace{\phantom{\mathfrak{gl} }}$  reagrupando términos se obtiene  $r_{d,n,1}-r_{d,n,0}=(\pi_{t,1}-\pi_{t,0})\times(1+r_r)$ . Consese debe modificar proporcionalmente a dicha variación con el fin de mantener constantes las tasas reales.

<sup>&</sup>lt;sup>4.</sup> El <sub>NBT</sub> se construye suponiendo que la variación máxima y mínima se explica por la de variación (CV), que permite calcular el posible intervalo de máximo y mínimo expertos (Liao y Ho, 2010). desviación estándar. Por lo general, se estima una medida denominada coeficiente valor para la media de la volatilidad (*σ*), basada en datos observados o juicios de
Teorías de paridad y valuación de dos monedas con descuento de flujos… donde las variables quedan expresadas de la siguiente manera: inflación esperada. A partir de allí se construye el NBTͶ, = [( − ); ; ( + )] , el paso 1 para cada periodo se obtiene el desvío estándar correspondiente a la curva de *1.2.2 Estimación NBT inflación, interés, tipo de cambio y costo del capital: 1.2.2 Estimación NBT inflación, interés, tipo de cambio y costo del capital:* inflación esperada. A partir de allí se construye el NBT $\alpha$ 

$$
\tilde{\pi}_d = \forall \alpha \in [0;1] \rightarrow \tilde{\pi}_{d,t_{\alpha}} \Big[ \pi_{d,t_1}(\alpha), \pi_{d,t_2}(\alpha) \Big] \tag{8}
$$

Inflación extranjera  $(x)$ :

$$
\tilde{\pi}_x = \forall \alpha \in [0;1] \rightarrow \tilde{\pi}_{x,t_a} \Big[ \pi_{x,t_1}(\alpha), \pi_{x,t_2}(\alpha) \Big] \tag{9}
$$

En el presente trabajo se utiliza el símbolo  $(\sim)$  para notar números boy el componente de inflación borrosa se construye la tasa de interés nominal *fuzzy* doméstica rrosos r rosente trabajo se utiliza en la presenta el símbolo ( $r$ 

vés de las curvas de rendimientos (ecuación 5), se obtiene una tasa real convergente (ecuación 6). Con la tasa real y el componente de inflación borrosa b) Tasa interés nominal borrosa: Partiendo de las tasas estimadas a trase construye la tasa de interés nominal *fuzzy* doméstica y extranjera: *b) Tasa interés nominal borrosa*: Partiendo de las tasas estimadas a través de las curvas de ves de las curvas de rendimientos (ecuación 5), se obtiene una tasa r

$$
\tilde{r}_{t,d} = r_{t,r} + \left[ \pi_{d,t_1}(\alpha), \pi_{d,t_2}(\alpha) \right] + \left\{ r_{t,r} \times \left[ \pi_{d,t_1}(\alpha), \pi_{d,t_2}(\alpha) \right] \right\} \tag{10}
$$

Con la tasa hommal bol i osa extranjera se utiliza la imiación extranjera $\tilde{\pi}_{x,t}$ ; obteniendo ̃ , = , + [,1 (), ,2 ()] + {, × [,1 (), ,2 ()]} (1) Con la tasa nominal borrosa extranjera se utiliza la inflación extranjera ̃,; obteniendo Con la tasa nominal borrosa extranjera se utiliza la inflación extranjera<br>contractoria  $\frac{1}{2}$ 

$$
\tilde{r}_{t,x} = r_{t,r} + \left[ \pi_{x,t_1}(\alpha), \pi_{x,t_2}(\alpha) \right] + \left\{ r_{t,r} \times \left[ \pi_{x,t_1}(\alpha), \pi_{x,t_2}(\alpha) \right] \right\} \tag{11}
$$

<sup>4</sup> El NBT se construye suponiendo que la variación máxima y mínima se explica por la desviación estándar. Por futuro, con los datos de las tasa *c) Tipo de cambio futuro:* con los datos de las tasas se procede a estimar el tipo de cambio futuro,

$$
\tilde{F}_{t,n} = S_t \times \frac{(1+\tilde{r}_{t,d})}{(1+\tilde{r}_{t,e})}
$$
\n(12)

Para el conjunto de números reales (R) la forma expandida de la ecuación 12 queda planteada como;<br>explica por la variación máxima se explica por la desde explica por la desde explica por la desde estándar. Po Para el conjunto de números reales (R) la forma expandida de la ecuación 12 queda planteada

$$
\tilde{F}_{t,n} = \tilde{S}_t \times \left[ (1 + r_{t,d_1})(\alpha), (1 + r_{t,d_2})(\alpha) \right] \times
$$
 (13)

$$
\left\{ \min \Bigl[ (1 + r_{t,x_1})(\alpha), (1 + r_{t,x_2})(\alpha) \Bigr]^{-1}; \ \max \Bigl[ (1 + r_{t,x_1})(\alpha), (1 + r_{t,x_2})(\alpha) \Bigr]^{-1} \right\}
$$

Al ser las variables positivas, se puede trabajar con el subconjunto de m ser las variables positivas, se paede trabajar con  $\mathbf{R} \rightarrow \mathbf{C}$ , expression se reduce a reduce a reduce a reduce a reduce a reduce a reduce a reduce a reduce a reduce a reduce a reduce a reduce a reduce a reduce a reduce a reduce a reduce a reduce a reduce a reduce a  $\lim$ Al ser las variables positivas, se puede trabajar con el subconjunto de )()] × {[(1 + ,1)(), (1 + ,2 Al ser las variables positivas, se puede trabajar con el subconjunto de números reales positivos Al ser las variables positivas, se puede trabajar con el subconjunto de números reales positivos  $a,$ 

$$
\tilde{F}_{t,n} = \tilde{S}_t \times \left[ (1 + r_{t,d_1})(\alpha), (1 + r_{t,d_2})(\alpha) \right] \times \tag{14}
$$
\n
$$
\left\{ \left[ (1 + r_{t,x_2})(\alpha), (1 + r_{t,x_1})(\alpha) \right]^{-1} \right\}
$$

La expresión anterior requiere de un punto de partida para proyectar valores. El primer periodo se inicia a partir del tipo de cambio observado (5) en *i* ve seguidamente, el resto de los periodo<br>se calcula con el tipo de cambio borroso obtenido mediante e  $\sim$  ,  $\sim$ *<sup>d</sup>) Costo promedio ponderado del capital:* La tasa del costo del capital propio nominal (,) turo inmediato anterior borroso. En otras palabras, se aplic La expresión anterior requiere de un punto de partida para proobservado (S) en  $t=0$ . Seguidamente, el resto de los periodos futuros yectar valores. El primer periodo se inicia a partir del tipo de cambio percalcula con el tipo de cambio borroso obtenido i de expectativas  $E\left[\tilde{S}_{t,n}\right] = \tilde{F}_{t,n} = \tilde{S} \times \frac{(1+r_{t,d,n})}{(1+\tilde{s})}.$ se calcula con el tipo de cambio borroso obtenido mediante el valor futuro inmediato anterior borroso. En otras palabras, se aplica la teoría de expectativas periodos futuros se calcula con el tipo de cambio borroso obtenido mediante el valor futuro de expectativas  $E\left[\tilde{S}_{t,n}\right] = \tilde{F}_{t,n} = \tilde{S} \times \frac{(1+\tilde{r}_{t,d,n})}{(1+\tilde{r}_{t,d,n})}$  $\frac{(1+r_{t,a,n})}{(1+\tilde{r}_{t,e,n})}$ .  $L$ e expresión ent  $\frac{\text{obs}}{\text{time}}$ turo inmediato anter<br>de expectativas  $E[\tilde{S}_{t,n}]$  $\frac{1}{2}$  because the process of the process include the particle of the calibration observado (S) en  $t=0$ . Seguidamente, el resto de los periodos futuros Traditional differential both both both of the parameter of  $\tilde{E}$ <br>tativas  $E[\tilde{S}_{t,n}] = \tilde{F}_{t,n} = \tilde{S} \times \frac{(1+\tilde{r}_{t,d,n})}{(1+\tilde{r}_{t,n})}$ .  $\left(\frac{n}{\lambda}\right)^{n}$ . inmedi de expectativas  $E[\tilde{S}_{t,n}] = \tilde{F}_{t,n} = \tilde{S} \times \frac{(1+t_{t,d,n})}{(1+\tilde{r}_{t,e,n})}$ . ior borr  $\text{divas } E[S_{t,n}] = F_{t,n} = S \times \frac{S^{t,n}(t,n)}{(1+\tilde{r}_{t,n})}.$ periodos futuros futuros en tipo de cambio de cambio de cambio de cambio borroso obtenido para La expresión requiere de un punto de partida para pro periodos futuros se calcula con el tipo de cambio borroso obtenido mediante el valor futuro  $[\tilde{S}_{t,n}] = \tilde{F}_{t,n} = \tilde{S} \times \frac{(1+r_{t,d,n})}{(1+r_{t,d,n})}.$ 

d) Costo promedio ponderado del capital: La tasa del costo del capital propio nominal  $(k_{e_{t,n}})$  se estima mediante el modelo CAPM no borroso. Un procedimiento cimilar se utilizó en el cálculo de la tasa nominal corresponderado de la tasa del capital propio nominal es  $\frac{1}{2}$  procedimiento confider to anti-o capacitó el modelo capacitón el modelo conformediante el modelo CAPM no borroso. Un procedimiento similar se utilizário en el modelo en el modelo en el modelo en el modelo en el siguiente ecuación procedimiento similar se utilizó en el cálculo de la tasa nominal correspondiente el sexte del sexito la similar ( $k$ ) e sus nominales esperantes de la sexitoria de la sexitoria de la sexitoria de la sexitoria de la sexit diente al costo del capital ajeno  $(\kappa_{i_{t,n}})$  y sus participaciones conforme la elemente equación *aj costo promeaio ponderado del capital:* La tasa del costo del capital<br>propio nominal  $(k_{e_{t,n}})$  se estima mediante el modelo CAPM no borroso. Un se estima mediante el modelo CAPM no borroso. Un procedimiento similar se utilizó en el diente al costo del capital ajeno  $(k_{i_{t,n}})$  y sus participaciones conforme la siguiente ecuación participaciones conforme la siguiente ecuación participaciones conforme la siguiente ecuación d) Costo promedio ponderado del capital: La t se estima mediante el modelo CAPM no borroso. Un procedimiento similar se utilizó en el tima me

$$
k_{o_{t,n}} = Wd \times (1-t) \times k_{i_{t,n}} + We \times k_{e_{t,n}} \tag{15}
$$

Una vez que se obtienen las tasas nominales proyectadas del costo de capital para cada

Una vez que se obtienen las tasas nominales proyectadas del costo de capital para cada periodo, estas se convierten a tasas expresadas <br>nos reales, utilizando la tasa de inflación para  $\tilde{\pi}_d(\alpha = 1)$ . capital para cada periodo, éstas se convierten a tasas expresadas en térmiperiodo, éstas se convierten a tasas expresadas en términos reales, utilizando la tasa de a de inflación para  $n_d$  (a Una vez que se obt nos reales, utilizando la tasa de inflación para  $\tilde{\pi}_d(\alpha = 1)$ , Una vez que se obtienen las tasas nominales proyectadas del costo de capital para cada Una vez que se obtienen las tasas nominales proyectadas del costo de participaciones conforme la siguiente ecuación periodo, éstas se convierten a tasas expresadas en términos reales, utilizando la tasa de

$$
k_{o_{t,r}} = \frac{k_{o_{t,n}} - \tilde{\pi}_d(\alpha = 1)}{(1 + \tilde{\pi}_d(\alpha = 1))}
$$
 (16)

estimada a la tasa real (ecuación 16).  $(1+\frac{1}{2})^2$ La tasa de costo de capital borrosa, se obtiene añadiendo la inflación La tasa de costo de capital borrosa se obtiene añadiendo la inflación estimada a la tasa real ación 16). estimada a la tasa real (ecuación 16).  $\mathcal{L}$  tasa de costo de capital borrosa se obtiene añadiendo la infla $\mathcal{L}$ 

$$
\tilde{k}_{o_{t,n}} = k_{o_{t,r}} + (1 + \pi_{t,d_1})(\alpha), (1 + \pi_{t,d_2})(\alpha) \times \qquad (17)
$$
  

$$
\{ \min[(1 + \pi_{t,d_1})(\alpha), (1 + \pi_{t,d_2})(\alpha)]; \max[(1 + \pi_{t,d_1})(\alpha), (1 + \pi_{t,d_2})(\alpha)] \}
$$

Para transformar el costo del capital borroso de moneda doméstica a extranjera se utiliza la siguiente expresión,

$$
\widetilde{ko}_{t,x} = \widetilde{ko}_{n,t} \times \frac{\widetilde{\pi}_{t,x}}{\widetilde{\pi}_{t,d}}
$$
 (18)

Al ser todas las variables positivas, se puede estimar directamente para el subconjunto de números borrosos positivos (R+), números borrosos positivos (R+), Al ser todas las variables positivas, se puede estimar directamente par el subconjunto de números borrosos positivos (R+), Al ser todas las variables positivas, se puede estimar directamente para el subconjunto de  $\frac{1}{2}$ ,  $\frac{1}{2}$ ,  $\frac{1}{2}$ ,  $\frac{1}{2}$ ,  $\frac{1}{2}$ 

$$
\widetilde{ko}_{t,x} = \widetilde{ko}_{n,t} \times \left\{ \left[ (\pi_{t,x_1})(\alpha), (\pi_{t,x_2})(\alpha) \right] \times \left[ (\pi_{t,d_2})(\alpha), (\pi_{t,d_1})(\alpha) \right]^{-1} \right\} (19)
$$

#### 1.2.3. Flujo de fondos borrosos La otra fuente de incertidumbre la constituyen las variables reales, es decir las cantidades *1.2.3. Flujo de fondos borrosos:*   $\overline{1}$ ,  $\overline{1}$ ,  $\overline{1}$  $\mathcal{L}$

La otra fuente de incertidumbre la constituyen las variables reales, es decir a la inflación, a partir de los extremos del desvío estándar proyectado  $q_{\alpha} = [(q - \sigma)\alpha; \pi; (q + \sigma)\alpha]$ . En primer termino, se estima la contribución marginal,  $(q_m)$ , y las producto entre la contribución marginal,  $(q_m)$ , y cantidades borrosas cantidades borrosas cantidades borrosas las cantidades borrosas las cantidades proyectadas  $(\tilde{q})$ . El NBT se construye de manera similar a la inflación, a partir de los extremos del desvio estándar proyectado <br> $a_{\mu} = [(a - \sigma)\alpha \cdot \pi \cdot (a + \sigma)\alpha]$  En primer término, se estima la contribución marginal borrosa como el producto entre la contribución marginal, (cm) y ras cantidades borros de la cantidad de la cantidad de la cantidad de la cantidad de la cantidad de la cantida<br>Contradición de la cantidad de la cantidad de la cantidad de la cantidad de la cantidad de la cantidad de la c La otra fuente de incertidumbre la constituyen las variables reales, es decir las cantidades La otra fuente de incertidumbre la constituyen las variables reales, es decir<br>las cantidades provectadas ( $\tilde{a}$ ). El NRT se construye de manera similar  $q_\alpha = [(q - \sigma)\alpha; \pi; (q + \sigma)\alpha]$ . En primer término, se estima la contribución marginal borrosa como el producto entre la contribución marginal, (*cm*) y  $q_{\alpha} = [(q - \sigma)\alpha; \pi; (q + \sigma)\alpha]$ . En primer término, se estima la contribución la contribución marginal borrosa como el producto entre la contribución marginal, () y las *1.2.3. Flujo de fondos borrosos:*  provectadas en manera similar a la inflación de manera similar a la inflación de manera similar a partir de los extremos en manera similar a partir de los extremos en manera similar en el segundo de los extremos en el segu

$$
\widetilde{cm}_t = \, cm \times \left[ (1 + q_{t,1})(\alpha), (1 + q_{t,2})(\alpha) \right] \tag{20}
$$

Seguidamente se aplican los coeficientes borrosos de inflación, con el  $\left( \frac{1}{2} \right)$ fin de obtener la  $\widetilde{\text{CM}}_{t,n}$ ) Seguidamente se aplican los coeficientes borrosos de inflación, con el

$$
\widetilde{CM}_{t,n} = \widetilde{cm}_t \times \left\{ \min \left[ (1 + \pi_{t,d_1}) (\alpha), (1 + \pi_{t,d_2}) (\alpha) \right]; \right\}
$$
\n
$$
\max \left[ (1 + \pi_{t,d_1}) (\alpha), (1 + \pi_{t,d_2}) (\alpha) \right] \}
$$
\n
$$
(21)
$$

 $\frac{1}{2}$ 

doméstica borrosa correspondiente a cada periodo de proyección.

utiliza para los costo Los valores absolutos que representan la inversión periódica en capital de trabajo surgen de trabajo surgen de<br>Los de trabajos surgentidos ม se เ<br>Iomés Un procedimiento igual se utiliza para los costos fijos, los cuales son do de proyección. producto de capital de capital de capital de trabajo (marginal borrosa de trabajo de trabajo de trabajo de tra entan la inversión de trabajo de trabajo sur la capital de trabajo sur la inflación de periódica en capital de<br>La instados por la inflación doméstica borrosa correspondiente a cada periodica do de proyección. producto del porcentaje de capital de trabajo (%) por la contribución marginal borrosa on procedamento iguar se utiliza para los costos hjos, los cala<br>ajustados por la inflación doméstica borrosa correspondiente a cad<br>do de proyección ajustados por la inflación doméstica borrosa correspondiente a cada perio-

 $\overline{\phantom{a}}$ 

 $\mathcal{L}$ , 1)

$$
\widetilde{CF}_{t,n} = CF \times \left\{ \min \left[ (1 + \pi_{t,d_1}) (\alpha), (1 + \pi_{t,d_2}) (\alpha) \right]; \quad (22)
$$

$$
\max \left[ (1 + \pi_{t,d_1}) (\alpha), (1 + \pi_{t,d_2}) (\alpha) \right] \right\}
$$

Los valores absolutos que representan la inversión periódica en capital ( $\tilde{a}$ ) surgen der producto der porcentaje de capital de trabajo ( $\tilde{a}$ ).<br>Intribución marginal borraca  $\tilde{c}$ M entre la inversión incremental en por la contribución marginal borrosa ( $\mathcal{L}m_{t,n}$ ). La inversión incremental en capital de trabajo se calcula como la diferencia entre la inversión borrosa absoluta del periodo actual y la del período anterior. de trabajo surgen del producto del porcentaje de capital de trabajo  $(\%ct)$ Los valores absolutos que representan la inversión periódica en capital por la contribución marginal borrosa  $(\widetilde{CM}_{t,n}).$  La inversión incremental en capital de trabajo se calcula como la diferencia entre la inversión borrosa de trabajo surgen del producto del porcentaje de capital de trabajo (7000)<br>por la contribución marginal borrosa  $(\widetilde{CM})$ . La inversión incremental en inversión borrosa absoluta del periodo actual y la del período anterior.  $\sum_{\mathbf{r}}$  , and the training set capital de trabajo se capital de trabajo se calcula como la diferencia entre la diferencia entre la diferencia entre la diferencia entre la diferencia entre la diferencia entre la difere

$$
\Delta \widetilde{C} T_{t,n} = \left[ \%ct \times \widetilde{C} M_{t,n} - \%ct \times \widetilde{C} M_{t-1,n} \right] \tag{23}
$$

La suma de las variables borrosas (ecuaciones 21 a 23) arroja el flujo de sobre las ganancias, que fondos borroso con magnitudes de fondos borrosos de fondos borros con magnitudes de f fondo borroso después de impuestos, donde *t* representa la tasa de impuesto ̃, <sup>=</sup> [̃ , <sup>−</sup> ̃, <sup>×</sup> (1 <sup>−</sup> )] <sup>−</sup> ∆̃, (13)  $\frac{1}{2}$ ,  $\frac{1}{2}$ ,  $\overline{\phantom{a}}$  $\frac{1}{2}$   $\frac{1}{2}$   $\frac{1}{2}$   $\frac{1}{2}$   $\frac{1}{2}$   $\frac{1}{2}$   $\frac{1}{2}$ de impuestos, donde *t* representa la tasa de impuesto sobre las ganancias,

$$
\widetilde{FF}L_{t,n} = \left[\widetilde{CM}_{t,n} - \widetilde{CF}_{t,n} \times (1-t)\right] - \widetilde{ACT}_{t,n} \tag{24}
$$

actualizando las magnitudes monetarias obtenidas mediante la ecuación 24 El valor de la empresa mediante el descuento de fluios de fondos borroso con magnitudes financieras nominales, en moneda local, se obtiene obtenidas mediante la ecuación 24 <sup>y</sup> la tasa de costo de capital doméstica (ecuación 17 y 18). obtenidas mediante la ecuación 24 y la tasa de costo de capital doméstica (ecuación 17 y 18). El valor de la empresa mediante el descuento de flujos de fondos boy la tasa de costo de capital doméstica (ecuación 17 y 18).

$$
V_{t,n} = \sum_{t=1}^{n} [FFL_{t,1}(\alpha), FFL_{t,2}(\alpha)] \times
$$
\n
$$
\left\{ \min \left[ (1 + k o_{t,d_1})^t(\alpha), (1 + k o_{t,d_2})^t(\alpha) \right]^{-1}; \max \left[ (1 + k o_{t,d_1})^t(\alpha), (1 + k o_{t,d_2})^t(\alpha) \right]^{-1} \right\}
$$
\n
$$
(25)
$$

ello se utilizan los tipos de cambio futuros calculados mediante la ecuación 14,  $(\tilde{F}_{t,x,n})$ , se lleva a cabo primero, transformando los flujos de fondos en pesos (ecuación 24) a moneda extranjera. Para ello se utilizan los tipos de cambio primero, el primero de cambio futuros calculados mediante la ecuación 14, La conversión a moneda extranjera expresada en términos nominales  $\tilde{\Gamma}_i$ futuros calculados mediante la ecuación 14,

 $\rm T$ eorías de paridad y valuación de dos monedas con descuento de flujos... $\rm E$ St $\rm CO$ C $\rm \AA$ St $\rm \AA$ C $\rm \AA$ S , = ∑ [,1(), ,2()] × {[(1 + ,1 )(), (1 <sup>+</sup> ,2 )()] −1 ; [(1 +

$$
\tilde{F}_{t,x,n} = \left[ FFL_{t,1}(\alpha), FFL_{t,2}(\alpha) \right] \times \qquad (26)
$$

$$
\left\{ \min \left[ (\tilde{F}_{t,x_2})(\alpha), (\tilde{F}_{t,x_1})(\alpha) \right]^{-1}; \max \left[ (\tilde{F}_{t,x_2})(\alpha), (\tilde{F}_{t,x_1})(\alpha) \right]^{-1} \right\}
$$

#### El valor de la empresa mediante el descuento de flujos de fondos borroso en moneda extranjera queda planteado de la siguiente manera, moneda extranjera queda planteado de la siguiente manera, 1.2.4. El descuento de flujos de fondos (VAN) borroso para dos monedas El valor de la empresa mediante el descuento de flujos de fondos borroso en 1.2.4. El descuento de flujos de fondos (VAN) borroso para dos monedas ello se utilizan los tipos de cambio futuros calculados mediante la ecuación 14,  $\frac{1}{2}$

$$
V_{t,x} = \sum_{t=1}^{n} [FFL_{t,x1}(\alpha), FFL_{t,x2}(\alpha)] \times
$$
\n
$$
\left\{ \min \left[ (1 + k o_{t,x_1})^t(\alpha), (1 + k o_{t,x_2})^t(\alpha) \right]^{-1}; \right\}
$$
\n
$$
\max \left[ (1 + k o_{t,x_1})^t(\alpha), (1 + k o_{t,x_2})^t(\alpha) \right]^{-1} \right\}
$$
\n(27)

Los flujos de fondos proyectados borrosos surgen de la ecuación 26 y suitados entre ervalor actuar estimado con variables expresadas en termi-<br>nos reales y su par borroso en términos nominales, se verifica para el caso  $(\alpha = 1)$ . Lo mismo acontece para el valor actual en moneda extranjera. Esto  $\frac{1}{2}$ consistencia que en  $\frac{1}{2}$  versión de terminística (no borrosa) es el estudio de casos en seu versión de casos en seu versión de casos en seu versión de casos en seu versión de casos en seu versión de casos en administración. Bajo este método se persigue analizar el funcionamiento y robustez de las la tasa del costo de capital borroso de la ecuación 18. La consistencia de rees así ya que en  $t = 0$ , no existe riesgo de inflación y la consistencia con los valores en terminos reales se presenta para el caso de las variables de par-<br>. . . La metodología propuesta para analizar el funcionamiento del modelo y demostrar su sultados entre el valor actual estimado con variables expresadas en térmi-Los flujos de fondos proyectados borrosos surgen de la ecuación 26 y la tasa del costo de encadas en términos con variables en términos con variables en presentados con verminos reales y su par borroso en términos nominales, se verifica para el caso  $\epsilon$ s así ya que en t = 0, no existe riesgo de inflación y la consistencia con los valores en los valores en los valores en los valores en los valores en los valores en los valores en los valores en los valores en los val  $tida$ . valores en términos reales se presenta para el caso de las variables de par-<br>... tida.

#### 2. Metodología. Aplicación del modelo mediante el<br>conélisis de seco explicar y fundamentar la estimación del valor intrínseco de la firma. (Castro Monge, 2010) consistencia con el modelo en su versión de casos en su versión de casos en su versión de casos en su versión<br>En el estudio de casos en su versión de casos en el estudio de casos en el estudio de casos en el estudio de **2. Metodología. Aplicación del modelo mediante el análisis de caso:** La metodología propuesta para analizar el funcionamiento del modelo y demostrar su análisis de caso La metodología propuesta para analizar el funcionamiento del modelo y demostrar su

(no borrosa) es el estudio de caso en administración. Bajo este método se persigue analizar el funcionamiento y robustez de las proposiciones teóricas La metodología propuesta para analizar el funcionamiento del modelo contenidas, en este caso en las ecuaciones del modelo, que permiten explicar como unidad de análisis seu modelo, que permiten explicar  $\theta$ 4). y demostrar su consistencia con el modelo en su versión deterministica  $y$  fundamentar la estimación del v  $\frac{1}{2}$ explication y fundamentar la estimación del valor intrínseco de la firma. (Castro Monge, 2010) y fundamentar la estimación del valor intrínseco de la firma (Castro Monge, 2010) y (Yin, 1994).

Como unidad de análisis se seleccionó una empresa del tipo pequeñamediana que opera y funciona en un mercado emergente como el sistema económico argentino. Se calculó su valor intrínseco a través del modelo propuesto, expresando valores en moneda local y extranjera. Considerado, como primer moneda al peso argentino y como segunda al dólar estadounidense. La aplicación del modelo desarrollado en la sección precedente se obtuvo mediante el empleo de las planillas de cálculo.<sup>5</sup> El desarrollo de las mismas se expone en la sección 3 y en el anexo B. Las matrices, tensores, argumentos de programación para la implementación del caso en MatLab ® y las gráficas del NBT correspondientes al valor en moneda local y extranjera, son expuestas en anexo A.3.

# 3. Resultados. Estimación del valor a través del descuento de flujos borrosos para dos monedas

En esta sección se desarrollan las etapas y secuencias del modelo planteadas en el primer apartado, exponiendo en cada una de ellas los datos de mercado utilizados y los resultados obtenidos, hasta llegar a la estimación del NBT mediante el descuento de flujos de fondos para dos monedas.

# 3.1. NBT para la proyección de las variables macroeconómicas: tasas de interés, inflación y tipo de cambio (pasos 1 y 2)

Primero se proyectaron las tasas esperadas de interés local y extranjera, aplicando la proyección de la estructura temporal de los tipos de interés (ETTI) mediante la curva logarítmica de rendimientos. Se usaron los datos de mercado correspondientes a la duración modificada y TIR de bonos soberanos emitidos en moneda doméstica<sup>6</sup> y dólares estadounidenses publicados por el Instituto Argentino de Mercados de Capitales (IAMC). Estos son presentados en el anexo B, tablas B13 y B14. En las siguientes gráficas se exponen las curvas de rendimientos a ser empleadas en la proyección de las tasas. Para la TIR en pesos la expresión es: -0,22ln(x)+0,5413;

<sup>5</sup> Se emplearon planillas bajo el sistema MS Excel®.

<sup>6</sup> El rendimiento de los bonos indexados por el coeficiente de estabilización de referencia (CER) fue ajustado por una inflación proyectada de 41.82%, que surge del cociente entre el coeficiente CER de diciembre de 2018, de 11.88% sobre el coeficiente CER de diciembre 2017 de 8.22% (ver Banco Central de la República Argentina, Estadísticas http://www.bcra.gob.ar/PublicacionesEstadisticas/Principales\_variables\_datos.asp?descri=21&fecha=Fecha\_Cer&campo=Cer.

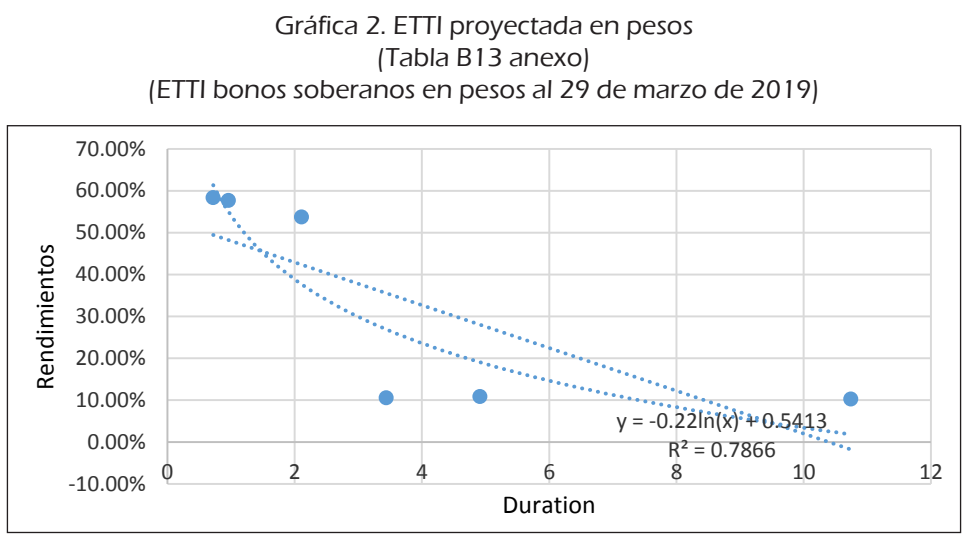

e<br>Fuente: elaboración propia.

La ETTI de bonos argentinos en dólares es 0.009ln(x) + 0.1464, véase Gráfica 3.

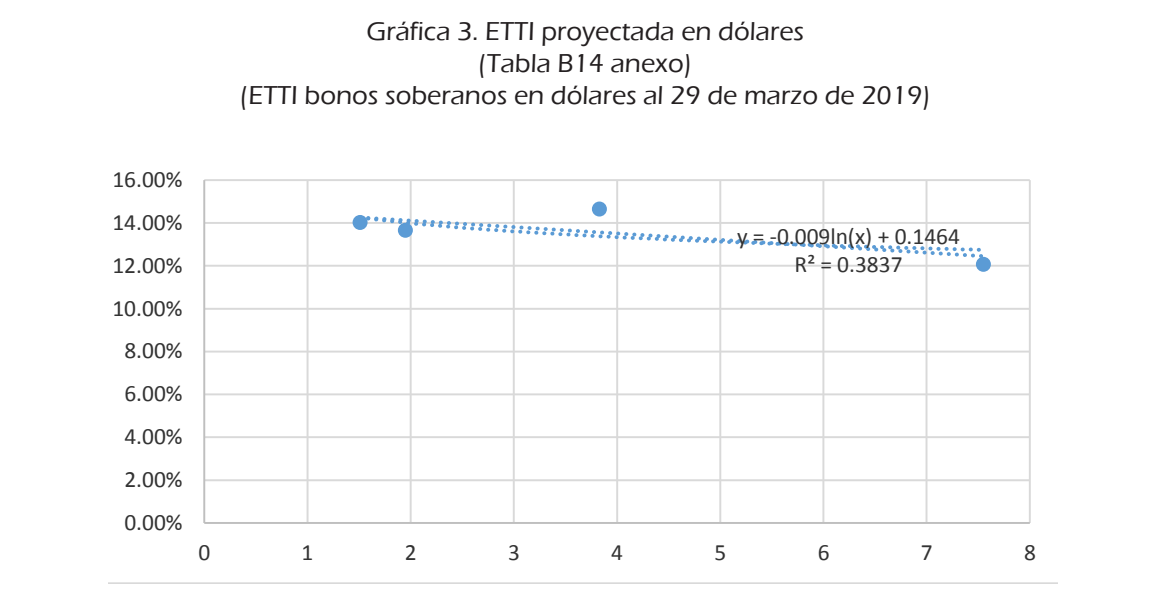

Fuente: elaboración propia. **Fuente: elaboración propia**

Estocástica: **FINANZAS Y RIESGO**

Para la proyección de la inflación local (Π<sub>t,d</sub>) se aplicó la ecuación 3, previa estimación de la proyección de la inflación de Estados Unidos. Esta última fue estimada mediante la curva de tendencia logarítmica a partir de la serie de datos históricos de inflación extranjera (Π<sub>t,e</sub>). Para ello se trabajó con la inflación promedio anual de Estados Unidos desde el año 1998- 2018.7 La ecuación de la curva de tendencia es Π*t,e* =-*149.1 ln(x) + 1136.4,* tendencia es *Πt,e* =-*149,1ln(x)+1136,4,* véase gráfica 4. (véase gráfica 4). história estimación de la proyección de la inflación de Estados omássi. Esta<br>Última fue estimada mediante la surva de tendencia legarítmica a partir

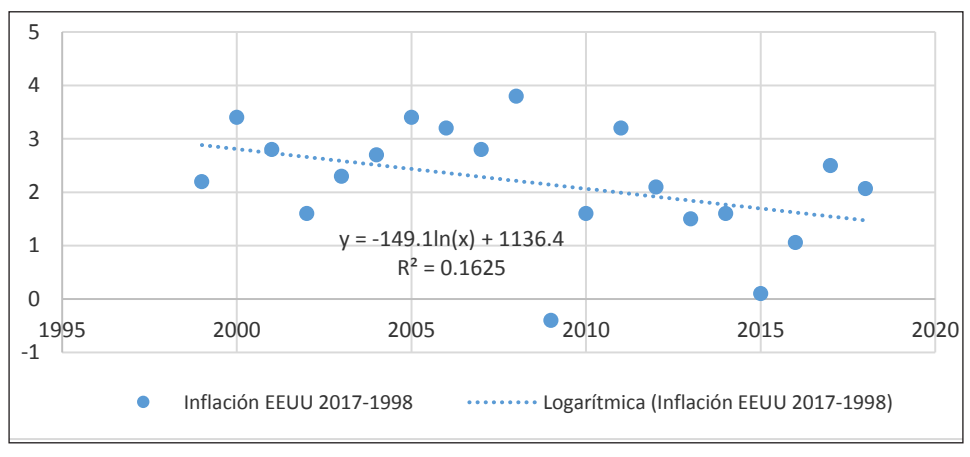

Gráfica 4. Curva de ajuste de la inflación proyectada para EE.UU. (1998-2018)

Fuente: elaboración propia. **Fuente: elaboración propia**

Las curvas permiten proyectar las variables macro. El número borrode EE.UU surge de la estimación puntual. Los valores de *a-α* y *a+β* se obtienen sustrayendo 8 y 9. El valor de *a=ε(1)* para la inflación de EE.UU surge de la estimación puntual. Los valores de *a-α* y *a+β* se obtienen sustrayendo o adicionando provección. Para el caso de la inflación de EE UU, el desvío estándar de la serie de datos proyectados es de *σ=* 0.10%. En el caso de Argentina su desvío es σ = 11.29%*.* A continuación se muestran las tablas con proyección punso (NBT) correspondiente a la inflación se obtiene aplicando las ecuaciones la variación estimada (*cv*). Esta se supone constante durante el periodo de proyección. Para el caso de la inflación de EE.UU, el desvío estándar de la tual y los intervalos de valores, (veáse Cuadro 1 y 2).

*Cuadro 1. Inflación proyectada extranjera ETTI desvío estimado 0,10% anual (B1)*  <sup>7</sup> Obtenida del sitio https://www.rateinflation.com/inflation-rate/usa-historical<sup>t</sup> Inflación *(1-CV)\*<sup>a</sup> a, ε(1) (1+CV)\*<sup>a</sup>* inflation-rate?start-year=1998&end-year=2018.

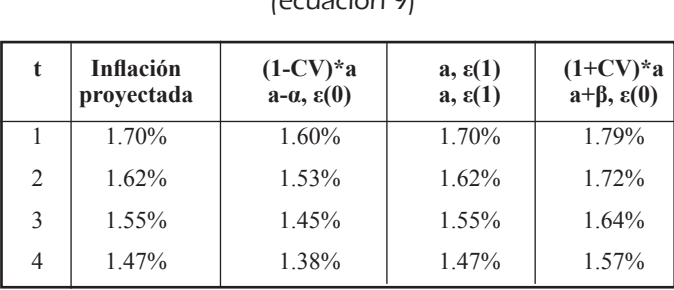

### Cuadro 1. Inflación proyectada extranjera ETTI (Desvío estimado 0.10% anual (B1). (ecuación 9)

Fuente: elaboración propia.

Cuadro 2. Inflación proyectada doméstica. (ETTI desvío estimado 11.29% anual (B2). (ecuación 8).

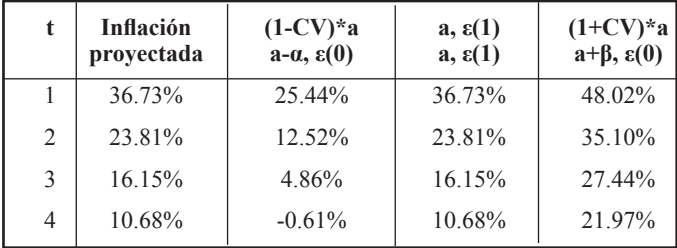

Fuente: elaboración propia.

En el anexo B, para cada uno de los α-cortes que componen el NBT, se expone el cuadro correspondiente a las inflaciones local y extranjera (Cuadros B.1 y B.2).

## 3.2. NBT tasas de interés nominal en pesos y dólares (paso 2)

El objetivo consiste en proyectar la NBT nominal en ambas monedas, siendo el principal insumo, es la tasa real de interés convergente con la tasa doméstica. Se supone que la relación entre las tasas de dos países es explicada por los diferenciales de inflación (ecuación 6). Primero, se calculó la tasa real puntual proyectada, a partir de las tasas nominales de interés obtenidas mediante la curva de rendimientos (Gráficas 2 y 3). Se utilizaron datos correspondientes a la inflación proyectada (segunda columna Cuadros

1 y 2). Después se despejó en función de la tasa real (ecuación 7). La tasa real determinística proyectada para los cuatro periodos subsiguientes es:  $t_1$ =12.73%,  $t_2$ =12.18%,  $t_3$ =11.89% y  $t_4$ =11.70%.

El NBT para las tasas nominales se obtiene incorporando la inflación borrosa proyectada con los datos contenidos en Cuadro 2, Cuadro B.2 del anexo B y la ecuación 10. Así, la tasa queda expresada en moneda local, veáse Cuadro 3.

| $\mathbf{A}$ | 1i     | 1s     | 2i     | 2s     | 3i     | 3s     | 4i     | 4s     |
|--------------|--------|--------|--------|--------|--------|--------|--------|--------|
| $\Omega$     | 41.40% | 66.86% | 26.22% | 51.55% | 17.33% | 42.59% | 11.02% | 36.24% |
| 0.1          | 42.68% | 65.58% | 27.48% | 50.28% | 18.59% | 41.33% | 12.28% | 34.98% |
| 0.2          | 43.95% | 64.31% | 28.75% | 49.01% | 19.85% | 40.07% | 13.54% | 33.72% |
| 0.3          | 45.22% | 63.04% | 30.02% | 47.75% | 21.12% | 38.80% | 14.80% | 32.46% |
| 0.4          | 46.49% | 61.77% | 31.28% | 46.48% | 22.38% | 37.54% | 16.06% | 31.20% |
| 0.5          | 47.77% | 60.49% | 32.55% | 45.21% | 23.64% | 36.28% | 17.33% | 29.94% |
| 0.6          | 49.04% | 59.22% | 33.81% | 43.95% | 24.91% | 35.01% | 18.59% | 28.68% |
| 0.7          | 50.31% | 57.95% | 35.08% | 42.68% | 26.17% | 33.75% | 19.85% | 27.41% |
| 0.8          | 51.58% | 56.68% | 36.35% | 41.41% | 27.43% | 32.49% | 21.11% | 26.15% |
| 0.9          | 52.86% | 55.40% | 37,61% | 40.15% | 28.70% | 31.22% | 22.37% | 24.89% |
| 1            | 54.13% | 54.13% | 38,88% | 38.88% | 29.96% | 29,96% | 23.63% | 23.63% |
|              |        |        |        |        |        |        |        |        |

Cuadro 3. NBT Tasa nominal doméstica proyectada. (ecuación 10)

Fuente: elaboración propia.

Un procedimiento similar se sigue para estimar el NBT correspondiente a la tasa nominal extranjera, suponiendo relaciones de paridad en equilibrio (ecuación 6).<sup>8</sup> La variable borrosa se construye a partir de la inflación extranjera proyectada, utilizando los datos del Cuadro 1 y el Cuadro B.1 del Anexo B y la ecuación 11, véase Cuadro 4.

# 3.3. NBT tipo de cambio futuro (paso 2)

Se proyectó el tipo de cambio futuro puntual, donde sus valores para *a (ε=1)* son los mismos que para su estimación puntual obtenidos al aplicar las ecuaciones 1 y 2. Se partió de un tipo de cambio spot al 31 de diciembre de

<sup>8</sup> Por ende, las tasas de interés reales de las economías bajo examen son similares.

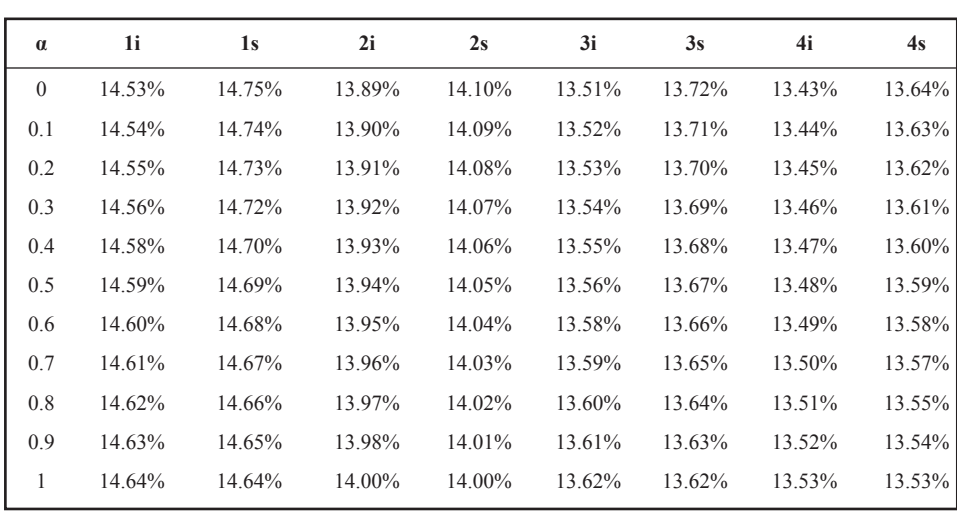

## Cuadro 4. NBT Tasa nominal extranjera proyectada (ecuación 11)

Fuente: elaboración propia.

### Cuadro 5. NBT Tipo de cambio futuro (ecuaciones 12, 13 y 14)

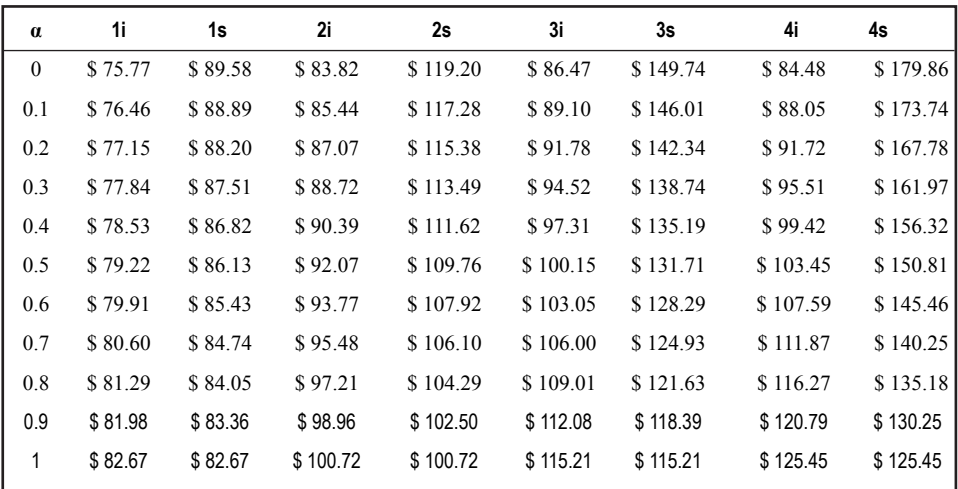

Fuente: elaboración propia.

2019 de  $t_0$  = \$44.35, por ser este el momento de valuación. Las proyecciones son:  $t_1$  = \$61.49, $t_2$  = \$82.67,  $t_3$  = \$100.72 y  $t_4$  = \$115.21. En la construcción del NBT fueron empleadas las ecuaciones 12, 13 y 14. En el Cuadro 5 se exponen los resultados.

# 3.4. NBT Costo promedio ponderado del capital (paso 2)

El objetivo consiste en proyectar el *ccpp* real y transformarlo en NBT mediante la inflación local borrosa proyectada. Primero se calcula el *ccpp*  puntual nominal correspondiente a cada horizonte de proyección (ecuación 14). Luego se sustrae la inflación puntual proyectada y se obtiene el *ccpp* real puntual proyectado (ecuación 15). Con las inflaciones de ambos países (Tablas 1 y 2) se construye el NBT (ecuaciones 16 y 18) del costo del capital. Los supuestos son: (i) estructura objetivo deuda-capital constante, (ii) inexistencia riesgo fiscal, (iii) costo financiero de la deuda igual a la tasa libre de riesgo.

Para estimar el *ccpp* se debe calcular el costo del capital propio. Se empleó el modelo *Capital Asset Princing Model* (CAPM). Se optó por una variante adaptada para mercados emergentes, a partir del modelo G-CAPM (*Global*  $CAPM$ ) ajustado por riesgo país.<sup>10</sup> El costo de capital propio primero se estimó en dólares estadounidenses. Para la tasa libre de riesgo ( $r_f$ ), se utilizó la tasa nominal proyectada EE.UU de la curva de rendimientos (Gráfico 2). El riesgo de mercado adicional se calculó como el promedio aritmético de la diferencia entre el índice *S&P500* y *T-Bonds.*<sup>11</sup> El coeficiente beta apalancado (β*<sup>l</sup>* ) se obtuvo apalancado los betas *unlevered* (β*u* ) de 0.85 para empresa comparables. La estructura de capital se supone en 16% deuda, 84% capital

<sup>9</sup> Para el primer contrato se toma como valor el Tipo de cambio futuro al 29 de marzo de 2019 para contratos negociados a diciembre de 2019, Dólar futuro DLR122019. Los siguientes contratos son determinados realizando un roll-over sobre el primero https://www.rofex.com.ar/cem/FyO.aspx

<sup>&</sup>lt;sup>10</sup> En relación con el CAPM, son conocidas las limitaciones que presenta, en particular para estimar tasas de rendimiento requerido en contextos emergentes, una excelente revisión actualizada del tema se puede ver en Fama y French, (2004). En lo que respecta a soluciones empleadas por los profesionales para estimar tasas de rendimiento que reflejen los riesgos de emergentes, existe un importante cuerpo literario, entre los que se puede citar a Copeland et al. (2000); Fornero, (2003); Damodaran (2006); Pratt y Grabowski (2008); Damodaran (2009).

<sup>11</sup> Los datos fueron extraídos del sitio elaborado por A. Damodaran, Discount rate estimation, Annual returns on stock, bonds and t-bills 1928-current. http://www. stern.nyu.edu/~adamodar/pc/datasets/histretSP.xls

propio. Como riesgo de mercado emergente se tomó el riesgo país (*Country Risk Premium, CR*) sobre la base del modelo de Damodaran (2015). Para Argentina, en marzo 2019 representaba 764 puntos básicos. Los datos de coeficientes betas no apalancados comparables y riesgo de país son obtenidos del sitio de Damodaran.12 Obtenida la tasa de rendimiento en dólares estadounidenses (*ke x,*), esta se convierte a pesos domésticos (*ke,n*) (ecuación 17). El costo de la deuda nominal en pesos surge de la curva de rendimientos de bonos locales en moneda doméstica (Gráfico 2). Todo el desglose de las variables correspondiente al modelo aditivo utilizado, para estimar el costo del capital propio es expuesto en el anexo B, Cuadro B.3. Con los datos del Cuadro del anexo B, Cuadro B.4 (*ccpp* estimado en términos reales) fue construido el NBT para el *ccpp*, incorporando la variable inflación doméstica, empleando el Cuadro 2, anexo B, Cuadro B.2, ecuaciones 17 y 19, (véase Cuadro 6).

El *ccpp* expresado en moneda extranjera se obtuvo a partir del *ccpp* borroso en moneda doméstica. Se utilizaron los datos del Cuadro 6, Cuadro B.1, Cuadro B.2 y ecuación 18, (véase Cuadro 7).

| $\alpha$     | 1i     | 1s     | 2i     | 2s     | 3i     | 3s     | 4i     | 4s     |
|--------------|--------|--------|--------|--------|--------|--------|--------|--------|
| $\mathbf{0}$ | 52,17% | 79,57% | 36,40% | 63,78% | 27,16% | 54,54% | 20,59% | 47,99% |
| 0,1          | 53,54% | 78,20% | 37,77% | 62,41% | 28,53% | 53,17% | 21,96% | 46,62% |
| 0,2          | 54,91% | 76,83% | 39,14% | 61,04% | 29,90% | 51,80% | 23,33% | 45,25% |
| 0,3          | 56,28% | 75,46% | 40,51% | 59,67% | 31,27% | 50,43% | 24,70% | 43,88% |
| 0,4          | 57,65% | 74,09% | 41,88% | 58,30% | 32,64% | 49,06% | 26,07% | 42,51% |
| 0,5          | 59,02% | 72,72% | 43,25% | 56,93% | 34,00% | 47,70% | 27,44% | 41,14% |
| 0,6          | 60,39% | 71,35% | 44,61% | 55,56% | 35,37% | 46,33% | 28,81% | 39,77% |
| 0,7          | 61,76% | 69,98% | 45,98% | 54,19% | 36,74% | 44,96% | 30,18% | 38,40% |
| 0,8          | 63,13% | 68,61% | 47,35% | 52,83% | 38,11% | 43,59% | 31,55% | 37,03% |
| 0,9          | 64,50% | 67,24% | 48,72% | 51,46% | 39,48% | 42,22% | 32,92% | 35,66% |
| 1            | 65,87% | 65,87% | 50,09% | 50,09% | 40,85% | 40,85% | 34,29% | 34,29% |

Cuadro 6. nbt ccpp doméstico (ecuaciones 17 y 19)

Fuente: elaboración propia

 $12$  Los datos son obtenidos del sitio de A. Damodaran, correspondiente al riesgo país depurado de riesgo crediticio, http://people.stern.nyu.edu/adamodar/New\_Home\_Page/datafile/ctryprem.html

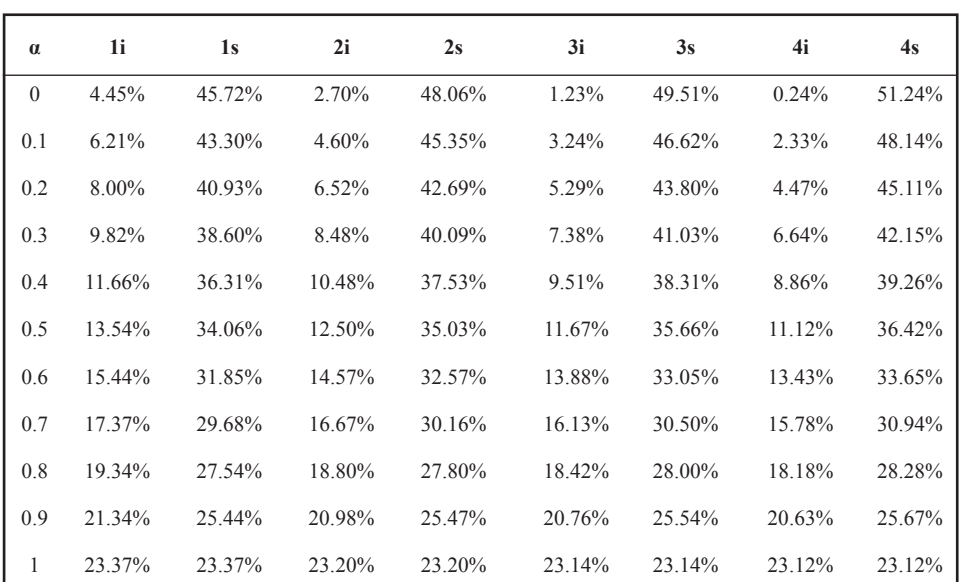

### Cuadro 7. NBT ccpp extranjero (ecuación 18)

Fuente: elaboración propia.

# 3.5. NBT el flujo de fondos (paso 3)

Para estimar el NBT correspondiente al flujo de fondos proyectados, se debe trabajar en forma individual cada elemento, destacando que las cantidades adoptan un comportamiento borroso independiente del proyectado para las variables nominales (precios). A continuación se detallan cada una de las variables que integran la magnitud financiera. La información detallada correspondiente a los α-cortes se expone en el anexo B.

*a) Cantidades borrosas:* se proyectó un NBT para cantidades. Las magnitudes proyectadas de manera puntual son  $t_1 = 10,000$ ,  $t_2 = 11,000$ ,  $t_3 = 11,500$ y t4 = 12,000, con desvío estándar estimado de 20%, el cuál oficia de CV. Con estos datos se elaboró el NBT correspondiente a α-cortes de cantidades, conforme se expone en el Cuadro B.5 del anexo.

*b) Contribución marginal borrosa:* se parten de valores en  $t_0$  para el precio unitario de venta (\$152), costo variable unitario (\$108) y contribución marginal (\$44). Para proyectar los valores en moneda de cierre borrosa de cada periodo, se utilizó la ecuación 20 y los datos del Cuadro B.2. En el Cuadro B.6 del anexo, son presentados los valores para α-cortes.

*c) Contribución marginal borrosa por cantidades borrosas:* se obtuvo con la ecuación 21 y los datos de los Cuadros B.5 y B.6. En el Cuadro B.7 del anexo, se expresa los valores para los periodos proyectados,

*d) Costos fijos borrosos:* en moneda inicial ascienden a \$2,000,000, su proyección en moneda de cierre borrosa se obtuvo empleando la ecuación 22 y los datos del Cuadro B.2. Los valores proyectados del NBT se exponen en el Cuadro B.8

*f) Capital de trabajo borroso:* se supone que el giro del negocio requiere de una inversión en capital de trabajo de 5% del valor correspondiente a la contribución marginal. El NBT correspondiente a la inversión incremental en capital de trabajo se obtuvo empleando la ecuación 23 y los datos del Cuadro B.7. Los valores proyectados del NBT para el capital de trabajo se exponen en el Cuadro B.9.

*g) Flujo de fondos libres borroso en moneda doméstica:* finalmente se llegó al flujo de fondos libres, empleando la ecuación 24 y los valores correspondientes en los Cuadros B.7, B.8 y B.9. Se supone una tasa de interés que con ganancias de 35% se mantiene constante. Los valores correspondientes para α-cortes, para cada periodo son expuestos en la siguiente tabla, véase Cuadro 8.

# 3.6. NBT descuento de flujos de fondos en moneda local y extranjera (paso 4)

Finalmente se calculó el valor actual de los flujos de fondos expresados en moneda de cierre doméstica. Se aplicó la ecuación 25 con los elementos borrosos (NBT) los cuales son: costo del capital nominal en moneda doméstica (ecuaciones 17 y 18) y los flujos de fondos proyectados (ecuación 24). El Cuadro 9 expone los valores actuales correspondientes a los extremos inferiores y superiores para α-cortes. El Cuadro B.10 presenta el valor actual para α-cortes, de los flujos de fondos.

El valor en dólares de cierre se estimó aplicando las ecuaciones 26 y 27. La primera estima el NBT de los flujos de fondos en dólares futuros, mediante las ecuaciones 14, 24 y los datos del anexo B, tabla B.11. La ecuación 27 es utilizada para calcular el NBT del valor actual en dólares, mediante la ecuación 18 y 26 y los datos del anexo B, Cuadro B.12, véase Cuadro. 10.

Cuadro 8. NBT flujo de fondos libres Cuadro 8. NBT flujo de fondos libres (ecuaciones 21, 22, 23 y 24) (ecuaciones 21, 22, 23 y 24)

Estocástica: **FINANZAS Y RIESGO**

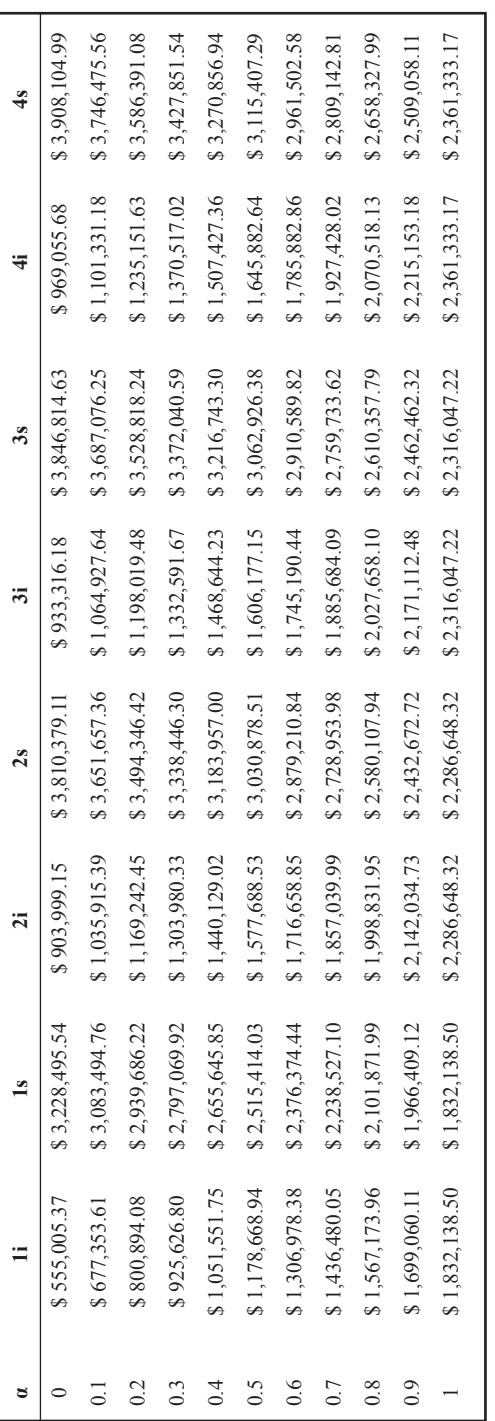

Fuente: elaboración propia.

Fuente: elaboración propia.

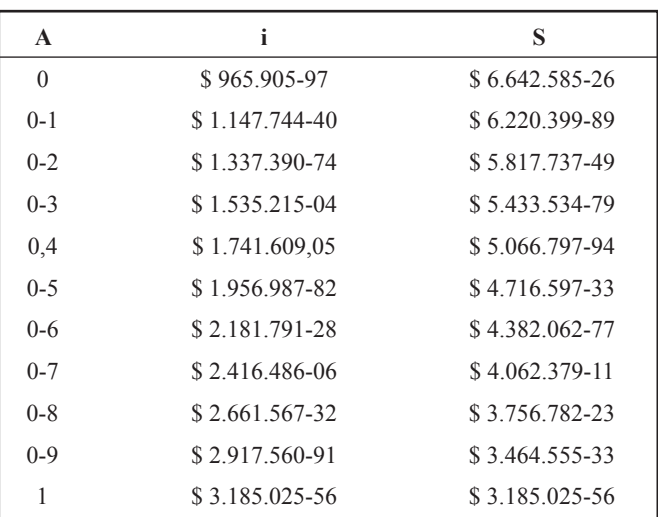

## Cuadro 9. NBT valor actual en moneda doméstica (ecuación 25)

Fuente: elaboración propia.

### Cuadro 10. NBT valor actual en moneda extranjera (ecuación 27)

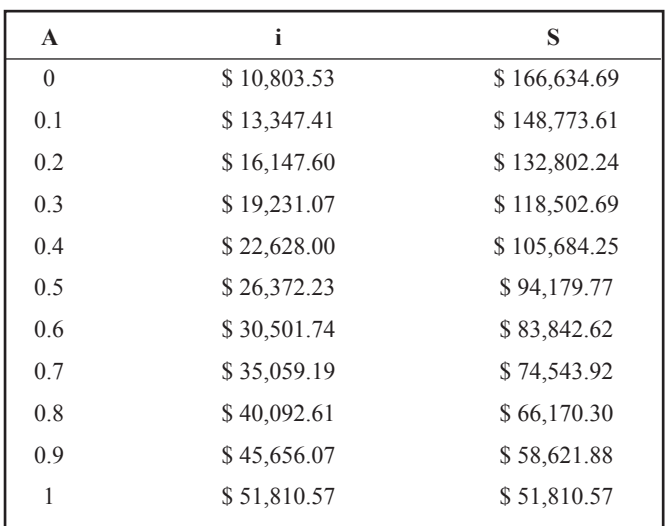

Fuente: elaboración propia.

Estocástica: **FINANZAS Y RIESGO**

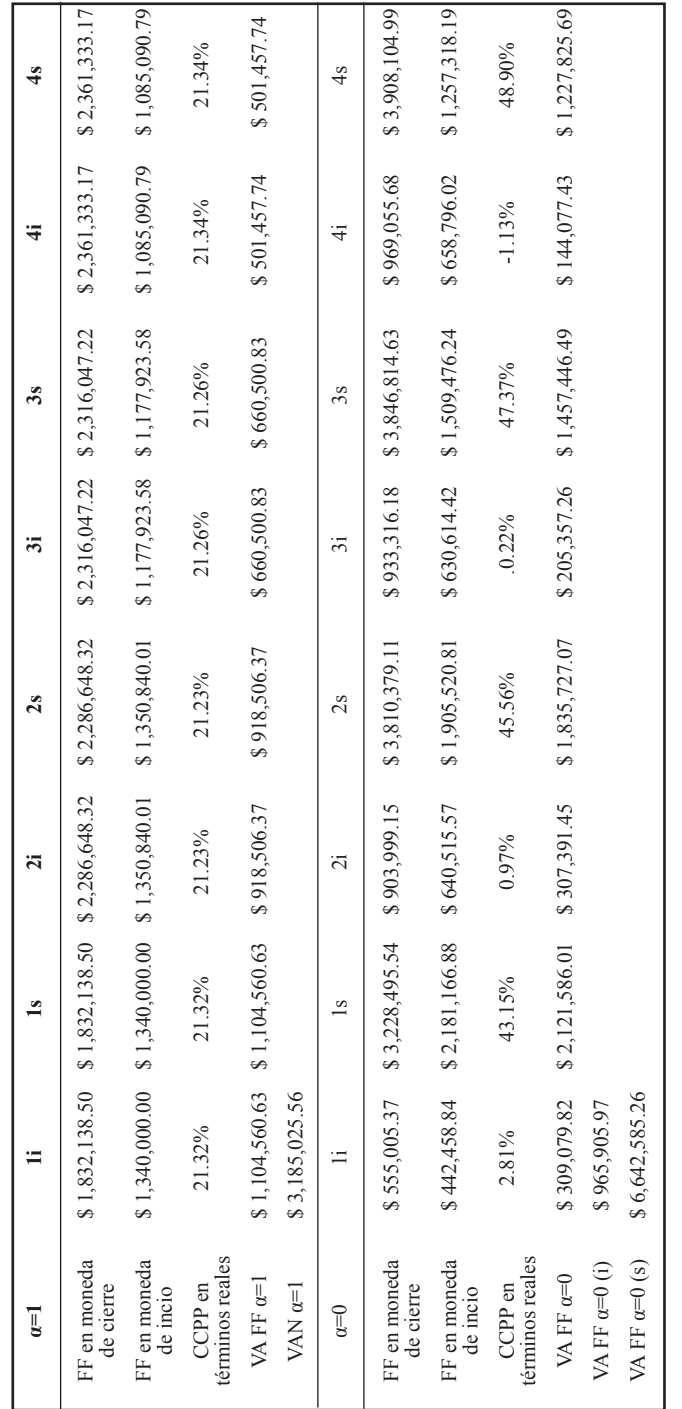

Gastón S. Milanesi, Germán Weins y Daniel Pequeño

Fuente: elaboración propia.

Fuente: elaboración propia.

Cuadro 11. Comprobación NBT VAN

Cuadro 11. Comprobación NBT VAN

# 3.7. Validación matemática NBT y paridades tipos de cambio (paso 4)

En equilibrio, la diferencia en las tasas de inflación entre dos países, explica el precio expresado en dos monedas para un mismo bien (empresa). El valor de la firma se explica por el interés, el tipo de cambio de contado y futuro, los precios de productos e insumos y el costo del capital. Para corroborar la consistencia de cálculos en α = 1, las magnitudes de flujos en moneda de cierre doméstica y tasa de costo de capital son transformadas en moneda inicial (términos reales). El Valor Actual de las magnitudes reales debe ser el mismo que el obtenido en los Cuadros 9 y en el anexo B, Cuadro B.10, expresadas en términos nominales, véase Cuadro 11.

El NBT triangular correspondiente al valor actual de los flujos reales, es el mismo que el obtenido a partir de los nominales: VA a-α,  $\varepsilon(0)$ =\$965,905.97; a, ε(1)=\$3,185,025.56; a+β, ε(0)=\$6,642,582.26. En moneda extranjera se corrobora la consistencia con α-corte =1, el cual se obtuvo del cociente entre el valor actual de los flujos de fondos en pesos y dólares (anexo B, Cuadros B.10 y B.12), véase Cuadro 12.

El valor en moneda extranjera de u\$ 51, 810.57 representa para  $\alpha = 1$ el valor actual esperado en moneda extranjera de la corriente de flujos de fondos nominados en pesos, convertidos a tipos de cambio futuros, y actualizado a tasa de costo de capital en moneda extranjera y explica la relación presente en el tipo de cambio, ya que el cociente entre los valores actuales en pesos y en moneda extranjera expresan la paridad del tipo de cambio.

| $\alpha=1$                  | 1i          | 1s          | 2i          | 2s          | 3i          | 3s          | 4i          | 4s          |
|-----------------------------|-------------|-------------|-------------|-------------|-------------|-------------|-------------|-------------|
| VA(FF S)<br>$VA$ (FF $u$$ ) | \$61.49     | \$61.49     | \$61.49     | \$61.49     | \$61.49     | \$61.49     | \$61.39     | \$61.39     |
| FF uS<br>reales             | \$21,792.16 | \$21,792.16 | \$21,968.45 | \$21,968.45 | \$19,156.34 | \$19,156.34 | \$17,675.01 | \$17,675.01 |
| CCPP en<br>términos reales  | 21.32%      | 21.32%      | 21 23%      | 21.23%      | 21.26%      | 21.26%      | 21.34%      | 21.34%      |
| VA FF<br>$u\$ $\alpha=1$    | \$17,963.26 | \$17,963.26 | \$14,937.49 | \$14,937.49 | \$10,741.60 | \$10,741.60 | \$8,168.23  | \$8,168.23  |
| VAN u\$ $\alpha=1$          | \$51,810.57 |             |             |             |             |             |             |             |

Cuadro 12. Comprobación NBT VAN u\$-VAN

#### Fuente: elaboración propia.

# 3.8. Desarrollo del modelo en MatLab mediante matrices

El anexo A desarrolla el mismo caso utilizando el programa MatLab®. El aporte consiste en programar, mediante matrices y tensores, los NBT correspondientes a cada una de las variables. Los argumentos, variables y salidas son expuestos en la sección A.3.

# Conclusiones

El modelo propuesto es una alternativa válida para valorar empresas en marcha en contextos emergentes, volátiles y con un impacto significativo del tipo de cambio, tanto en el precio de las transacciones como en las proyecciones. Adicionalmente éste se erige como un modelo integral, cuyo punto de partida son las teorías de paridad, las cuales sirven de sostén para las proyecciones de los precios correspondientes a las variables macroeconómicas como tasas de interés y tipo de cambio. Permiten inferir y proyectar la inflación esperada de la economía emergente, la cual en casos como el analizado, se encuentra fuertemente explicada por la variación en el tipo de cambio. De las proyecciones correspondientes a las variables nominales, como la proyección de las variables reales, se obtienen los flujos de fondos y tasas de costo de capital, que culminan en la determinación del valor intrínseco de la firma, en términos nominales y reales, expresados en moneda local y extranjera, con tan sólo cuatro pasos. A esto cabe agregar, dentro de un marco integral y coherente con la lógica de las teorías de paridad en el marco de las finanzas internacionales y del modelo de descuento de flujo de fondos.

El trabajo aporta la matemática borrosa al modelo, en particular, a partir de la construcción de los valores para variables nominales como tasas de interés e inflación y variables reales (cantidades producidas), lo que permite que el tipo de cambio futuro esperado, flujos de fondos esperados y costo del capital esperado en moneda local y extranjera adquieren el formato de NBT. En tal sentido se brinda un abanico de posibles resultados según el grado de ambigüedad para α-cortes. En un nivel  $\alpha$  = 1 se expuso la consistencia del modelo en moneda extranjera y doméstica, como la paridad entre el NBT del descuento de flujos de fondos estimado con magnitudes financieras nominales y reales. La matemática borrosa es una herramienta de utilidad, en especial, para contextos caracterizados por la ambigüedad en los datos. Adicionalmente, se incorpora el álgebra matricial para las operaciones con NBT en el programa MatLab®, como alternativa al empleo de planillas de cálculo.

# Referencias bibliográficas

- Argandoña, A. (2013). Irvin Fisher: un gran economista. (I. B. Navarra, Ed.) *Working Paper WP-1082 http://www.iese.edu/research/pdfs/WP-1082.pdf*, 1-44.
- Bradley, M y Gregg, J. (2008). "Expected Inflation and The Constant Growth Valuation Model". *Journal of Applied Corporate Finance,* vol. 20, núm. 2, pp. 66- 78.
- Buckley, J. (1987). "The Fuzzy Mathematics of Finance". *Fuzzy Sets and Systems*, núm. 21, pp. 257-273.
- Carlsson, C y Fuller, R. (2001). "On Possibilistic Mean Value and Variance Fuzzy Numbers". *Fuzzy Sets and Systems*, núm. 122, pp. 772-777.
- Carlsson, C y Fuller, R. (2003). "A Fuzzy Approach to Real Option Valuation". *Fuzzy Sets and Systems*, núm. 139, pp. 315-326.
- Carlsson, C, Fuller, R, Heikkila, M. y Majlender, P. (2007). "A Fuzzy Approach to R&D Project Portfolio Selection". *Interntational Journal of Approximating Reasoning*, núm. 44, pp. 93-105.
- Castro Monge, E. (2010). "El estudio de casos como metodología de investigación y su importancia en la dirección y administración de empresas". *Revista Nacional de Administración, vol. 2,* núm. 1, pp. 31-54.
- Chiu, C y Park, C. (1994). "Fuzzy Cash Flow Analysis Using Present Worth Criterion". *Engineering Economist, vol. 39,* núm. 2, pp. 113-138.
- Chiu,C y Park C. (1998). "Capital Budgeting Decisions with Fuzzy Project". *Engineering Economist, vol. 43,* núm. 2, pp. 125-150.
- Copeland, T., Koller, T. y Murrin, J. (2000). *Valuation: Measuring and Managing the Value of Companies* (3 ed.). New York: Wiley.
- Damodaran, A. (2006). *Damodaran on Valuation* (Second ed.). New York, United State: John Wiley & Sons.
- Damodaran, A. (2009). Volatility Rules: Valuing Emerging Market Companies. *Working Paper, http://people.stern.nyu.edu/adamodar/pdfiles/papers/ emergmkts.pdf*, 1-38.
- Dubois, D y Prade, H. (1980). *Fuzzy Sets and Systems.* New York: Academic Press.
- Emery, D y Finnerty, J. (2007). *Corporate Financial Management* (3 ed.). New Jersey; NJ: Prentice Hall.
- Fabozzi, F y Fabozzi, D. (1996). *Bond Markets, Analysis and Strategies.* New Jersey, NJ: Prentice Hall. Englewood Cliffs.
- Fama, E y French, K. (2004). "The Capital Asset Pricing Model: Theory and Evidence". *Journal of Economics Perspectives, vol. 18,* núm. 3, pp. 25-46.
- Fornero, R. (2003). Finanzas de empresas en mercados emergentes. (S. A. Financiera, Ed.) *Anales de las XXIII Jornadas de docentes en Administración Financiera SADAF, http://www.sadaf.com.ar/espanol/publicaciones/publicacion\_individual.php?id=212*, 107-125.
- Fornero, R. (2012). *Análisis financiero e inflación.* Mendoza, Argentina: Working Paper Universidad Nacional de Cuyo.
- Fuller, R. y Majlender, P. (2003). "On Weigthed Possibilistic Mean and Variance of Fuzzy Numbers". *Fuzzy Sets and Systems*, núm. 136, pp. 363-374.
- Garcia Sastre, M. y Roselló Miralles, M. (2007). La lógica borrosa para valorar la incertidumbre en la técnica de valoración de opciones reales. (A. E. (AEDEM), Ed.) *DIALNET OAI Articles, http://dialnet.unirioja.es/servlet/ oaiart?codigo=2499409*, 1-22.
- Guerra, L, Magni, C. y Stefanini, L. (2014). "Interval and Fuzzy Average Internal Rate of Return for Investment Appraisal". *Fuzzy Sets and Systems*, núm. 257, pp. 217-241.
- Kaufmann, A., Gil Aluja, J. y Terceño, A. (1994). *Matemática para la economía y gestión de empresas* (Vol. I Aritmética de la Incertidumbre). Barcelona, España: Foro Científico S.L.
- Levy, M. (1997). *Finanzas internacionales: un estudio de mercados y administración financiera de empresas multinacionales* (Tercera ed.). México D.F: Mac-Graw Hill.
- Liao, S y Ho, S. (2010). "Investment Project Valuation based on a Fuzzy Bionomial Approach". *Information Sciences*, núm. 180, pp. 2124-2133.
- López Dumrauf, G. (2014). "Currency Choice in Valuation: an Approach for Emerging Markets". *The Business and Economics Research Journal,* vol. 7, núm. 1, pp. 11-22.
- Mallo, P., Artola, M., Pascual, M., Garcia, M. y Martínez, D. (2004). *Gestión de la incertidumbre en los negocios. Aplicaciones de la matemática borrosa.* Santiago de Chile: RIL editores.
- Milanesi, G. (2013). "El modelo binomial borroso y la valuación de opciones reales: el caso de valuación de un contrato de conseción para la explotación petrolera". *Estocástica: finanzas y riesgo, vol. 3,* núm. 2, pp. 95-118.
- Milanesi, G. (2014). "Valoración probabilística *versus* borrosa, opciones reales y el modelo binomial: aplicación para proyectos de inversión en condiciones de ambigüedad". *Estudios Gerenciales*, núm. 30, pp. 211-219.
- Milanesi, G. (2015). "Modelo Binomial Borroso, el valor del firma apalancada y los efectos de la deuda". *Estocástica: finanzas y riesgo*, vol. 5, núm. 1, pp. 9-43.
- Milanesi, G. (2016). "La tasa interna de retorno promedio borrosa: desarrollos y aplicaciones". *Journal of Economics, Finance and Administrative Science,*  núm. 21, pp. 39-47.
- Milanesi, G. (2017, a). "Inflación y descuento de flujos de fondos en dos monedas. Un enfoque integral". *Revista Argentina de Investigación en Negocios,* vol. 3, núm. 1, pp. 89-108.
- Milanesi, G. (2017, b). "Valuación de empresas: enfoque integral para mercados emergentes e inflacionarios". *Estudios Gerenciales,* vol. 33, núm. 145, pp. 377-390.
- Modigliani, F-Cohn, R. (1984). "Inflation and Corporate Financial Management". *MIT Sloan School Working Paper*, pp. 1-37.
- Muzzioli, S. y Torricelli, A. (2004). "A Multiperiod Binomial Model for Pricing Options in a Vague World". *Journal of Economics and Dynamics Control*, núm. 28, pp. 861-867.
- Pratt, S. y Grabowski, R. (2008). *Cost Of Capital: Applications and Examples* (3 ed.). New Jersey: John Wiley & Sons.
- Rebiaz, B. (2007). "Fuzzines and Randomness in Investment Project Risk Appraisal". *Computer Operation Research Journal,* núm. 34.
- Tahn, J. y Velez Pareja, I. (2011). Will the deflated WACC please stand up?And the real WACC should sit down. *SSRN id1617669.*, 1-17.
- Taylor, A. y Taylor, M. (2004). "The Purchasing Power Parity debate". *Journal of Economics Perspective,* vol. 18, núm. 4, pp. 135-158.
- Titman, S. y Grinblatt, M. (2002). *Financial Markets and Corporate Strategy.* NY: McGraw-Hill.
- Velez Pareja, I. (2006). "Valoración de flujos de caja en inflación. El caso de la regulación en el Banco Mundial". *Academia. Revista Latinoamericana de Administración*, núm. 36, pp. 24-49.
- Yin, R. (1994). *Case Study Research: Design and Methods.* Thousand Oaks, CA: Sage Publications.
- Zadeh, L. (1965). "Fuzzy Sets". *Information Control,* vol. 3, núm. 8, pp. 338-353.
- Zdnek, Z. (2010). "Generalised Soft Binomial American Real Option Pricing Model". *European Journal of Operational Research*, núm. 207, pp. 1096-1103.

### Anexo A **ANEXO A**

# A.1. Representación matricial de un número borroso **A.1 Representación Matricial de un Número Borroso**

Todo número borroso puede ser expresado a partir de sus cortes- $\alpha$ . De diela esto es tilstiferizarlo para distintos valores de su función de<br>la Dara cada corta-, e la única información nacesaria para definirla son los límites inferior y superior. alguna manera esto es discretizarlo para distintos valores de su función de membresía. Para cada corte- $\alpha$ , la única información necesaria para definirlo

son los mintes illerior y superior.<br>Considerando lo anterior, se puede ver que existe una biyección entre expresados mediante sus cortes y las matrices de dos columnas. Cualquier número borroso puede representar como una matriz de filas y columnas, donde cada fila redonde canada fila representa do comunitation representan los límites inferior y las contratos inferiores infer y superior. De manera arbitraria podemos situar la máxima posibilidad en la máxima fila y la última fila y la dan escalonados acorde.<br>Velez Pareja, I. (2006). Valoración de flujos de caja en inflación. El caso de la regulación de flujos de caja los números borrosos expresados mediante sus cortes y las matrices de dos columnas. Cualquier número borroso expresado a partir de sus cortes se pucue i epi escritar como una matriz ue mas y columna. superior. De manera arbitraria podemos situar la máxima posibilidad en la última fila y la mínima posibilidad en la primera fila, los demás cortes que-Considerando lo anterior, se puede ver que existe una biyección entre presenta un corte distinto, y las columnas representan los límites inferior y

nbargo, la aritmética matricial no resulta aplicable en su totalioperaciones entre números borrosos que no se pueden trasladar directamente a las matrices. algunas funciones simples que permitan realizar las operaciones básicas de os borrosos usando matrices. La principal ventaja de esta reprerepresentación están están están diseñado están diseñado para o programación están diseñado para o<br>En matricas (y de manera general con tensoras) lo que resulta en menor tiempo de cálculo y en procesos más simples cuando se implementan s que tengan que realizar un gran numero de operaciones entre y superior.<br>Cin omborgo la gritmática matricial no reculta ar dad, es decir, hay operaciones entre números borrosos que no se pueden trasladar directamente a las matrices. Por tanto, es necesario incorporar los números borrosos usando matrices. La principal ventaja de esta representación es que muchos lenguajes de programación están diseñado para operar con matrices (y de manera general con tensores) lo que resulta en programas que tengan que realizar un gran número de operaciones entre números borrosos. Otra ventaja, es que algunas de las operaciones entre números borrosos pueden transferirse de manera directa a la representación Sin embargo, la aritmética matricial no resulta aplicable en su totalimatricial planteada. números borrosos. Otra ventaja, es que algunas de las operaciones entre núnúmero de operaciones entre números borros borros borros borros en el paso de la segunda de la segunda de la s<br>Desde

#### A.2. Implementación de la aritmética borrosa **A.2 Implementación de la Aritmética Borrosa A.2 Implementación de la Aritmética Borrosa A.2 Implementación de la Aritmética Borrosa**

A continuación se presenta la arítmetica de números borrosos a partir de sus cortes (Zadeh 1965). Dados dos números borrosos A y B, si  $p(x) = [R(x), R(x)]$  donde el subíndico *i* hace referencia al límite inferior, y el subíndice s al límite superior de cada corte. De esta manera, los números borrosos se pueden pensar como un conjunto cerrados de la ejectro considere. Entonces, las los consideramos a partir de sus cortes- $\alpha$  es posible escribirlos como  $A(\alpha) = [A_i(\alpha); A_s(\alpha)]$  y  $B(\alpha) = [B_i(\alpha); B_s(\alpha)]$ , donde el subíndice *i* hace de intervalos cerrados, uno por cada corte que se considere. Entonces, las operaciones básicas quedan definidas de la siguiente forma: A continuación se presenta la arítmetica de números borrosos a parti rrosos a partir que sus considerars que se esconsiderar a partir  $\overline{\phantom{a}}$  $\mathcal{D}$  de caua conte. 1965). Dados dos números borrosos *A* y *B*, si los cortes- (Zaden 1965). Dados dos números borrosos *A* y *B*, s de intervalos cerrados, uno por cada corte que se considere. Entonces, las

 $\rm\,T}$ eorías de paridad y valuación de dos monedas con descuento de flujos... $\rm\,B\$ C $\rm\,C\&S$ C $\rm\,A\&C\&S$ cerrados, uno por cada corte que se considere. Entonces, las operaciones básicas quedan De esta manera, los números borrosos se pueden pensar como un conjunto de intervalos De esta manera, los números borrosos se pueden pensar como un conjunto de intervalos Elerias de paridad y valuación de dos monedas con descuento de flujos... <br>මෙරළඹ හැකිරීමට සැමිය විවිධ විවිධ විවිධ විවිධ විවිධ විවිධ විවිධ විවිධ විවිධ විවිධ විවිධ විවිධ විවිධ විවිධ විවිධ subindice paradide y valuation de dos monedas el  $\alpha$ 1965). Teorías de paridad y valuación de dos monedas con descuento de flujos  $\alpha$ es  $\mathbb{R}$ sit $\alpha$ cálsiti $\alpha$ as cortes- escuento de flujos de  $\alpha$ 1965). Dados dos números borrosos y , si los consideramos a partir de sus cortes- es

- Suma:  $A(\alpha) + B(\alpha) = [A_i(\alpha) + B_i(\alpha)]; A_s(\alpha) + B_s(\alpha)]$ definidas de la siguiente forma:  $\mathcal{L} \left( \mathcal{L} \right) = \mathcal{L} \left( \mathcal{L} \right) + \mathcal{L} \left( \mathcal{L} \right) + \mathcal{L} \left( \mathcal{L} \right) + \mathcal{L} \left( \mathcal{L} \right)$ • Suma:  $A(\alpha) + B$ • Suma:  $A(\alpha) + B(\alpha) = [A_i(\alpha) + B_i(\alpha)]$ ;  $A_s(\alpha) + B_s(\alpha)$ ] definidas de la siguiente forma: Suma:  $A(\alpha) + B(\alpha) = [A_i(\alpha) + B_i(\alpha)]$ ;  $A_s(\alpha) + B_s(\alpha)$ ]  $\mathcal{S} = \{f(\lambda): \mathbf{D}(\lambda) : \mathbf{D}(\lambda): \mathbf{D}(\lambda) : \mathbf{D}(\lambda) \}$  $\mathcal{L}$  is not not numeros borrosos se pueden pensar como un conjunto de intervalos se pueden pensar como un conjunto de intervalos se pueden pensar como un conjunto de intervalos se pueden en la conjunta de intervalos s • Suma:  $A(\alpha) + B(\alpha) = [A_i(\alpha) + B_i(\alpha)]$ ;  $A_s(\alpha) + B_s(\alpha)$ ]
- Inverso de la suma:  $f(z) = [f(z), f(z)]$ • Inverso de la suma:  $-A(\alpha) = [-A_s(\alpha);$ Inverso de la suma:  $-A(\alpha) = [-A_s(\alpha); -A_i(\alpha)]$ Finverso de la suma:  $-A(u) = [-A_s(u), -A_l(u)]$ definidas de la siguiente forma: definidas de la siguiente forma:  $\sqrt{2}$  +  $\sqrt{2}$  + () + (, )  $\lim_{t \to \infty} \lim_{t \to \infty} \left[ \lim_{t \to \infty} \frac{f(x)}{t} \right]$ • Inverso de la suma:  $-A(\alpha) = [-A_s(\alpha); -A_i(\alpha)]$ cerrados, uno por cada corte que se considere. Entonces, las operaciones básicas quedan  $\mathcal{L}[\mathbf{u}]$  $\bullet$  Inverso de la suma $\cdot$   $-4(\alpha) - [-4(\alpha) - 4(\alpha)]$ De esta manera, los números borrosos se pueden pensar como un conjunto de intervalos
	- Resta:  $A(\alpha) B(\alpha) = A(\alpha) + (-B(\alpha))$ • Resta:  $A(\alpha) - B(\alpha) = A(\alpha) + (-B(\alpha))$ • Resta: () − () = () + (−()) • Resta:  $A(\alpha) - B(\alpha) = A(\alpha) + (-B(\alpha))$ • Resta:  $A(\alpha) - B(\alpha) = A(\alpha) + (-B(\alpha))$ •  $\kappa$ esta:  $\kappa$ cerrados,  $\Lambda(\alpha)$ ,  $D(\alpha) = \Lambda(\alpha) + (D(\alpha))$ cerrados, uno por cada corte que se considere. Entre que se considere de las operaciones básicas que se considere. Entre entre entre entre entre entre entre entre entre entre entre entre entre entre entre entre entre entre

• Producto: 
$$
A(\alpha).B(\alpha) = \left[\min_{\substack{j=1,s \ k=i,s}} \{A_j(\alpha).B_k(\alpha)\}; \max_{\substack{j=1,s \ k=i,s}} \{A_j(\alpha).B_k(\alpha)\}\right]
$$

- Inverso del producto:  $\frac{1}{A(\alpha)}$  =  $P(A|\alpha) = \frac{P_{A_{\alpha}}(a)}{P_{A_{\beta}}(a)}$  representación matricial que se primero esta aritmética a la representación material que se primero en primero en el primero en el primero en el primero en el primero en el primero en el p toren di<br>todo  $\begin{bmatrix} A(\alpha) \\ D(\alpha) \end{bmatrix}$  $k=i,s$ <br>  $k=i,s$ <br>  $k=i,s$ <br>  $k=i,s$ <br>  $k=i,s$ <br>  $k=i,s$ <br>  $k=i,s$ <br>  $k=i,s$ <br>  $k=i,s$ <br>  $k=i,s$ verso d  $\alpha$  con y para todo  $\alpha$ Inverso del producto:  $\frac{1}{A(\alpha)} = \left[\frac{1}{A_c(\alpha)}\right]$ ; • Inverso del producto:  $\frac{1}{A(\alpha)} = \left[\frac{1}{A_s(\alpha)}; \frac{1}{A_i(\alpha)}\right]$  con  $A_i(\alpha) \neq 0$  y  $A_s(\alpha) \neq 0$ Inverso del producto:  $\frac{1}{A(\alpha)} = \left[\frac{1}{A_s(\alpha)}; \frac{1}{A_i(\alpha)}\right]$  con  $A_i(\alpha)$  $\frac{1}{A_i(\alpha)}$  con  $A_i(\alpha) \neq 0$  y  $A_s(\alpha) \neq 0$ del producto:  $\frac{1}{A(\alpha)} = \left[\frac{1}{A_s(\alpha)}; \frac{1}{A_i(\alpha)}\right]$  con  $A_i(\alpha) \neq 0$  y  $A_s$ Inverso del producto:  $\frac{1}{A(\alpha)} = \left[\frac{1}{A_s(\alpha)}; \frac{1}{A_i(\alpha)}\right]$  con  $A_i(\alpha) \neq 0$  y  $A_s(\alpha) \neq 0$ <br>con y para todo.  $\alpha$  $\mathcal{L}_{\mathcal{S}}(0)$  $\mathcal{L}(\mathcal{C})$  ${r_{\rm{max}}^2}$  $_{\text{line}}$ rso del producto:  $\frac{1}{A(\alpha)} = \left[\frac{1}{A_s(\alpha)};\frac{1}{A_i(\alpha)}\right]$  con  $A_i(\alpha) \neq 0$  y  $A_s(\alpha) \neq 0$  $=$ nverso del producto:  $\frac{1}{A(\alpha)} = \left[\frac{1}{A_s(\alpha)}; \frac{1}{A_i(\alpha)}\right]$  con  $A_i(\alpha) \neq 0$  y  $A_s(\alpha) \neq 0$ <br>on y para todo  $\alpha$ • Inverso del producto:  $\frac{1}{\sqrt{2}} = \left[\frac{1}{\sqrt{2}}; \frac{1}{\sqrt{2}}\right]$  corrected to the contract of verso del producto:  $\frac{d(a)}{A(\alpha)} = \left[\frac{1}{A_s(\alpha)}; \frac{1}{A_i(\alpha)}\right]$  con  $A_i(\alpha) \neq 0$  y  $A_s(\alpha) \neq 0$  $\sum$  $\kappa = t, s$   $\kappa = t, s$ erso del producto:  $\frac{1}{A(\alpha)} = \left[\frac{1}{A_{\alpha}(\alpha)}; \frac{1}{A_{\beta}(\alpha)}\right]$  con  $(\mathcal{C}, \mathcal{C})$  $\mathbf{v} = \mathbf{v} \cdot \mathbf{v} + \mathbf{v} \cdot \mathbf{v}$ • Inverso
	- **División:**  $\frac{A(\alpha)}{B(\alpha)} = A(\alpha) \cdot \frac{1}{B(\alpha)}$ • División:  $\frac{A(\alpha)}{B(\alpha)} = A(\alpha) \cdot \frac{1}{B(\alpha)}$  $B(\alpha)$  definitives  $B(\alpha)$  sobre las matrices  $B(\alpha)$ División:  $\frac{A(\alpha)}{B(\alpha)} = A(\alpha) \cdot \frac{1}{B(\alpha)}$ • División:  $\frac{A(\alpha)}{B(\alpha)} = A(\alpha) \cdot \frac{1}{B(\alpha)}$  $P(u)$  a la representación matricial que se primero matricial que se propone esta a la representación material que se primero en el se primero en el se primero en el se primero en el se primero en el se primero en el se pr  $\cdot$ ,  $\cdot$  $P(X|Y|S) = B(\alpha) \cdot \frac{B(\alpha)}{B(\alpha)}$ • División:  $\frac{A(\alpha)}{2} - A(\alpha) \frac{1}{\alpha}$  $\overline{\phantom{a}}$ isión:  $\frac{C}{B(\alpha)} = A(\alpha) \cdot \frac{C}{B(\alpha)}$ • División:  $\frac{A(\alpha)}{A(\alpha)} = A(\alpha)^{-1}$

Para poder incorporar esta aritmética a la rej propone, primero definir algunas operaciones<sup>13</sup> sobre las matrices. Dadas se propone, primero definir algunas operaciones sobre las matrices. Dadas<br>dos matrices  $\tilde{A}$  y  $\tilde{B}$ , con dos columnas y n filas cada una, se definen las siy ara poace meer porar esta arrificitea a la rep  $\frac{1}{2}$  and the columnas  $\frac{1}{2}$   $\frac{1}{2}$  of the columnas  $\frac{1}{2}$   $\frac{1}{2}$  and  $\frac{1}{2}$  and  $\frac{1}{2}$  in  $\frac{1}{2}$  and  $\frac{1}{2}$  in  $\frac{1}{2}$  in  $\frac{1}{2}$  called the columnas  $\frac{1}{2}$  and  $\frac{1}{2}$  in  $\frac{1}{2}$  Para poder incorporar esta aritmética a la representación matricial que se propone, primero definir algunas operaciones $^{\text{L}}$  $\overline{z}$  cada and  $\overline{z}$  $\frac{1}{2}$  parameters to  $\frac{1}{2}$ Para poder mon porar esta arrimetica a la representación matricial que<br>se propone, primero definir algunas operaciones<sup>13</sup> sobre las matrices. Dadas guientes  $\frac{1}{2}$ , con aos columnas y  $\hbar$  mas cada ana, se definen las si  $2y = 2y$ 1 para todo  $\frac{2}{3}$   $\frac{2}{3}$   $\frac{2}{3}$   $\frac{2}{3}$ y filas cada una siguiente de filas siguientes operaciones operaciones operaciones:  $g_{\mu\nu}$  $\tilde{a}$  =  $\tilde{a}$  =  $\tilde{a}$ Para poder incorporar esta aritmética a la representación matricial que  $L(u)$ <br>don't be a compared with a suit on  $\delta t$  is a substitute of the substitution of the substitution of the substitution of the substitution of the substitution of the substitution of the substitution of the substitutio rara poder incorporar esta aritme<br>se propone, primero definir algunas op<br>dos matrices  $\tilde{A} \times \tilde{B}$ , con dos columnas Para poder incorporar esta aritméti

- ientes operaciones:<br>• Permutación de columnas:<sup>14</sup> ( $\sigma(\tilde{A})$ ) : =  $\tilde{A}$ : y ( $\sigma(\tilde{A})$ ) • Permutación de columnas:<sup>14</sup>  $(\sigma(\tilde{A}))_{j1} = \tilde{A}_{j2}$  y  $(\sigma(\tilde{A}))_{j2} =$  $E$ s importante notar que todas las operaciones son cerra $\alpha$  son cerra $\alpha$  son cerra $\alpha$  son cerra $\alpha$  $P_{\text{rel}}(t, t) = 1 - \frac{14}{5} \left( \frac{\epsilon}{2} \right)^3 = \frac{5}{4} \left( \frac{\epsilon}{2} \right)^3$ • Permutación de columnas:  $(v(A))_{j1} = A_{j2}$  y  $(v(A))_{j2}$ • Permutación de columnas:<sup>14</sup>  $(\sigma(\tilde{A}))_{j1} = \tilde{A}_{j2}$  y ( y para todo  $j$  $P_{\text{new}}(x)$ <sup>2</sup> de columnas<sup>14</sup> ( $\tau(\tilde{\lambda})$ ) =  $\tilde{\lambda}$  y ( $\tau(\tilde{\lambda})$ ) = • Permutación de columnas:  $(\sigma(A))_{j1} = A_{j2}$  y (*o*  $\frac{1}{2}$  in a contract of  $\frac{1}{2}$  in  $\frac{1}{2}$  in  $\frac{1}{2}$  in  $\frac{1}{2}$  in  $\frac{1}{2}$  in  $\frac{1}{2}$  in  $\frac{1}{2}$  in  $\frac{1}{2}$  in  $\frac{1}{2}$  in  $\frac{1}{2}$  in  $\frac{1}{2}$  in  $\frac{1}{2}$  in  $\frac{1}{2}$  in  $\frac{1}{2}$  in  $\frac{1}{2}$  in utación de columnas:<sup>14</sup>  $(\sigma(A))_{j1} = A_{j2}$  y  $(\sigma(A))_{j2} =$ a todo  $\tilde{j}$ • Permutación de columnas:<sup>14</sup>  $(\sigma(\tilde{A}))_{it} = \tilde{A}_{it} \vee (\sigma(\tilde{A}))_{it} =$  $\frac{1}{2}$  is communical value of  $\frac{1}{2}$   $\frac{1}{2}$  $\overline{\phantom{a}}$ • Permutación de columnas:<sup>14</sup>  $(\sigma(\tilde{A}))_{j1} = \tilde{A}_{j2}$  y  $(\sigma(\tilde{A}))_{j2} =$  $\overline{y}$  $\frac{1}{2}$  y para todo  $\frac{1}{2}$  $\alpha$ . Darmutación de columnas  $^{14}$  ( $\sigma(\tilde{A})$ )  $\alpha = \tilde{A}$  representación de columnas  $^{14}$  ( $\sigma(\tilde{A})$ )  $\alpha = \tilde{A}$  $\alpha$  is continuated to columnas.  $\alpha$   $\alpha$   $\alpha$ , con  $\alpha$  is equivalent to do  $\alpha$  if  $\alpha$
- nos interesa, es decir, decir, decir, decir, de filas y 2 columnas. A $\alpha$ • Producto elemento a elemento:<sup>15</sup>  $(\tilde{A} * \tilde{B})_{ij} = \tilde{A}_{ij}$ .  $\tilde{B}_{ij}$ route escape de definentos  $(1 + D)$ <sub>l</sub> $(1 + D)$ **Example 1** Estatemento notar portar  $(\tilde{A} * \tilde{B})_{ii} = \tilde{A}_{ii} \tilde{B}_{ii}$ • Producto elemento a elemento:<sup>15</sup>  $(A * B)_{ij} = A_{ij} B_{ij}$  $\sum_{i=1}^{n} P_i$  is denoted a elemento:  $\left(\tilde{A} * \tilde{B}\right)$ .  $= \tilde{A}$ . Es importante de todas de todas la solar que todas la solar de todas la conjunto de la conjunto de la conjunto de la conjunto de la conjunta de la conjunta de la conjunta de la conjunta de la conjunta de la conjunta de la • Produ • Producto elemento a elemento:<sup>15</sup>  $(\tilde{A} * \tilde{B})_{ij} = \tilde{A}_{ij}$ .  $\tilde{B}_{ij}$ Producto elemento a elemento:<sup>15</sup>  $(\tilde{A} * \tilde{B})_{ij} = \tilde{A}_{ij}.\tilde{B}_{ij}$ Froducto elemento a elemento:  $(z^2 - 3i)^2 - (j^2 - i)^2$ y filas cada una, se definen las siguientes operaciones:
- tienen las condiciones para incorporar la aritmètica borrosa para incorporar la aritmètica borrosa presentada a • Inverso del producto elemento a elemento:  $\eta(\tilde{A})_{ij} = \frac{1}{\tilde{A}}$  $\overline{A_{ij}}$ • Inverso del producto elemento a elemento:  $n(\tilde{A})_{ii} = \frac{1}{n}$ tienen las condiciones para incorporar la aritmética borrosa presentada antes a la  $t_{ij}$ • Inverso del producto elemento a elemento:  $\eta(\tilde{A})_{ij} = \frac{1}{\tilde{A}_{ij}}$  $t_{ij}$ • Inverso del producto elemento a elemento:  $\eta(\tilde{A})_{ij} = \frac{1}{\tilde{A}_{ij}}$ • Inverso del producto elemento a elemento:  $\eta(\tilde{A})_{ij} = \frac{1}{\tilde{A}_{ij}}$

Es importante notar que todas las operaciones anteriores son cerradas sobre el conjunto que nos interesa, es decir, devuelven como resultado natricos de resultar columnas Abora se tienen las condiciones para inser  $\frac{1}{2}$ matricis de *u* mas y columnas. Anoi a porar la aritmética borrosa presentada antes a la representación matricial programación matriciales como MatLab, Python (NumPy) y R matrices de  $n$  filas y columnas. Ahora se tienen las condiciones para incor- $\mu$  and the distribution of the second matter of the representation matricial desarrollada. Considerese dos números borrosos  $A \, y \, B$  con sus respectivas das sobre el conjunto que nos interesa, es decir, devuelven como resultado de articial conocido como producto de Hadamard que es asociada que es asociada espectivos representaciones matriciales  $\tilde{A}$  y  $\tilde{B}$  con n cortes- $\alpha$ , la aritmética borrosa porar la aritmética borrosa presentada antes a la representación matricial  $\frac{1}{2}$  and  $\frac{1}{2}$  and  $\frac{1}{2}$  a .<br>.  $\cos \alpha$  mas y columnas. Anora se defien las condiciones para muorrepresentaciones matriciales  $\tilde{A}$  y  $\tilde{B}$  con *n* cortes- $\alpha$ , la aritmética borrosa tienen las condiciones para incorporar la aritmética borrosa presentada antes a la desarrollada. Considerese dos números borrosos  $A \, y \, B$  con sus respectivas Es importante notar que todas las operaciones anteriores son cerrase tienen las condiciones para muor- $\pi$  tories  $\alpha$ , la aritmetica borrosa representaciones matriciales  $\tilde{A} \vee \tilde{B}$  con n cortes- $\alpha$ , la aritmética borrosa queda representada de la siguiente manera: titues con est conjunto que nos interests, se acen, actaeren como recantado queda i epresentada de la siguiente manera. Es importante notar que todas las operaciones anteriores son cerradas sobre el conjunto que matrices de  $n$  filas y columnas. Ahora se tienen las condiciones para incor- $\frac{1}{2}$  definitive son definitive y definirán son de uso muy frecuente y definitive y definitive y de uso muy frecuente y de implementación sencial en lenguajes de la en lenguajes de uso muy frecuente y de uso muy frecu queda representada de la siguiente manera: Es importante notar que todas las operaciones anteriores son cerra-̃  $\Gamma$ e importo $\Gamma$ porar la aritmética borrosa presentada antes antes antes antes antes antes antes antes antes antes antes antes <sup>13</sup> Las operaciones que se definirán son de uso muy frecuente y de implementación sencilla en lenguajes de desarrollada. Considerese dos números borrosos A y B con sus respectivas representaciones matriciales  $\tilde{A}$  y  $\tilde{B}$  con *n* cortes- $\alpha$ , la aritmética borrosa

<sup>15</sup> También conocido como producto de Hadamard que es asociativo, conmutativo y distributivo con la suma.

<sup>&</sup>lt;sup>13</sup> Las operaciones que se definirán son de uso muy frecuente y de implementación Es la suma matricial usual.  $\frac{y}{R}$ sencilla en lenguajes de programación matriciales como MatLab, Python (NumPy)<br>y R y R

Permutación de columnas con signo opuesto. Permutación de columnas con signo opuesto. Permutación de columnas con signo opuesto. partir de un producto matricial usando una matriz de permutación adecuada. <sup>14</sup> En ocasiones puede resultar conveniente definir la permutación de columnas a  $\frac{1}{2}$ 

<sup>&</sup>lt;sup>15</sup> También conocido como producto de Hadamard que es asociativo, conmutativo y distributivo con la suma.

**Estocástica:**<br>Externa expresa FINANZAS Y RIESCO representación matricial desarrollada. Consideres dos números borrosos estados que estados por el consideres d<br>Considerese dos números borrosos estados en la consideración de la consideración de la consideración de la con  $\tt FINANZAS$   $\lor$  representaciones matriciales  $\lor$  $\overline{r}$ respectivas representaciones matriciales matriciales matriciales matriciales manera:  $\overline{r}$  $\mathfrak{S}$  . The summer  $\mathfrak{S}$ 

#### 1. Suma:  $A + B \rightarrow \tilde{A} + \tilde{B}$  $\frac{1}{2}$   $\frac{1}{2}$  Es la suma matricial usual. Es la suma matricial usual. 1. Suma:  $A + B \rightarrow \tilde{A} + \tilde{B}$ representada de la siguiente manera:

Es la suma matricial usual.  $1.$  Fig. 1.  $1.$ 2. Inverso de la suma: − → −(̃)

2. Inverso de la suma:  $-A \rightarrow -\sigma(\tilde{A})$  $2. I \t 11. \t 4. \t 5.$ 2. Inverso de la suma:  $-A \rightarrow -\sigma(\tilde{A})$ 

2. Inverso de la suma:  $-A \rightarrow -\sigma(\tilde{A})$ <br>Permutación de columnas con signo opuesto.

 $\frac{1}{2}$ . 3. Producto: 3. Producto: 3. Producto: 3. Producto: Permutación de contrar de contrar con signo opuesto. En el contrar que el establecer el establecer el establec<br>En el establecer el establecer el establecer el establecer el establecer el establecer el establecer el establ  $3.0$ :

lumnas, como la concatenación de la matriz  $\tilde{A} * \tilde{B}$  y  $\tilde{A} * \sigma(\tilde{B})$ , de manera que las dos primeras columnas de  $D$  son las dos columnas de A  $\ast$   $B.$ 5. Producto:<br>(a) Para empezar se debe definir una matriz auxiliar  $\tilde{D}$  de n filas y 4 code la como la concatenación de la matriz  $\hat{r} \cdot \hat{v}$  y  $\hat{r} \cdot \hat{v}$  ( $\hat{v}$ ), de manera que las dos primeras columnas de  $\tilde{h}$  son las dos columnas de  $\tilde{A} * \tilde{B}$ las dos primeras columnas de  $\widetilde{D}$  son las dos columnas de  $\widetilde{A}*\widetilde{B}.$ (a) Para empezar se debe definir una matriz auxiliar  $\tilde{D}$  de *n* filas y 4 columnas, como la concatenación de la matriz  $\tilde{A} * \tilde{B}$  y  $\tilde{A} * \sigma(\tilde{B})$ , de manera que las dos primeras columnas de  $\tilde{D}$  son las (a) I at a chipezar se debe definit una matriz adxinar *D* de *n* finas y + co-<br>lumnas, como la concatenación de la matriz  $\tilde{A} * \tilde{B} \vee \tilde{A} * \sigma(\tilde{B})$ , de manera que  $\alpha$  Para empezar se definir una matriz auxiliar  $\alpha$ 

(b) Considerese la matriz  $R$  de  $n$  filas III  $\{D_{ik}\}\, y \, K_{i2} = \lim_{k=1,2,3,4} \{D_{ik}\} \, y \,$  par a todo  $i$ .  $\alpha$ (b)  $\{\widetilde{D}_{ik}\}\vee \widetilde{R}_{i2} = \max \{\widetilde{D}_{ik}\}\vee \text{para todo } i.$ (b)  $\{\widetilde{D}_{ik}\}\vee \widetilde{R}_{i2} = \max \{\widetilde{D}_{ik}\}\vee \text{para todo } i.$ (b) Considerese la matriz  $\overline{R}$  de *n* filas y 2 columnas. De forma que  $R_{i1} =$ <br>  $\min_{k=1,2,3,4} {\{\widetilde{D}_{ik}\}}$  y  $\tilde{R}_{i2} = \max_{k=1,2,3,4} {\{\widetilde{D}_{ik}\}}$  y para todo *i*.<br>
Se obtiene que  $A. B \rightarrow \overline{R}$ las dos primeras columnas de D son las dos columnas de A \* B.<br>(b) Considerese la matriz  $\tilde{R}$  de n filas y 2 columnas. De forma que  $\tilde{R}_{i1} =$  $\frac{1}{2}$ ,  $\frac{1}{2}$ 

Se obtiene que  $A$ .  $B \to \tilde{R}$ Se obtiene que  $A.B \rightarrow \tilde{R}$  $\sim$ Se obtiene que  $A$ .  $B \to \tilde{R}$  $\tilde{R}$ 

4. Inverso del producto:  $\frac{1}{\sqrt{1-\frac{1}{\sqrt{1-\frac{1$  $\boldsymbol{A}$  $\frac{1}{\sqrt{2}}$ l producto:<sup>16</sup>  $\frac{1}{A} \rightarrow \sigma(\eta(A))$ 4. Inverso del producto:<sup>16</sup>  $\frac{1}{4} \rightarrow \sigma(\eta(\tilde{A}))$ 4. Inverso del producto:<sup>16</sup>  $\frac{1}{A} \rightarrow \sigma(\eta(\tilde{A}))$ nverso del producto:<sup>16</sup>  $\frac{1}{A} \rightarrow \sigma(\eta(\tilde{A}))$ 4. Inverso del producto:<sup>16</sup>  $\frac{1}{A} \rightarrow \sigma(\eta(\tilde{A}))$ 4. Inverso del producto:<sup>16</sup>  $\frac{1}{A} \rightarrow \sigma(\eta(\tilde{A}))$ del producto:<sup>16</sup>  $\frac{1}{A} \rightarrow \sigma(\eta(\tilde{A}))$ 

matriz inversa del product natriz inversa del producto elemento La matriz inversa del producto elemento a elemento con sus columnas permutadas. La matriz inversa del producto elemento a elemento con sus columnas per mutadas. La matriz inversa del producto elemento a elemento con sus columnas permutadas. La matriz inversa del producto elemento a elemento con sus columnas permutadas. Se obtiene que . → ̃ permutadas. **A.3 Implementación del modelo en MatLab ®.** p<del>ermutación</del> de modelo en modelo en modelo en material de modelo en material de la contextación de la contextación de la contextación de la contextación de la contextación de la contextación de la contextación de la conte  $\Delta u$  matrix inversa del producto elemento a elemento a elemento con sus columnas permutadas.

#### A.3. Implementación del modelo e A.3. Implementación del modelo en MatLab ® A.S. Implementación del modelo en MatLab ® A.3. Implementación del modelo en MatLab ® En la presente sección primero se expone la implementación en MatLab de la aritmética

**A.3.1. Implementación en MatLab® de las matemáticas borrosas: A.3.1. Implementación en MatLab® de las matemáticas borrosas:**  En la presente sección primero se expone la implementación en MatLab de la aritmética A.3.1. Implementación en MatLab® de las matemáticas borrosas **A.3.1. Implementación en MatLab® de las matemáticas borrosas:**  A.3.1. Implementación en MatLab® de las matemáticas borrosas A.3.1. Implementación en MatLab® de las matemáticas borrosas

En la presente sección primero se expone la implementación en MatLab de la aritmética de la aritmética borrosa para la representación matricial propuesta, a continuación se procede a desarrollar el modelo. En tal sentido es importante remarcar que la suma entre números borrosos como la adición y producto por esculares son un derivado naturar der algebra de matrices. En este utilizadas en el modelo. A continuación se presentan los arg suma y resta: borros presente secundo, primeiro se expone la implementación en matrial borrosa para la representación matricial propuesta, a continuación se procede a desarrollar el borrosa para la representación matricial propuesta, a continuación se procede a desarrollar el continuación se procede a desarrollar el modelo. En tal sentido es importante nor escalares son un derivado natural del álgebra de matrices. En este resta.<br>
A caso, las operaciones fueron implementadas como funciones para luego En la presente sección, primero se expone la implementación en MatLab continuación se procede a desarrollar el modelo. En tal sentido es importante<br>remarcar que la suma entre números borrosos como la adición y producto<br>por escalares son un derivado natural del álgebra de matrices. En este function se presei  $1$ threatures on or motion **INVERSO LA SUMA:**<br>Initizadas en el modelo. A continuación se presentan lo<br>uma y resta: (b) Considerese la matriz *R* de *n* lilas y 2 columnas. De forma que<br>  $\lim_{k \to 1,2,3,4} {\{\tilde{D}_{ik}\}} y {\tilde{R}_{i2}} = \lim_{k \to 1,2,3,4} {\{\tilde{D}_{ik}\}} y$  para todo *i*.<br>
Se obtiene que *A.B* →  $\bar{R}$ <br>
4. Inverso del producto:<sup>16</sup>  $\frac{1}{$ ilizadas en el modelo. A continuación se presentan los al En la presente sección, primero se expone la implementación en MatLab caso, las operaciones fueron implementadas como funciones para luego ser remarcar que la suma entre números borrosos como la adición y producto I = [-A(:,2) -A(:,1)]; *%permutación de columnas con signo opuesto* International Sumarization of the La Sumarization of the La Sumarization of the La Sumarization of the La Sumarization of the La Sumarization of the La Sumarization of the La Sumarization of the La Sumarization of the La S  $z$ auas en el modelo. A Investo de la suma de la suma del suma del suma del suma del suma del suma del suma del suma del suma del suma<br>En la suma del suma del suma del suma del suma del suma del suma del suma del suma del suma del suma del suma utilizadas en el modelo. A continuación se presentan los argumentos para la continuación se procede a desarrollar el modelo. En tal sentido es importante

 $INVERO$  DE LA CIIM I = [-A(:,2) -A(:,1)]; *%permutación de columnas con signo opuesto* function I = fuzz\_invsum(A)  $\sum_{i=1}^n$   $\sum_{i=1}^n$   $\sum_{i=1}^n$   $\sum_{i=1}^n$   $\sum_{i=1}^n$   $\sum_{i=1}^n$   $\sum_{i=1}^n$   $\sum_{i=1}^n$   $\sum_{i=1}^n$   $\sum_{i=1}^n$  $INIVED$  $C$  $O$  $D$  $E$  $I$   $A$ ,  $C$  $IIM$  $A$ . end  $INIVENDCO$  DE LA CUMA. INVERSO DE LA SUMA: function I = fuzz\_invsum(A)  $\alpha$  partir de la función anterior se puede programar la resta  $\alpha$ A partir de la función anterior se puede programar la resta. A partir de la función anterior se puede programar la resta. $A$  partie de la función anterior se puede programar la resta  $P$  $INVEKSO$  DE LA SUMA: INVERSO DE LA SUMA:  $\overline{N}$  particle de la función anterior se puede programar la resta  $\overline{N}$  $\overline{N}$  particle de la función anterior se puede programar la resta  $\overline{N}$  $\frac{1}{2}$  =  $\frac{1}{2}$   $\frac{1}{2}$  $DE$  LA SUMA:

<sup>16</sup> Solo para números borrosos definido sobre ℝ +

 $\overline{a}$ 

<sup>&</sup>lt;sup>16</sup> Solo para números borrosos definido <sup>16</sup> Solo para números borrosos definido sobre ℝ + <sup>16</sup> Solo para números borrosos definido sobre ℝ + <sup>16</sup> Solo para números borrosos definido sobre <sup>16</sup> Solo para números borrosos definido sobre ℝ +

```
I = [-A(:,2) -A(:,1)]; %permutación de columnas con signo opuesto
end
```
A partir de la función anterior se puede programar la resta. 2. Inverso de la suma: − → −(̃)

RESTA:

```
function R = fuzz\_sub(A,B)
```

```
R = A + fuzz invsum(B);
```
end

Después la programación para el producto y su inversa para la división: PRODUCTO:

```
function P = fuzz\_prod(A,B)
```
n = length(A(:,1)); *%n es la cantidad de cortes*  $\int$ antria de cortes la matriz  $\int$ 

 $AUX1 = [B(:,2) B(:,1)];$ 

D = [A.\*B A.\*AUX1]; *%matriz auxiliar de 4 columnas* min =1,2,3,4 {̃ } y ̃2 = max =1,2,3,4

```
for i = 1:n %para todos los cortes se toma el mínimo y el máximo
```

```
P(i,1)=min(D(i,:));
```

```
P(i,2)=max(D(i,:));
```
end

end

```
INVERSO DEL PRODUCTO:17
                 A.3.1. Implementación en MatLab® de las matemáticas borrosas:
```

```
function I = fuzz invprod(A)
AUX = 1./A; % inverso elemento a elemento
I = [AUX(:,2) AUX(:,1)];
end
       \text{imend}(\Lambda)\Box);
```
Utilizando la función anterior se programa la división.

```
DIVISIÓN:
 function C = fuzz\ div(A,B)C = fuzz\_prod(A, fuzz\_invprod(B));end
```
Una vez efectuado lo anterior, se definen las funciones auxiliares del modelo. En primer lugar, se define la función generadora de números borrosos

 $17$  Solo para matrices con todos sus elementos en el conjunto de  $\mathbb{R}$  +

Estocástica: **FINANZAS Y RIESGO**

triangulares. Como todo NBT una grilla de valores de cortes- $\alpha$  y los extremos del número borroso triangular, extrapolado cada corte los vértices con el fin continuación se detallan los argumentos: de obtener los valores para los extremos superior e inferior.<sup>18</sup> A continuación se detallan los argumentos:

```
NBT:
function M = \text{NBT}(alpha_c,a,b,c)
li = alpha c*(b - a) + a;ls = alpha_c*(b - c) + c;M = [li' ls'];
end
```
0,75; 1) y los vértices (1; 2; 4). Donde el vértice 2 es el asociado a la máxima posibilidad. La cortes (0; 0,25; 0,5; 0,75; 1) y los vértices (1; 2; 4). Donde el vértice 2 es el Para ilustrar con un ejemplo la función anterior, se pueden considerar los asociado a la máxima posibilidad. La aplicación de la función sería:

$$
NBT((0; 0,25; 0,5; 0,75; 1), 1, 2, 4) = \begin{bmatrix} 1 & 4 \\ 1,25 & 3,5 \\ 1,5 & 3 \\ 1,75 & 2,5 \\ 2 & 2 \end{bmatrix}
$$
 (A.1)

De la suma se desprende la implementación de la suma por páginas para un tensor<sup>19</sup> que un tensor<sup>19</sup> que representa un número borroso temporal. Se puede progra-De la suma se desprende la implementación de la suma por páginas para mar recursivamente de la siguiente manera:

```
\frac{S(\text{SFR})}{S(\text{SFR})}function S = fuzz\_sum(A)S = zeros(size(A(:,:,1)));n = length(A(1,1,:)); %cuenta la cantidad de páginas
n = length(A(1,1,:)); %cuenta la cantidad de páginas
         \epsilon\overline{S} \overline{S}endación de la potencia de la potencia de números borros borros borros borros borros borros también se puede p
                  SUMA POR PAGINAS:
                  for i = 1:nS = S + A(:,:,i);end
                  end
```
recursivamente a partir del producto de dos números borrosos representados como matrices <sup>18</sup> Un desarrollo de la lógica de las matemáticas borrosas se puede encontrar en Zadhef (1965).

<sup>&</sup>lt;sup>19</sup> Un tensor es un elemento algebraico que generaliza el concepto de matriz.

La implementación de la potencia de números borrosos también se puede programar recursivamente a partir del producto de dos números borrosos representados como matrices: La implementación de la potencia de números borrosos ra inihi

```
POTENCIA:
                                                                    function P = \text{fuzz\_pot}(A,n)P = ones(size(A));for i=1:nP = fuzz\_prod(P,A);end
                                                                          end
end
end
                                   recursivamente a partir del producto de dos números borrosos representados como matrices
rui dividiamente a partir de la producto de la producto de la producto de la producto de la producto de la producto de la producto de la producto de la producto de la producto de la producto de la producto de la producto d
                                                                    representa un número borroso temporal. Se puede programar recursivamente de la siguiente de la siguiente de la siguiente de la siguiente de la siguiente de la siguiente de la siguiente de la siguiente de la siguiente de la
                                                                           P = \text{fuzz\_prod}(P, A);\mathbf{S} = \mathbf{S}La implementación de la potencia de números borrosos también se puede programar 
                                                                  R = \text{area}( \text{size}(A)).\sum_{i=1}^{n}\mathbf{m}
```
#### A.3.2. Número borroso en tiempo discreto **A.3.2. Número Borroso en tiempo discreto** La implementación de la potencia de números borrosos también se puede programar La necesidad de utilizar la lógica borrosa en modelos dinámicos lleva a extender la La necesidad de utilizar la lógica borrosa en modelos dinámicos lleva a extender la

La necesidad de utilizar la lógica borrosa en modelos dinámicos lleva a extender la representación matricial de los números borrosos, considerando el componente temporal. Si se considera el tiempo discreto *t*, con *t* un número el componente temporal. Si se considera el tiempo discreto *t*, con *t*'un numero<br>natural y un número borroso A que puede variar en el tiempo, entonces decimos que  $A_t$  es el número borroso A en el periodo t. Para capturar los borroso temporar*a*. A continuación se muestra un ejemplo de representación<br>tensorial  $\tilde{A}$  que se corresponde con un número borroso temporal A para t distintos estados que un número borroso puede tomar en el tiempo resulta un elemento algebraico que generaliza el concepto de matriz. En nuestro caso utilizaremos tensores de orden 3, es decir, que tendrán filas, columnas y páginas. Estas últimas serán las que designen cada período del tiempo en el tiempo (número borroso temporal), tenemos que su representación tensorial  $\hat{A}$ , es un tensor de orden 3, con *n* filas (una por cada corte  $\alpha$ ), 2  $\alpha$ i columnas y  $\iota$  páginas, donde  $\iota$  es el número de periodos de l de *n* mas y 2 columnas de la pagma e del tensor A, que representa al número<br>borroso temporal A. A continuación se muestra un ejemplo de representación distintos estados que un numero borroso puede tomar en el tiempo resuita<br>natural extender nuestra representación matricial a tensores. Un tensor es y pagnias. Estas utilitas seran las que designen cada período del tiempo<br>discreto. Dado A, un número borroso que puede tomar distintos valores natural extender nuestra representación matricial a tensores, on tensor es<br>un elemento algebraico que generaliza el concento de matriz. En nuestro  $190$ a,  $A_t$  es representado por la matriz  $A_t$ ֖֦֖֖֖֖֖֦֦֦֧֦ׅׅ֚֚֚֚֚֚֚֚֚֚֚֡֕֟֘֡֡֡֟֡֡֓֞֟֓֡֞ cuales está definido A. De esta manera,  $A_t$  es representado por la matriz  $\tilde{A}_t$ tensoriar A, es un tensor de orden 5, con *n* mas (una por cada corte *a*), z<br>columnas y *t* páginas, donde *t* es el número de periodos de tiempo para los itus<br>. A.3.3.3.2. Número Borroso en tiempo discreto discreto discreto discreto discreto di secondo di secondo di secondo di secondo di secondo di secondo di secondo di secondo di secondo di secondo di secondo di secondo di second cuales esta derifido A. De esta manera,  $A_t$  es representado por la matriz  $A_t$ <br>de n filas y 2 columnas de la página t del tensor  $\tilde{A}$ , que representa al número periodos de tiempo: períodos de rempo. periodos de tiempo:

$$
\tilde{A} = \begin{bmatrix} a_{111} & a_{121} \\ a_{211} & a_{221} \\ \vdots & \vdots \\ a_{n11} & a_{n21} \\ \vdots & \vdots \\ a_{n11} & a_{n21} \end{bmatrix}_{P\land g_1} \begin{bmatrix} a_{112} & a_{122} \\ a_{212} & a_{222} \\ \vdots & \vdots \\ a_{n12} & a_{n22} \\ \vdots & \vdots \\ a_{n22} & a_{n22} \end{bmatrix}_{P\land g_2} \dots \begin{bmatrix} a_{11T} & a_{12T} \\ a_{21T} & a_{22T} \\ \vdots & \vdots \\ a_{n1T} & a_{n2T} \\ \vdots & \vdots \\ a_{n1T} & a_{n2T} \end{bmatrix}_{P\land g_T}
$$
 (A.2)

 $\bar{t}$ 

En la lógica del MatLab®, otra manera de definir un tensor es como un conjunto ordenado de matrices, donde cada matriz es una página distinta. A modo de ejemplo, en el tensor  $\tilde{A}$  el elemento  $a_{i1k}$  representa el límite superior (porque corresponde a la primera columna) del  $i$  – ésimo corte- $\alpha$  correspondiente al periodo  $k$  del NB temporal A. con un número borroso temporal para periodos de tiempo: un co  $distinta$ . A m

#### $\overline{a}$  = elemento 1 antigale a límite superior del modelo a la primera el modelo a la primera del modelo a la primera co  $\sim$ **A.3.3 Las ecuaciones del modelo:**

Lab de las ecuacione es anteriores,  $\frac{1}{2}$ La implementación en MatLab de las ecuaciones anteriores, y los valores Enclares de 103 manuals, ingunas consideraciones necesarias para ia  $\frac{1}{2}$ representación del modelo: insumos. Algunas consideraciones necesarias para la representación del modelo: iniciales de los insumos. Algunas consideraciones necesarias para la é corte- correspondiente al periodo de  $La$ 

- a) Las ecuaciones  $8$  a 24 se referencian para un periodo  $t$ , quiere decir que se deben realizar todas las operaciones por páginas.<sup>20</sup>
- b) Muchas de las ecuaciones contienen operaciones entre números bopor un escalar se realiza elemento a elemento. Con la representación matricial propuestas estas operaciones son directas, ya que la operaciones son directas, ya que la suma y el producto de una matriz rrosos y escalares. Con la representación matricial propuesta estas insumos. Algunas de
	- c) La determinación del valor del proyecto (ecuaciones 25, 26 y 27) requiere de la suma del flujo de fondos descontados sobre todos los poral que representa el flujo de fondo descontado. Se utilizó una función que suma todas las páginas de un número borroso temporal. des  $23, 20 \text{ y } 27 \text{ y}$ epartie de la cama del majo de fondos descomados sobre todos fos<br>periodos. Significa sumar sobre las náginas del número borroso temd) Otra función auxiliar necesaria para el modelo es la pontenciación de números periodos. Significa sumar sobre las páginas del número borroso temper iouos. Significa
		- d) Otra función auxiliar necesaria para el modelo es la potenciación de<br>mánumos hamacas borrosos. d) Otra función auxiliar necesaria para el modelo es la pontenciación de números números borrosos. páginas del número borroso temporal que representa el flujo de fondo descontado. Se

En primer lugar se define el periodo temporal a considerar ( $t$  = 4) a considerar, y se generan los números borrosos correspondientes a proyecciones de inflación doméstica, extranjera y cantidades producidas.  $rac{1}{\sqrt{2}}$ utilizó una función que suma todas las páginas de un número borroso temporal.

del flujo de fondos descontado sobre todos los periodos. Significa sumar sobre las y cantidades. T = 4; *%Cantidad de periodos considerados* %NBT para la inflacion extranjera de cada periodo  $\mu$ (1) una función que su número borroso temporal. En 1970, en 1970, en 1970, en 1970, en 1970, en 1970, en 1970, en 1970, en 1970, en 1970, en 1970, en 1970, en 1970, en 1970, en 1970, en 1970, en 1970, en 1970, en 1970 <sup>20</sup> La programación de todas las ecuaciones página por página se puede hacer usando un *loop.* T = 4; *%Cantidad de periodos considerados*  $pi_e(:,2)$  = NBT(0:0.1:1, 0.0146, 0.0154, 0.0162);  $pi_e(:,;1) = \text{NBT}(0:0.1:1, 0.0152, 0.0160, 0.0168);$ 

borrosos.<br>Borrosos En pring announce a considerar se definitive pergand per pergand te periodo texts and the 4).<br>do un *loop*  $20$  La programación de todas las ecuaciones página por página se puede hacer usando un <sup>20</sup> La programación de todas las ecuaciones página por página se puede hacer usando un *loop.*.

pi  $e$ (:.:,3) = NBT(0:0.1:1, 0.0140, 0.0148, 0.0156); pi  $e(:,A) = \text{NBT}(0:0.1:1, 0.0134, 0.0142, 0.0150);$ *%NBT para la inflacion doméstica de cada periodo* pi\_d(:,:,1) = NBT(0:0.1:1, 0.1842, 0.2292, 0.2743); pi  $d(:,2) = \text{NBT}(0:0.1:1, 0.1329, 0.1779, 0.2229);$ pi\_d(:,:,3) = NBT(0:0.1:1, 0.1023, 0.1473, 0.1923);  $pi_d(:,4) = \text{NBT}(0:0.1:1, 0.0803, 0.1253, 0.1703);$ *%NBT para las cantidades de cada periodo*  $q(:,.1) = \text{NBT}(0:0.1:1, 80000, 100000, 120000);$  $q(:,2) = \text{NBT}(0:0.1:1, 88000, 110000, 132000);$  $q(:,:,3) = \text{NBT}(0:0.1:1, 92000, 115000, 138000);$  $q(:,A) = \text{NBT}(0:0.1:1, 96000, 120000, 144000);$ 

Los números borrosos anteriores están definidos para cada periodo que se considera, es decir, son números borrosos temporales en su representación tensorial. En la Gráfica A.3.1 se puede apreciar cada proyección para los periodos considerados.

A continuación se incorporan los demás insumos del modelo;

```
%Tasa real estimada para cada periodo
r_r = [0.0294, 0.0376, 0.0429, 0.0469];
%Tipo de cambio Spot proyectado
```

```
%Definicion auxiliar para calcular el tipo de cambio futuro F_n
S = 61.49*ones(11,2,5);
```
*%Datos para el cálculo del costo promedio ponderado del capital*

```
Wd = 0.4;
We = 1 - Wd:
tax = 0.35:
K_en = [0.371, 0.3602, 0.3539, 0.3493];
K in = [0.2283, 0.1839, 0.158, 0.1396];
```

```
%Contribución marginal
cm = 44;
%Costo fijo
```
 $CF = 2000000$ :

*%Incremento en el capital de trabajo*  $ct = 0.05$ : *%auxiliar para utilizar en el descuento de flujo de fondos* KAUX=ones(11,2,5); KAUX $x=ones(11,2,5)$ ;

Con todos los insumos definidos, se pueden aplicar todas las ecuaciones del modelo para calcular el valor de la firma.

for t=1:T *%definimos todas las ecuaciones anteriores para cada periodo* r\_dn(:,:,t) = r\_r(t) + pi\_d(:,:,t) + r\_r(t) \* pi\_d(:,:,t); *%tasa nominal doméstica*  $r_{en}(:,,t) = r_{r}(t) + pi_{e}(:,,t) + r_{r}(t) * pi_{e}(:,,t); %$ *tasa nominal externa*  $F_n(:,t) = fuzzprod(S(:,t), fuzzdiv(1+r dn(:,t), 1+r en(:,t))).$  *%tipo de cambio futuro*

```
S(:,:,t+1)=F_n(:,:,t);
```

```
k_on(t) = Wd * (1 - tax) * K_in(t) + We * K_en(t); %costo capital (no bo-
    rroso)
```

```
%costo real del capital, usando la máxima posibilidad
K_0r(t) = (k_0r(t) + pi_d(length(pi_d), 1, t))/(1 + pi_d(length(pi_d), 1, t));
```
*%costo nominal del capital*

```
K_on(:,:,t) = K_or(t) + fuzz_prod(1 + r_dn(:,:,t), 1 + r_en(:,:,t));
```
*%costo de capital en moneda extranjera*

```
K_ox(:,;t) = fuzz\_prod(K_on(:,;t),fuzz\_div(pi_e(:,;t),pi_id(:,;t)));
```
*%contribucion marginal borrosa*

 $CM(:,:,t) = cm * q(:,:,t);$ 

*%contribucion marginal borrosa en moneda de cada periodo*  $CM_n(:,t) = fuzzprod(CM(:,t), 1 + pi_d(:,t));$ 

*%costo fijo borroso en moneda de cada periodo*  $CF_n(:,t) = CF * (1 + pi_d(:,t));$ *%inversion incremental en capital de trabajo*

Estocástica: **FINANZAS Y RIESGO**

 $\text{AUX}(:,:,1) = \text{zeros}(11,2)$  $AUX(:,:,t+1) = ct * CM_n(:,t)$  $CTIME_n(:,t) = \text{fuzz\_sub(AUX(:,t,t+1), AUX(:,t,t))};$ *%flujo de fondos borrosos en moneda local y extranjera %NBT para la inflacion doméstica de cada periodo*  $FFL_n(:,,t)$  = fuzz\_sub(fuzz\_sub(CM\_n(:,:,t),  $CF_n(:,,t)$ ) \* (1-tax),  $CTINC_n(:,,t));$  $\text{FFL}_{\text{X}}(:,t) = \text{fuzzy}(\text{FFL}_{\text{I}},(:,t), \text{F}_{\text{I}},(:,t));$  $\%$ Auxiliares para descontar FFL KAUX(:,:,t+1) = fuzz\_prod(KAUX(:,:,t), 1 + K\_on(:,:,t))  $K{\text{AUXx}}(:,:,t+1) = \text{fuzz\_prod(K{\text{AUXx}}(:,:,t), 1 + \text{K_ox}(:,:,t))$ *%flujo de fondos descontados en moneda local y extranjera*  $FFLD_n(:,t) = fuzzy\_div(FFL_n(:,t),KAUX(:,t,t+1));$  $FFLD_x(:,,t) = fuzzy\_div(FFL_x(:,,t),KAUX_x(:,,t+1));$ end  $\frac{p_1(p_1,0) \cdot p_1}{p_1(p_1,0)}$  or  $\frac{p_1(p_1,0)}{p_1(p_1,0)}$  $G(1)NGL(n(:,:,t) = \text{fuzz\_sub(AUX(:,:,t, t))})$  $p_j$ ugo de jondos borrosos en moned *%NBT para las cantidades de cada periodo* q(:,:,2) = NBT(0:0.1:1, 88000, 110000, 132000);  $NAVA(.,.,t+1) - 10ZZ_p100(NA)$ apreciar cada proyección para los periodos considerados.

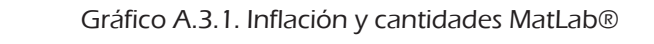

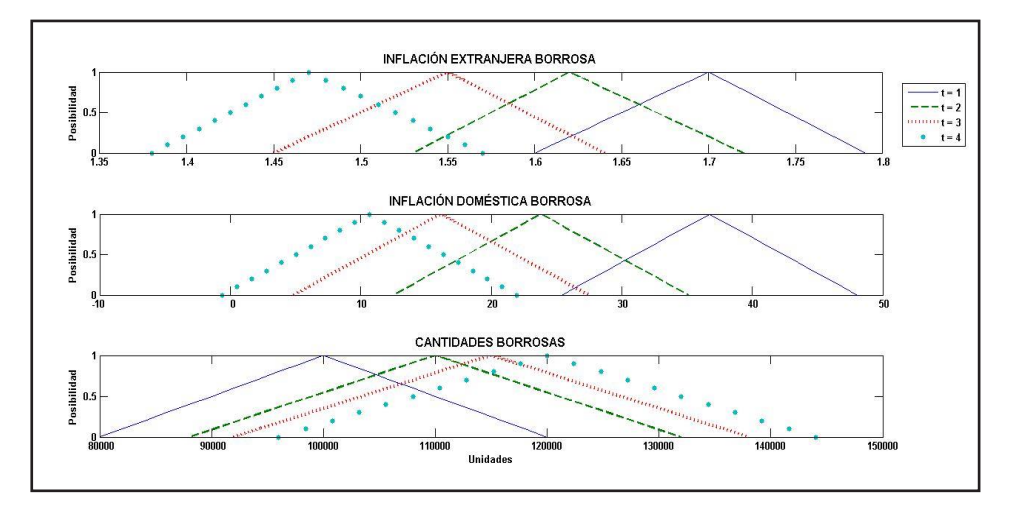

Fuente: elaboración propia. **Fuente: elaboración propia.**

Ilna voz ofoctuado lo antorior, sólo rosta planto *%Tasa real estimada para cada periodo* estimar el valor actual utilizando la fórmula de suma sobre páginas.Una vez efectuado lo anterior, sólo resta plantear los argumentos para *%VAN borroso en moneda local y extranjera %VAN borroso en modena local y extranjera*  $V_n = fuzz\_sum(FFLD_n);$  $V_x = \text{fuzz\_sum}(\text{FFLD}_x);$  $V_x = f_{\text{total}}$ 

A continuación se presentan los graficos de NBT para las diferentes salidas, véase las Gráficas A.3.2 y A.3.3.

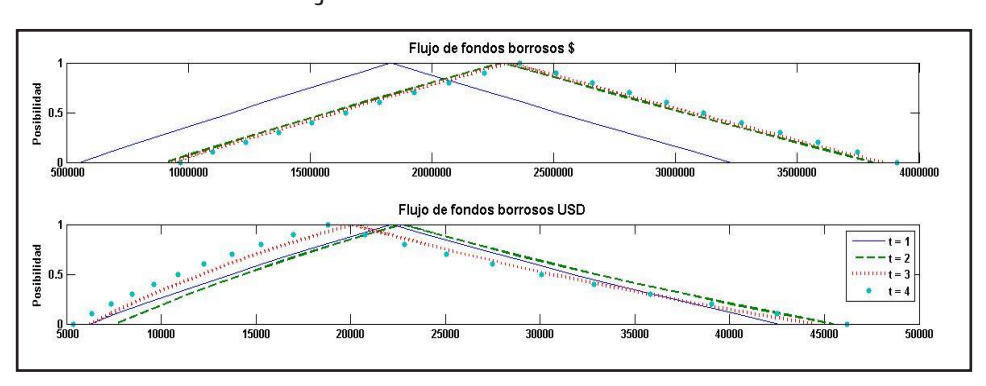

Gráfica A.3.2. Flujos de fondos en diferente monedas MatLab ®

Fuente: elaboración propia.

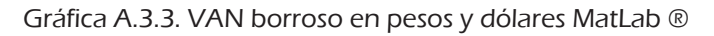

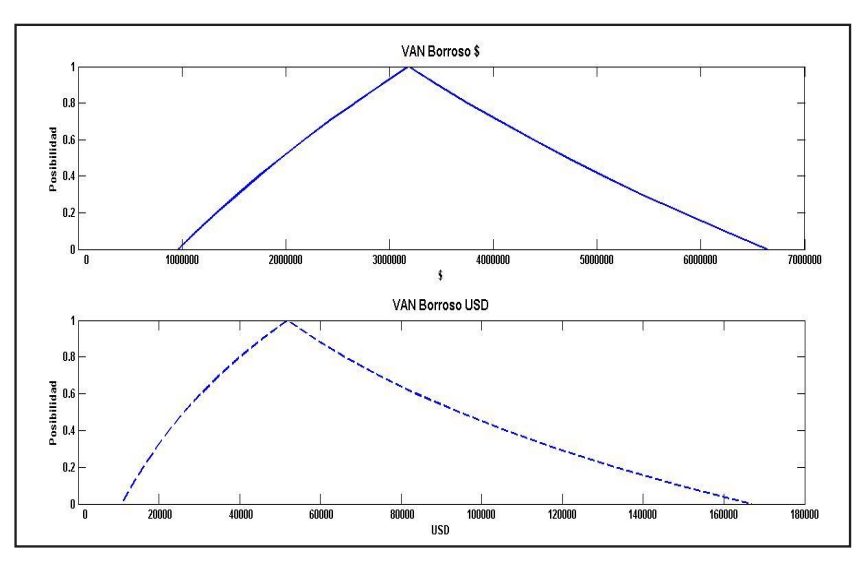

Fuente: elaboración propia. **Fuente: elaboración propia**.

# Anexo B

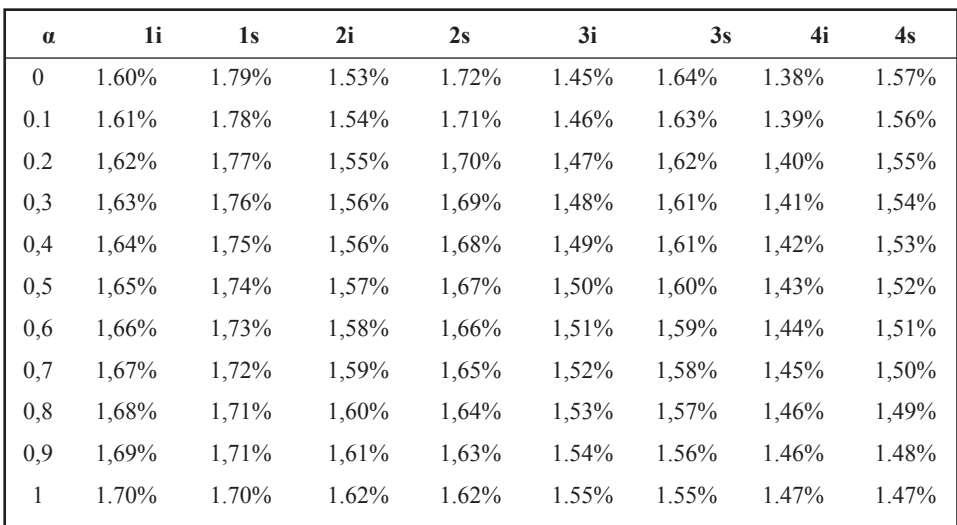

Cuadro B.1. NBT inflación extranjera

Fuente: elaboración propia.

### Cuadro B.2. NBT inflación doméstica

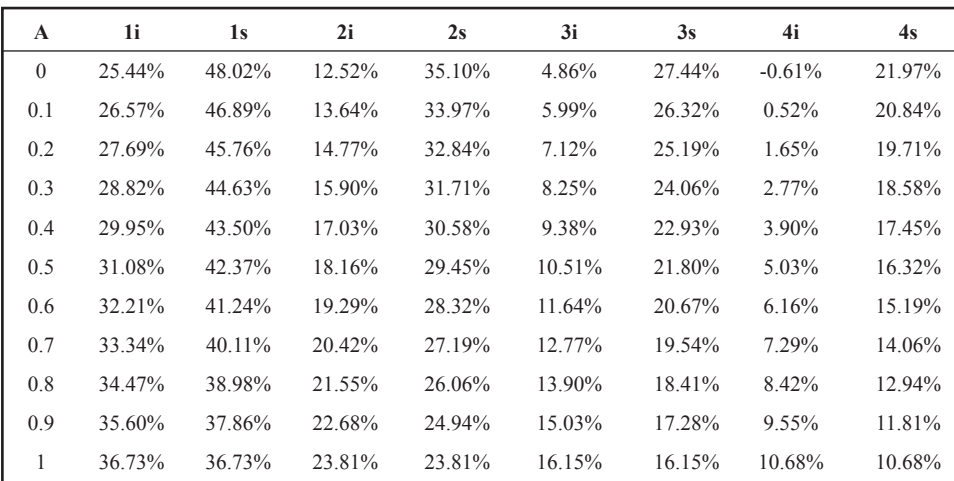

Fuente: elaboración propia.

Cuadro B.3. Estimación puntual tasa costo del capital propio nominal y real: rf proyectada ETTI nominal EE.UU, CR: Credit Risk Argentina (Damodaran), E(RM) rendimiento mercado EE.UU, E(RM)-rf: adicional por riesgo de mercado, ß1 coeficiente beta apalancado, ke (dólares reales, pesos nominales, pesos reales)

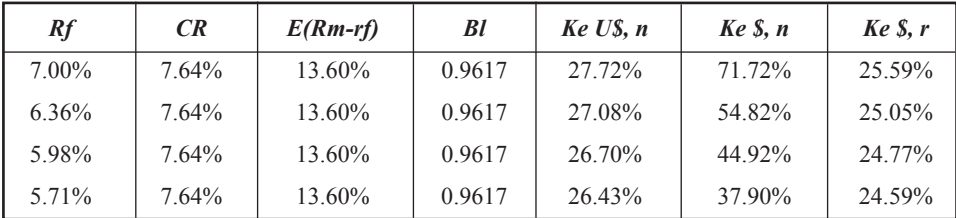

Fuente: elaboración propia.

Cuadro B.4. Estimación puntual ccpp nominal y real estructura de capital constante (deuda 16%-capital propio 40%) y tasa de impuesto a las ganancias 35% anual

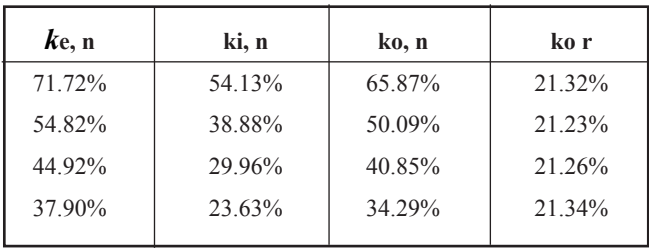

Fuente: elaboración propia.
| $\alpha$ | 1i     | 1s     | 2i     | 2s     | 3i     | 3s     | 4i     | 4s     |
|----------|--------|--------|--------|--------|--------|--------|--------|--------|
| $\theta$ | 80000  | 120000 | 88000  | 132000 | 92000  | 138000 | 96000  | 144000 |
| 0,1      | 82000  | 118000 | 90200  | 129800 | 94300  | 135700 | 98400  | 141600 |
| 0,2      | 84000  | 116000 | 92400  | 127600 | 96600  | 133400 | 100800 | 139200 |
| 0,3      | 86000  | 114000 | 94600  | 125400 | 98900  | 131100 | 103200 | 136800 |
| 0.4      | 88000  | 112000 | 96800  | 123200 | 101200 | 128800 | 105600 | 134400 |
| 0,5      | 90000  | 110000 | 99000  | 121000 | 103500 | 126500 | 108000 | 132000 |
| 0,6      | 92000  | 108000 | 101200 | 118800 | 105800 | 124200 | 110400 | 129600 |
| 0,7      | 94000  | 106000 | 103400 | 116600 | 108100 | 121900 | 112800 | 127200 |
| 0,8      | 96000  | 104000 | 105600 | 114400 | 110400 | 119600 | 115200 | 124800 |
| 0,9      | 98000  | 102000 | 107800 | 112200 | 112700 | 117300 | 117600 | 122400 |
| 1        | 100000 | 100000 | 110000 | 110000 | 115000 | 115000 | 120000 | 120000 |

Cuadro B.5. Estimación NBT cantidades

Fuente: elaboración propia.

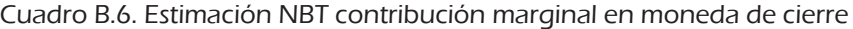

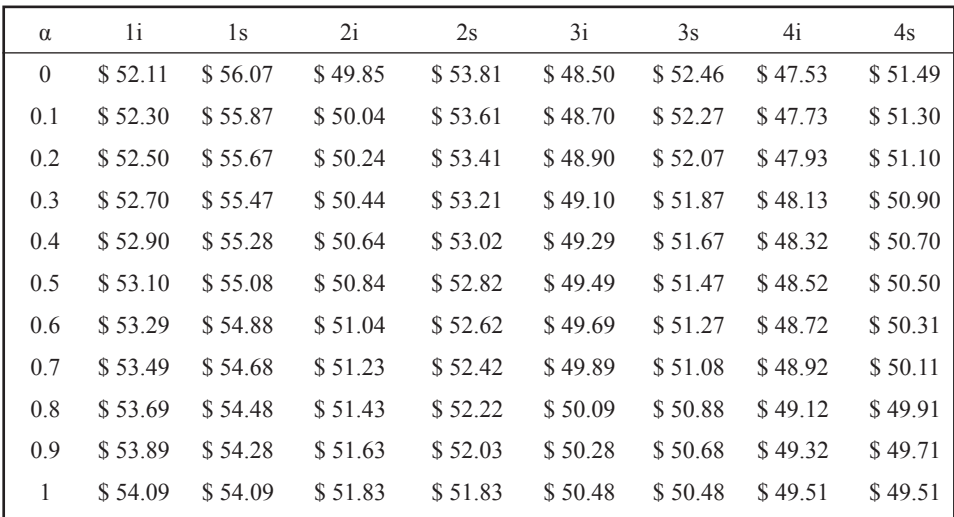

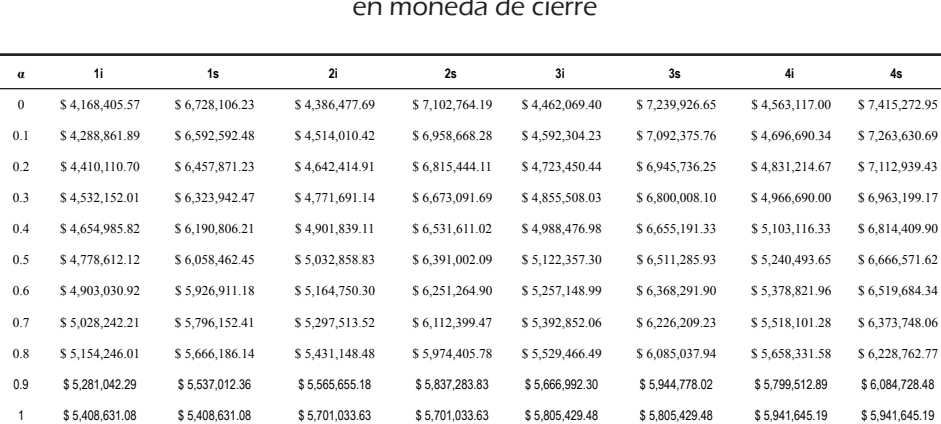

## Cuadro B.7. Estimación NBT contribución marginal por cantidades en moneda de cierre

Fuente: elaboración propia.

## Cuadro B.8. Estimación NBT costos fijos en moneda de cierre

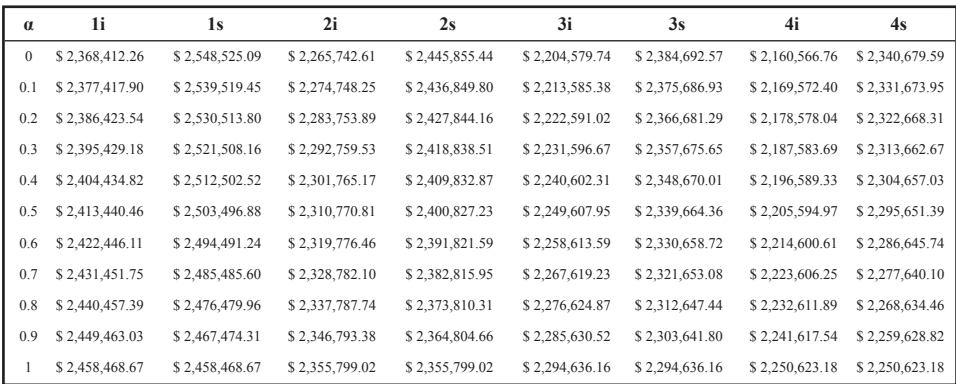

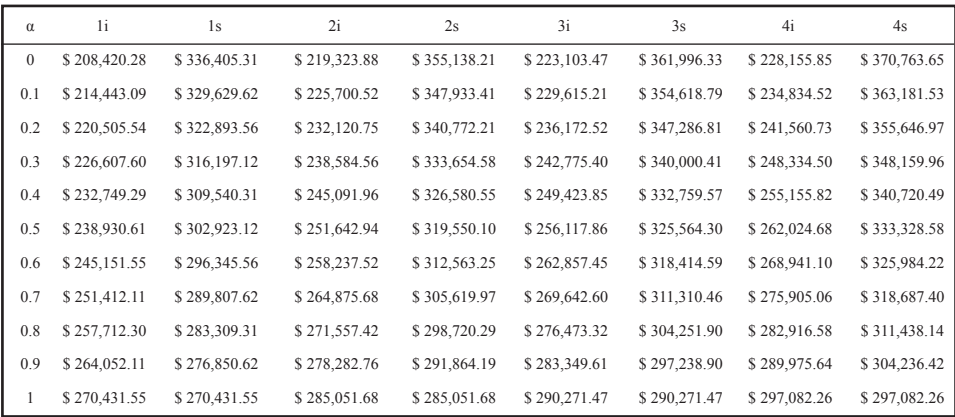

## Cuadro B.9. Estimación NBT capital de trabajo en moneda de cierre

Fuente: elaboración propia.

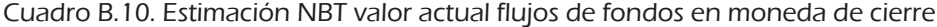

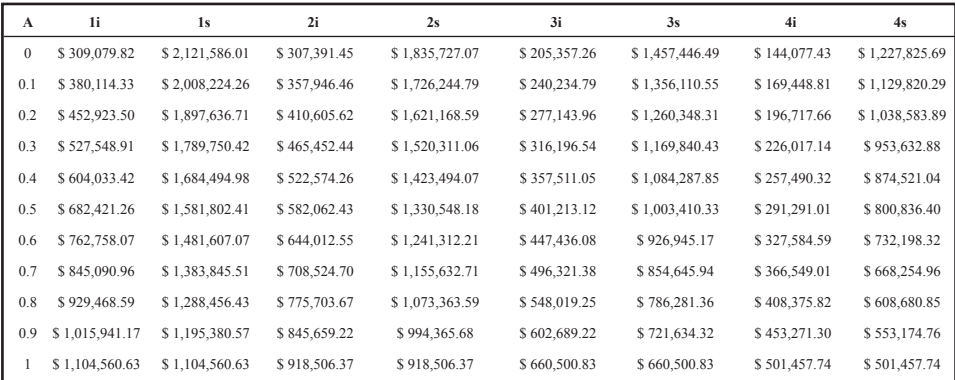

Estocástica: **FINANZAS Y RIESGO**

| $\mathbf{A}$ | 1i          | 1s          | 2i          | 2s          | 3i          | 3s          | 4i          | 4s          |
|--------------|-------------|-------------|-------------|-------------|-------------|-------------|-------------|-------------|
| $\mathbf{0}$ | \$6,195.51  | \$42,606.96 | \$7,583.75  | \$45,459.91 | \$6,232.88  | \$44,485.03 | \$5,387.77  | \$46,260.14 |
| 0.1          | \$7,620.11  | \$40,326.59 | \$8,832.67  | \$42,740.69 | \$7,293.51  | \$41,380.37 | \$6,338.91  | \$42,551.70 |
| 0.2          | \$9,080.56  | \$38,102.34 | \$10,133.99 | \$40,131.55 | \$8,416.44  | \$38,447.47 | \$7,361.78  | \$39,100.87 |
| 0.3          | \$10,577.70 | \$35,932.75 | \$11,489.79 | \$37,627.81 | \$9,605.11  | \$35,676.46 | \$8,461.43  | \$35,889.16 |
| 0.4          | \$12,112.40 | \$33,816.37 | \$12,902.28 | \$35,224.98 | \$10,863.18 | \$33,058.08 | \$9,643.31  | \$32,899.52 |
| 0.5          | \$13,685.55 | \$31,751.84 | \$14,373.72 | \$32,918.83 | \$12,194.52 | \$30,583.67 | \$10,913.28 | \$30,116.22 |
| 0.6          | \$15,298.09 | \$29,737.81 | \$15,906.53 | \$30,705.30 | \$13,603.25 | \$28,245.09 | \$12,277.63 | \$27,524.70 |
| 0.7          | \$16,950.97 | \$27,773.01 | \$17,503.21 | \$28,580.57 | \$15,093.74 | \$26,034.73 | \$13,743.14 | \$25,111.53 |
| 0.8          | \$18,645.18 | \$25,856.18 | \$19,166.37 | \$26,540.95 | \$16,670.63 | \$23,945.43 | \$15,317.11 | \$22,864.30 |
| 0.9          | \$20,381.73 | \$23,986.13 | \$20,898.77 | \$24,582.97 | \$18,338.83 | \$21,970.49 | \$17,007.40 | \$20,771.49 |
| $\mathbf{1}$ | \$22,161.9  | \$22,1.1.69 | \$22,703.30 | \$22,703.30 | \$20,103.60 | \$20,103.60 | \$18,822.48 | \$18,822.48 |
|              |             |             |             |             |             |             |             |             |

Cuadro B.11. Estimación NBT flujos de fondos en dólares

Fuente: elaboración propia.

Cuadro B.12. Estimación NBT valor actual flujos de fondos en dólares

| $\mathbf{A}$ | 1i          | 1s          | 2i          | 2s          | 3i          | 3s          | 4i         | 4s          |
|--------------|-------------|-------------|-------------|-------------|-------------|-------------|------------|-------------|
| $\mathbf{0}$ | \$4,251.73  | \$40,790.29 | \$3,515.14  | \$42,377.32 | \$1,932.27  | \$40,966.30 | \$1,104.39 | \$42,500.78 |
| 0.1          | \$5,317.50  | \$37,967.35 | \$4,240.62  | \$38,472.36 | \$2,388.19  | \$36,078.91 | \$1,401.10 | \$36,254.99 |
| 0.2          | \$6,443.28  | \$35,279.45 | \$5,039.37  | \$34,883.22 | \$2,910.58  | \$31,740.13 | \$1,754.37 | \$30,899.44 |
| 0.3          | \$7,631.79  | \$32,720.50 | \$5,917.63  | \$31,585.03 | \$3,507.84  | \$27,889.19 | \$2,173.82 | \$26,307.97 |
| 0.4          | \$8,885.85  | \$30,284.66 | \$6,882.16  | \$28,554.94 | \$4,189.41  | \$24,472.17 | \$2,670.57 | \$22,372.47 |
| 0.5          | \$10,208.43 | \$27,966.40 | \$7,940.31  | \$25,771.92 | \$4,965.88  | \$21,441.18 | \$3,257.61 | \$19,000.27 |
| 0.6          | \$11,602.65 | \$25,760.47 | \$9,100.00  | \$23,216.63 | \$5,849.12  | \$18,753.65 | \$3,949.97 | \$16,111.86 |
| 0.7          | \$13,071.74 | \$23,661.85 | \$10,369.84 | \$20,871.29 | \$6,852.44  | \$16,371.76 | \$4,765.17 | \$13,639.02 |
| 0.8          | \$14,619.13 | \$21,665.76 | \$11,759.16 | \$18,719.51 | \$7,990.77  | \$14,261.86 | \$5,723.54 | \$11,523.17 |
| 0.9          | \$16,248.39 | \$19,767.67 | \$13,278.06 | \$16,746.21 | \$9,280.89  | \$12,394.02 | \$6,848.73 | \$9,713.98  |
| $\mathbf{1}$ | \$17,963.26 | \$17,963.26 | \$14,937.49 | \$14,937.49 | \$10,741.60 | \$10,741.60 | \$8,168.23 | \$8,168.23  |

Teorías de paridad y valuación de dos monedas con descuento de flujos…

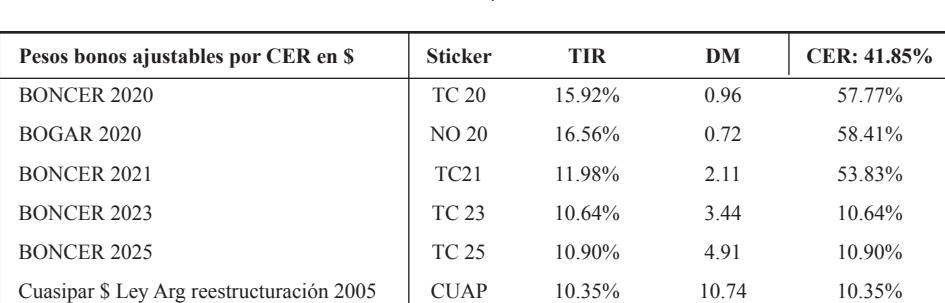

Cuadro B.13. Bonos soberanos en pesos (IAMC al 29 de marzo de 2019), CER: 41,85%

Fuente: elaboración propia.

Cuadro B.14. Bonos soberanos en dólares (IAMC al 29 de marzo de 2019)

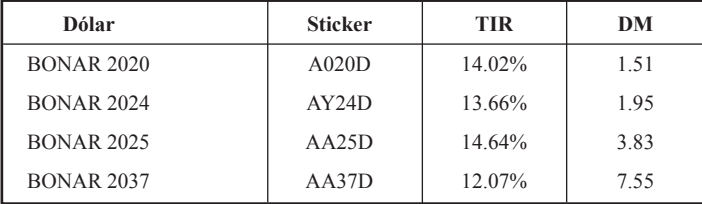

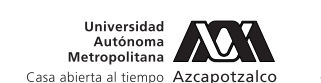

Red neuronal autorregresiva difusa tipo Sugeno con funciones de membresía triangular y trapezoidal: una aplicación al pronóstico de índices del mercado bursátil

Sugeno Type Fuzzy Nonlinear Autoregressive Neural Networks with Triangular and Trapezoidal Membership Functions: An Application to Forecast the Stock Market Index

José Eduardo Medina Reyes\*

Judith Jazmin Castro Pérez\*\*

Agustín Ignacio Cabrera Llanos\*\*\*

Salvador Cruz Aké\*\*\*\*

(Fecha de recepción: 27 de octubre de 2019, Fecha de aceptación 26 de diciembre de 2019)

## Resumen

La presente investigación desarrolla una comparación entre la nueva Red Neuronal Autorregresiva no Lineal Difusa y la Red Neuronal Autorregresiva para evaluar el pronóstico de Índices bursátiles. Para ello se aplica la metodología a la rentabilidad de cuatro índices accionarios, IPC, IBEX 35, S&P 500 y el Nikkei 225 en formato diario

Escuela Superior de Economía, Instituto Politécnico Nacional (IPN), Ciudad de México, México eduardomedina\_94@yahoo.com, ORCID: 0000-0001-6320-9299

- \*\* Escuela Superior de Economía, Instituto Politécnico Nacional (IPN), Ciudad de México, México castro.410210@gmail.com, ORCID: 0000-0002-3412-2079
- \*\*\* Unidad Profesional Interdisciplinaria de Biotecnología, Instituto Politécnico Nacional (IPN), Ciudad de México, México aicllbuda@yahoo.com, ORCID: 0000-0003-3540-7313
- \*\*\*\* Escuela Superior de Economía, Instituto Politécnico Nacional (IPN), Ciudad de México, México salvador.ake22@gmail.com, ORCID: 0000-0003-1452-377X

Estocástica: **FINANZAS Y RIESGO**

desde enero de 2015 hasta diciembre de 2018, adjuntando los primeros cinco días de enero de 2019 para pronóstico fuera de muestra. Se estimó una Red Neural Autorregresiva No Lineal con tres rezagos y con algoritmo de aprendizaje Bayesiano y la Red Neuronal Difusa fue estimada con tres rezagos y con el algoritmo Backpropagation. Los resultados muestran que los modelos propuestos generan un mejor pronóstico dentro y fuera de la muestra en comparación con la Red Neuronal Autorregresiva No Lineal. Lo anterior es consecuencia de que las redes neuronales pueden aprender de la dinámica de las series temporales y si se añade la teoría difusa, también pueden aprender de la incertidumbre inherente a las variables financieras, esta situación hace que el método propuesto sea mejor que la red neuronal tradicional.

Clasificación JEL: C01; C32; C45.

**Palabras clave**: Red neuronal difusa, función de pertenencia triangular, función de pertenencia trapezoidal, series de tiempo difusas.

## **ABSTRACT**

*This article compares the results obtained when forecasting the Stock Market Index applying a proposed Fuzzy Nonlinear Autoregressive Neuronal Network with those obtained using the Autoregressive Neuronal Network. For this purpose, the methodology is applied to four stock indices, IPC, IBEX 35, S&P 500 and the Nikkei 225 using daily data from January 2015 to December 2018, the first five financial days of January 2019 are added to carry out a forecast outside the sample. A Nonlinear Autoregressive Neural Network with three lags and Bayesian learning algorithms and the Fuzzy Nonlinear Autoregressive Neural Networks with three lags and a Backpropagation algorithm were used to calculate a forecast. The results have shown that the models proposed generate better forecasts considering in-sample and out-sample tests than the Nonlinear Autoregressive Neural Network. It was shown that the neural networks can learn from the dynamics of time series, and if fuzzy theory is added, they can also learn from the uncertainty around financial variables. This indicates that method proposed yields better results than the traditional network method.*

*Classification JEL: C01; C32; C45*

*Keywords: Fuzzy Nonlinear Autoregressive Neuronal Network; Triangular Membership Function; Trapezoidal Membership Function; Fuzzy Time Series.*

# Introducción

La presente investigación desarrolla la comparación entre la eficiencia de<br>Luna nueva propuesta de Red Neuronal Autorregresivas basada en teoría<br>difusa y la Red Neuronal Autorregresiva tradicional o Red Neuronal Autouna nueva propuesta de Red Neuronal Autorregresivas basada en teoría difusa y la Red Neuronal Autorregresiva tradicional o Red Neuronal Autorregresiva No Lineal, para generar pronóstico de los índices bursátiles. Para realizar el estudio se tomaron los siguientes índices: IPC; IBEX 35; S&P 500 y Nikkei 225; en un formato diario desde enero de 2015 hasta diciembre de 2018, anexando los cinco primeros días de enero de 2019 para efectuar el

análisis fuera de muestra. El principal argumento de este documento es que la dinámica de las series de tiempo financieras puede modelarse con un mejor ajuste si se otorgan grados de membresía a la volatilidad.

Desde que la teoría de Series de Tiempo Difusas fue propuesta por Song y Chissom (1993a) se han generado varias aplicaciones en el pronóstico de series asociadas a temas como aplicaciones a universidades, economía, finanzas y otros. Se asume que la serie de tiempo es un conjunto difuso y por lo tanto puede ser analizado mediante relaciones de lógica difusas y razonamiento aproximado. Este modelo se basa en la incertidumbre y el conocimiento impreciso que contienen los datos de las series temporales. Song y Chissom (1993b) presentaron la definición de serie temporal difusa a partir de procesos esencialmente dinámicos en los que las observaciones son valores lingüísticos.

Tseng *et al.* (2001) a partir del modelo de series de tiempo ARIMA y el modelo de regresión difusa desarrolló una nueva metodología llamada modelo ARIMA-Difuso (Fuzzy-ARIMA). Éste se aplicó para pronosticar el tipo de cambio del dólar taiwanés contra el dólar americano. La importancia de este modelo es que proporciona a los tomadores de decisiones los mejores y peores escenarios posibles.

Tsaur (2012) elaboró un modelo de series temporales difusas con Cadenas de Markov para realizar pronósticos; mediante este modelo las series temporales difusas se modelan y se analizan mediante lógica difusa y el pronóstico se determina mediante inferencia difusa.

Otras formas de analizar las series temporales difusas fueron revisadas por Singh (2017); las principales características de sus investigaciones son: la determinación de la longitud de los intervalos, el establecimiento de relaciones de lógica difusa entre diferentes factores y la *desdifusificación* en un modelo de hibridación. También realizó una revisión de los trabajos que se han desarrollado con esta metodología.

Dash *et al.* (2016), desarrollaron una nueva metodología en la que consideran a la volatilidad de las series financieras como un proceso difuso. A partir de la ecuación de varianza del modelo EGARCH se crea una función de membresía gaussiana para modelar la volatilidad, y se genera un pronóstico a partir de reconocer que la volatilidad de las series de tiempo sigue un comportamiento normal. Se encontró que este modelo híbrido mejora significativamente los resultados con respecto a los modelos de menor complejidad. Pal *et al.* (2017) desarrollan un modelo que utiliza la técnica de Algoritmo Genético para decidir el tamaño y el número de intervalos y relaciones difusas en la Serie de Tiempo Difusa. Este trabajo mejora el pronóstico con respecto a investigaciones anteriores sobre el tema.

Pal *et al.* (2018), desarrollan un estudio sobre el pronóstico de series temporales sobre diversos temas, donde se destaca el análisis de redes neuronales que modifican sus pesos sinápticos bajo modelos difusos tipo-2. Los resultados numéricos indican que su modelo logra captar la incertidumbre de las diversas situaciones en que está inmersa la sociedad. Otros trabajos similares son (Yu y Huarng, 2010); (Xiao, 2017); (Han, Zhong, y Han., 2018); (Egrioglu, Aladag y Yolcu, 2013); (Souza y Torres, 2018).

Srinivasan *et al.* (2019) analizan el pronóstico de las series temporales del mercado bursátil utilizando las Series Temporales Difusas y el Algoritmo de Búsqueda Gravitacional, partiendo de reconocer la incertidumbre de la acción a partir de su precio de apertura, máximo, mínimo y cierre. La metodología aplicada para este análisis muestra una mejora en comparación con los resultados de otras metodologías de Series Temporales Difusas.

Medina-Reyes *et al.* (2019), desarrollaron una serie de modelos mediante lógica difusa y modelos de varianza condicional, en los que se destaca la incorporación de parámetros difusos gaussianos a la ecuación de varianza de los modelos. Se encontró que los modelos híbridos, generan mejor pronóstico que los modelos tradicionales de econometría financiera.

Los sistemas difusos se han destacado por mejorar la solución de diversos problemas en los que existe ambigüedad en la información, y han sido de gran ayuda para identificar mejor las características de eventos difíciles de observar. Por tanto, esta investigación tiene por objeto incorporar los sistemas difusos para mejorar el aprendizaje de las redes neuronales (Mohammadian, 2020), (Cox, 2019).

El objetivo de este trabajo es realizar una comparación entre las redes neuronales autorregresivas tradicionales y los métodos difusos propuestos, para ello, la hipótesis es que los modelos difusos reconocen mejor la volatilidad de los índices bursátiles que los modelos tradicionales. Con el fin de mostrar la aplicabilidad y eficacia del método propuesto, se genera el pronóstico de los índices bursátiles Nikkei 225, IBEX 35, IPC y S&P 500. El resultado muestra que la metodología propuesta obtiene mejores pronósticos que los modelos tradicionales (Red neuronal autorregresiva no lineal).

La estructura de este trabajo se organiza de la siguiente manera: en la primera sección se examinan los conceptos de series temporales difusas y redes adaptativas basadas en el modelo del sistema de inferencia difusa. En la sección 2, se formulan y proponen el modelo híbrido de Series Temporala sección 2, se formulan y proponen el modelo mbrido de series rempora-<br>les Difusas y Redes Neuronales No Lineales. En la sección 3, los modelos se aplican para pronosticar los índices bursátiles de EE. UU., España, México y apricari para pronosticar los malees barsatiles de EE. 00., España, Mexico y<br>Japón; y se comparan con los pronósticos obtenidos con la Red Neural Autoregresiva No Lineal. Por último, se presentan las conclusiones. modelos se aplican para pronosticar los índices bursátiles de EE. UU., España, México y modelos se aplican para pronosticar los índices bursátiles de EE. UU., España, México y aplican para pronosticar los índices bursátiles de EE. UU., España, México y híbrido de Series Temporales Difusas y Redes Neuronales No Lineales. En la sección 3, los Japón; y se comparan con los pronósticos obtenidos con la Red Neural Auto-Lineal. Por último, se analizan las conclusiones. de belies rempora- $\mathcal{L}$  indices bursátiles de EE. U Lineal. Por último, se analizan las conclusiones.

#### 1. Revisión conceptual de los modelos de series temporales difusas y redes neuronales adaptativas comportado unuado y redes riculoranos duaptar.<br>basadas en sistemas de inferencia difusa **adaptativas basadas en sistemas de inferencia difusa 1. Revisión conceptual de los modelos de series temporales difusas y redes neuronales**  Las series de tiempo difusas se entienden según Song and Chissom (1994), como un proceso **1. Revisión conceptual de los modelos de series temporales difusas y redes neuronales adaptativas basadas en sistemas de inferencia difusa**

Las series de tiempo difusas se entienden según Song y Chissom (1994), como and series are density and subsequently since  $\sum_{i=1}^{n} f_i$  is the set of  $Y(t)$  ( $t = \cdots, 0, 1 \cdots$ ), un subconjunto de Z y el correspondiente discurso del conjunto difuso  $\mu_i(t)$  ( $i = 1,2,...$ ), y tai que sea  $F(t)$  una<br>colección de  $\mu_1(t), \mu_2(t), ...$  funciones de membresía. Entonces,  $F(t)$  será de  $\mu_1(t)$ ,  $\mu_2(t)$ , ... Tunciones de membresia. Entonces,  $r(t)$  sera<br>omo una serie de tiempo difusa en  $Y(t)$  ( $t = \cdots, 0, 1 \cdots$ ). Donde el conocida como una serie de tiempo difusa en  $Y(t)$  ( $t = \cdots, 0, 1 \cdots$ ). Donde en universo discurso Song y Chissom (1993a) es un conjunto difuso, de forma que su cota inferior y superior es delimitada por la información de la serie<br>de tiempo discurso del conjunto difuso  $\mu_i(t)$   $(i = 1,2,...)$ , y tal que sea  $F(t)$  una Las series de tiempo difusas se entienden según Song y Chissom (1994), como de tiempo.  $\blacksquare$ conocida como una serie de tiempo difusa en  $Y(t)$   $(t = \cdots, 0, 1, \cdots)$ . Donde el un proceso  $Y(t)$  ( $t = \cdots, 0, 1 \cdots$ ), un subconjunto de  $Z$  y forma que su cota inferior y superior es delimitada por la información de la serie de tiempo.  $\mathbf{F}(t)$  $\frac{1}{2}$  countrier when  $\frac{1}{2}$  in  $\frac{1}{2}$  in  $\frac{1}{2}$  in  $\frac{1}{2}$  in  $\frac{1}{2}$  in  $\frac{1}{2}$  in  $\frac{1}{2}$  in  $\frac{1}{2}$  in  $\frac{1}{2}$  in  $\frac{1}{2}$  in  $\frac{1}{2}$  in  $\frac{1}{2}$  in  $\frac{1}{2}$  in  $\frac{1}{2}$  in  $\frac{1}{2}$  in universo discurso Song y Chissom (1993a) es un conjunto difuso, de forma mante de la cota inferior y superior es delimitada por la información de la serie que su cota inferior y superior es delimitada por la información de la serie de tiempo. Forma que su conta inferior y superior es del información de la serie de la serie de la serie de tiempo.

$$
U = [L_{bd}, U_{bd}] \tag{1}
$$

Tomando a  $F(t-1) = A_i y F(t) = A_j$ , se dice que existe una redo, las reglas IF-THEN de  $F(t)$  en función de  $F(t-1)$  se expresan como función de  $F(t) = F(t-1)^{n}R(t,t-1)$  esto se conoce como modelo de primer orden de  $f(t)$  Song y Chissom (1993a).<br>Tombién ai  $D(t + 1) = D(t + 1 + 2)$ . Ht onton folhando a  $F(t-1) - A_i y F(t) - A_j$ , se dice que existe una re-<br>lación de lógica difusa entre  $F(t-1) y F(t)$ , si  $A_i \rightarrow A_j$ . Por otro la- $F(t)$  Song y Chissom (1993a).  $F(t) = F(t-1)$ °R $(t, t-1)$  esto se conoce como modelo de primer orden de  $F(t)$  Song y Chissom (1993a).<br>
Tombién de  $P(t, t - 1) = P(t - 1, t - 2)$ . He extenses  $F(t)$  can  $F(t) = y$  $F(t)$  Sor  $d_1 - 1$  y  $F(t) - 1$ , so disc and existe upo reglas If fación de logica dinasa entre  $f(t-1)$  y  $f(t)$ , si  $H_1 \rightarrow H_1$ . For otro la-<br>do, las reglas IF-THEN de  $F(t)$  en función de  $F(t-1)$  se expresan como  $T(a, 4, -2)$   $Y(c, -1, -2)$  $\frac{r}{\sqrt{2}}$ Tomando a  $F(t-1) = A_i$  y  $F(t) = A_j$ , se

 $T_{\rm eff}$  (components of the input invariante, y entray contribution to series () and  $T_{\rm eff}$  and  $T_{\rm eff}$  are defined as  $T_{\rm eff}$  and  $T_{\rm eff}$  are defined as  $T_{\rm eff}$  and  $T_{\rm eff}$  are defined as  $T_{\rm eff}$  and  $T_{\rm eff}$  are  $F(t-1), F(t-2), \dots, F(t-n)$  se dice que es un modelo de orden superior  $F(t - n), ..., F(t - 2), F(t - 1) \rightarrow F(t)$  Song y Chissom (1993b). − n(c − 1, c − 2) ∨ entonces r (c) será hamada<br>empo invariante, y en caso contrario, como serie serie de tiempo difusa en tiempo invariante, y en caso contrario, como serie<br>de tiempo difusa en tiempo variante. De esta manera, si  $F(t)$  es función de función de ( − 1) se expresan como () = ( − 1)°(, − 1) y esto se conoce como  $F(t - n)$ También si  $R(t,t-1) = R(t-1,t-2)$   $\forall t$  entonces  $F(t)$  será llamada serie de tiempo difusa en tiempo invariante, y en caso contrario, como serie  $\sigma$ ( $\tau$  –  $\tau$ ), se une que es un modelo de orden superior ( $\tau$  – 1),  $\sigma$   $F$ ( $\tau$ ), Cong y Chicsom (1002b) También si  $R(t, t-1) = R(t-1, t-2)$  ∀ t serie de tiempo difusa en tiempo invariante, y er  $F(t-n), \dots, F(t-2), F(t-1) \rightarrow F(t)$  Song y Chissom (1993b).

dice divide to divide the order or difference de order to de tempo es un conjunto unusoridad.<br>Un toda la información para conocer su dipámica está en su historia. Sin embargo, la dificultad de modelar series financieras obliga a utilizar modelos difusos en combinación con modelos autorregresivos.  $F(t - h), \dots, F(t - 2), F(t - 1) \rightarrow F(t)$  song y chissom (1225b).<br>Hasta el momento se asume que la serie de tiempo es un conjunto difuso dice de orden superior de de la serie de ciempo<br>dice de orden superior ( que es un dinámica está e de mayor complejidad y como respuesta a ello se usan los modelos lineales autorregresivos. Sin embargo, la dinámica en su historia en su historia en su historia. Sin embargo, la dificu  $\frac{1}{2}$  and  $\frac{1}{2}$  en caso contrario, contrario, contrario, contrario, contrario, como serie de tiempo difusa en caso contrario, como serie de tiempo difusa en caso contrario, como serie de tiempo difusa en caso en c  $\sum_{\alpha}^{\infty}$ de mayo y toda la información para conocer su dinámica está en su historia. Sin emmodelar series financieras obliga a utilizar modelos de mayor complejidad y como respuesta bargo, la dificultad de modelar series financieras obliga a utilizar modelos Hasta el momento se asume que la serie de tiempo es un conjunto difuso

Otras formas de analizar las series temporales difusas fueron examinadas por Singh (2017) y Yu (2005), donde las principales características de las investigaciones son: la determinación de la longitud de los intervalos, el establecimiento de relaciones lógicas difusas entre diferentes factores, y la *desfuzzificación* de los valores de las series temporales difusas.

A partir de Wu *et al.* (2000), se propone un modelo de redes neuronales, donde la premisa fundamental es que la información que alimenta la red es un conjunto difuso. En cada fase de la red, los nodos pueden expresarse a través de funciones de pertenencia. Estas últimas, buscan extraer el grado de pertenencia de la información sobre el conjunto de estudio.

1.1. Redes neuronales adaptivas basadas en sistemas de inferencia difusos

Según Jang (1993), es necesario considerar una variable *x* que genera otra variable de salida *z* a través de una red neuronal, a partir de la cual se forma un modelo difuso de primer orden del tipo Sugeno, en el que las reglas de *If-Then* se determinan de la siguiente manera:

$$
R_1: if x is A_1 then f_1 = p_1 x + r_1
$$
  
\n
$$
R_2: if x is A_2 then f_2 = p_2 x + r_2
$$
\n(2)

En la primera fase de la estructura de red neuronal, cada nodo representa una variable de tipo lingüístico. En otras palabras, existe un subconjunto per enciencia de contrata *R*<sub>1</sub>: *if x is A*<sub>1</sub> *then f*<sub>1</sub> = *p*<sub>1</sub>*x* + *r*<sub>1</sub> (2)<br> *R*<sub>2</sub>: *if x is A*<sub>2</sub> *then f*<sub>2</sub> = *p*<sub>2</sub>*x* + *r*<sub>2</sub><br>
la primera fase de la estructura de red neuronal, cada nodo repres<br>
variable de tipo li difuso para cada nodo de entrada de la red neuronal. En la segunda fase, cada nodo estará representado por una función de pertenencia, de la siguiente En la primera fase de la estructura de red neuronal, cada nodo representa una variable de tipo lingüístico. En otras palabras, existe un subconjunto difuso para cada nodo de entrada de la red neuronal. En la segunda fase, En la primera fase de la estructura de red neuronal, cada nodo representa una variable de tipo lingüístico. En otras palabras, existe un subconjunto forma: pertenencia, de la siguiente forma: pertenencia, de la siguiente forma: de la siguiente forma: de la siguiente forma: de la siguiente forma: de la pertenencia, de la siguiente forma: de la siguiente forma: de la siguiente forma: de la siguiente forma: de la pertenencia, de la siguiente forma:

$$
\mu_{ij}(x_i) = e^{-\frac{(x_i - c_{ij})^2}{\sigma_j^2}}; \quad i = 1, \cdots, r; j = 1, \cdots, u.
$$
 (3)

Donde,  $\mu_{it}(x_i)$  es una función de membresía con elementos  $x_i$ ,  $\sigma_j^2$  es el ancho y  $c_{ij}$  el centro de la función. Las variables que alimentan  $\epsilon$  es en ancho y  $c_{ij}$  en centro de la runción. Las variables que animentante de la regla difusación es y  $\epsilon$  la tercera de la regla difusación es y  $\epsilon$  la tercera difusa If en la − é regla , su salida viene dada por: en la − é regla , su salida viene dada por: dada por: es el ancho y c<sub>ij</sub> el centro de la función. Las variables que alimentan ra rea son  $r$  y el numero de funciones de membresia es  $u$ . En la tercede ser ancho y  $c_{ij}$  er centro de la funcion. Las variables que annientant la red son  $r$  y el número de funciones de membresía es  $u$ . En la terce- $\frac{2}{r}$ la red son *r* y el número de funciones de membresía es *u*. En la tercera fase, cada nodo representa una parte de la regla difusa  $\emph{lf}$ , y en la  $j$  – ésima regla  $R_j$ , su salida viene dada por: ra fase, cada nodo representa una parte de la regla difusa  $If$ , y en la  $j - 6sima$  regla  $R_j$ , su salida viene dada por:

$$
\varphi_j = e^{-\frac{\sum_{i=1}^r (x_i - c_{ij})^2}{\sigma_j^2}}
$$
\n(4)

 $X = (x_1, \dots, x_r)$ y  $C_j$  es el centro de la  $j -$ ésima representa la unidad de la función de base radial. En la cuarta fase, los perceptrones se denotan como nodos normalizados. El número de nodos normalizados este en nodos en como normalizados en el número de nodos en el número de nodos  $P$  $\frac{1}{2}$  model is consistent to the matrix of the model including the companion of  $\frac{1}{2}$  model in  $\frac{1}{2}$ como nodos normalizados. El número de nodos normalizados N es igual al número de nodos P  $\frac{1}{2}$ número de nodos  $\frac{1}{2}$ .  $\frac{1}{2}$  and the central is the latter density for the perception of  $\frac{1}{2}$  and  $\frac{1}{2}$  and  $\frac{1}{2}$  and  $\frac{1}{2}$  and  $\frac{1}{2}$  and  $\frac{1}{2}$  and  $\frac{1}{2}$  and  $\frac{1}{2}$  and  $\frac{1}{2}$  and  $\frac{1}{2}$  and  $\frac{1}{2}$  a

$$
\theta_j = \frac{\varphi_j}{\sum_{k=1}^u \varphi_k} \tag{5}
$$

En la quinta fase, cada nodo está representado por l En la quinta fase, cada nodo está representado por las variables de salida como la suma de las señales de entrada a esta fase, de tal manera que: lida como la suma de las señales de entrada a esta fase, de tal manera que: En la quinta fase, cada nodo está representado por las variables de sade base radial. En la cuarta fase, los perceptrones se denotan como nodos normalizados. El En la quinta fase, cada nodo está representado por las variables de salida como la

$$
\theta_j = \frac{\varphi_j}{\sum_{k=1}^u \varphi_k} \tag{6}
$$

Donde y es Donde es el valor de la variable de salida y 2 es el peso de cada regla. Los pesos están dados portugues Donde y es el valor de la variable de salida y  $w_{2k}$  es el peso de cada regla.<br>Les nomes están de la variable de salida y  $w_{2k}$  es el peso de cada regla. Los pesos están dados por:

$$
w_{2k} = k_{j0} + k_{j1}x_1 + \dots + k_{jr}x_r
$$
 (7)

mediante la teoría difusa y las redes neuronales artificiales. En conclusión, este modelo nos permite modelar las series temporales<br>difusas utilizando los componentes de una red neuronal. Se asume, que las funciones de pertenencia son de tipo gaussiano, lo que permite identificar En conclusión, este modelo nos permite modelar las series temporales son de tipo gaussiano, lo que permite identificar la pertenencia del valor de entrada en el se reconoce que es posible desarrollar el pronóstico del mercado de valores la pertenencia del valor de entrada en el subconjunto difuso. Por lo tanto,

#### 2. Formulación de la Red Neuronal Autorregresiva *Fuzzy Triangular NARNET* **y** *Fuzzy Trapezoidal NARNET* Difusa No Lineal Híbrida: NARNET Triangular difusa y casos. En el primero, la red neuronal de membresía triangular en el primero.<br>NARNET trapezoidal difusa *Fuzzy Triangular NARNET* **y** *Fuzzy Trapezoidal NARNET Fuzzy Triangular NARNET* **y** *Fuzzy Trapezoidal NARNET* estructura estructura de la estructura de la Red Neural Autoregresiva para dos para dos para dos para dos para

Esta sección muestra la estructura teórica de la Red Neuronal Autorregresiva Difusa para dos casos. En el primero, la red neuronal con función de membresía triangular y su capacidad de generar predicciones de la volatilidad de las variables financieras. Y en segundo, la red neuronal con función de membresía trapezoidal y sus cualidades teóricas para generar ranción de membresia crapezonalar y sus calindades correlas para generalizaciones de series de alta volatilidad. Estos modelos se construyeron a partir de dos metodologías existentes, las "Series Temporales Difusas" y las "Redes Neuronales Autoregresivas". Difusa para dos casos. En el primero, la red neuronal con función de neuronal con función de membresía transmitir y su capacidad de generar predicciones de la estimaciones de series de alta volatilidad. Estos modelos se construyeron a partir act

La red neuronal NARNET Triangular Difusa (Fuzzy Triangular NAR- $\rm{(NET)^1}$  es un modelo de lógica difusa de primer orden del tipo Sugeno, y sus reglas If-Then en la capa de entrada se determinan de la siguiente manera: orden del tipo Sugeno, y sus reglas *If-Then* en la capa de entrada se determinan de la siguiente ne i J° es un modelo de logica difusa de primer orden del tipo Sugeno, y sus manera: La red neuronal *Fuzzy Triangular NARNET* es un modelo de lógica difusa de primer

$$
R_1: if \ y_{t-i} \ is \ A_1 \ then \ f_1 = w_{11}y_{t-1} + w_{12}y_{t-2} + \dots + w_{n1}y_{t-n} \tag{8}
$$
\n
$$
R_2: if \ y_{t-i} \ is \ A_2 \ then \ f_2 = w_{21}y_{t-1} + w_{22}y_{t-2} + \dots + w_{n2}y_{t-n}
$$
\n
$$
R_3: if \ y_{t-i} \ is \ A_3 \ then \ f_3 = w_{31}y_{t-1} + w_{32}y_{t-2} + \dots + w_{n3}y_{t-n}
$$

donde *R* representa las reglas *If-Then* de la serie de tiempo borrosa. A es el subconjunto triangular difuso para cada función  $f$ , que denota cada perceptrón con sus respectivos per el subconjunto triangular difuso para cada función  $f$ , que denota cada perception con sus respectivos pesos sinapticos *w*. La Grança 1, inuestra la<br>función de membresía asociada a cada regla *If-Then R* que corresponde a un runcion de membresia asociada a cada regla *If-rhen* A que corresponde a un<br>subconjunto difuso A. En este caso, los subconjuntos difusos son los niveles de volatilidad y las reglas If-Then son las funciones de aprendizaje difuso de perceptrón con sus respectivos pesos sinápticos *w*. La Gráfica 1, muestra la la red neuronal de la primera capa. donde *R* representa las reglas *If-Then* de la serie de tiempo borrosa, A es el subconjunto triangular difuso para cada función  $f$ , que denota cada subconjunto difuso A. En este caso, los subconjuntos difusos son los niveles de volatilidad y las reglas If-Then son las funciones de aprendizaje difuso de función de membresía asociada a cada regla *If-Then R* que corresponde a un

neuronal de la primera capa.<br>Las reglas *If-Then* en la capa oculta son: Las reglas *If-Then* en la capa oculta son:

$$
R_1: if y_{t-i} is A_1 then f_l = w_{k1}f_1 + w_{k2}f_1
$$
  
\n
$$
R_2: if y_{t-i} is A_2 then f_l = w_{m1}f_2 + w_{m2}f_2
$$
  
\n
$$
R_3: if y_{t-i} is A_3 then f_l = w_{m1}f_3 + w_{m2}f_3
$$

Tana capa oculta de la red neuronalism<br>Donde la red neuronal. Neuronal Network, Red 10. Neuronal. Network, Red 10. Neuronal Network, Red 10. Neuronal Neuronal Autorregresiva No Lineal Difusa Híbrida. <sup>1</sup> NARNET por sus siglas en inglés Non Linear Autoregressive Neural Network, Red respectivos pesos para la capa oculta de la red neuronal.

Gráfica 1. Función de Membresía Triangular

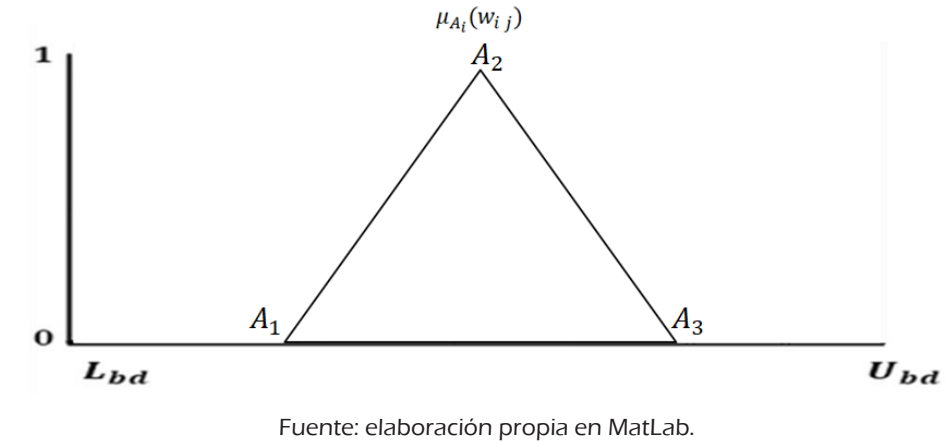

Fuente: elaboración propia en MatLab. Fuente: elaboración propia en MatLab.

con sus respectivos pesos para la capa oculta de la red neuronal. donde *A* es el subconjunto triangular difuso de cada f perceptrón difuso

neras: alta volatilidad, causada por buenas noticias; alta v 2: − 2 ℎ = 1 <sup>2</sup> + 2 <sup>2</sup> por buenas noticias; alta volatilidad generada por malas noticias; y en baja volatilidad. Por genera un pronóstico con relación a la volatilidad de la serie financiera por medio de una función de membresía, lo que permite generar estimaciones<br>conún el suedo de volatilidad cul sus respectivos pesos para la capa oculta de la<br>La ventaja de este métode con recnecte a la <sup>p</sup>  $\mu$ ulcional, es que el módelo propuesto aprende de la Volatinuad de tres má $\mu$ da por malas noticias; y en baja volatilidad. Por ejemplo, la técnica propuesta La ventaja de este método con respecto a la Red Neural Autoregresiva tradicional, es que el modelo propuesto aprende de la volatilidad de tres maneras: alta volatilidad, causada por buenas noticias; alta volatilidad, generasegún el grado de volatilidad.

pezoidal NARNET). Se utiliza una red neuronal autorregresiva y un modelo respectivos pesos para la capa oculta de la red neuronal. La segunda red neuronal es la *Fuzzy Trapezoidal NARNET*. Se utiliza una red Las reglas *If-Then* en la capa de entrada se determinan de la siguiente ma-La segunda red neuronal es la NARNET trapezoidal difusa (Fuzzy Traneuronal autorregresiva y un modelo difuso de primer orden difuso de primer orden del tipo Sugeno, para identi difuso de primer orden del tipo Sugeno, para identificar sus componentes. nera:

$$
R_1: if \ y_{t-i} \ is \ A_1 \ then \ f_1 = w_{11}y_{t-1} + w_{12}y_{t-2} + \dots + w_{1n}y_{t-n} \tag{10}
$$
\n
$$
R_2: if \ y_{t-i} \ is \ A_2 \ then \ f_2 = w_{21}y_{t-1} + w_{22}y_{t-2} + \dots + w_{2n}y_{t-n}
$$
\n
$$
R_3: if \ y_{t-i} \ is \ A_3 \ then \ f_3 = w_{31}y_{t-1} + w_{32}y_{t-2} + \dots + w_{3n}y_{t-n}
$$
\n
$$
R_4: if \ y_{t-i} \ is \ A_4 \ then \ f_4 = w_{41}y_{t-1} + w_{42}y_{t-2} + \dots + w_{4n}y_{t-n}
$$

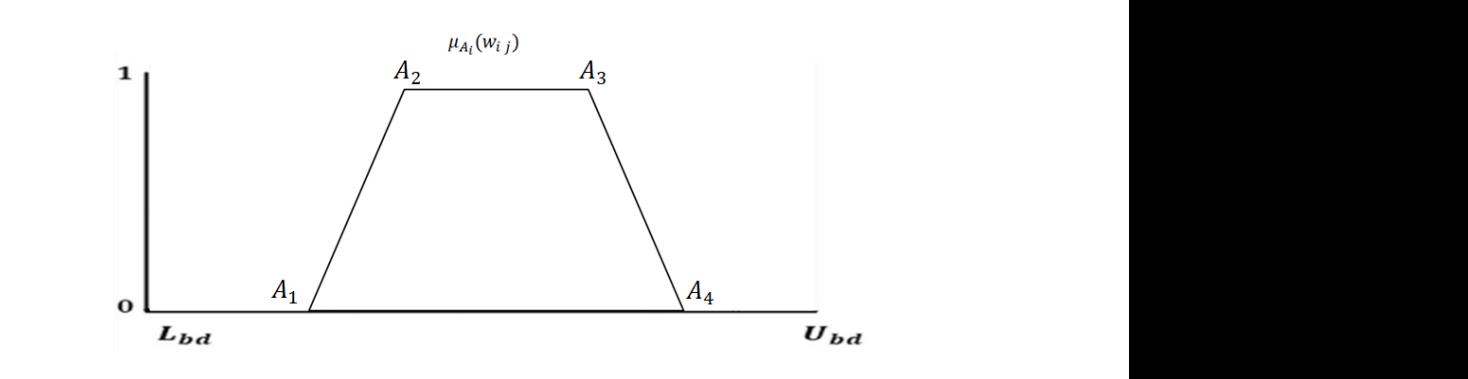

## Gráfica 2. Función de Membresía Trapezoidal 4: − 4 ℎ <sup>4</sup> = 41−1 + 42−2 + ⋯ + 4−

Fuente: elaboración propia en MatLab. Fuente: elaboración propia en MatLab**.**

donde *R* representa las reglas If-Then de la serie de tiempo difuso, A es el subconjunto difuso trapezoidal de cada función *f* asociado a un perceptrón difuso con sus respectivos pesos *w* . En este caso, se asume que la volatilidad difuso con sus respectivos pesos *w* . En este caso, se asume que la volatilidad puede capturarse a través de cuatro subconjuntos difusos.

En este sentido sea A el subconjunto difuso trapezoidal de cada función En este sentido sea es el subconjunto difuso trapezoidal de cada función asociado an este senhas sea ri el suscenjante un assemptivos pesos w en la capa oculasociado a un perceptron unuso con sus respectivos pesos w en la capa ocul-<br>ta de la red neuronal. Ahora las reglas de *If-Then* en la capa oculta son: Fuente: elaboración propia en MatLab**.**  $\mathbb{E}$  este sentido sea  $\mathbb{E}$  subconjunto difuso trapezoidad de cada función asociado  $\mathbb{E}$ le la red neuronal. Ahora las reglas de *If-Then* en la capa oculta son: Fuente: elaboración propia en MatLab**.** Fuente: elaboración propia en MatLab**.**

 $R_1$ : if  $y_{t-i}$  is  $A_1$  then  $f_1 = w_{k1}f_1 + w_{k2}f_1$  (11)  $R_2$ : if  $y_{t-i}$  is  $A_2$  then  $f_l = w_{m1} f_2 + w_{m2} f_2$  $R_4$ : if  $y_{t-i}$  is  $A_4$  then  $f_l = w_{m1} f_4 + w_{m2} f_4$ (11)  $R_2:$  if  $y_{t-i}$  is  $A_2$  then  $f_l = w_{m1}f_2 + w_{m2}f_2$  $R_3:$  if  $y_{t-i}$  is  $A_3$  then  $f_1 = w_{m1} f_3 + w_{m2} f_3$  $R_3:$  if  $y_{t-i}$  is  $A_3$  then  $f_l = w_{m1} f_3 + w_{m2} f_3$  $R_4$ : if  $y_{t-i}$  is  $A_4$  then  $f_1 = w_{m1} f_4 + w_{m2} f_4$  $\begin{bmatrix} 1 & \cdots & 1 \\ 1 & \cdots & 1 \end{bmatrix}$ 1: − 1 ℎ = 1 <sup>1</sup> + 2 <sup>1</sup>  $\frac{1}{2}$   $\frac{1}{2}$  En este sentido sea es el subconjunto difuso trapezoidal de cada función asociado  $a_1, b_j$  y<sub>t-i</sub> is  $a_1$  then  $j_l - w_{k1}j_1 + w_{k2}j_1$  [11]  $R_{\alpha}$  *if*  $\gamma_{\alpha}$  *is A<sub>2</sub>* then  $f_{\alpha} = w$   $f_{\alpha} + w$ 2: − 2 ℎ = 1 <sup>2</sup> + 2 <sup>2</sup>  $A_1 \cdot U_j$   $y_{t-i}$  is  $A_1$  then  $J_l - W_{k1}J_1 + W_l$  $-4$ ,  $\frac{1}{2}$   $\frac{1}{2}$   $\frac{1$ 

nodo y es el subconjunto difuso denotado como valor lingüístico. runción de pertenencia del subconjunto difuso. Esto significa que alimenta cada nodo  $i \times A_i$  es el subconjunto difuso no de primera tase de la red, cada nodo se concentra con la<br>función de nontanencia del subconjunto difuso. Este cignifica a En la primera fase de la red, cada nodo se concentra con la respectiva función de pertenencia del subconjunto difuso. Esto significa que  $y_t$  es la nodo valor lingüístico.<br>como valor lingüístico. En la primera fase de la red, cada nodo se concentra con la respectiva función de variable que alimenta cada nodo *i* y  $A_i$  es el subconjunto difuso denotado sema valor lingüística uer supce<br>ada node

 $4.7777 + 1.4774 + 1.4744 + 1.4744$ 

$$
y_t = A_i
$$

donde  $A_i$  es el conjunto difuso de  $y_t$  y expresa la serie temporal difusa. En específico, primero se usan las funciones de membresía de tipo triangular o se suaviza de la siguiente manera García *et al.* (2002): trapezoidal y después, para mejorar la función de aprendizaje, la información específico, primeiro se usan las ranciones de membresta de tipo el langular o<br>trapezoidal y después, para mejorar la función de aprendizaje, la información se suaviza de la siguiente manera García *et al.* (2002): trapezoidal y después, para mejorar la función de aprendizaje, la información<br>. se suaviza de la siguiente manei a dal cià el  $u$ i. (2002).

$$
z_{t-1} = \frac{y_{t-1} - \mu(y_{t-1} + y_{t-2} + \dots + y_{t-n})}{\sigma(y_{t-1} + y_{t-2} + \dots + y_{t-n})}
$$
(12)

En la segunda fase, en la red neuronal, cada uno de los nodos está representado para una runción determinada por las regias *ifinal* (o) o (10). Esto es la salida. sentado para una función determinada por las reglas If-Then (8) o (10). Esto una función determinada por las reglas *If-Then* (3.1) o (3.3). Esto significa que el nodo es la multiplicación de las diferentes señales y su suma es la salida. ca que el nodo es la multiplicación de las diferentes señales y su suma una función determinada por las reglas *If-Then* (3.1) o (3.3). Esto significa que el nodo es la una función determinada por las reglas *If-Then* (3.1) o (3.3). Esto significa que el nodo es la multiplicación de las diferentes señales y su suma es la salida. Significa que el nodo es la multiplicación de las diferentes senales

$$
f = w_1 z_{t-1} + w_2 z_{t-2} + \dots + w_n z_{t-n}
$$
 (13)

En la tercera fase, la salida del paso anterior se transforma a trath la tercera rase, la sanda del paso anterior se transforma a tra por las reglas *If-Then* (9) o (11). e una función sigmoidal, así se tiene, la capa oculta se determina sigmoidal, así se tiene, la capa oculta se determina por las reglas *If-Then* (3.2) o (3.4). En la tercera fase, la salida del paso anterior se transforma a través de una función = 1−1 + 2−2 + ⋯ + − **(13)**  $\epsilon$ era de una función significación se trene, la capa ocurta se una función  $\epsilon$ 

$$
f_s(f) = \frac{1}{1 + e^{-f}}
$$
 (14)

 $\alpha$  and  $\alpha$  is a chotada por *la siguiente* ecuación. Por tanto, la capa oculta es denotada por la siguiente ecuación: =1 +2 **(15)**  $=$  15  $\frac{1}{2}$  + 2  $\frac{1}{2}$  + 2  $\frac{1$ 

$$
f_l = w_1 f_s + w_2 f_s \tag{15}
$$

En el último nodo se realiza la suma de todas las señales de salida de la tercera fase y la variable de salida  $\hat{y}_t$  se representa como: tercera fase y la variable de salida  $\hat{y}_t$  se representa como:  $\sum_{i=1}^{\infty}$  for all  $\sum_{i=1}^{\infty}$  is defined de suma de  $\sum_{i=1}^{\infty}$  for  $\sum_{i=1}^{\infty}$  for  $\sum_{i=1}^{\infty}$ 

$$
\hat{y}_t = f_l * \sigma(y_{t-1} + y_{t-2} + \dots + y_{t-n}) +
$$
\n
$$
\mu(y_{t-1} + y_{t-2} + \dots + y_{t-n})
$$
\n(16)

donde  $\hat{y}_t$  es el pronóstico de  $y_t$ ,  $\sigma$  es la varianza de los valores pasados y  $\mu$ representa la media de los valores pasados. representa la media de los valores pasados. representa la media de los valores pasados.

**La función de costos se define por medio de la desviación media abso-**<br>∟luta\_tal como:  $\mathcal{L}$  función de costos se define por media absoluta, tal como:  $\mu$ dio de costos se define por media absoluta, tal como: luta, tal como:

$$
\epsilon = \frac{E|y_t - \hat{y}_t|}{n} \tag{17}
$$

resultados generales expresado de la siguiente manera: El algoritmo de aprendizaje de la red adaptativa basado en la inferencia difusa, está dado por las reglas *If-Then* y la observación de los parámetros de los modelos, lo que puede ser expresado por una combinación lineal de expressed<br>| do de la sigu

$$
f = \overline{w_1}(p_1y_t + r_1) + \overline{w_2}(p_2y_t + r_2)
$$

**Gráfica 3. Estructura del modelo** *Hybrid Fuzzy Nonlinear Autoregressive Neural Network* red neuronal autorregresiva es que la red difusa permite decidir, además de La principal ventaja de las redes neuronales difusas en relación con la los rezagos de las series temporales, la membresía de la volatilidad. En otras palabras, el método propuesto permite definir el aprendizaje de la red neuronal tanto en los patrones del pasado como en la función de membresía de la serie temporal.

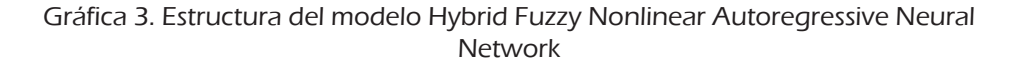

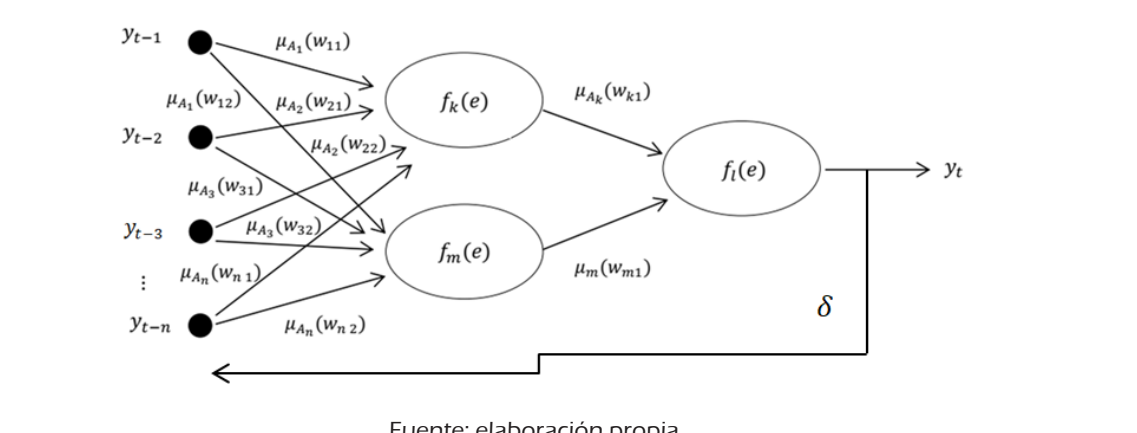

**3. Pronóstico del modelo** *Hybrid Fuzzy Autoregressive Neural Network***.** Fuente: elaboración propia**.** Fuente: elaboración propia.

# 3. Pronóstico de la Red Neuronal Autorregresiva Difusa Híbrida

Las Redes Neuronales Autorregresivas Difusas Híbridas se aplicaron a los datos diario de cuatro índices bursátiles: IPC, IBEX 35, S&P 500 y el Nikkei 225, desde enero de 2015 hasta diciembre de 2018, anexando los primeros cinco días de enero de 2019 para el análisis fuera de muestra (Yahoo!, 2019). Se estimó una Red Neural Autorregresiva No Lineal con tres rezagos, y un algoritmo de aprendizaje Bayesiano (NARNET), y se comparó con los resultados obtenidos con las redes neuronales difusas que se proponen en esta investigación.

El Cuadro 1, muestra los estadísticos generales de la rentabilidad de los índices bursátiles analizados, los resultados muestran que las cuatro variables tienen exceso de curtosis y distribución leptocúrtica, además la desviación estándar diaria está alrededor de 1% y la asimetría es negativa. De esta manera, las estadísticas indican que los valores extremos tienen una alta probabilidad de ocurrir, por lo que el pronóstico es aún más complicado de realizar. Por otro lado, la volatilidad en esta investigación se mide por la rentabilidad, y el modelo propuesto intenta estimar su comportamiento.

Los resultados se han compilado e ilustrado en una serie de gráficos y cuadros que se muestran en la Gráfica 4. La estructura de estos elementos se distribuye para tener en cuenta los índices bursátiles de México, Japón, EE. UU. y España. La razón para hacer esto, es identificar qué metodología puede modelar mejor la volatilidad de los diversos mercados. En este sentido, es importante reconocer los tres principales mercados del mundo, el europeo, el americano y el asiático (representados por un índice de cada continente).

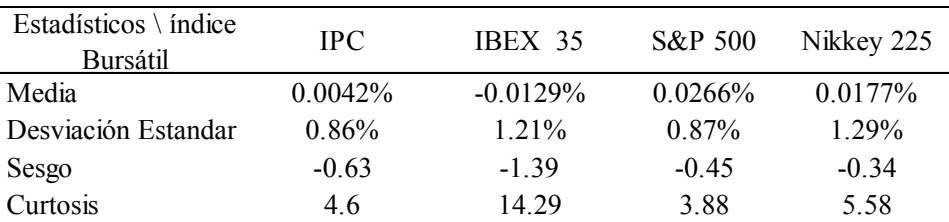

Cuadro 1. Estadísticos generales de la rentabilidad de los índices bursátiles **Cuadro 1. Estadísticos generales de la rentabilidad de los índices bursátiles**

Fuente: elaboración propia en Excel y MatLab con información de Yahoo Finance. **Fuente: elaboración propia en Excel y MatLab con información de** *Yahoo Finance***.**

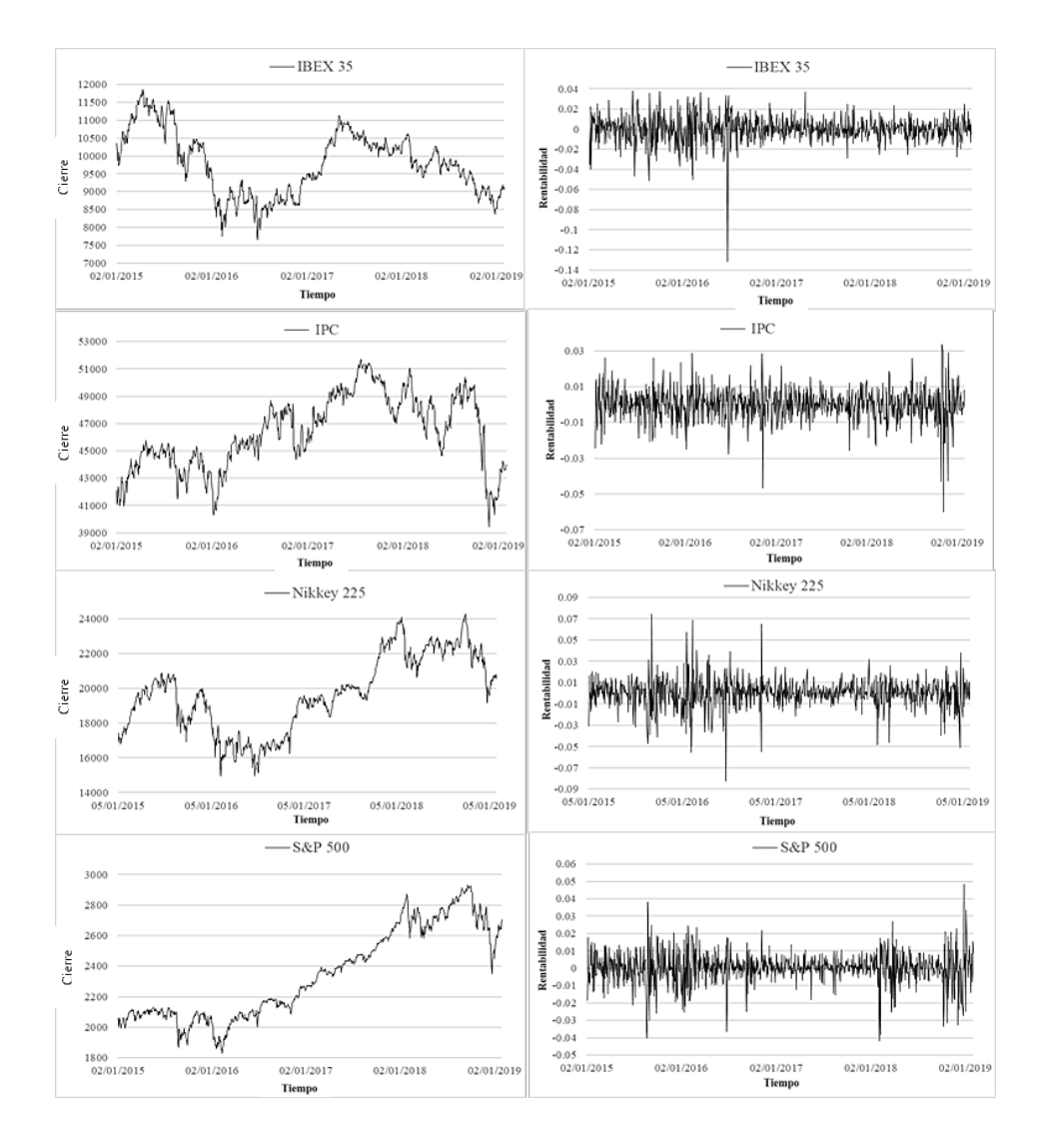

## Gráfica 4. Cotización de cierre diario y rentabilidad de los índices bursátiles

**Fuente: Elaboración propia en Excel con información de** *Yahoo Finance***.** Fuente: elaboración propia en Excel con información de Yahoo Finance.

La relación existente entre las variables económicas y los eventos sociales y políticos; causan cambios repentinos en el comportamiento de las elates y pontess, caasan cambios repentitios en el comportamento de las<br>variables financieras, y al mismo tiempo el incremento de la incertidumbre (medida por la volatilidad) ocasionando que el pronóstico sea cada vez más complicado (Rossi, 2013).

> El Cuadro 2 ilustra los subconjuntos difusos de cada índice bursátil o las series temporales difusas asociadas a las variables. Las subsecciones (a, b, c y d) indican la función de pertenencia trapezoidal difusa del IPC,

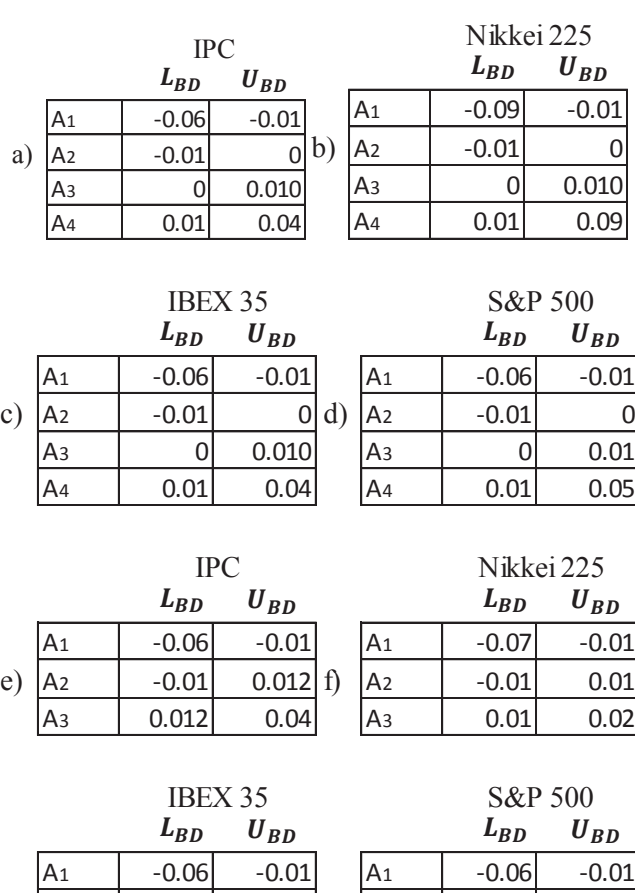

**Cuadro 2. Subconjunto Difusos** Cuadro 2. Subconjunto Difusos

Fuente: elaboración propia.

h)  $\begin{vmatrix} A_2 \\ A_3 \end{vmatrix}$  -0.01 0.00

 $0.005$  0.0

 $0.02$ 

g)  $|A_2|$  -0.01

Nikkey 225, IBEX 35 y el S&P 500, respectivamente, y las subsecciones (e, f, g y h) indican la función de pertenencia triangular difusa de la serie temporal. Hay que destacar que los subconjuntos de mayor amplitud en sus subconjuntos difusos son los de mayor incertidumbre (como lo indican sus estadísticos).

En el Cuadro 2 se define la clasificación de la volatilidad asociada a los índices bursátiles. Por ejemplo, la función de membresía trapezoidal IPC tiene cuatro pasos de comportamiento (subsección a) el primero corresponde a los subconjuntos [-0.06, -0.01] asociado a volatilidad negativa (malas noticias), [-0.01, 0] negativo estable (insignificante pero noticias negativas), [0, 0.01] positivo estable (insignificante pero noticias positivas) y [0.01, 0.04] positivo (buenas noticias); este subconjunto representa el aprendizaje clasificado de la *NARNET Trapezoidal Difusa* de cuatro grados.

La subsección e define los subconjuntos difusos del índice Nikkei 225, [-0,07, -0,01] asociados a volatilidad negativa (malas noticias), [-0,01, 0,01] estable (noticias no significativas) y [0,01, 0,02] positivo (buenas noticias); este subconjunto muestra el aprendizaje clasificado de la *Fuzzy Triangular NARNET* de tres grados. La interpretación de los conjuntos difusos asociados a otros índices bursátiles es la misma, la única diferencia son las cotas superior e inferior de cada subconjunto difuso.

La Gráfica 5 muestra la comparación entre el pronóstico de la *NARNET Trapezoidal Difusa* (lado derecho) y la *NARNET tradicional* (lado izquierdo), en ambos casos, la línea gris claro representa el pronóstico y la línea negra la rentabilidad. En el caso del IBEX 35, el método tradicional señala, que la estimación no captaba la alta volatilidad de esta variable, por otro lado, la red difusa genera un mejor pronóstico; como consecuencia de que se acerca más al comportamiento real. Esta situación es similar en el índice bursátil ipc, S&P 500 y el Nikkei 225, condición que se puede corroborar en el Cuadro 2, el cual indica que el error medio absoluto de la *NARNET Trapezoidal Difusa* es 0.13% menos que el modelo NARNET para el S&P 500, la red difusa del IBEX 35 tiene un error menor de 0.22%, el pronóstico difuso del ipc tiene un error inferior al 0.16% del pronóstico tradicional y por último la *NARNET Trapezoidal Difusa* aplicada al Nikkei tiene un error diario de 0.21% menor que la *NARNET tradicional*.

La Gráfica 6 indica la comparación de la *NARNET Triangular Difusa* (lado izquierdo) y la *NARNET tradicional* (lado derecho), en ambos casos representada por la línea gris claro. La predicción del IBEX 35 señala que el método propuesto genera una mejor estimación que la red tradicional, esto se puede ver en la Gráfica 6 en que la predicción difusa se ajusta mejor al índice bursátil español que el modelo no-difuso. Una situación similar se da con el Índice Mexicano, el Índice de Estados Unidos y el Índice de la Bolsa de Valores de Japón.

## Gráfica 5. Comparación del pronóstico de los modelos NARNET Trapezoidal Difuso y NARNET tradicional Gráfica 5. Comparación del pronóstico de los modelos *NARNET Trapezoidal Difuso* y *NARNET*

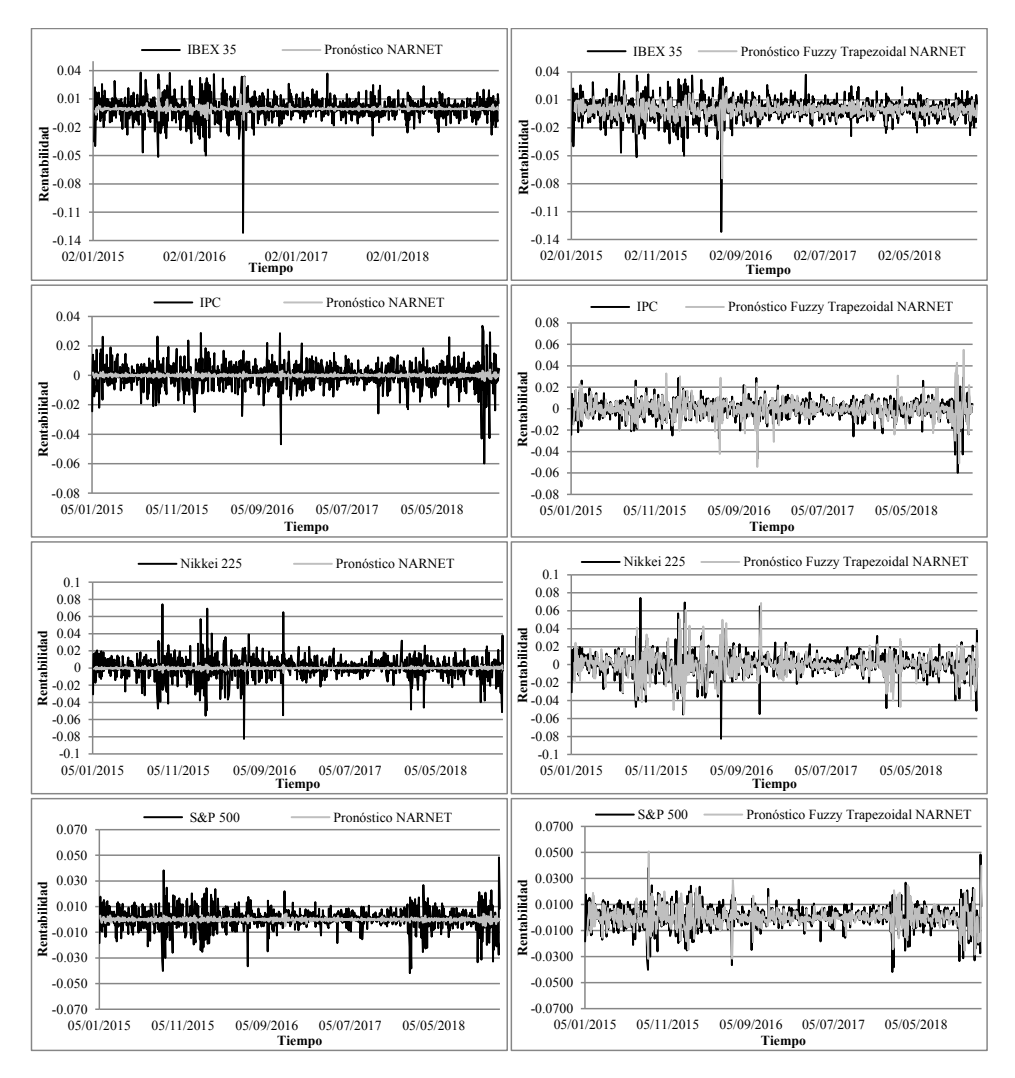

Fuente: elaboración propia en Excel y MatLab con información de Yahoo Finance.

Estocástica: **FINANZAS Y RIESGO**

Estos resultados muestran que el aprendizaje clasificado de las redes propuestas mejora significativamente la predicción de las variables de alta volatilidad, ya que al incorporar una función de membresía triangular al aprendizaje de las redes neuronales autorregresivas, se identifican tres

#### Gráfica 6. Comparación del pronóstico de los modelos NARNET Triangular Difu-La Gráfica 6 indica la comparación de la *NARNET Triangular Difusa* (lado izquierdo) y la *NARNET* sa y la NARNET tradicional *tradicional* (lado derecho), en ambos casos representada por la línea gris claro.

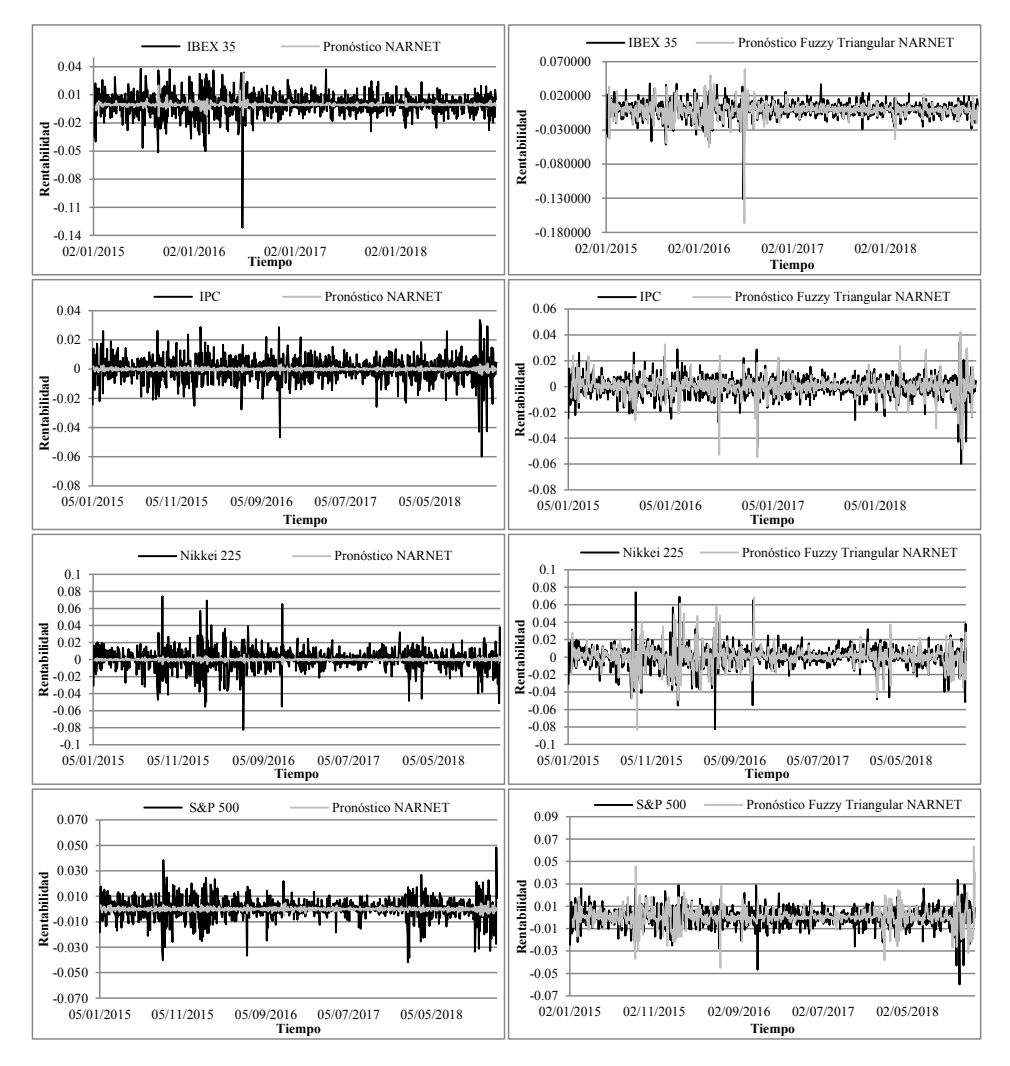

Fuente: elaboración propia en Excel y MatLab con información de Yahoo Finance.

grados de membresía de la volatilidad de las series temporales financieras, es decir, se obtienen los pesos sinápticos que modelan el comportamiento de la variable con un entorno positivo (buenas noticias), estable (noticias no significativas) y uno negativo (malas noticias); permitiendo así obtener mejores predicciones. Por otro lado, al incorporar la función de membresía trapezoidal, se clasifican cuatro grados de volatilidad, un entorno positivo (buenas noticias), estable positivo (noticias insignificantes pero positivas), estable negativo (noticias insignificantes pero negativas) y negativo (malas noticias); generando una mejor adaptación a la incertidumbre de la serie temporal.

La principal diferencia de los modelos propuestos es que depende de los grados de incertidumbre asociados a las series de tiempo financieras que las redes neuronales aprenderán mejor con una función triangular o trapezoidal. Por lo tanto, según el grado de volatilidad, se debe elegir la función de membresía que mejor se adapte a las condiciones de mercado estudiado.

El Cuadro 3 ilustra la comparación de la desviación media absoluta para los cuatro índices analizados, el principal resultado en relación con las redes difusas y la NARNET es que los modelos difusos tienen un error más bajo que el modelo tradicional, por ejemplo, el pronóstico difuso del S&P 500 tiene un 0.16% menor de error, el pronóstico difuso del IBEX 35 tiene un error 0.105 más bajo, en el pronóstico difuso del IPC el error es 0.14 más bajo que el de la red tradicional y el pronóstico difuso del Nikkei tiene un error 0.13% menor, para datos diarios en todos los casos.

Es importante reconocer que con la metodología propuesta se obtiene una mejora significativa en términos de reducción del error con respecto a los modelos tradicionales de redes neuronales y según (Medina-Reyes,

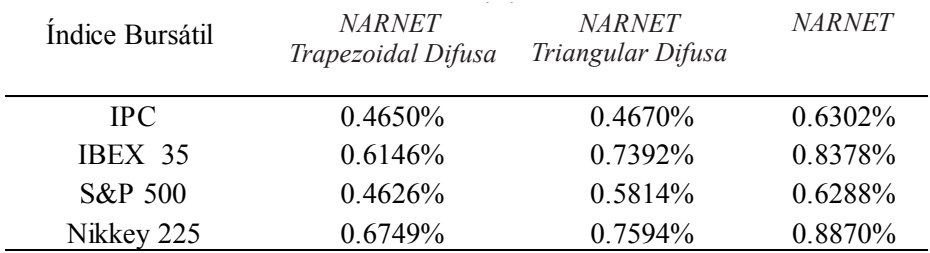

Cuadro 3. Comparación de la desviación media absoluta diaria

Fuente: elaboración propia en Excel. **Fuente: Elaboración propia en Excel.**

2019) esta mejora no sólo se da en las redes neuronales, sino también en los modelos lineales, (ARIMA) y no lineales (GARCH). Por lo tanto, los modelos propuestos modelan el comportamiento de las variables financieras mejor que los modelos y metodologías anteriores, mostrando que los modelos difusos son mejores que las metodologías mencionadas.

La Gráfica 7 muestra la comparación del modelo propuesto y la prueba de la red neuronal autorregresiva no lineal fuera de muestra durante los primeros cinco días cotizados por cada índice en 2019. En el lado derecho está el pronóstico del índice de acciones y en el lado izquierdo está el error porcentual de pronóstico, el pronóstico NARNET tradicional es la línea gris claro con marcadores cuadrados en los cuatro casos, se observa un pronóstico consistente en comparación con los valores reales (línea negra). Por otro lado, la línea gris claro es NARNET Trapezoidal Difusa, la cual genera un mejor pronóstico que la NARNET tradicional y en el caso del Nikkei 225 y el IPC, la línea gris claro tiene un comportamiento muy similar al valor real del índice bursátil. Es posible identificar que el pronóstico difuso se adapta mejor a las variaciones en la serie temporal de la muestra que la metodología tradicional de la red neuronal.

La Gráfica 7 también ilustra los resultados del pronóstico fuera de la muestra en escala de grises; la sección izquierda muestra el pronóstico de los 4 índices bursátiles. Se destaca que la predicción NARNET, denotada con la línea con marcadores cuadrados, tiende a ser una línea recta que pierde potencial de pronóstico a lo largo del tiempo. Por otra parte, un resultado destacable en la estimación fuera de muestra de los modelos basados en teoría difusa, indicados con las líneas con marcadores de triángulos y de equis, es que estos se adaptan mejor a la volatilidad de los mercados y generan buenos pronósticos en comparación con los modelos de redes bayesianas.

La *NARNET Triangular Difusa* genera una mejor estimación que el modelo tradicional en el Nikkei 225 y el IPC, pero para el S&P 500 y el IBEX 35 todos los modelos no tienen un buen pronóstico. Esto se puede apreciar en el porcentaje de error diario (gráfico de la izquierda) donde el error del índice de EE. UU. y España fue mayor que el de Japón y México. En este gráfico, algunos días no tienen valores debido a que para esos días el mercado no generó precios. La *NARNET Triangular Difusa* no generó error en el primer día de pronóstico en el Nikkey 225 y en los índices bursátiles fue el mejor modelo, pero en los días siguientes el error aumentó para los tres modelos. El S&P 500 tiene una alta volatilidad y los modelos no capturan su comportamiento,

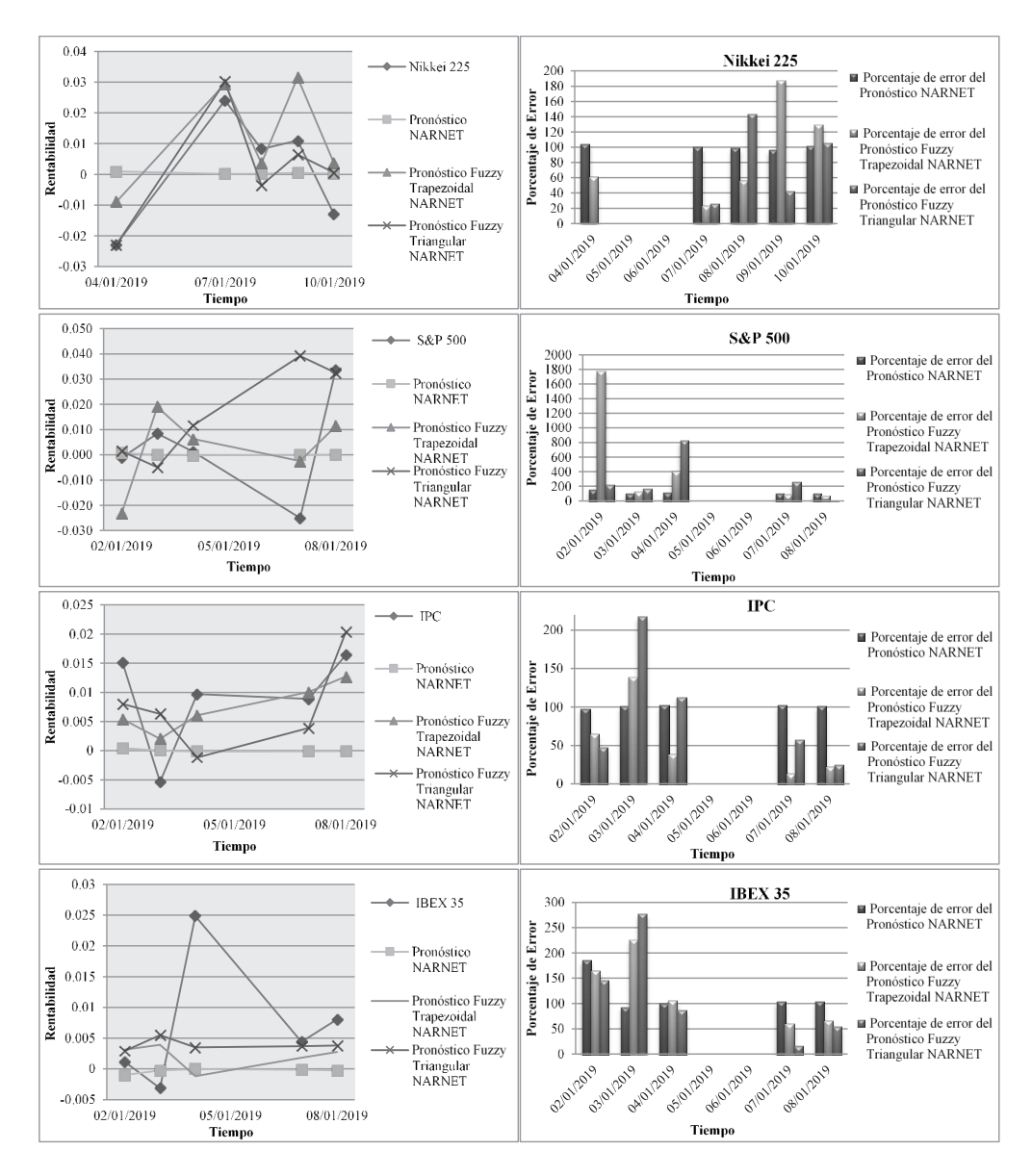

Gráfica 7. Pronóstico fuera de muestra y porcentaje de error diario

Fuente: elaboración propia en Excel con información de Yahoo Finance.

pero el error disminuye en las predicciones de los siguientes días, la misma situación ocurre en el IBEX.

Por último, los modelos propuestos generan un mejor pronóstico dentro de muestra y fuera de muestra que la Red Neuronal Autorregresiva No Lineal. Por lo tanto se concluye que las redes neuronales pueden aprender de la dinámica de las series temporales y si se añade la teoría difusa también pueden aprender de la incertidumbre de las variables financieras. Esta situación hace que el método propuesto se considere mejor que la red tradicional.

# Conclusión

Los modelos tradicionales de redes neuronales son generalmente aceptados en la ciencia económica por su gran contribución al estudio y pronóstico de la no linealidad de las series temporales financieras; en la presente investigación, el análisis se realiza con la metodología de las redes neuronales autorregresivas basadas en teoría difusa que incorpora en su estructura las funciones de membresía triangular y trapezoidal. Los resultados sugieren que la metodología propuesta genera una mejor estimación de la volatilidad de los índices bursátiles IBEX 35, S&P 500, IPC y Nikkei 225 en comparación con las redes neuronales tradicionales.

La mejora en la estimación de los modelos presentados se atribuye a la incorporación de un elemento muy relevante dentro de la teoría difusa, es decir, la función de membresía. En estos métodos se considera que la función de membresía como **clasificadora** de la volatilidad juega un papel de suma importancia para el pronóstico de las series temporales, apoyado específicamente en la identificación de los grados de incertidumbre asociados a las diversas condiciones económicas, políticas y sociales que pueden impactar en el comportamiento del mercado de valores.

El principal resultado obtenido es que la aplicación de la teoría difusa dentro de la metodología tradicional de redes neuronales constituye una contribución relevante en el estudio de la no linealidad de las series de tiempo financieras, esto se atribuye a que los modelos propuestos reconocen mejor la incertidumbre de las variables con gran volatilidad en su comportamiento, lo anterior se debe a que la combinación de ambas metodologías ocasiona un aprendizaje clasificado de la incertidumbre existente en las series temporales para lograr así pronósticos más precisos.

Un aspecto importante por destacar es que, al incorporar una función de membresía triangular al aprendizaje de las redes neuronales autorregresivas, se identifican tres grados de membresía de la volatilidad en las series de tiempo financieras. Es decir, se obtienen los pesos sinápticos que modelan el comportamiento de la variable con un entorno positivo (buenas noticias), estable (noticias no significativas) y negativo (malas noticias); permitiendo así obtener mejores predicciones. Por otro lado, al incorporar la función de membresía trapezoidal, se clasifican cuatro grados de volatilidad, un entorno positivo (buenas noticias), estable positivo (noticias insignificantes pero positivas), estable negativo (noticias insignificantes pero negativas) y negativo (malas noticias); generando una mejor adaptación a la incertidumbre de las series temporales. La principal diferencia entre los modelos propuestos consiste en que, dependiendo de la incertidumbre asociada a una serie temporal financiera, las redes neuronales aprenderán mejor con una función triangular o trapezoidal.

Otro hallazgo es que al realizar la comparación con investigaciones precedentes sobre el tema, la incorporación de la función de membresía en las redes neuronales se adapta de forma diferente, porque en lugar de suponer que la serie temporal tiene una función de membresía, la función se utiliza como clasificadora de la volatilidad, lo que permite variar los perceptrones para mejorar el aprendizaje de la no linealidad de las series temporales financieras.

Estos modelos no sólo pueden predecir el índice del mercado de valores, si no también otras variables financieras como los tipos de cambio, el flujo de caja, los tipos de interés, las acciones y otras variables multidisciplinarias con la característica de alta volatilidad en su comportamiento.

# Referencias bibliográficas

- Cox, E. (2019). *The Fuzzy Systems Handbook: A Practitioner s Guide to Building, Using, and Maintaining Fuzzy Systems*/Book and Disk.
- Dash, R., y Dash, P. (2016). "An Evolutionary Hybrid Fuzzy Computationally Efficient EGARCH Model for Volatility Prediction". *Applied Soft Computing*, pp. 40-60.
- Egrioglu, E., Aladag, C. H., y Yolcu, U. (2013). "Fuzzy Time Series Forecasting With a Novel Hybrid Approach Combining Fuzzy c-means and Neural Networks". *Expert Systems with Applications*, pp. 854–857.
- Egrioglu, E., Aladag, C. H., Yolcu, U., Basaran, M. A., y Uslu, V. R. (2009). "A New Hybrid Approach Based on SARIMA and Partial High Order Bivariate Fuzzy Time Series Forecasting Model". *Expert Systems with Applications*, vol. 36, núm 4, pp. 7424-7434.
- García, J., López, A. M., Romero, J., García, A. R., Camacho, C., Cantero, J. L., Salas, R. (2002). "Hojas de cálculo para la simulación de redes neuronales artificiales". *Questtió*, núm. 26, pp. 289-305.
- Han, M., Zhong, K., y Han., B. (2018). "Interval Type-2 Fuzzy Neural Networks for Chaotic Time Series Prediction: A Concise Overview". *IEEE Transactions on Cybernetics*, pp. 1-12.
- Jang, J. R. (1993). "ANFIS: Adaptive-Network-Based Fuzzy Inference System". *IEEE Transactions on Systems*, pp.665-685.
- Medina-Reyes, J. E. (2019). "Studies of Fuzzy Time Series Models: An Application to the Forecast Exchange Rate, Mexican Peso/ American Dollar". *Research-Gate. (IPN Ed.), Thesis for: Master of Science*, Advisor: Salvador Cruz Aké; Agustín Ignacio Cabrera Llanos, DOI:10.13140/RG.2.2.21331.53288.
- Medina-Reyes, J. E., Cabrera-Llanos, A. I., y Cruz-Aké, S. (2019). "FUZZY GARCH and FUZZY EGARCH Models with Gaussian parameters for forecast the Foreign Exchange Market". *IX FIMEF International Financial Research Conference* (p. 14). Merida, Yucatán: Fundación de Investigación IMEF .
- Mohammadian, M. (2020). "Modeling, Control, and Prediction using Hierarchical Fuzzy Logic Systems: Design and Development. In Robotic Systems: Concepts, Methodologies, Tools, and Applications" (pp. 187-207). IGI Global.Pal, S. S., y Kar, S. (2017). "Fuzzy Time Series Model for Unequal Interval Length Using Genetic Algorithm". A*dvances in Intelligent Systems and Computing*, pp. 205-216.
- Pal, S. S., y Kar, S. (2018). "A Hybridized Forecasting Method Based on Weight Adjustment of Neural Network Using Generalized Type-2 Fuzzy Set". *International Journal of Fuzzy Systems*, pp. 1-13.
- Rossi, G. D. (2013). "La Volatilidad en Mercados Financieros y de Commodities. Un Repaso de sus Causas y la Evidencia Reciente". *Invenio*, pp. 59-74.
- Singh, P. (2017). "A Brief Review of Modeling Approaches Based on Fuzzy Time Series". *International Journal of Machine Learning and Cybernetics*, 8(2), pp. 397-420.
- Song, Q., y Chissom, B. S. (1993a). "Fuzzy Time Series and its Models". *Fuzzy Sets and Systems,* núm. 54, pp. 269-277.
- Song, Q., y Chissom, B. S. (1993b). "Forecasting Enrollments With Fuzzy Time Series — Part I". *Fuzzy Sets and Systems*, núm. 54, pp. 1-9.
- Song, Q., y Chissom, B. S. (1994). "Forecasting Enrollments With Fuzzy Time Series Part II". *Fuzzy Sets and Systems*, núm. 62, pp. 1-8.
- Souza, P. V., y Torres, L. C. (2018). "Regularized Fuzzy Neural Network Based on Or Neuron for Time Series Forecasting". *Springer International Publishing AG*, part of Springer Nature, pp. 13–23.
- Srinivasan, y Lakshmi. (2019). "Stock Price Prediction Using Fuzzy Time-Series Population-Based Gravity Search Algorithm". *International Journal of Software Innovation*, pp. 50-64.
- Tsaur, R.-C. (2012). "A Fuzzy Time Series-Markov Chain Model with an Application to Forecast the Exchange Rate Between the Taiwan and US Dollar. International Journal of Innovative Computing". *Information, and Control*, núm. 8, pp. 4931-4942.
- Tseng, F.-M., y Tzeng, G.-H. (2002). "A Fuzzy Seasonal ARIMA Model for Forecasting. *Fuzzy Sets and Systems,* núm. 126, pp. 367-376.
- Tseng, F.-M., Tzeng, G.-H., Yu, H.-C., y Yuan, B. J. (2001). "Fuzzy ARIMA Model for Forecasting the Foreign Exchange Market". *Fuzzy Sets and Systems*, núm. 118, pp. 9-19.
- Wu, S., y Er, M. J. (2000). "Dynamic Fuzzy Neural Networks; A Novel Approach to Function Approximation". *IEEE Transactions on Systems, Man, and Cybernetic*
- Xiao, Q. (2017). "Time Series Prediction Using Bayesian Filtering Model and Fuzzy Neural Networks". *International Journal for Light and Electron Optics*, pp. 1-20.
- Yahoo (2019). *Yahoo! Finance*. Obtained from: https://finance.yahoo.com/.
- Yu, H.-K. (2005). "Weighted Fuzzy Time Series Models for TAIEX Forecasting". *Physica A: Statistical Mechanics and its Applications*, núm. 349, pp. 609-624.
- Yu, T. H.-K., y Huarng, K.-H. (2010). "A Neural Network-Based Fuzzy Time Series Model to Improve Forecasting". *Expert Systems with Applications*, pp. 3366- 3372.

# Desempeño de ocho de las criptomonedas de mayor capitalización de mercado

Performance of Eight of the Cryptocurrencies of Greater Market Capitalization

Francisco López-Herrera\*

Luis Guadalupe Macías Trejo\*\*

Oscar Valdemar de la Torre Torres\*\*\*

(Fecha de recepción: 20 de noviembre de 2019, Fecha de aceptación 27 de enero de 2020)

## Resumen

Este artículo muestra los resultados de un análisis del desempeño de ocho de los criptoactivos más importantes entre la gran variedad que actualmente existe en el mercado. Se estudia su riesgo de mercado con base en métricas ampliamente utilizadas para activos financieros. El análisis se complementa con la evaluación de su desempeño dentro de portafolios formados con criterios convencionales. Se encuentra un comportamiento bastante heterogéneo entre los activos estudiados, sugiriendo que tal comportamiento obedece a las características específicas de cada uno de ellos, más que a las características comunes como una clase específica de activos.

- \*\* Facultad de Contaduría y Ciencias Administrativas. Universidad Michoacana de San Nicolás de Hidalgo, Morelia, Michoacán, México.
- \*\*\* Facultad de Contaduría y Ciencias Administrativas. Universidad Michoacana de San Nicolás de Hidalgo, Morelia, Michoacán, México. oscar.delatorre.torres@gmail.com, ORCID: 0000-0001-9281-974X

División de Investigación, Facultad de Contaduría y Administración, Universidad Nacional Autónoma de México, Ciudad de México, México. francisco\_lopez\_herrera@yahoo.com.mx, ORCID: 0000-0003-2626-9246

## Clasificacion JEL: G12, G14, G19

**Palabras clave:** criptomonedas, portafolios, riesgo, Drawdown, VAR, Expected Shortfall.

## **ABSTRACT**

*This paper shows the results of an analysis of eight of the most important cryptocurrencies among the great variety that currently exists in the market. Their market risk is studied based on measures widely used in financial asset markets. The analysis is complemented by the evaluation of their performance within portfolios formed with also conventional criteria. A fairly heterogeneous behavior is found among the assets studied, suggesting that such behavior is due to the specific characteristics of each of them, rather than their common characteristics as a specific class of assets.*

### *JEL Codes: G12, G14, G19.*

*Keywords: Cryptocurrencies, Portfolios, Drawdown, VAR and Expected Shortfall.* 

# Introducción

 $\bf{C}$ omo consecuencia de la explosiva aparición de criptomonedas, $^1$  ha creci-<br>do el interés por parte de la academia en estudiar sus características, en<br>particular el desempeño y el riesgo de mercado que presentan, pu do el interés por parte de la academia en estudiar sus características, en particular el desempeño y el riesgo de mercado que presentan, pues además de facilitar las operaciones cambiarias y la obtención de financiamiento para las empresas, han alcanzado una gran popularidad por haberse convertido en novedosos vehículos de inversión. De acuerdo con Beneki *et al*. (2019), una criptomoneda es un medio digital de intercambio que ha captado gran atención por parte de las empresas, medios de comunicación, institutos financieros y gubernamentales e inversionistas. La moneda virtual o criptomoneda es un símbolo o sinónimo de valor considerado como un sistema de pago tecnológico, el cual ha continuado desarrollándose durante las dos últi-

 $1$  A lo largo de este trabajo se usa "criptomoneda" a diferencia de "criptoactivos" o "criptodivisas", para referirse a los medios digitales de intercambio que utilizan criptografía, por ser el término más utilizado, aunque formalmente no constituyen una moneda sino un activo.

mas décadas (Rogojanu y Badea, 2015). A su vez, Maftei (2014) explica que las criptomonedas tienen su fundamento en la idea de intercambiar valor sin la aprobación de una institución financiera.

Actualmente el número de criptomonedas disponibles en el mercado supera las cinco mil, sin embargo, la mayor parte de la investigación académica se ha centrado en Bitcoin (BTC), considerada la primera criptomoneda, la cual fue introducida en octubre de 2008 mediante la publicación de "The Bitcoin Whitepaper"<sup>2</sup> en forma anónima por un individuo o grupo de personas, bajo el seudónimo "Satoshi Nakamoto". A pesar de la gran y, al parecer, siempre creciente cantidad de nuevas criptomonedas, según Klein *et al*. (2018), el mercado es dominado por Bitcoin, Ethereum y Ripple que en conjunto rebasan el 60% de la capitalización total del mercado. El seis de marzo de 2019 esas monedas se mantenían junto con Litecoin, Tether, Bitcoin Cash, EOS y Tron, como las ocho criptomonedas de mayor capitalización de mercado.

Litecoin (LTC), creada en 2011 por Charlie Lee, es conocida como el primer sustituto de la Bitcoin, según Tu y Xue (2018) fue desarrollada con una versión modificada del algoritmo de Bitcoin. Ethereum,<sup>3</sup> fue desarrollada por Vitalik Buterin, e inició su operación en 2015. Su objetivo fue que a través de su plataforma sea posible operar aplicaciones descentralizadas y colaborativas. El precio de su criptomoneda se ha incrementado notoriamente a pesar de su corto periodo de tiempo en el mercado. Por su parte, Ripple es considerado un activo digital orientado a transferencias bancarias y una opción de liquidación más eficiente para las instituciones financieras y los proveedores de liquidez que buscan un alcance global, porque el costo de sus transacciones es menor que el de otras criptomonedas. Tether es una criptomoneda con un valor destinado a reflejar el valor del dólar estadounidense. La idea original de su creación, según Wei (2018), fue tener una criptomoneda estable que pudiera fungir como dólar digital como un sustituto estable del dólar. EOS y BitcoinCash comparten características de eliminación de tarifas de transacción, descentralización y anonimato. Tron es una criptomoneda china creada en 2017 por Justin Sun, sus características son similares al resto de las criptomonedas y su uso principal es decentralizar los contenidos de internet de forma tal que artistas, creadores, músicos y au-

<sup>&</sup>lt;sup>2</sup> El nombre del documento original es: Bitcoin a Peer to Peer Electronic Cash System.

<sup>&</sup>lt;sup>3</sup> Ethereum es la plataforma que provee el criptoactivo llamado Ether.

tores puedan compartir sus contenidos sin recurrir a intermediarios como Amazon, Facebook, Youtube y otros.

A pesar de que se pueden considerar como miembros de una misma clase de activos para efectos de inversión, se aprecia que existe en las criptomonedas cierto nivel de heterogeneidad originado porque sus características son muy particulares, prácticamente específicas a cada uno de esos activos. Con esa perspectiva, este artículo ofrece, a diferencia de los trabajos previamente efectuados sobre criptomonedas, el ser uno de los primeros en presentar un análisis del desempeño y riesgo de las ocho criptomonedas arriba mencionadas. Adicionalmente al análisis de su desempeño con base en medidas ampliamente utilizadas en los mercados financieros mundiales, este trabajo complementa investigaciones previas, y posiblemente contribuye a la administración de portafolios de inversión, mediante una mejora al perfil del riesgo de portafolios.

La estructura de este artículo es la siguiente: en la primera parte se ofrece una revisión de la literatura pertinente, seguida, en la sección de metodología, por la descripción de los indicadores de desempeño, que se utilizan, posteriormente en la sección correspondiente al análisis de los datos y resultados, y se finaliza con las conclusiones.

# 1. Revisión de literatura

Halaburda y Gandal, (2014) analizaron si hay oportunidades para el arbitraje triangular a través del comportamiento de los tipos de cambio de diferentes monedas virtuales considerando a Bitcoin, Litecoin, Peercoin, Namecoin, Feathercoin, Novacoin y Terracoin, durante una ventana de tiempo con precios diarios del 2 de mayo de 2013 al 1º de julio de 2014. Concluyeron que Bitcoin dentro de un portafolio diversificado incrementa significativamente el rendimiento ajustado por el riesgo debido a los altos rendimientos promedio y bajo nivel de correlación con otros activos financieros. Por su parte, Yermack (2013) examinó si el Bitcoin debe considerarse una moneda y concluye que el Bitcoin se comporta más como una inversión especulativa que como una moneda.

Ciaian *et al*. (2014), analizan la relación entre el precio, oferta y demanda de Bitcoin y algunos indicadores macrofinancieros globales utilizando datos para el periodo de 2009 a 2014. Mediante el modelo VAR (modelo de vectores autoregresivos) de Lütkepohl y Krätzig (2004), muestran que los fundamentales y el proceso de subasta tienen un impacto significativo en el
precio de Bitcoin. Posteriormente, Carrick (2016) analiza el valor y volatilidad de Bitcoin en tres diferentes contextos. Primero, Bitcoin en relación con las principales monedas del mundo: dólar australiano, franco suizo, euro, libra esterlina y el yen japonés. Segundo, Bitcoin en relación con las monedas de mercados emergentes. Tercero, el Bitcoin en relación con los ETF (Exchange-Traded Funds) de mercados emergentes de ETF. De igual forma llevó a cabo pruebas de desempeño (índice de Sortino e índice de Sharpe) para portafolios diarios del 11 de enero de 2011 al 31 de diciembre de 2015. Sus resultados sugieren que el Bitcoin posee características que lo hacen adecuado para funcionar como un complemento de las monedas de mercados emergentes, y existen formas de minimizar los riesgos de Bitcoin.

Balcilar *et al*. (2017) desarrollaron un estudio que emplea, en contraste, una prueba de causalidad no paramétrica en los cuantiles para analizar la relación causal entre el volumen de operaciones, los rendimientos y la volatilidad de Bitcoin sobre el conjunto de sus respectivas distribuciones condicionales. Su periodo de análisis fue del 19 de diciembre de 2011 al 25 de abril de 2016. La prueba muestra que el volumen puede predecir los rendimientos excepto en los regímenes del mercado de Bitcoin alcista y bajista. El resultado destaca la importancia de modelar la no linealidad y tener presente el comportamiento de la cola al analizar las relaciones causales entre los rendimientos de Bitcoin y el volumen de operaciones. Durante este mismo año Bariviera *et al*. (2017) analizaron las propiedades estadísticas del mercado a través de un estudio que compara el Bitcoin y la dinámica de monedas estándar bajo el enfoque de análisis de rendimientos en diferentes escalas. El periodo de análisis fue de 2011 hasta 2017 utilizando datos de transacciones de rendimientos de Bitcoin para probar la presencia de memoria larga en los rendimientos de la serie de tiempo. Posteriormente, se calculó el exponente de Hurst mediante el método DFA (Detrended Fluctuation Analysis) utilizando una ventana deslizante para medir dependencia de largo alcance. Sus resultados muestran que los exponentes de Hurst y el análisis multiescala cambian significativamente durante los primeros años de existencia de Bitcoin y tienden a estabilizarse en los últimos tiempos.

En Bouri *et al*. (2017) se muestra un análisis para conocer si el Bitcoin puede ser utilizado como cobertura y refugio para los principales índices mundiales de acciones, bonos, petróleo, oro, S&P500 y el índice del dólar estadounidense. Se utilizó el modelo de correlación dinámica condicional (DCC) propuesto por Engle (2002) para el periodo de análisis con datos

diarios y semanales de julio 2011 a diciembre 2015. Sus resultados muestran que el Bitcoin no es adecuado para ser utilizado como cobertura, y es adecuado sólo para fines de diversificación. Sin embargo, sugieren que el Bitcoin puede servir como un fuerte refugio seguro contra los movimientos semanales de bajas en las acciones asiáticas.

Por su parte, Blau (2018) busca hechos estilizados sobre la dinámica de los precios de Bitcoin y demostrar la hipótesis de que el comercio especulativo en Bitcoin es responsable de su inusual volatilidad. Lo anterior se lleva a cabo mediante el uso de una medida intuitiva del comercio especulativo propuesta por Llorente *et al*. (2002) que captura el nivel de autocorrelación inducida por el volumen. Sus resultados no muestran influencia en el aumento o desplome en el valor de Bitcoin a través del comercio especulativo durante el 2013 y tampoco se encontró evidencia de asociación directa del comercio especulativo con el inusual nivel de volatilidad de Bitcoin. Sin embargo, Corbet y Katsiampa (2018) siguiendo el enfoque propuesto por Nam *et al*. (2006), exploran si los rendimientos de criptomoneda, representados por el Bitcoin, presentan patrones de inversión asimétricos similares por hora, diarios y semanales para la ventana temporal de junio 2010 a febrero 2018. Sus principales resultados destacan evidencia de reversión asimétrica a la media en los rendimientos de Bitcoin.

Corbet *et al*. (2018), analizan las relaciones entre criptomonedas populares y una variedad de otros activos financieros, mostrando que las criptomonedas ofrecen beneficios en la diversificación para inversionistas con horizontes de inversión cortos, y la variación del tiempo refleja las crisis económicas y financieras externas. Por otra parte Lahmiri y Bekiros (2018) investigan, evalúan y detectan la estructura de correlación temporal multiescalar y caos en los rendimientos y precios del mercado virtual a lo largo de dos periodos distintos; primero, un periodo de régimen de bajo nivel durante el cual los precios aumentaron lentamente. Segundo, un periodo de régimen alto y turbulento donde los precios se incrementaron exponencialmente. Para esto, utilizaron y estimaron el exponente Lyapunov, Entropia de Shannon, el exponente de Hurst y derivación de espectros de singularidad o espectro multifractal durante períodos de tiempo (precio) de régimen alto y bajo. Sus resultados muestran que, a diferencia de los rendimientos, los precios incorporan y exhiben dinámicas caóticas.

Corbet *et al*. (2019) presentan una revisión sistemática de la literatura empírica con base en los principales temas asociados al mercado de criptomonedas, destacando investigaciones en el campo de mercados eficientes,

beneficios de la diversificación, y cibercriminalidad desde 2009. Así mismo, Braunis y Mestel (2019) muestran evidencia de los efectos y beneficios de portafolios de múltiples criptomonedas utilizando el modelo de media-varianza de Markowitz (1952) con datos diarios de las 500 criptomonedas de mayor volumen de capitalización del primero de enero de 2015 al 31 de diciembre de 2017. Concluyen que, al combinar varias criptomonedas el nivel de riesgo se reduce sustancialmente; además, la alta volatilidad del mercado de criptomonedas puede motivar a que los inversionistas que no estén dispuestos a correr un riesgo excesivo al invertir en criptomonedas en su forma individual puedan invertir en portafolios. Platanakis y Urquhart (2019), muestran evidencia en apoyo de la conveniencia de incluir bitcoins en portafolios convencionales de acciones y bonos.

Borri (2019), utiliza la covarianza para estimar el riesgo condicional de cola en el mercado para las criptomonedas (Bitcoin, Ether, Ripple y Litecoin). Sus resultados muestran que las criptomonedas están altamente expuestas al riesgo de la cola dentro del mercado de criptomonedas. Sin embargo, al relacionarla con otros activos globales, como en mercados de renta variable estadounidense o el oro, el riesgo condicional de cola no está presente. Si bien los rendimientos de las criptomonedas están altamente correlacionados, se encuentra que el riesgo puede ser reducido significativamente y que los portafolios pueden ofrecer mejores rendimientos ajustados al riesgo que las monedas individuales. Se puede decir que en parte los resultados de Borri confirman la evidencia presentada por Klein *et al*. (2018).

## 2. Aspectos metodológicos

Un elemento clave en la administración de los portafolios de inversión es la evaluación del desempeño pues sirve como una medida de control de calidad de las decisiones involucradas. En la medición del desempeño, el rendimiento y la volatilidad del mismo, o riesgo, juegan un papel muy importante. Bacon (2008) sostiene que desde la perspectiva de los inversionistas, la medida de riesgo en los rendimientos más sencilla podría estar relacionada con la duración de los periodos de pérdidas continuas, es decir, lo que se conoce como el Drawdown. De manera general, el Drawdown se mide como la declinación en términos porcentuales del valor del activo que se puede observar durante un periodo. En términos formales, se considera  $x^{max}$ como el máximo local en el periodo  $[0,T]$ , que ocurre en el momento  $t_{max} \in [0,T]$ , un periodo. En términos formales, se considera como el máximo local en el periodo se define el Drawdown en t, como:<sup>4</sup>

$$
D_t = \frac{x^{\max} - x_t}{x^{\max}}.
$$
 (1)

periodo. En otras palabras, representa la máxima pérdida que se puede sufrir si se compra ra mayor decimation de valor que se observa nia de va pérdida que se puede sufrir si se compra el activo al precio alcanzado en el máximo y se vende al precio correspondiente al m  $\mathbf{F}(\mathbf{D}_{\mathcal{M}}) = \mathbf{J}_{\mathcal{M}} = \mathbf{J}_{\mathcal{M}} \mathbf{V}_{\mathcal{M}} = \mathbf{J}_{\mathcal{M}} \mathbf{J}_{\mathcal{M}} = \mathbf{J}_{\mathcal{M}} \mathbf{J}_{\mathcal{M}} \mathbf{V}_{\mathcal{M}} + \mathbf{J}_{\mathcal{M}} \mathbf{J}_{\mathcal{M}} = \mathbf{J}_{\mathcal{M}} \mathbf{J}_{\mathcal{M}} = \mathbf{J}_{\mathcal{M}} \mathbf{J}_{\mathcal{M}}$ periodo alcanzado en el máximo y se vende al precio que se vende al precio con el presenta que se puede sufrir <br>Per el presio de se polo ciuda que se puede sufrir si se con personal el presenta de sufrir si se compra de su en el período, es decir la perúnida de valo El Drawdown máximo es la mayor declinación de valor que se observa en el periodo, es decir la pérdida de valor yendo desde el máximo alcanzado<br>hasta el punta mínimo del periodo. En etras palabres, representa la máximo hasta el punto mínimo del periodo. En otras palabras, representa la máxima  $P^{\text{c}(\text{u})}$ máximo y se vende al precio correspondiente al mínimo. el Drawdown máximo es la mayor declinación de valor que se observa

 $S<sup>2</sup>$  $\overline{a}$ Por su parte, el Drawdown promedio es el rendimiento negativo promedio durante un periodo de inversión: dio durante un periodo de inversión:<br> Por su parte, el Drawdown promedio es el rendimiento negativo promedio durante un

$$
\overline{D} = \left| \sum_{i=1}^{n} \frac{D_i}{n} \right|, \tag{2}
$$

 $D_i$  es el iésimo Drawdown y n es el número total de Drawdowns, en ambos  $D_i$  es er les modular y *n* es er humero total de Drawdowns, en ambos casos tomando como referencia el periodo total. como referencia el periodo total. es el iésimo Drawdown y *n* es el número total de Drawdowns, en ambos casos tomando  $D_i$  es el iésimo Drawdown y n es el número total de Drawdowns, en ambos

Como medida del *downside risk* o riesgo debido a la variabilidad de los dimiento mínimo,  $r_T$ , que se establece como meta para el periodo de inversión se puede utilizar la semi-desviación estándar: emismo minino,  $\frac{1}{7}$ , que os ostásiosos como meta para el periodo de inversión, se puede utilizar la semi-desviación estándar: rendimientos con un desempeño deficiente (por debajo) respecto de un renestándar: rendimientos con un desempeño deficiente (por debajo) respecto de un rensión, se puede utilizar la semi-desviación estándar: un desempeño deficiente (por debajo) respecto de un rendimiento mínimo, , que se

$$
\sigma_d = \sqrt{\sum_{i=1}^n \frac{\min[(r_i - r_T), 0]^2}{n}}.
$$
 (3)

De manera similar, para medir el *upside risk*, es decir, considerando los ran por arriba de la tasa de rendimiento de re-<br>. rendimentos que se encuentran por arriba de la tasa de rendimiento de re-<br>ferencia, se puede utilizar la siguiente variante: razón Omega, la cual captura la cual captura la información en los momentos de orden superior de orden superio De man<br>rendimiento rendimientos que se encuentran por arriba de la tasa de rendimiento de referencia, se puede utilizar la siguiente variante:  $\sim$ 

$$
\sigma_u = \sqrt{\sum_{i=1}^n \frac{\max[(r_i - r_T), 0]^2}{n}}.
$$
 (4)

 $\frac{1}{4}$ Véase Jorion, (2  $\frac{4}{4}$  Véase Jorion, (2011), p. 95.  $(1 - \frac{1}{2} \cos \theta)$  p. 2.5. distribución de rendimientos, véase Bacon (2008), ajustantos, véase Bacon (2008), ajustanto implícitamente por el ses governemente por el ses governemente por el ses governemente por el ses governemente por el ses governe

×∑ (,0) =1

distribución de rendimientos, véase Bacon (2008), ajustando implícitamente por el sesgo

La razón (ratio) de pérdidas y ganancias de Bernardo y Ledoit es un caso especial de la razón Omega, la cual captura la información en los momentos de orden superior de la distribución de rendimientos, véase Bacon (2008), ajustando implícitamente por el sesgo y la curtosis. Esta razón se puede escribir como: distribución de rendimientos, véase Bacon (2008), ajustando implícitamente por el sesgo  $\overline{\phantom{a}}$  $\overline{\phantom{a}}$  $\overline{a}$ 

$$
Razón de Bernardo-Ledoit = \frac{\frac{1}{n} \times \sum_{i=1}^{n} max(r_i,0)}{\frac{1}{n} \times \sum_{i=1}^{n} max(0-r_i,0)}
$$
(5)

Una medida ampliamente utilizada para cuantificar el nivel del riesgo de mercado de un activo es el Valor en Riesgo (VaR por el inglés *Value at Risk*), en términos sencillos es la Una medida ampliamente utilizada para cuantificar el nivel del riesgo de mercado de un activo es el Valor en Riesgo (VaR por el inglés *Value at* Risk), en términos sencillos es la máxima pérdida esperada que puede ocupo determinado y con un nivel de confianza dado. En términos formales,  $\frac{1}{2}$  be determined y con un niver de commanda dado. En terminos formates, rrir bajo condiciones normales (regulares) dentro de un periodo de tiemda ampliamente utilizada para cuantificar el nivel<br>e un estive se el Valer en Piesse (VeP ner el inglé  $VaR - \alpha$  de  $\xi$  es  $\overline{d}$ el es 7

$$
VaR_{\alpha}(\xi) := \min\{c : \mathbb{P}[\xi \le c] \ge \alpha\}.
$$
 (6)

 $\mathcal{U}_{\mathcal{A}}$   $\mathcal{D}$  ( $\zeta$ ) puede interpretarse entonces como la pérdida mínima que no será  $VaR_{\alpha}(\xi)$  puede interpretarse entonces como la pérdida mínima que no será excedida con probabilidad o como el cuantil (percentil)  $\alpha$  de la distribución de pérdidas o, en forma alternativa, como la pérdida más pequeña en el los mejores casos.  $(1 - \alpha) \times 100\%$  de los peores casos o la mayor pérdida en el  $\alpha \times 100\%$  de los mejores casos.<br>Desde la perspectiva de la selección de portafolios, el modelo basado  $\left($   $\mathbf{H} \cdot \mathbf{P} \cdot \left( \mathbf{z} \right) \right)$ los mej interpretarse entonces como la pérdida mínima que no será

Desde la perspectiva de la selección de portafolios, el modelo basado en el análisis de la media y varianza propuesto por Markowitz (1952), es ampliamente conocido y utilizado particularmente como consecuencia de la esolver es ampliamente conocido y dell'addo particularmente como consecuencia de la<br>relativa facilidad para instrumentar la solución propuesta de Merton (1972).  $201$ <sub>VEI</sub> es propuesta de Merton (1972). En términos simples, el problema a resolver es En términos símples, el problema a resolver es Desde la perspectiva de la selección de portafolios, el modelo basado en el análisis de la diffusione di varianza particular mente como consecuencia de la particular de la relativa facilidad particularmente de solución propuesta de Mertón (1972). differentia de la selección de la selección de portafolios, el modelo basado en el modelo basado en el modelo b media y varianza para miser unientar la solución propuesta de Mercon (1972).<br>Es ampliamente conocido y utilizado y utilizado y utilizado y utilizado y utilizado y utilizado y utilizado y

$$
min \omega^T \Omega \omega
$$
  
s. a. 
$$
\omega^T r = R_p^*
$$

$$
\omega^{T} \iota = 1
$$
  

$$
\omega_{i} \geq 0, \ \forall \iota \in \omega . \tag{7}
$$

 $\omega$  es un vector de variables de decisión, las proporciones o pesos de los activos que forman parte del conjunto de oportunidades factibles de inversión,  $\Omega$  es la matriz de varianzas-covarianzas de los rendimientos de esos activos, es un vector de rendimientos esperados de los activos,  $R_p$  es un  $\frac{1}{2}$  exclusively be the vertex to continue the experiment of the terms of  $\frac{1}{2}$  exclusively  $\frac{1}{2}$  exclusively the sum vector unitario. Al resolver el problema con diferentes objetivos de rendimientos es riesgo para los diferentes objetivos). esos activos, es un vector de rendimientos esperados de los activos,  $R_p^*$  es un posible determinar la frontera eficiente o de portafolios óptimos (de mínimo

es un vector de variables de decisión, las proporciones o pesos de los activos que

A pesar de su relativa sencillez, el enfoque del análisis de media y varianza ha sido criticado desde diversos ángulos y, en particular, se han surianza ha sido erriculo desde diversos angulos y, en particular, se han su para tomar en cuenta las pérdidas en las colas cuando sus distribuciones están sesgadas hacia el lado de las pérdidas. Una opción es la minimización de la pérdida esperada (*Expected Shortfall*, ES), conocida también bajo nombres como Valor en Riesgo Condicional (CVaR), Valor en Riesgo Promedio Ence como varor en racego condicionar (civilis), varor en racego i romedio<br>(Average VaR, AVAR), VaR en la cola (Tail VaR) o Pérdida Esperada en la Cola noss, n r n, n n s r epresenta la perutat<br>ado, cuando la nérdida es mavor que e nivel de confianza: (Expected Tail Loss, ETL). El ES representa la pérdida esperada en un nivel de confianza dado, cuando la pérdida es mayor que el VaR calculado a ese<br>nivel de confianza:  $\mathbf{H}$   $\mathbf{V}$  $(1)$  and  $(8)$  and  $(8)$ .  $(8)$  $\mathcal{E}$  =  $\mathcal{E}$ A pesar de su relativa sencillez, el enfoque del análisis de media y va- $(2\pi p \cot \alpha)$  ran  $2\pi p$ ,  $\sin \alpha$  en la cola (Tail Var) o Pérdida Esperada en un moet de comianza dado, Edando la pérdida es mayor que er van calculado a esc  $\mathbf{d}$  de confianza.

$$
ES_{\alpha}(\xi) := \mathbb{E}[\xi|\xi \ge VaR_{\alpha}(\xi)].\tag{8}
$$

III propuso medir el riesgo del mercado con el ES en lugar del VaR, véase Chen (2014).

Es conveniente destacar que el ES ha sido también considerado como una medida coherente de riesgo, en el sentido de Artzner et al. (1999), por lo que el acuerdo de Basilea III propuso medir el riesgo del mercado con el ES en lugar del VaR, véase Chen (2014).

zación de la pérdida esperada sería no invertir en lo absoluto, es decir, la nnai gu<br>nihla co El problema de optimización del portafolio por medio de la minimización de la perdida esperada sería no invertir en lo absolució, es deen, la<br>solución trivial al problema. Sin embargo, si se impone como restricción la nible, consideran<br>d nortafolio énti inversión de todo el capital disponible, considerando además la restricción de ventas en corto, el problema del portafolio óptimo puede verse entonces<br>como: como:

Desempeño de ocho de las criptomonedas de mayor capitalización… considerando además la restricción de ventas en corto, el problema del portafolio óptimo considerando además la restricción de ventas en corto, el problema del portafolio óptimo

$$
\min ES_{\alpha}(\omega^{T}r)
$$
  

$$
\omega^{T} \iota = 1
$$
  

$$
\omega_{i} \geq 0, \ \forall i \in \omega.
$$
 (9)

#### 3. Análisis de los datos y resultados cada una de las ocho criptomonedas analizadas, mismas que fueron seleccionadas por ser

Los precios de las criptomonedas estudiadas se obtuvieron del sitio web https://coinmarketcap.com/. Este trabajo considera toda la información disponible para cada una de las ocho criptomonedas analizadas, mismas que fueron seleccionadas por ser las de mayor capitalización de mercado al  $\frac{1}{2}$ **C** para cada una de las series de precios, en el Cuadro 1 se enuncian las fechas ACTIVO IN OBSERVATION IN ANNO 1999 TO ANNO 1999 TO ANNO 1999 TO ANNO 1999 TO ANNO 1999 TO ANNO 1999 TO ANNO 1999 TO ANNO 1999 TO ANNO 1999 TO ANNO 1999 TO ANNO 1999 TO ANNO 1999 TO ANNO 1999 TO ANNO 1999 TO ANNO 1999 TO AN 6 de marzo de 2019. La información obtenida no es homogénea por lo que se tienen diferentes fechas iniciales (y número de observaciones disponibles) y número de observaciones de cada muestra.

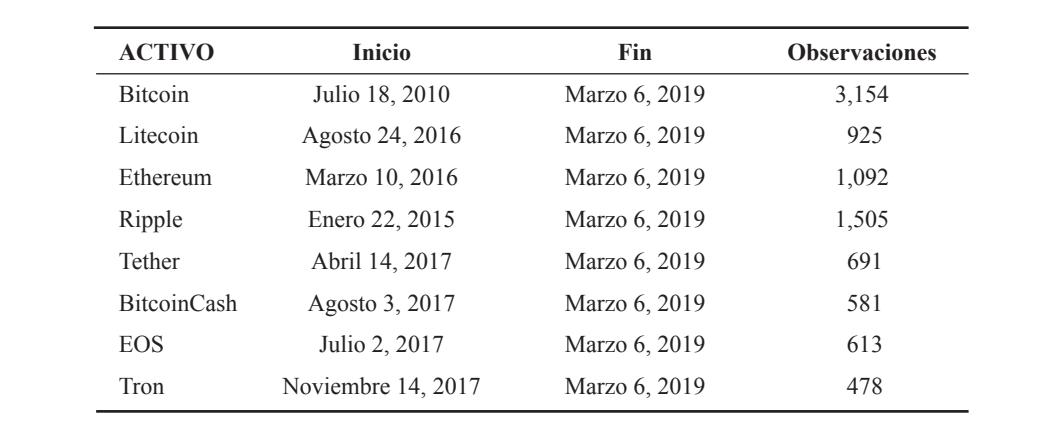

Cuadro 1 Periodo de análisis y tamaño de muestra

Fuente: elaboración propia con datos de https://coinmarketcap.com/

La Figura 1 presenta el comportamiento de los rendimientos logarítmicos de Bitcoin, EOS, Bitcoin Cash y Ethereum. Los rendimientos de Bitcoin de 2015 hasta finales de 2016 presentan periodos estables, sin embargo, en periodos de alta volatilidad se encuentra por encima del +1.0 y -1.0. Así

Estocástica: **FINANZAS Y RIESGO**

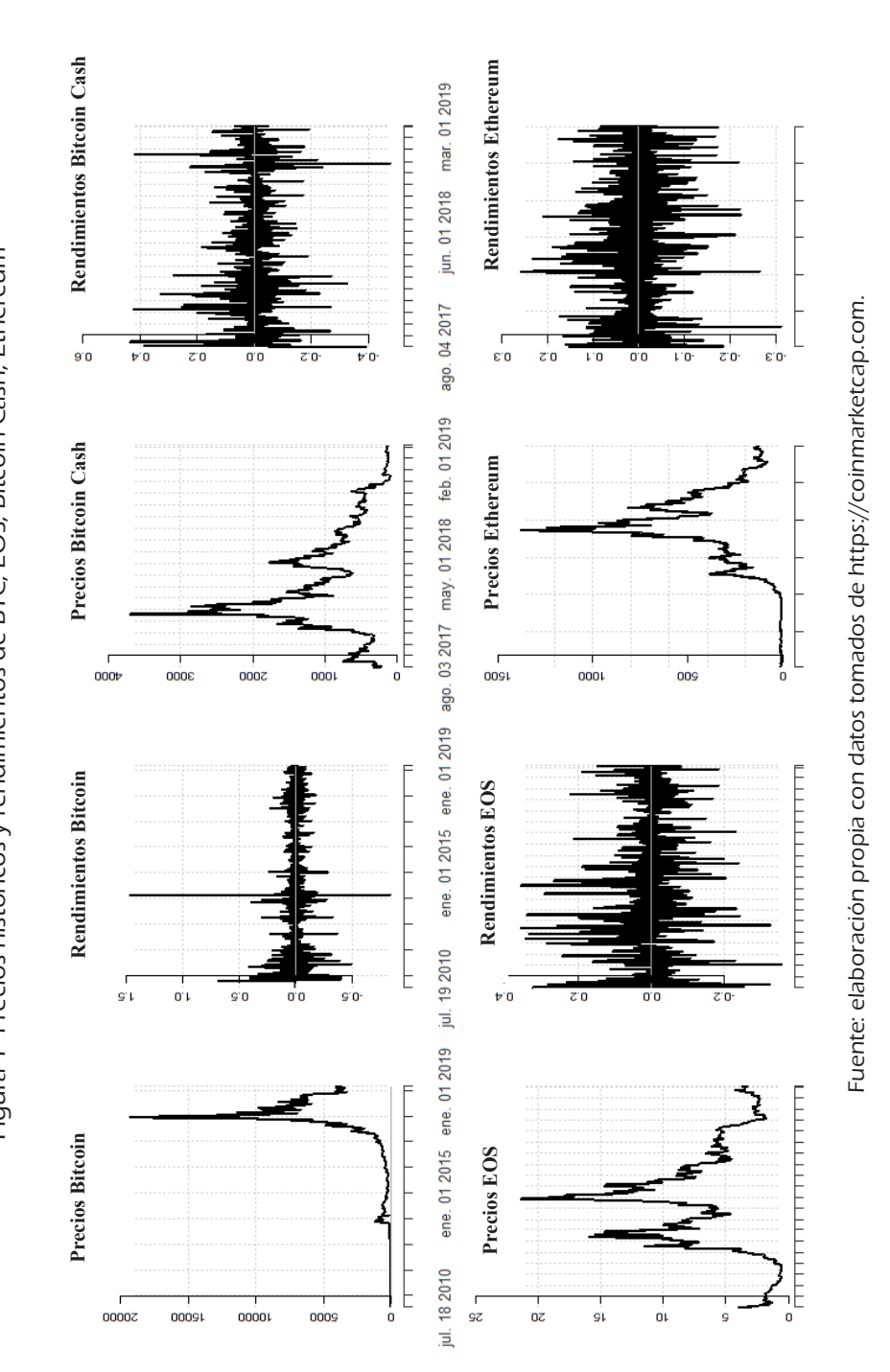

mismo, se observan agrupaciones de volatilidad después de noticias influyentes como el caso presentado en Cheung, Roca y Su (2015) acerca de la noticia emitida por el gobierno chino sobre la prohibición de su uso por parte de los bancos, provocando una caída en su precio hasta la mitad de su valor. Otro ejemplo es presentado por Higgins (2014) acerca de la noticia en Ecuador promulgada por la Asamblea Nacional sobre la prohibición del uso de Bitcoin y otras criptomonedas descentralizadas. Se observan periodos prolongados de alta volatilidad en el caso de Bitcoin Cash, especialmente al principio de julio de 2017 y hasta finales de ese año. Aunque a principios de 2018 se muestra aparentemente estable, de julio 2018 en adelante presenta nuevamente periodos de alta de volatilidad; de acuerdo con Fry (2018), este comportamiento puede estar presente por el periodo de tiempo del análisis. Los rendimientos de Ethereum de 2016 a 2019 presentan múltiples periodos de alta volatilidad; sus precios presentan un incremento de su valor en 2017 para lograr una capitalización bursátil sin precedentes. En la actualidad esta criptomoneda es superada sólo por Bitcoin en la lista de capitalización del mercado de criptomonedas (CoinMarketCap, 2019). De EOS se destacan sus constantes periodos de alta volatilidad.

En la Figura 2 se muestra el comportamiento de los rendimientos logarítmicos de Litecoin, Tether, Ripple y Tron. Litecoin destaca en su comportamiento la característica de estabilidad ante un mercado tan volátil incrementando la atención por parte de los inversionistas porque, mientras algunas criptomonedas cayeron más de 50% durante las correcciones de mercado, Litecoin logró mantenerse con caídas menores al promedio observado durante las temporadas bajistas de 2017. Tether, presenta valores con mayor sesgo hacia lo positivo con una concentración de rendimientos alrededor de 0 pero acotados en su mayoría entre -0.2 y 0.2 al igual que Litecoin. Por su parte, Ripple a diferencia de Tether presenta rendimientos acotados entre -0.5 y 0.5. Finalmente, Tron presenta una concentración de rendimientos similares a Tether, pero con la diferencia de tener rendimientos acotados a -0.4 y 0.4. Lo que indica que Tether seguido por Tron muestran unas variaciones porcentuales diarias, menores a las de Ripple.

En el Cuadro 2 se presenta la frecuencia de rendimientos positivos (ganancias) y negativos (pérdidas), así como el análisis del Drawdown. Se observa que Ethereum es la criptomoneda que ha proporcionado el mayor porcentaje de rendimientos positivos diarios (48.12%) y que BitcoinCash es la de menor porcentaje (44.14%), existiendo una diferencia de casi 4 puntos porcentuales de diferencia entre ambas. En cuanto a los rendimientos ne-

Estocástica: **FINANZAS Y RIESGO**

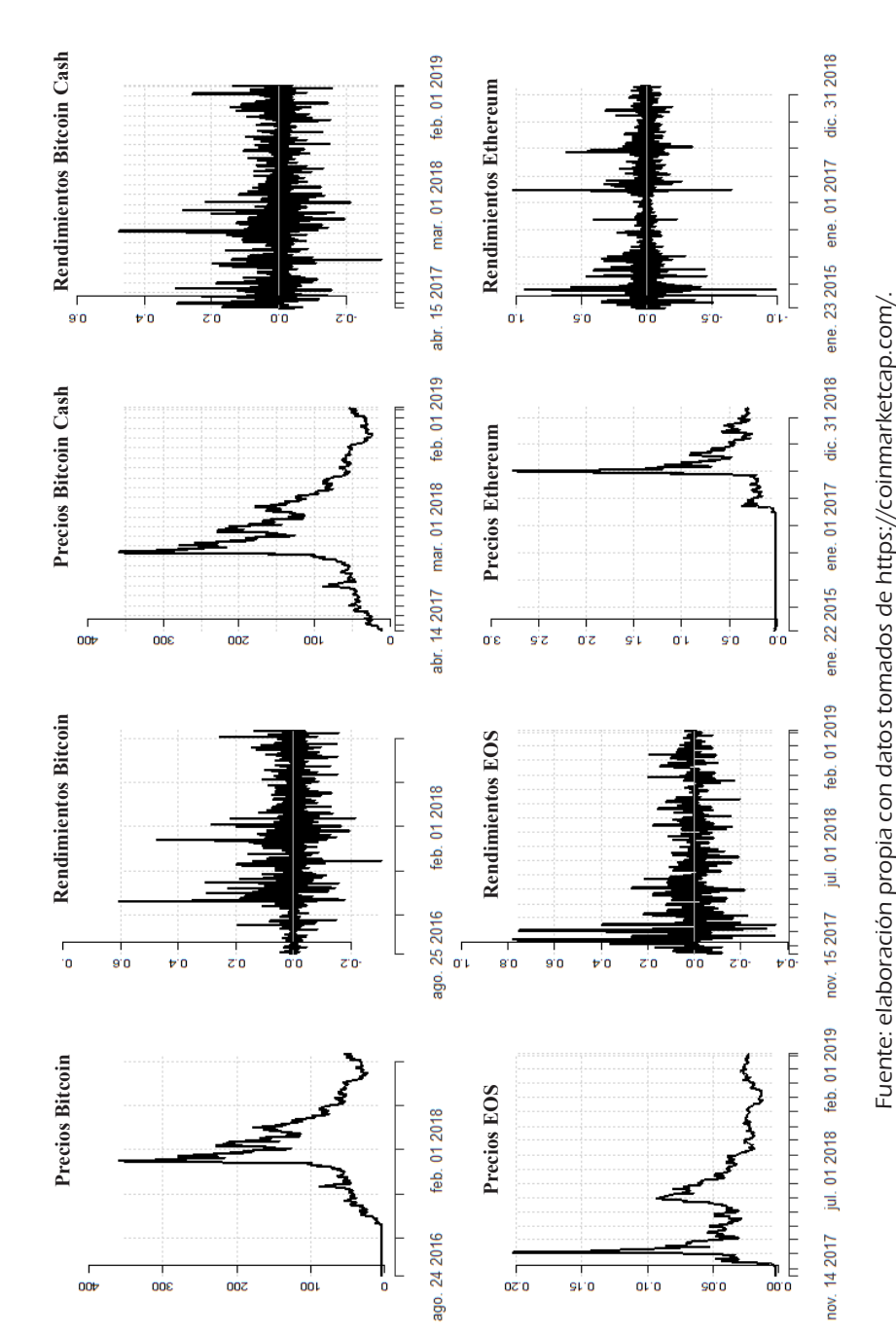

gativos, se puede ver que BitcoinCash es la de mayor frecuencia (55.86%), en tanto que Bitcoin únicamente ha presentado pérdidas durante el 40.06% de los días del periodo de análisis. En términos generales se puede decir que el comportamiento de las criptomonedas en ese sentido no es muy distinto; sin embargo, es conveniente señalar que este trabajo constituye una tinto; sin embargo, es conveniente señalar que este trabajo constituye una<br>primera aproximación al análisis del problema. No obstante, a continuación, se profundiza en algunos aspectos que pueden ayudar a entender mejor el riesgo que representa el desempeño de estas criptomonedas como vehículos de inversión.  $r_{\rm e}$  negativo $r_{\rm e}$  negativo $r_{\rm e}$ riesgo que representa el uesempeno ue estas el iptomoneuas como veniculo (55.86%), en tanto que Bitcoin únicamente ha presentado pérdidas durante el 40.06% de pérdidas durante el 40.0<br>En 1980, de perdidas de perdidas de perdidas de perdidas de perdidas de perdidas de perdidas de perdidas de pe

El análisis del Drawdown y el periodo de duración promedio de la caída y de la recuperación (también promedio) muestran claras diferencias, resultados que sugieren cierta heterogeneidad. Por ejemplo, Litecoin, Ethereum, BitcoinCash y Tron son los cuatro casos con menor duración de Drawdown, y las criptomonedas con la recuperación más rápida; también, tienen los valores de Drawdown promedio más bajos. Dado el menor rango de fluctuación y la menor duración del período de corrección, estas criptomonedas parecen ser adecuadas para inversión.  $\overline{\text{E}}$  an tanto de Bitchon únicamente ha presentado pérdidas durante el 40.06% de pérdidas de pérdidas de 10.06% de pérdidas de pérdidas de pérdidas de pérdidas de pérdidas de pérdidas de pérdidas de pérdidas de pérdi los días del provido de periodo de duración promedio de la cada El análisis del Drawdown y el periodo de duración promedio de la cald

De acuerdo con el Cuadro 3, BitcoinCash es la segunda criptomoneda más riesgosa de acuerdo con el criterio del downside risk, sólo superada por EOS. Bajo ese criterio se podría decir que tanto Ripple como Bitcoin, en ese orden, son las alternativas menos riesgosas. Si se evalúa la pérdida potencial rango de fluctuación y la menor duración y la menor duración de correcto de correcto de correcto de correcto d orden, son las alternativas meno rango de fluctuación y la menor duración de correcto de correcto de correcto de correcto de correcto de correct<br>Correcto de correcto de correcto de correcto de correcto de correcto de correcto de correcto de correcto de co

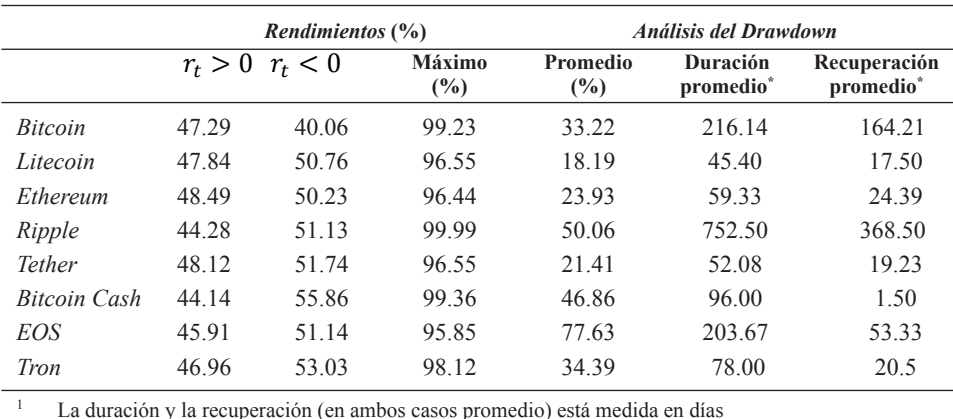

Cuadro 2: Frecuencia de rendimientos diarios y Drawdown **Cuadro 2: Frecuencia de rendimientos diarios y Drawdown Cuadro 2: Frecuencia de rendimientos diarios y Drawdown**

Fuente: elaboración propia con estimaciones efectuadas

en Performance Análytics y R-Cram 3.5.3.

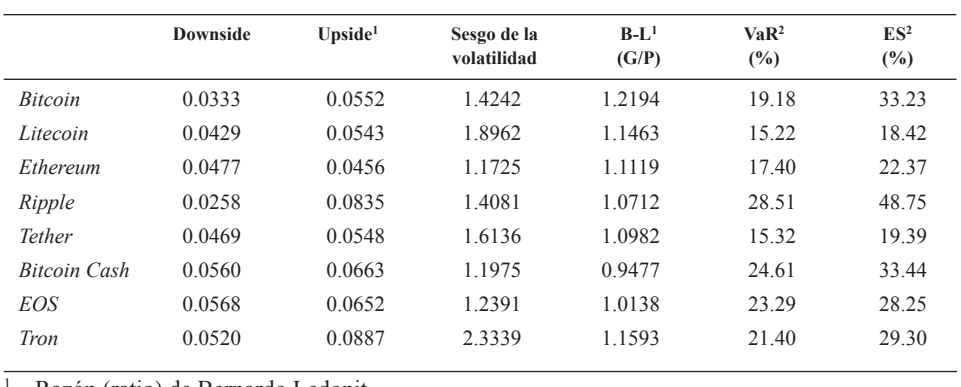

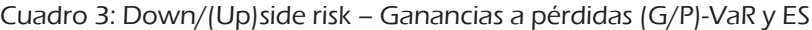

Razón (ratio) de Bernardo Ledonit

<sup>2</sup> Horizonte de un día al 99% de confianza

Fuente: elaboración propia con estimaciones efectuadas en PerformanceAnalytics y R-Cran 3.5.3.

cuantificada con el VaR o con el ES o CVar se tiene que las mejores opciones son Litecoin y Theter, en tanto que Ripple es la que presenta un riesgo mayor. Tron tiene el upside risk más alto, seguida por Ripple, si embargo, se aprecia también que la primera de ellas (Tron) es la que muestra un mayor sesgo en la volatilidad, siendo Litecoin y Tether las que le siguen. El upside risk más bajo corresponde a Ethereum, siendo la criptomoneda con menor sesgo de la volatilidad. Estos resultados sugieren que, en términos de riesgo, existe una importante heterogeneidad en el desempeño de las criptomonedas. En cuanto a la relación entre ganancias y pérdidas (Omega), se observa que Bitcoin tiene el mejor registro, en tanto que Bitcoin Cash presenta la peor relación. De acuerdo con la razón de Bernardo y Ledoit, las mejores opciones son Bitcoin, seguida por Tron y Litecoin.

Con el objetivo de contar con un periodo igual de observaciones para la evaluación del desempeño de las criptomonedas analizadas dentro de portafolios, se tomaron en cuenta únicamente los rendimientos observados del 15 de noviembre de 2017 al seis de marzo de 2019, siendo un total de 325 rendimientos para cada una de ellas. Se estimaron 11 portafolios con base en la propuesta de Merton (1972) para resolver el problema de selección de portafolios planteado en Markowitz (1952) como la frontera eficiente o de portafolios eficientes u óptimos según el criterio de optimización de la relación media-varianza (rendimiento esperado y riesgo) con restricciones de

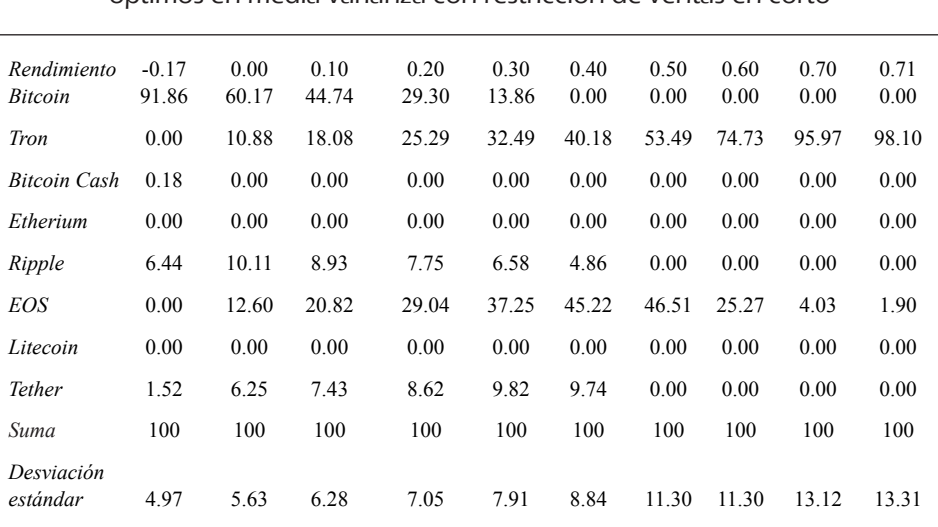

#### Cuadro 4: Ponderaciones, rendimientos esperados y riesgo de diez portafolios óptimos en media-varianza con restricción de ventas en corto

Fuente: elaboración propia con estimaciones efectuadas en rutinas para R-Cran 3.5.3

Todas las mediciones son porcentajes.

Los rendimientos son diarios.

La columna del portafolio con rendimiento -0.17% corresponde al portafolio de mínimo riesgo (mínima varianza global).

El portafolio factible con máximo rendimiento corresponde a la inversión del 100% en Tron, cuyo rendimiento esperado es de 0.7189% con desviación estándar (riesgo) de 13.49%.

ventas en corto (no negatividad en las posiciones o pesos de cada activo en el portafolio), tal como se enuncia en la sección de aspectos metodológicos.

Las columnas del Cuadro 4 presentan 10 de los portafolios estimados, y en las filas centrales del cuadro se puede ver el peso o ponderación de cada activo. El portafolio de mínimo riesgo (mínima varianza global), está compuesto principalmente por Bitcoin con una participación de éste en el portafolio de casi 92%, complementándose con Ripple (6.44%), Tether (1.52%) y Bitcoin Cash (0.18%). Destaca de inmediato que en la medida que se busca un mayor rendimiento la participación de Bitcoin tiende a disminur, hasta desaparecer. Tron y EOS que no forman parte del portafolio de mínima varianza global, están presentes en los demás portafolios, sin embargo, sólo la primera incrementa su participación en forma constante conforme se

buscan portafolios con mayor rendimiento esperado. En los demás casos se observa que las otras criptomonedas no forman parte de los portafolios óptimos, mientras que Ethereum y Litecoin no forman parte de ninguno de los portafolios óptimos. Debido a la restricción de ventas en corto, el portafolio con máximo rendimiento esperado está dado por una inversión de 100% de los recursos disponibles en Tron (0.7189% de rendimiento esperado y desviación estándar de 13.49%).

También, con los 325 rendimientos de cada criptomoneda observados entre el 15 de noviembre de 2017 y el seis de marzo de 2019 se estimaron los portafolios que minimizan el Expected Shortfall (ES) al 95% y 99% de confianza del Valor en Riesgo (VaR), otra forma de interpretar lo anterior, es considerar que representa la pérdida esperada en los percentiles correspondientes al 5% y 1% de la cola izquierda, en ambos casos con restricción de las ventas en corto; en el Cuadro 5 se presentan los resultados correspondientes. Destaca a simple vista que el peso de Tron en ambos portafolios es bastante similar (4.6175% y 4.97%, respectivamente). También llama la atención el drástico cambio que se observa en el peso de Bitcoin cuando el nivel de confianza pasa de 95 a 99%, lo mismo sucede, aunque de forma más moderada, en el caso del EOS. En la situación opuesta se encuentran las otras

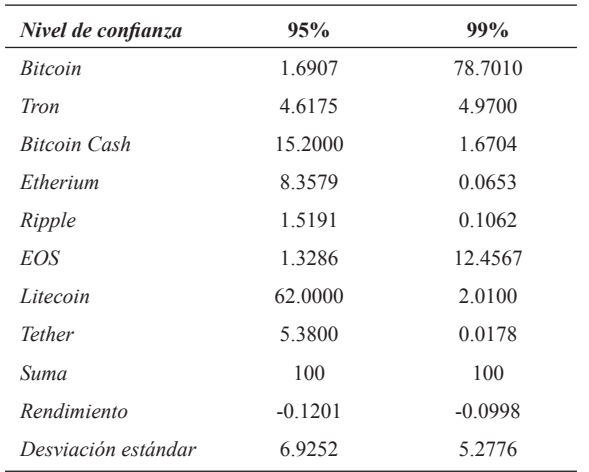

Cuadro 5: Ponderaciones, rendimientos esperados y riesgo de portafolios que minimizan el Expected Shortfall con restricción de ventas en corto

Todas las mediciones son porcentajes

Fuente: elaboración propia con estimaciones efectuadas en rutinas para R-Cran 3.5.3.

monedas, es decir se reduce su participación en el portafolio en la medida en la que se requiere un nivel más alto de VaR para considerar las pérdidas esperadas, siendo Litecoin el caso más extremo. Dado que tanto en el nivel de confianza del 95% como del 99% el rendimiento esperado es negativo, éstas pérdidas son mayores con un nivel de confianza de 95% y presentan también una mayor desviación estándar. Se puede concluir que la contribución de Bitcoin y EOS es importante para reducir el riesgo pues ambas apotan el 90% de la inversión en el portafolio con el VaR con un nivel de confianza de 99%.

### **Conclusiones**

En este trabajo se analiza el desempeño de ocho de las principales criptomonedas (Bitcoin, Litecoin, Ethereum, Ripple, Tether, BitcoinCash, EOS y Tron) en términos de capitalización del mercado. En este estudio se observa que Ethereum es la criptomoneda que proporciona mayor porcentaje de rendimientos positivos diarios. Se observa que los ocho casos estudiados presentan comportamientos diferentes en episodios críticos como la caída de sus precios, es decir, existe un alto grado de heterogeneidad en el desempeño de los activos a pesar de la homogeneidad que podría espararse al considerarlos como activos pertenecientes a una misma clase.

Es conveniente señalar también que esa heterogeneidad persiste cuando se considera la posibilidad de formar portafolios con ellas. De manera particular es de destacarse que los pesos de cada criptomoneda no siguen un patrón uniforme cuando se modifica el criterio de configuración de los portafolios, por ejemplo, cuando en lugar de seleccionarlos mediante el criterio de media y varianza de los rendimientos se seleccionan por medio de la pérdida esperada o VaR condicional (CvaR). Incluso cuando se cambia el nivel de confianza seleccionado, en este último caso, los pesos de algunos de los activos se modifican en forma drástica. Algunos de los activos analizados parecen tener poca importancia para contribuir a la administración del riesgo del portafolio mediante la diversificación pues ni siquiera son considerados como parte de un portafolio óptimo en el sentido de media y varianza; sin embargo, una vez que se entra en la zona de pérdidas podrían servir para mejorar la exposición al riesgo, minimizando la máxima pérdida esperada, aunque nuevamente la heterogeneidad muestra que la importancia de su contribución puede ser cambiante.

Evidentemente, la inversión en criptomonedas se puede considerar altamente riesgosa. Sin embargo, aunque la hetereogeneidad que se ha mencionado podría podría resultar en la irrelevancia de algunas de ellas para la diversificación de portafolios, también podría permitir que no sólo las criptomonedas analizadas, sino otras también, a pesar de su menor importancia relativa en el mercado, pudieran ser de interés para la administración del riesgo mediante la diversificación de portafolios. Por tal motivo, es conveniente continuar con esta línea de investigación activa, extendiendo la agenda al análisis de otros aspectos de la dinámica que se ha observado en las criptomonedas. En particular, dada su heterogeneidad, es conveniente contar con una perspectiva clara de las características generales del riesgo que conlleva la inversión en ellas.

## Referencias bibliográficas

- Artzner, P., Delbaen, F., Eber, J‐M. y Heath, D. (1999). Coherent Measures of Risk. *Mathematical Finance,* vol. 9 núm. 3, pp. 203-228. https://doi. org/10.1111/1467-9965.00068.
- Bacon, C. R. (2008). *Practical Portfolio Performance: Measurement and Attribution*. John Wiley & Sons Ltd. https://doi.org/10.1002/9781119206309.
- Balcilar, M., Bouri, E., Gupta, R., y Roubaud, D. (2017). Can Volume Predict Bitcoin Returns and Volatility? A Quantiles-Based Approach. *Economic Modelling*, *64* (August 2016), pp. 74-81. https://doi.org/10.1016/j.econmod.2017.03.019.
- Bariviera, A. F., Basgall, M. J., Hasperué, W., y Naiouf, M. (2017). Some Stylized Facts of the Bitcoin Market. *Physica A: Statistical Mechanics and its Applications*, núm. 484, pp. 82-90. https://doi.org/10.1016/j.physa.2017.04.159.
- Beneki, C., Koulis, A., Kyriazis, N. A., y Papadamou, S. (2019). Investigating Volatility Transmission and Hedging Properties Between Bitcoin and Ethereum. *Research in International Business and Finance*, núm. 48, (January), pp. 219-227. https://doi.org/10.1016/j.ribaf.2019.01.001.
- Blau, B. M. (2018). Price Dynamics and Speculative Trading in Bitcoin. *Research in International Business and Finance*, núm. 43 (May), pp. 15-21. https://doi. org/10.1016/j.ribaf.2017.07.183.
- Borri, N. (2019). Conditional Tail-risk in Cryptocurrency Markets. *Journal of Empirical Finance*, núm. 50 (August 2018), pp. 1-19. https://doi.org/10.1016/j. jempfin.2018.11.002.
- Bouri, E., Molnár, P., Azzi, G., Roubaud, D. y Hagfors, L. I. (2017). On the Hedge and Safe Haven Properties of Bitcoin: Is it Really More than a Diversifier? *Finance Research Letters*, núm. 20, pp. 192-198. https://doi.org/10.1016/j. frl.2016.09.025.
- Brauneis, A. y Mestel, R. (2019). Cryptocurrency-portfolios in a Mean-variance Framework. *Finance Research Letters*, núm. 28, (June 2018), pp. 259-264. https://doi.org/10.1016/j.frl.2018.05.008.
- Carrick, J. (2016). Bitcoin as a Complement to Emerging Market Currencies. *Emerging Markets Finance and Trade*, vol. 52, núm. 10, pp. 2321-2334. https://doi.org/10.1080/1540496X.2016.1193002.
- Chen, J. M. (2014). Coherence Versus Elicitability in Measures of Market Risk. *International Advances in Economic Research*, núm. 20, pp. 355-356
- Cheung, A.; Roca, E. y Su, J-J. (2015). Crypto-currency Bubbles: An Application of the Phillips-Shi-Yu (2013) Methodology on Mt. Gox Bitcoin Prices. *Applied Economics*, vol. 47, núm. 23, pp. 2348-2358.
- Ciaian, P., Miroslava, R. y D'Artis, K. (2014). The Economics of BitCoin Price Formation. *Applied Economics*, vol. 48, núm. 19, pp. 1799-1815. https://doi.org/ http://dx.doi.org/10.1080/00036846.2015.1109038.
- CoinMarketCap. (2019). https://coinmarketcap.com/.
- Corbet, S. y Katsiampa, P. (2018). Asymmetric Mean Reversion of Bitcoin Price Returns. *International Review of Financial Analysis*, (September), pp. 1-12. https://doi.org/10.1016/j.irfa.2018.10.004.
- Corbet, S., Lucey, B., Urquhart, A. y Yarovaya, L. (2019). Cryptocurrencies as a Financial Asset: A Systematic Analysis. *International Review of Financial Analysis*, núm. 62, (September 2018), pp. 182-199. https://doi.org/10.1016/j. irfa.2018.09.003.
- Corbet, S., Meegan, A., Larkin, C., Lucey, B. y Yarovaya, L. (2018). Exploring the Dynamic Relationships Between Cryptocurrencies and Other Financial Assets. *Economics Letters*, núm. 165, pp. 28-34. https://doi.org/10.1016/j. econlet.2018.01.004.
- Engle, R. F. (2002). On the Law of Demand Werner Hildenbrand, Department of Economics, University of Bonn, Visiting the University of California, San Diego, CA 92037, U.S.A. *Mathematical Social Sciences*, vol. 20, núm. 3, pp. 306- 307. https://doi.org/10.1016/0165-4896(90)90014-X.
- Fry, J. (2018). "Booms, Busts and Heavy-Tails: The Story of Bitcoin and Cryptocurrency Markets?". *Economic Letters*, núm. 171, pp. 225-229.
- Halaburda, H. y Gandal, N. (2014). Competition in the Cryptocurrency Market. *Ssrn*, núm. 14, pp. 1-32. https://doi.org/10.2139/ssrn.2506463.
- Higgins, S. (2014). "Bangladesh Central Bank: Cryptocurrency Use is a 'Punishable Offense'," *CoinDesk*, September.
- Jorion, P. (2011). *Financial Risk Manager Handbook Plus Test Bank: FRM Part I/ Part II*. *Wiley finance*.
- Klein, T.; Pham Thuc, H. y Walthera, T. (2018). Bitcoin is not the New Gold A Comparison of Volatility, Correlation, and Portfolio Performance. *International Review of Financial Analysis*, núm. 59, pp. 105-116. https://doi. org/10.1016/j.irfa.2018.07.010.
- Lahmiri, S. y Bekiros, S. (2018). Chaos, Randomness and Multi-fractality in Bitcoin Market. *Chaos, Solitons and Fractals*, núm. 106, pp. 28-34. https://doi. org/10.1016/j.chaos.2017.11.005.
- Llorente, G., Michaely, R., Saar, G. y Wang, J. (2002). Dynamic Volume-Return Relation of Individual Stocks. *Review of Financial Studies*, vol. 15, núm. 4, pp. 1005-1047.
- Lütkepohl, H., y Krätzig, M. (2004). *Applied Time Series Econometrics*. Cambridge University Press.
- Maftei, L. (2014). Bitcoin-Between Legal and Informal. *CES Working Papers*, vol. VI, núm. 3, pp. 53-59.
- Markowitz, H. (1952). Portfolio Selection. *The Journal of Finance*, vol. *7*, núm. 1, pp. 77-91. https://doi.org/10.1111/j.1540-6261.1952.tb01525.x.
- Merton, R. C. (1972). "An Analytic Derivation of the Efficient Portfolio Frontier". *Journal of Financial and Quantitative Analysis*, vol. 7, núm. 4, pp. 1851-1872.
- Nakamoto, S. (2008). Bitcoin: A Peer-to-Peer Electronic Cash System. Recuperado 28 de junio de 2019, a partir de https://bitcoin.org/bitcoin.pdf.
- Nam, K., Kim, S. W., y Arize, A. C. (2006). Mean Reversion of Short-horizon Stock Returns: Asymmetry Property. *Review of Quantitative Finance and Accounting*, vol. 26, núm. 2, pp. 137-163. https://doi.org/10.1007/s11156- 006-7213-0.
- Platanakis, E. y Urquhart A. (2019). Should Investors Include Bitcoin in their Portfolios? A Portfolio Theory Approach. *The British Accounting Review*. https://doi.org/10.1016/j.bar.2019.100837.
- Rogojanu, A. y Badea, L. (2015). The Issue of "true" Money in Front of the Bit-Coin's Offensive. *Theoretical and Applied Economics*, vol. XXII, núm. 2603, pp. 77-90.
- Tu, Z. y Xue, C. (2018). Effect of Bifurcation on the Interaction Between Bitcoin and Litecoin. *Finance Research Letters*, (December), pp. 1-4. https://doi. org/10.1016/j.frl.2018.12.010.
- Wei, W. C. (2018). The impact of Tether grants on Bitcoin. *Economics Letters*, *171*, 19-22. https://doi.org/10.1016/j.econlet.2018.07.001
- Yermack, D. (2013). Is Bitcoin a Real Currency? An Economic Appraisal. *Elsevier*. https://doi.org/10.1016/j.cub.2004.05.032.

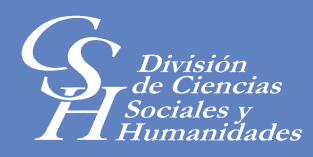

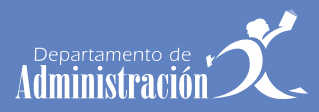

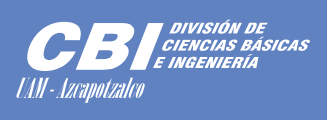

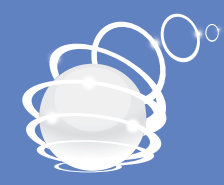

# Departamento de Sistemas

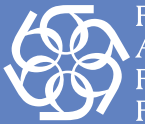

Red para el<br>Análisis de Riesgos<br>Financieros

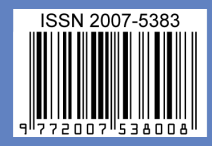